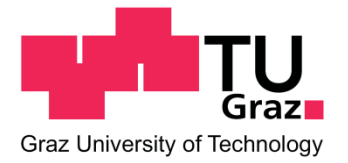

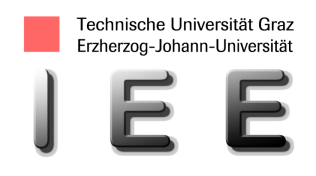

# **GISbasierte Potenzialerhebung der Wasserkraft am Beispiel von Südtirol**

Diplomarbeit

von

Fabian Öttl

Betreuer Dipl.‐Ing. Gernot Nischler

Begutachter Univ.‐Prof. Mag. Dipl.‐Ing. Dr.techn. Heinz Stigler

eingereicht am Institut für Elektrizitätswirtschaft und Energieinnovation der Technischen Universität Graz

Graz, Oktober 2011

# **Eidesstattliche Erklärung**

Ich erkläre an Eides statt, dass ich die vorliegende Arbeit selbstständig verfasst, andere als die angegebenen Quellen/Hilfsmittel nicht benutzt und die den benutzten Quellen wörtlich und inhaltlich entnommenen Stellen als solche kenntlich gemacht habe.

Graz, am …………………………… …………………………………………………………………..

(Unterschrift)

# **Danksagung**

Ich möchte mich an dieser Stelle bei all jenen bedanken, die mich während der Zeit meines Studiums unterstützt haben. Dies gilt besonders für meine Familie, welche diese Ausbildung möglich gemacht hat. Namentlich seien hier Elfriede und Herbert, Karin, sowie Maria, Paula und Franz erwähnt.

Auch all meinen Freunden, die mich die letzten Jahre begleitet haben, gilt ein besonderer Dank für die unvergessliche Zeit.

Für das Verfassen dieser Arbeit möchte ich mich allen voran bei Herrn Univ.‐Prof. Mag. Dipl.‐Ing. Dr.techn. Heinz Stigler bedanken, der es mir ermöglicht hat, meine Diplomarbeit am Institut für Elektrizitätswirtschaft und Energieinnovation zu schreiben, sowie bei Herrn Dipl.‐Ing. Gernot Nischler, für seine kompetente, tatkräftige Unterstützung und seine wertvollen Ratschläge. Auch bei der Südtiroler Elektrizitätsaktiengesellschaft (SEL AG) insbesondere bei Herrn Dr.‐Ing. Armin Kager und Herrn Dr.‐Ing. Dieter Theiner möchte ich mich bedanken. Sie hatten für meine Anliegen stets ein offenes Ohr und standen mir beim Verfassen der Arbeit tatkräftig zur Seite. Für seine wertvollen Anregungen zur Entwicklung des Schneespeichermodells, sei an dieser Stelle auch Herr Univ.‐Prof. Dr.rer.nat. Ulrich Strasser erwähnt.

Ein besonderer Dank gilt auch den Mitarbeitern des Instituts für Elektrizitätswirtschaft und Energieinnovation, für die positive Arbeitsatmosphäre und die kompetente Unterstützung.

# **Zusammenfassung**

Von der Klimapolitik der Europäischen Union über die nationale Gesetzgebung bis hin zu regionalen Aktionsplänen ist der Trend hin zu einer nachhaltigen Energieversorgung erkennbar. Auch der aktuelle Klimaplan der Südtiroler Landesregierung setzt neben der Erhöhung der Energieeffizienz verstärkt auf den Ausbau der erneuerbaren Energien und nennt im Zuge dessen die Wasserkraft als das "wichtigste Standbein" Südtirols auf dem Weg zum KlimaLand. In diesem Zusammenhang soll durch diese Arbeit ein Überblick über die aktuelle Nutzung der Wasserkraft zur Stromerzeugung in Südtirol gegeben und Möglichkeiten für deren Ausbau mit Hilfe eines GIS‐Modells identifiziert und bewertet werden. Im Rahmen einer Literaturrecherche werden die wesentlichsten Potenzialstudien, deren Untersuchungsgebiete Ähnlichkeiten mit Südtirol aufweisen (Österreich, Schweiz, Deutschland und Italien) hinsichtlich deren Methodik dargestellt.

Die Modellierung in ArcGIS 9.3 basiert zum einen auf der Formel der potenziellen Energie und zum anderen auf der Wasserhaushaltsgleichung. Die wesentlichen Eingangsdaten sind daher ein digitales Höhenmodell, ein Niederschlagsraster sowie ein Raster der Verdunstung. Sämtliche meteorologische Eingangsdaten basieren für belastbare Ergebnisse auf mittleren Werten für eine ausreichend lange Zeitreihen. Langjährige Abflussmessreihen an den Fließgewässern Südtirols dienen zur Kalibrierung des Modells. Das Ergebnis ist ein theoretisches Jahrespotenzial von rund 18 TWh, bereits unter Berücksichtigung von ökologisch bedingten Restwasservorschriften im Untersuchungsgebiet. Ansonsten wird vereinfacht angenommen, dass die gesamte zum Abfluss kommende Wassermenge für die hydroelektrische Erzeugung verwendet werden kann.

Im nächsten Schritt verfeinert sich die zeitliche Auflösung des Modells. Um belastbare Aussagen über die monatliche Erzeugung treffen zu können, muss ein Speichermodell entwickelt werden, welches den Rückhalt in Form von Schnee und Eis bzw. jenen im Untergrund berücksichtigt. Ein modifiziertes Temperaturindex‐Verfahren wird als geeignetes Werkzeug angesehen, um mit Hilfe eines iterativen Prozesses die Abflusskennlinien der einzelnen Monate an die gemessenen Abflusswerte anzugleichen. Darauf basierend können monatliche Erzeugungswerte pro Rasterzelle berechnet werden.

Das erschließbare Restpotenzial schließlich setzt sich aus Optimierungspotenzial und Neu‐ erschließungspotenzial zusammen. Zunächst werden 27 konkrete Kraftwerke betrachtet, welche einen Großteil des Regelarbeitsvermögens im Untersuchungsgebiet leisten. Für jede dieser Anlagen wird ein Nutzungsgrad bestimmt, wodurch eine Aussage bezüglich des Optimierungspotenzials getroffen werden kann. 170 GWh/a werde in dieser Arbeit als realistischer Erzeugungsgewinn eingeschätzt, welcher sich durch elektro‐maschinelle Maßnahmen realisieren lässt. Auch für das Neuerschließungspotenzial werden Nutzungsgrade definiert, welche sich jedoch nicht auf konkrete Anlagen, sondern auf Einzugsgebiete beziehen, welche durch Eigenschaften wie beispielsweise ihren Gefälleindex oder ihren mittleren Jahresdurchfluss klassifiziert werden. Über den Ausbaugrad vergleichbarer Gebiete kann eine Abschätzung des Neuerschließungspotenzials getätigt werden. Die relevanten ökologischen Rahmenbedingungen, welche durch den Wassernutzungsplan der Südtiroler Landesregierung vorgegeben werden sind in der Untersuchung, sofern modellierbar, berücksichtigt.

In Zahlen ausgedrückt ergibt sich somit ein Neuerschließungspotenzial von rund 2000 GWh/a. Damit sich aus Optimierungs- und Neuerschließungspotenzial ein realisierbares Restpotenzial von jährlich ca. 2170 GWh.

# **Abstract**

A movement to a sustainable energy supply can be observed all the way from the climate policy of the European Union over national governments to regional action plans. Also the climate plan "Energie‐Südtirol‐2050", commissioned by the South Tyrolean government, is enforcing the increased use of renewable energies defines the hydro power as the "main pillar" on the development of the region to a "climate land". According to these facts this thesis is giving an overview about the production of hydro power plants in South Tyrol as of today and identifies potentials to increase the hydro power generation by using a GIS‐model.

First of all a summary about the fundamental studies which are giving an overview over the potential of hydro power in areas with similar characteristics as South Tyrol, like Austria, Switzerland, Germany and Italy is given, leading to a discussion on the methods used.

The model in ArcGIS 9.3 is based on the formula of the potential energy and the water supply equation. Therefore the most important input-data are a digital elevation model (DEM), a precipitation and an evapotranspiration raster file. All meteorological data is based on long term measurements for reliable results. A calibration of the model is given by water level measurements over an adequate time. By significance of the residual flow regulations the theoretical potential of hydroelectricity in South Tyrol is 18 TWh per year.

The next step was to improve the temporal resolution of the model. In order to return reliable results for the monthly potential a water storage model was developed to simulate the accumulated water in terms of snow, ice and soil moisture. A modified temperature-index principle was recognized as a proper tool, to adapt the monthly simulated runoff to measured values. Based on that, the hydro electrical production can be calculated for each raster cell.

The deducible residual potential of hydro power is composed by the potential of optimization of existing power plants and the installation of new ones. In order to make a statement about the possible improvement in the analyzed area, 27 power plants (which are providing the main part of the production) were reviewed and the efficiency was calculated. The outcome is a yearly improvement of 170 GWh realizable by electromechanical actions. A similar method was chosen for the localization of potential new power plants. The investigated area was divided into catchments, which were classified by attributes like gradient and the average runoff. Capacity factors were calculated for each basin. By comparing the catchments in their proper class, a statement about the possible installation of new production can be made. The result, including relevant ecological guidelines, is about 2000 GWh/a of hydro energy.

The output is a deducible residual potential of 2170 GWh per year.

# **Inhalt**

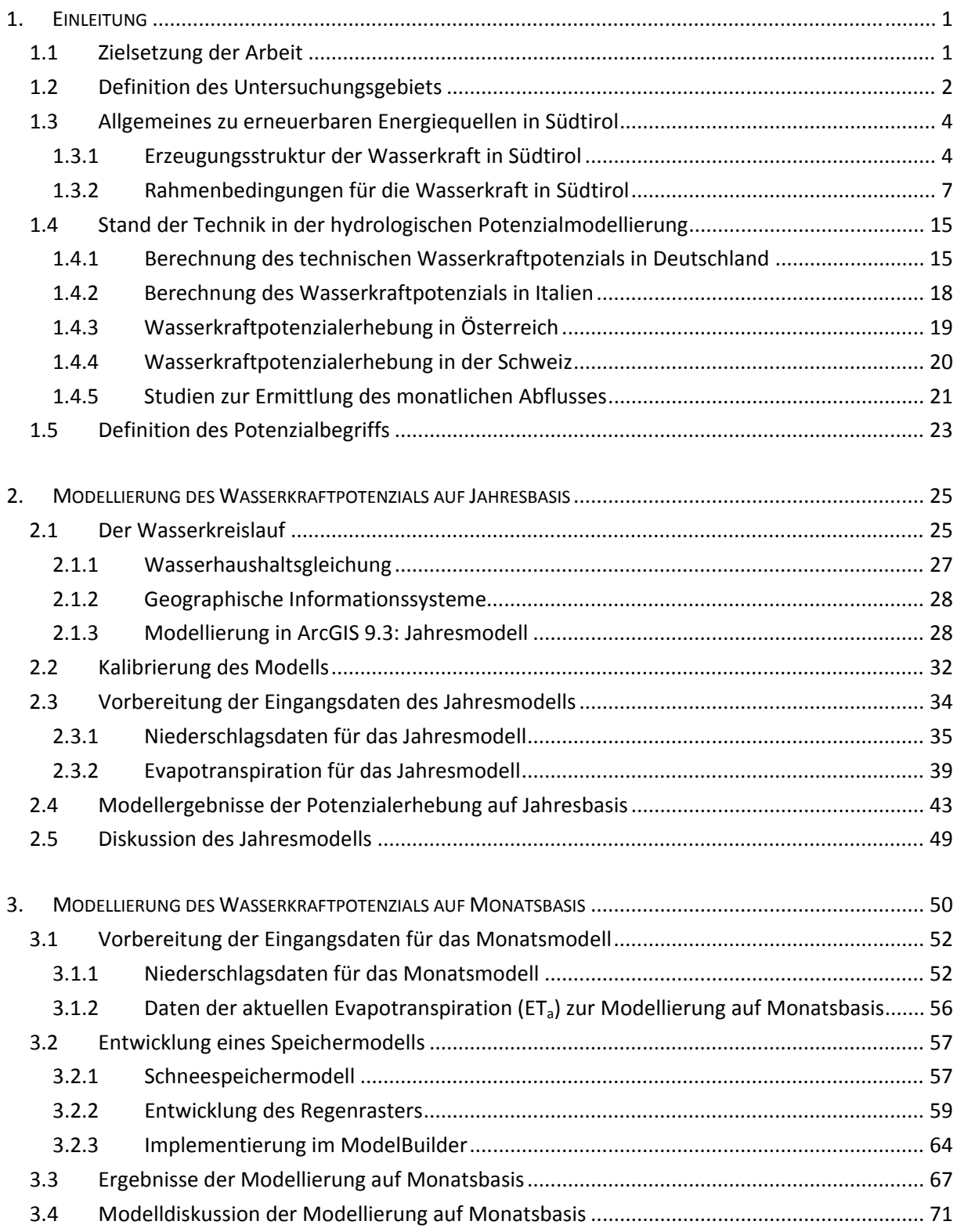

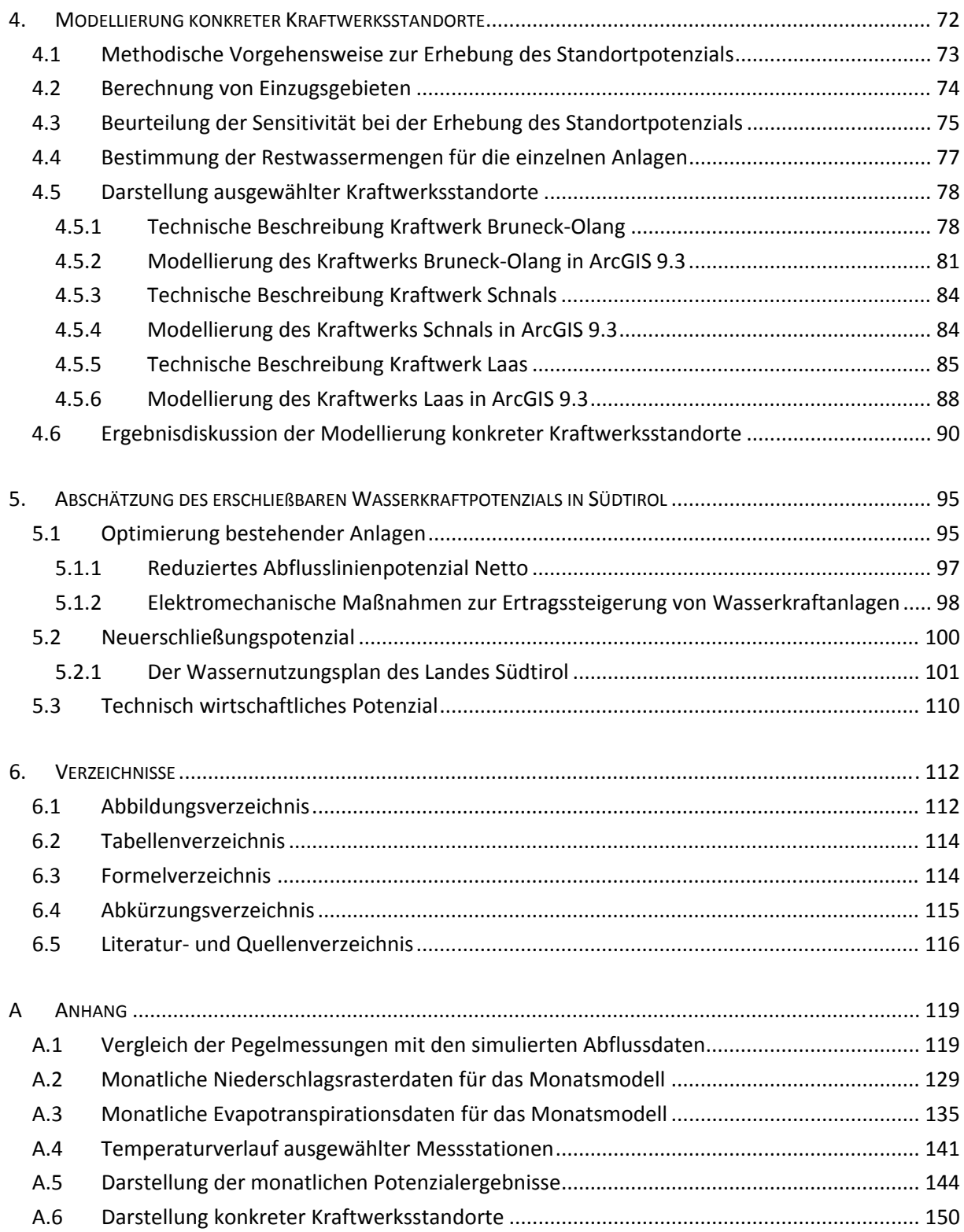

# **1. Einleitung**

Rund um die Klima‐ und Energieziele der Europäischen Union über die Mitgliedsstaaten und deren Regionen bis hin zum lokalen Gemeinderat, spielen die erneuerbaren Energien eine entscheidende Rolle. Hinsichtlich der Stromerzeugung aus erneuerbaren Quellen ist neben der Windkraft die Wasserkraft der entscheidende Faktor für die Erreichung der gesteckten Ziele, sowie die Realisierung einer nachhaltigen und effizienten Stromversorgung.

Eine europäisch betrachtet besondere Region ist der Alpenbogen, welcher durch seine Topographie in Kombination mit seinem Wasserreichtum, ideale Verhältnisse für die Nutzung der Wasserkraft zur Stromproduktion bietet. Zudem werden die alpinen Bereiche und damit auch Südtirol zunehmend von europäischen Interesse, da Speicher‐ und Pumpspeicherkraftwerke einen wertvollen Beitrag für die Integration dargebotsabhängiger Windkraft und Solarenergie leisten können. Die Nutzung der Wasserkraft hat in Südtirol bereits eine lange Tradition. Die Anfänge der ersten Großanlagen in Töll und Schnals reichen bis in die Jahrhundertwende vom 19. ins 20. Jahrhundert zurück. Durch den kontinuierlichen Ausbau besitzt das Land bereits heute einen hohen Ausbaugrad. Dennoch sieht die Klima-Studie Südtirols in ihrem Bericht "Energie-Südtirol-2050" aus dem Jahr 2011 (Ressort für Raumordnung, Umwelt und Energie; Ruffini, Flavio V., 2011) die Wasserkraft als *"wichtigste Säule"* für eine regenerative Energieversorgung Südtirols. Aus diesem Grund soll bis 2014 eine Studie über das ökologisch verträgliche Potenzial der Wasserkraft ausgearbeitet werden. Die Südtiroler Elektrizitätsaktiengesellschaft (SEL AG) hat die Notwendigkeit einer Potenzialstudie bereits sehr früh erkannt und daher in Zusammenarbeit mit der TU Graz diese Diplomarbeit vergeben.

# **1.1 Zielsetzung der Arbeit**

Das Ziel dieser Arbeit wird in Zusammenarbeit mit der Südtiroler Elektrizitätsaktiengesellschaft (SEL AG) definiert und beinhaltet die Identifikation von Potenzialen im Bereich des Untersuchungsgebietes und deren Quantifizierung. Dies setzt die Entwicklung eines hydrologischen Modells zur Berechnung des abflussrelevanten Niederschlages voraus, welches im ArcGIS 9.3 von ESRI realisiert wird. Als Eingangsdaten dienen das digitale Höhenmodell (DHM), sowie langjährige gemittelte Niederschlagsdaten bzw. Daten der aktuellen Evapotranspiration  $ET_a$  (Verdunstung) in.

Das Modell wird neben der geographischen Potenziallokalisierung, auch eine zeitliche Auflösung auf monatlicher Basis der Potenziale beinhalten. Die Schwierigkeit dabei ist eine ausreichende Berücksichtigung von Schneeakkumulierung und –schmelze modellhaft zu berücksichtigen. Die Kontrolle der Jahres‐ und Monatswerte erfolgt anhand von historischen Pegelmesswerten, welche ebenfalls über einen längeren Zeitraum gemittelt werden.

Abschließend soll das Potenzial auf eine technisch wirtschaftliche Ebene herunter gebrochen werden. Am Ende steht eine Abschätzung des möglichen Optimierungspotenzials bestehender Anlagen sowie des Neuerschließungspotenzials.

Die Arbeit lehnt sich dabei an die Potenzialstudien von (Pöyry Energie GmbH, 2008) und (Laufer, Grötzinger, Peter, & Schmutz, 2004) an, welche mit Österreich bzw. der Schweiz topographisch ähnliche Regionen wie Südtirol untersuchen.

# **1.2 Definition des Untersuchungsgebiets**

Gegenstand der Untersuchungen ist im Wesentlichen das Land Südtirol, also jenes Gebiet, das die Provinz Bozen einschließt. Hier wird das Wasserkraftpotenzial in einer Rasterauflösung von 50 x 50 m je Rasterzelle berechnet. Um repräsentative Ergebnisse zu erhalten, werden gegebenenfalls notwendige Nachbargebiete in die Untersuchung mit einbezogen. Es sind dies das Münstertal im Kanton Graubünden und nördliche Teile der Provinz Belluno im Gemeindegebiet von Cortina d'Ampezzo und Auronzo di Cadore. Diese sind in einer Auflösung von 250 x 250 m verfügbar und werden nach erfolgreichem Resampling auf 50 x 50 m an das Land Südtirol angefügt. Notwendig wird diese Maßnahme, da einige Flüsse außerhalb der Landesgrenzen entspringen und ihre Wasserfracht, welche sich bis zu den Landesgrenzen Südtirols ansammelt nicht für die Simulation nicht vernachlässigbar ist.

Für die Berechnungen in dieser Arbeit von Vorteil ist die Tatsache, dass Südtirol größtenteils durch Gebirgskämme und nicht durch Fließgewässer begrenzt wird. Einzige Ausnahme, wo sich ein Grenzfluss mit nennenswertem Potenzial befindet ist der Avisio in der Gemeinde Altrei. Dessen Wasserkraftpotenzial wird in dieser Arbeit aufgrund der zu seiner Gesamtlänge kleinen Distanz an der Landesgrenze (ca. 90 km zu ca. 3,5 km) nicht behandelt. Auch der Speicher von Stramentizzo, welcher das Wasser für das Kraftwerk (KW) St. Florian bei Neumarkt liefert, ist nicht Teil der Untersuchungen.

Das betrachtete Untersuchungsgebiet ist somit knapp 7800 km² groß. Innerhalb der Landesgrenzen Südtirols existieren 930 Anlagen zur hydroelektrischen Erzeugung, mit einem mittleren Jahresertrag von ca. 5800 GWh (Abteilung 37, Amt für Stromversorgung, 2009). Diese Erzeugung unterliegt natürlichen Schwankungen, so gibt etwa (Ressort für Raumordnung, Umwelt und Energie; Ruffini, Flavio V., 2011, S. 84) eine mittlere jährliche Erzeugung im Zeitraum von 1998‐2008 von knapp 5100 GWh an, mit einer Spitze von 6108 GWh. Für weitere Untersuchungen werden die Daten des Amtes für Stromversorgung (Abteilung 37, Amt für Stromversorgung, 2009) herangezogen.

Abbildung 1 gibt eine Übersicht über die Gliederung des Landes, sowie den wichtigsten Flüssen und 27 Großanlagen, welche in späteren Untersuchungen relevant sind.

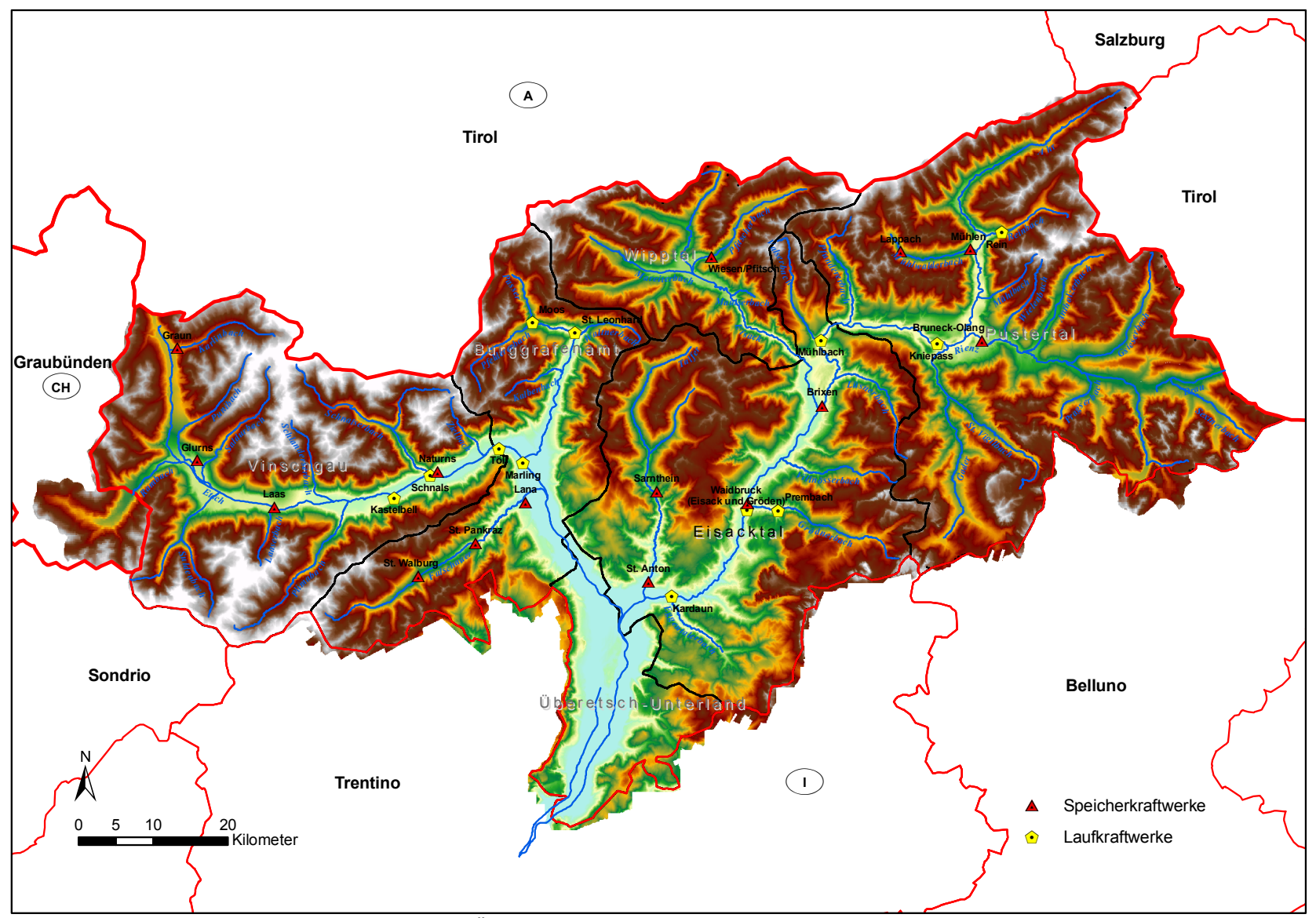

**Abbildung 1: Übersicht über das Untersuchungsgebiet, eigene Darstellung**

# **1.3 Allgemeines zu erneuerbaren Energiequellen in Südtirol**

Folgendes Kapitel soll nun einen kurzen Überblick über die Erzeugerstruktur und den Rahmenbedingungen der Wasserkraft im Untersuchungsgebiet geben. In Kapitel 1.3.1 kommen dabei auch andere erneuerbare Energien vor, den Schwerpunkt bildet aber nach wie vor die hydroelektrische Erzeugung.

# **1.3.1 Erzeugungsstruktur der Wasserkraft in Südtirol**

Durch seine natürliche Beschaffenheit ist das Land Südtirol für die Stromgewinnung aus Wasserkraft ideal geeignet. Die Erzeugung teilt sich dabei auf 930 Wasserkraftwerke auf, welche laut Landesregierung (Abteilung 37, Amt für Stromversorgung, 2009) in drei Kategorien unterteilt werden können. Das Unterscheidungsmerkmal bildet dabei die mittlere Nennleistung:

- Kategorie 1: Kleinanlagen mit einer mittleren Nennleistung bis 220 kW
- Kategorie 2: Mittlere Anlagen mit einer mittlere Nennleistung von 220 kW bis 3000 kW
- Kategorie 3: Großanlagen mit einer mittleren Nennleistung von mehr als 3000 kW

Diese Einteilung wird auch in dieser Arbeit übernommen. Der größte Teil der Anlagen nämlich 784 fällt dabei in die erste der drei Kategorien. Eine Anzahl von 116 Kraftwerken (KW) findet sich im zweiten Teil, während die Großanlagen mit lediglich 30 Stück anzahlmäßig die kleinste Gruppe bilden. Anders stellt sich die Situation bei der erzeugten Energie dar. Von den knapp 5800 GWh, welche pro Jahr durchschnittlich produziert werden, entfallen rund 86% auf die Großanlagen, 11% in den Bereich der mittleren und 3% in jenen der kleinen Kraftwerke. (Abteilung 37, Amt für Stromversorgung, 2009, S. 89,90)

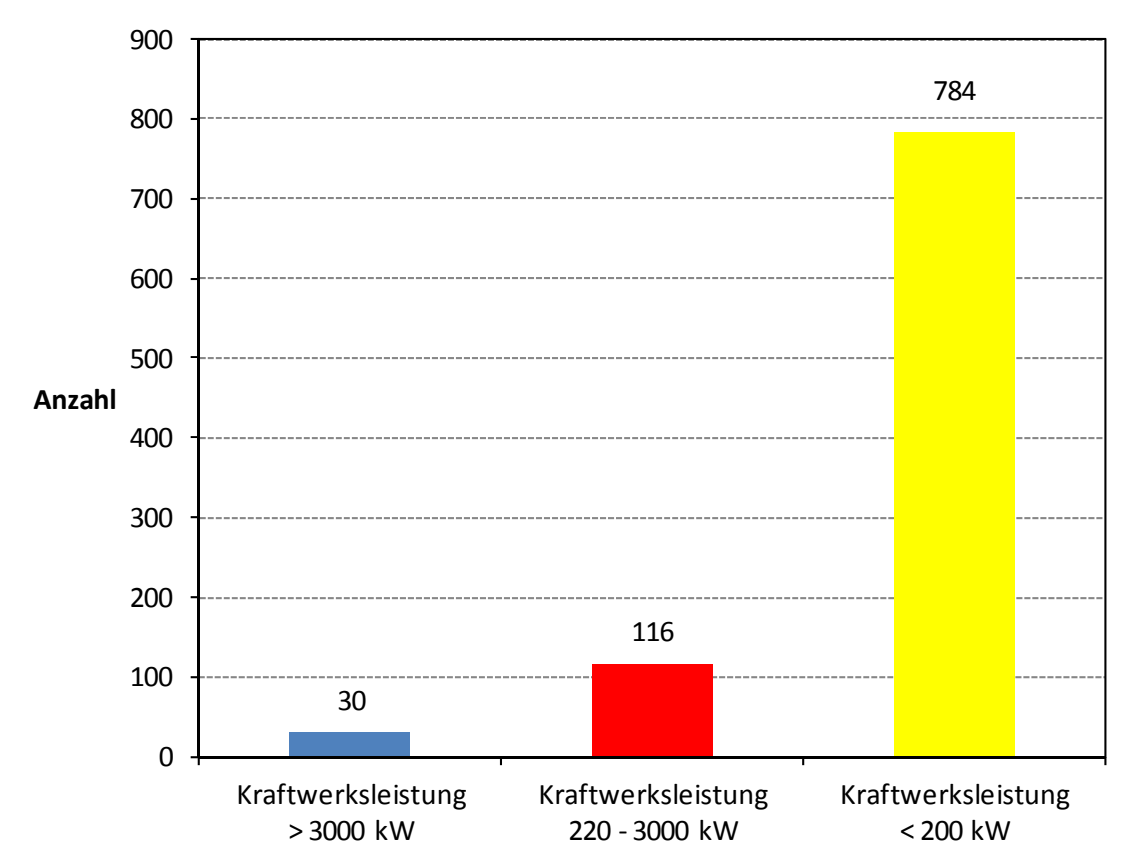

Abbildung 2: Anzahl der Werke je Leistungsbereich, Datenquelle (Abteilung 37, Amt für Stromversorgung, 2009, S. 90)

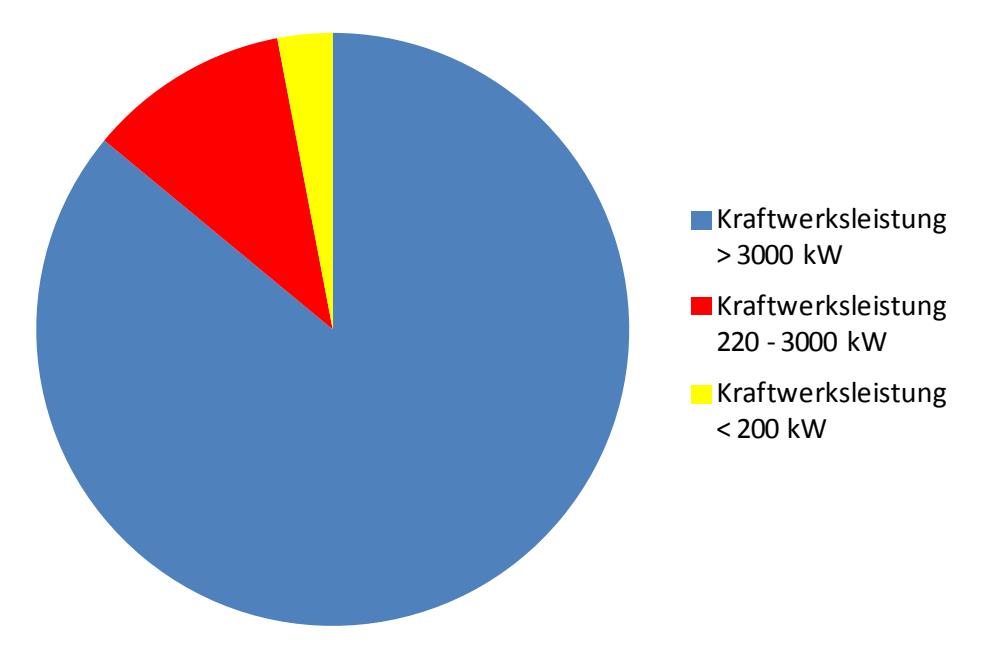

**Abbildung 3: Anteil an durchschnittlicher Jahresenergie der drei Klassen, Datenquelle (Abteilung 37, Amt für Stromversorgung, 2009, S. 89)**

Nachstehend soll kurz eine Klassifizierung der Kraftwerke nach Anlagentyp vorgenommen werden. Falls nicht anders angegeben bezieht sich die Arbeit dabei auf (Huber, 2010, S. 43‐52). Auf Grund der Dominanz der Großkraftwerke in der Jahresproduktion und der gut verfügbaren Daten dieser, liegt der Hauptfokus in dieser Arbeit auf dieser Anlagengruppe.

# **1.3.1.1 Laufkraftwerke**

Laufkraftwerke nutzen kontinuierlich das Wasserdargebot der Fließgewässer, ohne nennenswerte Speicherung. Der so erzeugte Strom kann der Grundlast zugeschrieben werden. Eine weitere Unterteilung dieses Kraftwerkstyps kann aufgrund der Ausführungsform getroffen werden. Man unterscheidet dabei zwischen Flusskraftwerken und Ausleitungskraftwerken.

Flusskraftwerke werden direkt in den Flusslauf gebaut. Die Höhendifferenz zwischen Ober‐ und Unterwasser, welche durch die Stauanlage zustande kommt, wird im angrenzenden Krafthaus in den Turbinen energetisch genutzt. Krafthaus und Wehr bilden bei diesem Kraftwerkstyp eine Einheit. Abbildung 4 beschreibt die verschiedenen Bauweisen von Flusskraftwerken.

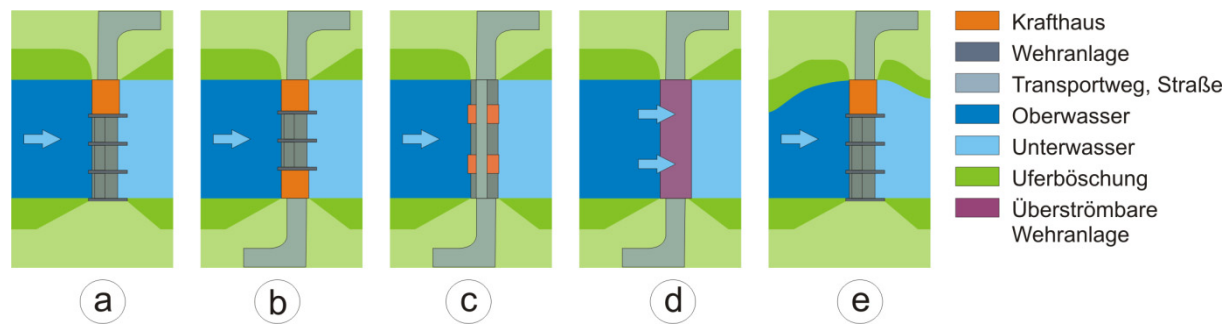

**Abbildung 4: Mögliche Bauweise von Flusskraftwerken: a) Blockbauweise, b) Zwillingsbauweise, c) Pfeilerkraftwerk, d) überströmbares Flusskraftwerk, e) Buchtenkraftwerk, Quelle (Huber, 2010, S. 49)**

Das einzige Großkraftwerk im betrachteten Untersuchungsgebiet, welches dieser Kategorie entspricht ist die Anlage Kniepass mit einer mittleren Jahreserzeugung von 40 GWh.

Den größten Anteil am Regelarbeitsvermögen (RAV) im Untersuchungsgebiet besitzen mit einer mittleren Jahreserzeugung von ca. 1800 GWh Laufkraftwerke des Typs Ausleitungskraftwerk. Bei dieser Bauweise sind das Staubauwerk und das Krafthaus räumlich eindeutig voneinander getrennt. Das Wasser wird an einer Stelle ausgeleitet und über einen künstlich angelegten Triebwasserweg dem Krafthaus zugeführt. Die Rückgabe der Wasserfracht erfolgt an einer anderen Stelle des Flusses, womit es zu einer Reduktion des Abflusses an bestimmten Fließstrecken kommt. Eine räumliche Trennung des Staubauwerk und des Krafthauses hat eine deutliche Erhöhung der Fallhöhe gegenüber den Flusskraftwerken zu Folge. Auch hier kann man auf Grund der Bauweise verschiedene Typen unterscheiden (Abbildung 5).

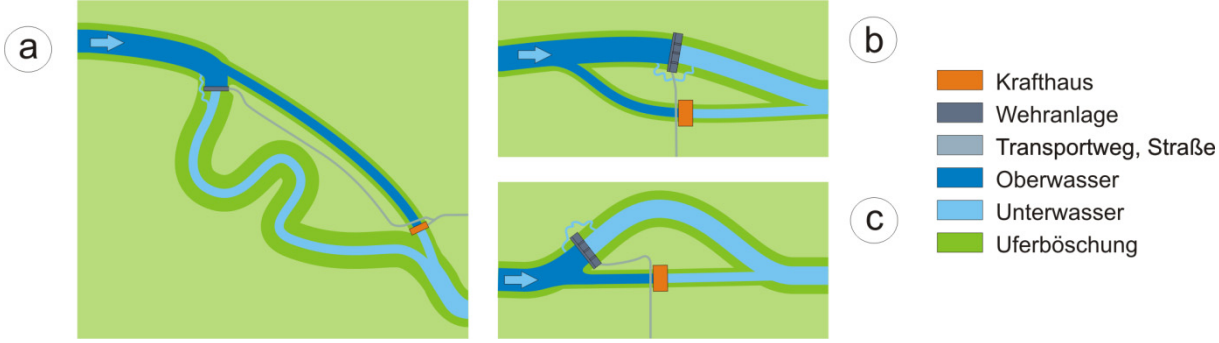

**Abbildung 5: Mögliche Bauweise von Ausleitungskraftwerken: a) Schlingenausbau, b) Kanalkraftwerk, c) Schleifenausbau, Quelle (Huber, 2010, S. 50) (Huber, 2010, S. 50)**

# **1.3.1.2 Speicherkraftwerke**

Dieser Typ von Kraftwerken zeichnet sich durch einen Speicher aus, der es ermöglicht das Wasser bei Bedarf in elektrische Energie umzuwandeln und somit bedarfsgerecht einzusetzen. Im Vergleich dazu sind Laufkraftwerke zu 100% dargebotsabhängig. Je nach Bewirtschaftung des Speichers unterscheidet man zwischen Tages-, Wochen-, Monats- oder Jahresspeicher, sowie zwischen Pumpspeicheranlagen mit und ohne natürlichen Zufluss (reine Umwälzanlagen). Die Pumpspeicherkraftwerke spielen zum Zeitpunkt der Erstellung dieser Arbeit im Untersuchungsgebiet eine untergeordnete Rolle. Lediglich zwei mittlere Anlagen im Ultental (Kuppelwies und Weißbrunn) sind im Betrieb. Den restlichen Großanlagen, falls sie nicht in die Kategorie der Laufkraftwerke fallen, können einem der vier Typen der Speicherbewirtschaftung zugeordnet werden. Somit entfallen ca. 1000 GWh der mittleren Jahresproduktion auf Tagesspeicher, ca. 600 GWh auf Wochenspeicher, lediglich 240 GWh auf Monatsspeicher und 640 GWh auf Jahresspeicher (Abteilung 37, Amt für Stromversorgung, 2009).

# **1.3.1.3 Sonstige erneuerbare Energiequellen in Südtirol**

Der Vollständigkeit halber soll hier auch ein kurzer Überblick über den Stand sonstiger erneuerbarer Energien gegeben werden. Berücksichtigt werden dabei nur bestehende Anlagen, wie sie in (Ressort für Raumordnung, Umwelt und Energie; Ruffini, Flavio V., 2011) aufgelistet sind.

Neben der Wasserkraft ist die Biomasse, vor allem Holz, die wichtigste Säule der erneuerbaren Energien in Südtirol. Im Jahr 2008 werden damit etwa 12% des Endenergieverbrauchs (ca. 1500 GWh) des Landes gedeckt. Vorrangig wird die Biomasse zu Heizzwecken verwendet. In kleinerem Rahmen wird Holz auch zur Stromerzeugung genutzt. So werden im Jahr 2009 knapp

40 GWh an elektrischer Energie in den Fernheizwerken des Landes produziert.(Ressort für Raumordnung, Umwelt und Energie; Ruffini, Flavio V., 2011, S. 80‐82)

Die Energiegewinnung aus den restlichen erneuerbaren Quellen ist im Vergleich zu jener aus Wasserkraft und Biomasse verschwindend gering. Sie entfällt auf die Energieträger Sonne, Erdwärme, Biogas, sowie auf Deponiegas und Anlagen mit Kraft‐Wärme‐Kopplung (KWK). So wird die Sonnenenergie, auch bedingt durch starke Förderungen, zwar genutzt, der Anteil der Jahresproduktion aus Photovoltaik erreicht lediglich 0,2% (2008) der elektrischen Gesamtproduktion in Südtirol. Die Wärmeproduktion mit Hilfe von Sonnenkollektoren im Jahr 2010 beträgt 114 GWh. Geothermie wird im Land nur in Form von kleineren Anlagen im privaten Bereich durch Wärmepumpen zu Heizzwecken genutzt. Auch Biogas kommt derzeit (Stand 2008) nur auf eine jährliche Erzeugung von in Summe 18,5 GWh an thermischer und elektrischer Energie. Die KWK besitzt 2008 einen Energieertrag von 111 GWh an elektrischer Jahresproduktion. Diese Anlagen befinden sich zu einem großen Teil im industriellen Sektor, zudem fallen auch die Müllverbrennungsanlage in Bozen und Biogasanlagen darunter. Die 10 GWh Jahreserzeugung an Strom und Wärme aus Deponiegas entfallen auf die Kläranlagen, in denen der Klärschlamm in den Faultürmen die brennbaren Gase freisetzt. (Ressort für Raumordnung, Umwelt und Energie; Ruffini, Flavio V., 2011, S. 86‐88)

Wie die Anteile der zuvor erwähnten erneuerbaren Energien und jener der Wasserkraft am Endenergieverbrauch weiter gesteigert werden können, wird im Klimaplan der Landesregierung aufgezeigt.

### **1.3.1.4 Der Klimaplan der Landesregierung**

Der Klimaplan des Landes Südtirol mit dem Titel "Energie-Südtirol-2050, Klima-Strategie Südtirol auf dem Weg zum KlimaLand" (Ressort für Raumordnung, Umwelt und Energie; Ruffini, Flavio V., 2011) ist ein langfristiges Planungsinstrument der autonomen Provinz Bozen‐Südtirol für den nachhaltigen Umgang mit Energie. Darin wird aufgezeigt, wie die Klimaziele, welche sich das Land selber stellt, bzw. welche von Italien bzw. der Europäischen Union vorgegeben werden, erreicht werden können. Grob zusammengefasst bilden die Maximierung der Energieeffizienz und der Umstieg von fossilen Energieträgern auf regionale erneuerbare den Kern des Aktionsplans. Gleichzeitig sollen private Haushalte ebenso wie die Wirtschaft mit sicherer und ausreichender Energie versorgt werden, welche zudem zu einem angemessenen Preis angeboten werden soll. Neben erhöhter Zusammenarbeit mit grenzüberschreitenden Projekten und Kooperationen zwischen öffentlichen Körperschaften und Wirtschaft bilden der Wissenstransfer und vermehrte Forschung im Bereich Klimaschutz und Energie die geeigneten Werkzeuge zum Erreichen der zuvor genannten Ziele. Hinsichtlich der Wasserkraft sieht der Aktionsplan die Notwendigkeit einer Potenzialstudie, um "die wichtigste Säule" in der Elektrizitätsversorgung Südtirols nachhaltig zu stärken. (Ressort für Raumordnung, Umwelt und Energie; Ruffini, Flavio V., 2011)

# **1.3.2 Rahmenbedingungen für die Wasserkraft in Südtirol**

In internationalen Klima‐Konferenzen konnten teilweise Einigungen erzielt werden, die eine Reduktion von Treibhausgasen für alle unterzeichnenden Staaten zum Ziel haben. Das wohl bekannteste Dokument hierfür ist das Kyoto‐Protokoll, welches 1997 verabschiedet wurde und aus den Klimakonventionen der Vereinten Nationen (New York City 1992) entstanden ist. Alle Unterzeichnerstaaten verpflichten sich hierbei die Treibhausgasemissionen von 2008 bis 2012

durchschnittlich auf 5,2% unter das Niveau von 1990 zu senken. Im Zuge dessen wurden mehrere weitere Treffen organisiert, deren jene von Cancùn 2010 zur Zeit der Entstehung der Arbeit die letzte ist. Hierbei werden erstmals internationale verbindliche Maßnahmen zum Klimaschutz getroffen, welche unter anderem verpflichten, die freiwilligen Ziele der Klimakonferenz in Kopenhagen einzuhalten. Zusätzlich wird das Ziel die Klimaerwärmung auf mehr als 2 °C zu stoppen und zudem in Betracht gezogen diesen Wert auf 1,5 °C zu reduzieren. (Ressort für Raumordnung, Umwelt und Energie; Ruffini, Flavio V., 2011, S. 111)

Die Wasserkraft als erneuerbare Energiequelle spielt natürlich eine große Rolle in der Erzeugung von umweltfreundlicher Energie. Für die Ausarbeitung von Rahmenbedingungen für die hydroelektrische Stromerzeugung in Südtirol sind die Institutionen der Europäischen Union (EU), der nationalen Gesetzgebung und insbesondere jene der Landesregierung zuständig.

### **1.3.2.1 Vorgaben der Europäischen Union bezüglich der Wasserkraftnutzung**

Die EU definiert keine konkreten Rahmenbedingungen in den einzelnen Mitgliedsstaaten und deren Regionen. Im Jahr 2007 wird das Ziel erklärt, den Anstieg der globalen Durchschnittstemperatur auf weniger als 2 °C gegenüber dem vorindustriellen Niveau zu begrenzen. Die EU verlangt von ihren Mitgliedsstaaten den CO<sub>2</sub> Ausstoß um 20% bis 2020 gegenüber jenem auf dem Niveau von 1990 zu senken. Gleichzeitig soll der Energieverbrauch ebenfalls bis 2020 um 20% gesenkt werden und der Anteil der erneuerbaren auf 20% gesteigert werden (Abbildung 6). (Ressort für Raumordnung, Umwelt und Energie; Ruffini, Flavio V., 2011, S. 113)

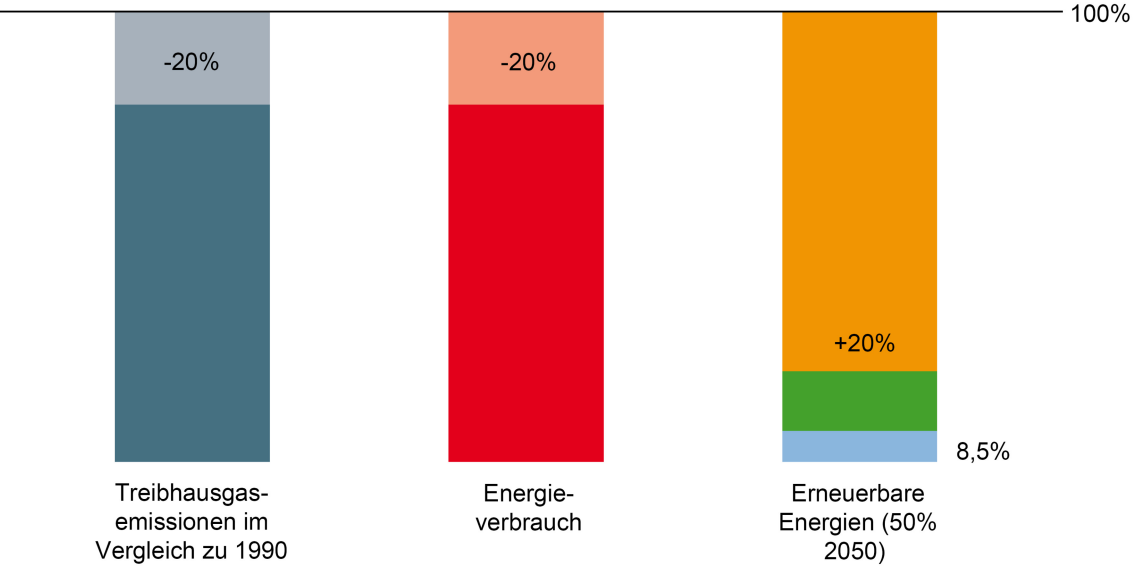

**Abbildung 6: Die zentralen Säulen der europäischen Energiepolitik, Quelle (Ressort für Raumordnung, Umwelt und Energie; Ruffini, Flavio V., 2011, S. 113)**

Um diese Ziele verwirklichen zu können werden in der Richtlinie für erneuerbare Energien (2009/28/EC) alle Mitgliedsstaaten zur Ausarbeitung eines sogenannten National Renewable Energy Action Plan (NREAP) bis spätestens 30. Juni 2010 verpflichtet. Um diesen Plan durchsetzen zu können wurde von der Kommission ein Template veröffentlicht, in welchem ein jedes Mitglied eine Reihe von Tabellen auszufüllen hat, in welchem die Energieziele bis 2020 des jeweiligen Staates und der Weg zum Erreichen dieser Ziele aufgezeigt werden. Der Bericht "Renewable Energy Projections as Published in the National Renewable Energy Action Plans of the European Member States" der

europäischen Umwelt Agentur sammelt diese Pläne und gibt eine Evaluierung bezüglich der einzelnen Inhalte ab. (Beurskens & Hekkenberg, 2010, S. 15)

Italien hat sich verpflichtet seinen Bruttoendenergieverbrauch bis 2020 zu einem Anteil von 17% aus erneuerbaren Quellen (RES, für renewable Energy Sources) zu beziehen. Österreich liegt mit 34% dabei deutlich höher. Die einzelnen Anteile der RES am geplanten Gesamtenergieverbrauch von 2020 variiert in einer Bandbreite von 10% (Malta) bis hin zu 49% (Schweden). (Beurskens & Hekkenberg, 2010, S. Anhang I)

Im Folgenden sei ein Vergleich zwischen den beiden Mitgliedsländern Italien und Österreich angeführt. Neben Anteilen der erneuerbaren Energien am Bruttoendenergieverbrauch und deren Aufteilung in die drei Kategorien in Elektrizität, Wärme/Kälte und Transport (Abbildung 7 und Abbildung 8) wird außerdem noch der Beitrag der einzelnen erneuerbaren Energieformen an der prognostizierten Erzeugung 2020 analysiert (Abbildung 9 und Abbildung 10). Wie aus Abbildung 7 ersichtlich können die vorgegebenen Ziele der EU für die einzelnen Staaten von den nationalen Aktionsplänen abweichen, diese dürfen aber nicht unterschritten werden.

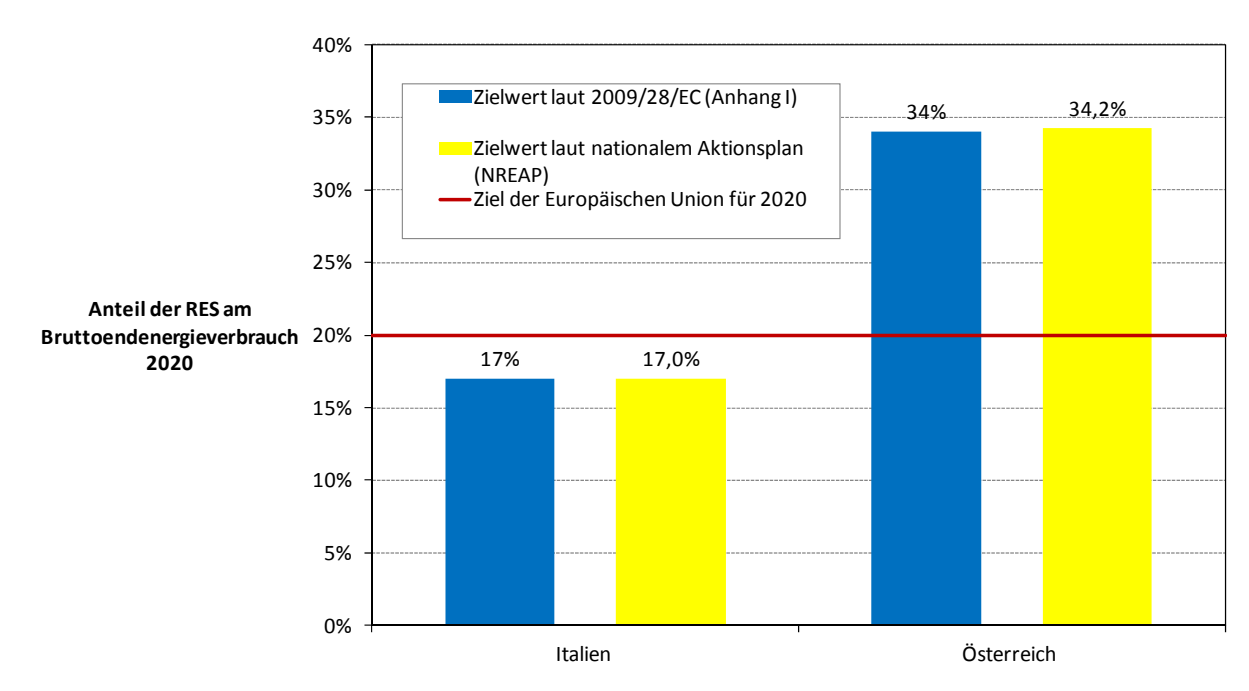

**Abbildung 7: Anteil an erneuerbaren Energien am Endverbrauch im Jahr 2020, Datenquelle (Beurskens & Hekkenberg, 2010, S. Anhang I)**

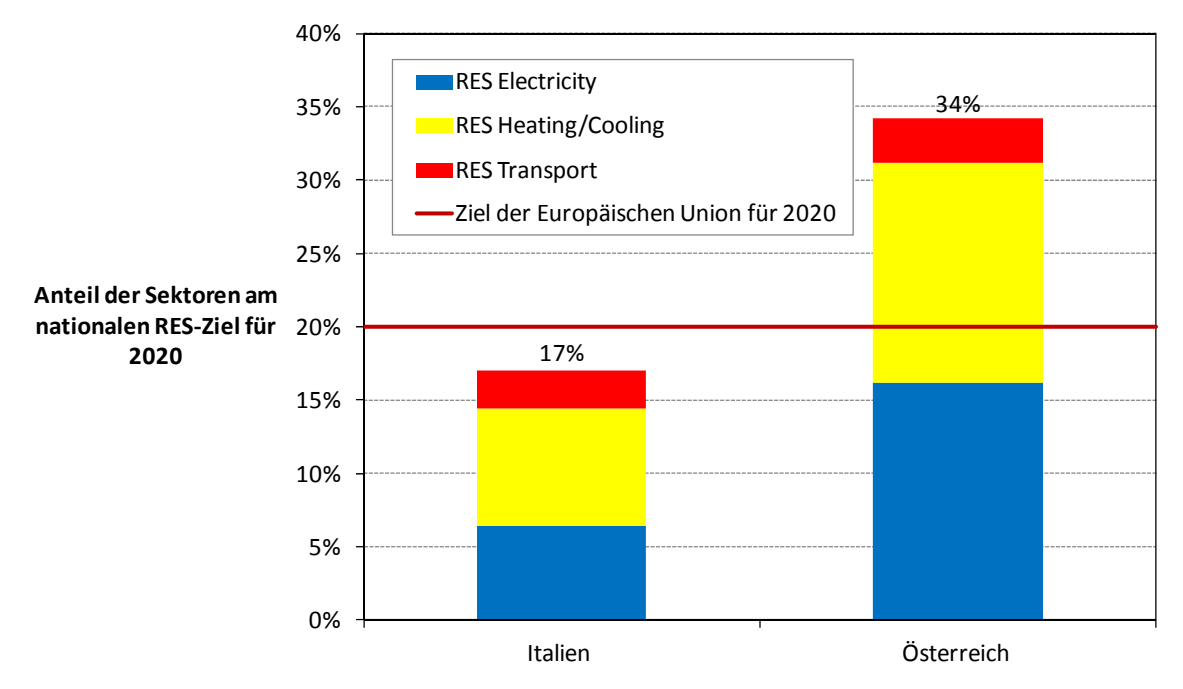

Abbildung 8: Nationales RES-Ziel nach Sektoren aufgegliedert, Datenquelle (Beurskens & Hekkenberg, 2010, S. Anhang I)

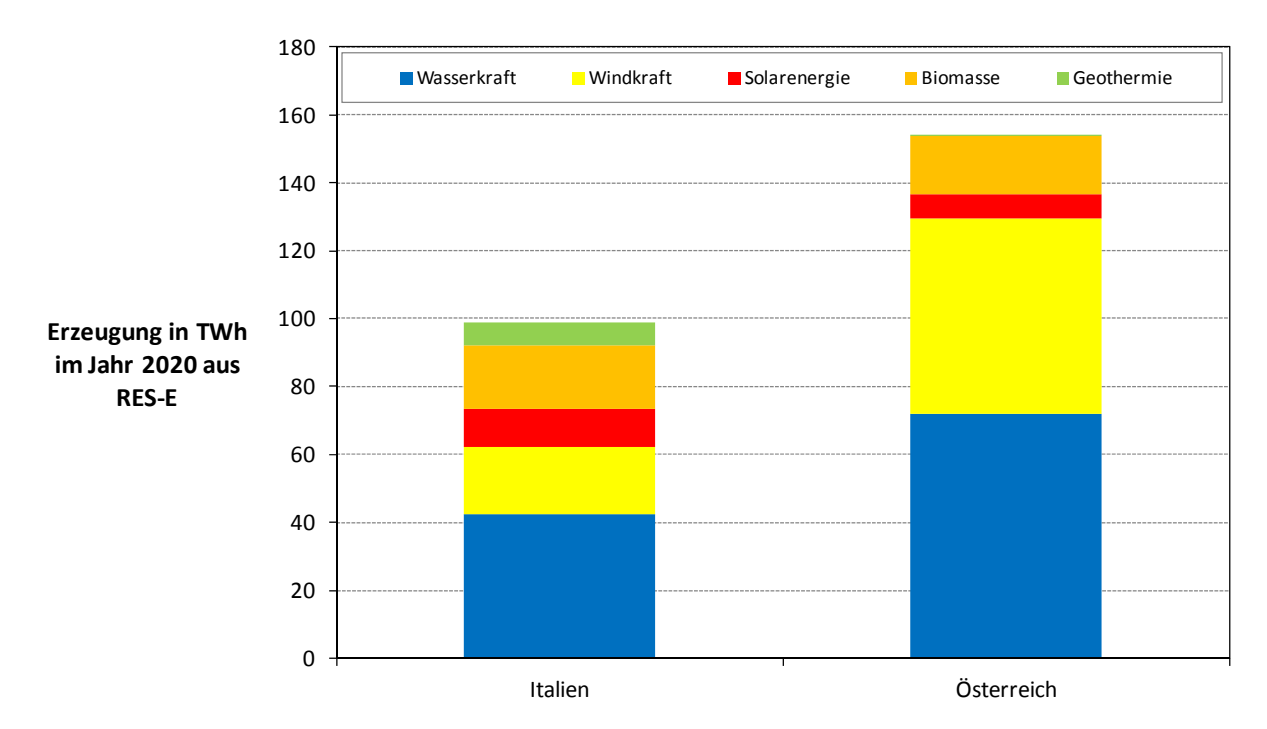

**Abbildung 9: Prognostizierte Erzeugung im Jahr 2020 der verschiedenen erneuerbaren Technologien im Sektor Elektrizität, Datenquelle (Beurskens & Hekkenberg, 2010, S. Anhang I)**

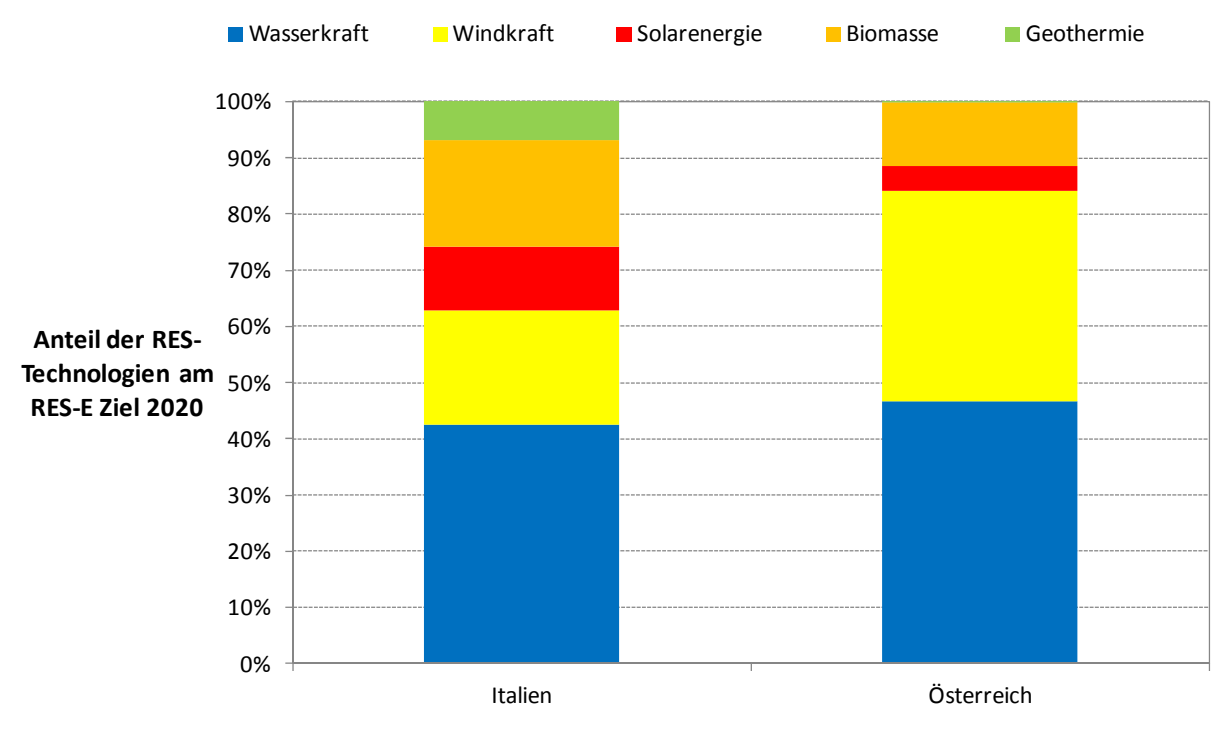

**Abbildung 10: Erzeugungsstruktur der verschiedenen erneuerbaren Energien im Sektor Elektrizität, Datenquelle (Beurskens & Hekkenberg, 2010, S. Anhang I)**

In Abbildung 10 fällt auf, dass Österreich vor allem auf die Technologien Windkraft und Wasserkraft setzt. Diese fließen zu etwa gleichen Anteilen (Windkraft mit 37,6%, Wasserkraft mit 46,5%) in das RES‐Ziel von 2020 ein. Italien setzt zu einem großen Teil auf die Wasserkraft, welche einen Anteil von 42,5% besitzt. Trotz dieser Tatsache bleibt die Erzeugung aus Wasserkraft ausgedrückt in GWh/a annähernd auf dem Wert von 2010. Den größten Zuwachs werden voraussichtlich Wind, Biomasse und die Photovoltaik erfahren (alle drei Technologien in einer Größenordnung von ca. 10 TWh/a). (Beurskens & Hekkenberg, 2010, S. Anhang I)

Trotzdem wird in Abbildung 10 verdeutlicht, dass die Wasserkraft nach wie vor einen hohen Stellenwert im Mix der erneuerbaren Energien hat. Grundgedanke der Förderung der erneuerbaren Energien ist der Schutz der Natur bei gleichzeitiger nachhaltiger Nutzung dieser. Um die Wasserkraft im Einklang mit der Gewässergüte nutzen zu können, hat die Europäische Union eine Richtlinie (2000/60/EG) dafür im Jahr 2000 publiziert. Diese, besser bekannt als Wasserrahmenrichtlinie, hat den Schutz der Binnen‐ und Oberflächengewässer, der Übergangs‐ und Küstengewässer sowie des Grundwassers unter Berücksichtigung der Interessen des Menschen zum Ziel. Durch eine systematische Verbesserung (Verbesserungsgebot) des Gewässerzustandes und gleichzeitigem Verschlechterungsgebot, soll das Umweltziel der Richtlinie erreicht werden. Der Gewässerzustand setzt sich dabei aus vier verschiedenen Komponenten zusammen (Huber, 2010, S. 58):

- Biologische Komponenten
- Hydromorphologische Komponenten
- Chemische und physikalisch‐chemische Komponenten in Unterstützung der biologischen Komponenten
- Spezifische Schadstoffe

Besonders die biologische sowie die hydromorphologische Vorgaben sind für die Wasserkraft von besonderer Bedeutung. Vor allem letztere wirken sich durch Elemente wie Abfluss und Abflussdynamik, Verbindung zu Grundwasserkörpern, Durchgängigkeit des Flusses, sowie den morphologischen Bedingungen der Tiefen‐ und Breitenvariation, der Struktur und Substrat des Flussbettes und der Struktur der Uferzone besonders auf die hydroelektrische Stromerzeugung aus.(Huber, 2010, S. 57,58)

### **1.3.2.2 Nationale Vorgaben bezüglich der Wasserkraftnutzung**

Die in diesem Kapitel dargestellten Informationen beziehen sich, falls nicht gesondert angegeben auf den Klimaplan des Landes Südtirol (Ressort für Raumordnung, Umwelt und Energie; Ruffini, Flavio V., 2011) bzw. auf den nationalen Aktionsplan für erneuerbare Energieträger (Ministero dello Sviluppo Economico, 2010).

Die nationale Gesetzgebung gibt keine Angaben bezüglich der einzelnen Fließgewässer, sondern übergibt diese Kompetenz den regionalen Gesetzgebungen und deren Energieplänen. Für die Provinz Bozen‐Südtirol wird dies im Gesetzesvertretenden Dekret 463/99 beschlossen, in welchem der Landesregierung die Kompetenz über das gesamte öffentliche Wassergut übertragen wird (Autonome Provinz Bozen, 2010 (d), S. 8). Es wird jedoch ein Angebot an Fördermechanismen für erneuerbare Energien zu Verfügung gestellt. Folgende treffen auch auf die Wasserkraft zu:

- Grünzertifikate (Certificati Verdi)
- Allumfassender Tarif für Kleinanlagen (Tariffa Onnicomprensiva)
- Stromtauschverfahren (Cambio sul Posto)
- Abnahme des Stromes durch den Förderverein für erneuerbare Energien GSE (Gestore Servizi Energetici) zu einem garantierten Preis (Ritiro Dedicato)

**Grünzertifikate:** Es handelt sich hierbei um Bescheinigungen, welche garantieren, dass Energie aus erneuerbaren Quellen erzeugt wird. Diese können dann in einem Markt für Grünen Strom gehandelt, oder für die Unternehmenseigene Quotenregelung ab 2002 verwendet werden, da alle großen Produzenten von elektrischer Energie verpflichtet werden einen bestimmten Prozentsatz dieser aus erneuerbarer Energie zu gewinnen.

Der Handel dafür wird vom Gestore dei Mercati Energetici (GME) organisiert, welcher alle wesentlichen Energiehandelstätigkeiten in Italien als zentraler Vertragspartner abwickelt (Stromhandel, Gashandel, CO<sub>2</sub>-Zertifikate u.a.). Grundlage der Bescheinigungen ist das Legislativdekret Nr. 79/1999, welches nach seiner Einführung mehrfach abgeändert wurde. Der Grenzwert für den Zugang zu Grünzertifikaten liegt bei 1 MWh.

Für Anlagen, welche nach dem 31.12.2007 in Betrieb gehen, bzw. renoviert werden, gilt die Förderung für 15 Jahre. Keine Gültigkeit haben die Grünzertifikate für Kraftwerke, welche nach dem 01.01.2013 an das Netz geschaltet werden. Bis 30.09.2011 soll dafür ein neues Fördersystem, sowie Regeln für einen Übergang vom alten System zum Neuen veröffentlicht werden. Zum Zeitpunkt des Verfassens der Arbeit war diese neue Förderung noch nicht bekannt. (Gestore dei Servizi Energetici ‐ GSE S.p.A. (a), 2011)

Die Grünzertifikate sind das einzige oben genannte Fördersystem, welches auch auf Großanlagen der Wasserkraft Anwendung findet. Alle nachstehenden Förderungen sind auf Kleinanlagen (Leistungsgrenze wird angegeben) anwendbar.

**Allumfassender Tarif für Kleinanlagen:** Alternativ zur Förderung durch Grünzertifikate können Anlagen mit einer Nennleistung bis 1 MW (200 kW bei Windenergieanlagen) den sog. Allumfassenden Tarif (Tariffa Onnicomprensiva) in Anspruch nehmen. Dies bedeutet einen Einspeisetarif von 22 ct/kWh für Wasserkraftanlagen. Auch dieses Fördersystem gilt nur für Anlagen, welche bis zum 31.12.2012 an das Netz gehen, eine neue Regelung erscheint innerhalb 30.09.2011 (Gestore dei Servizi Energetici ‐ GSE S.p.A. (a), 2011).

**Stromtauschverfahren:** Das Stromtauschverfahren (auch Net‐Metering oder Scambio sul Posto) dient als Alternative zu den allumfassenden Tarifen und zum Verkauf des Stroms am freien Markt. Es ist mit dem Fördermechanismus der Grünzertifikate vereinbar und ist bei Anlagen bis 200 kW, welche nach dem 31.12.2007 in Betrieb gehen, anwendbar. Dabei wird einmal jährlich zwischen GSE und dem Betreiber der Anlage eine Bilanz erstellt, welche die Differenz des ökonomischen Wertes der produzierten und eingespeisten Energie zu einem bestimmten Zeitpunkt und des ökonomischen Wertes der bezogenen Energie zu einem anderen Zeitpunkt, kompensiert. Dieser Unterschied ergibt sich, da bei der bezogenen Energie auch noch die Netzkosten einberechnet werden. (Gestore dei Servizi Energetici ‐ GSE S.p.A. (b), 2011)

**Abnahme durch den GSE:** Für die Wasserkraft sind dabei nur Wellen‐, Gezeiten‐ und Laufwasserkraftwerke relevant. Auf Grund der geographischen Lage des Untersuchungsgebietes kommen nur letztere in Frage. Um einen einfachen Marktzugang gewährleisten zu können fungiert hier der Netzbetreiber als Vermittler zwischen Anlagenbetreiber und freiem Markt. Dieses Fördersystem können Betreiber von Anlagen mit einer maximalen Nennleistung von 10 MVA beanspruchen.

Bei einer Erzeugung von bis zu 2 GWh/a kann der Betreiber der Anlage zwischen den von der Energiebehörde (AEEG, Autorità per l'energia elettrica e il gas) festgesetzten Mindesttarif oder den durch Uhrzeit und Zone bestimmten Marktpreis wählen. Energie, welche darüber hinaus erzeugt wird, wird zum Marktpreis veräußert. (Gestore dei Servizi Energetici ‐ GSE S.p.A. (c), 2011)

Die **Umsetzung der Wasserrahmenrichtlinie in ein nationales Gesetz** erfolgte mit dem legislativen Dekret Nr. 152 vom 03.04.2006. Hierdurch wird Italien in 8 hydrographische Distrikte eingeteilt (Abbildung 11), für welche jeweils ein spezifischer Plan zum Erreichen der Ziele der Wasserrahmenrichtlinie ausgearbeitet wird. Gleichzeitig wird die Kompetenz zum Einhalten der jeweiligen Gewässerzustände den regionalen Gesetzgebern überschrieben. Südtirol fällt dabei in das Gebiet der "Alpi orientali".(Ministerio dell ambiente e della tutela del territorio e del mare, 2011)

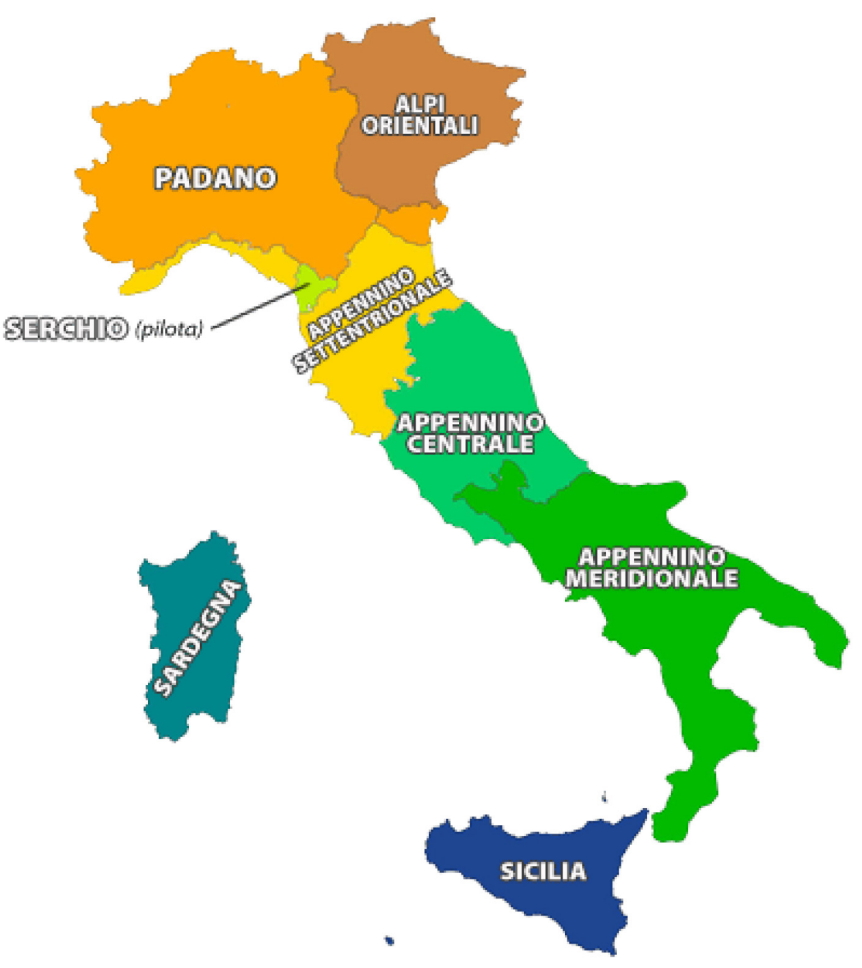

**Abbildung 11: Einteilung des italienischen Staatsgebietes in hydrographische Distrikte, Quelle (Ministerio dell ambiente e della tutela del territorio e del mare, 2011)**

#### **1.3.2.3 Vorgaben der Südtiroler Landespolitik bezüglich der Wasserkraftnutzung**

Da alle Konzessionen für Wasserableitungen zur Erzeugung elektrischer Energie vom Amt für Stromversorgung vergeben werden, werden die Rahmenbedingungen für die Wasserkraft in Südtirol von der Landesregierung vorgegeben.

Die Vergabe von Konzessionen für große Wasserausleitungen für Kraftwerke mit einer Nennleistung von über 3 MW wird von der Landesverwaltung durch öffentliche Ausschreibungen vorgenommen. Für alle anderen Anlagen, müssen die nötigen Unterlagen beim Amt für Stromversorgung eingereicht werden. (Abteilung Wasser und Energie der Autonomen Provinz Bozen‐Südtirol, 2011)

Allen Anlagen gemein ist ein zu entrichtender Wasserzins, welcher sich an die Größe der Anlage richtet und entsprechende Umweltauflagen, bei der Errichtung der Wasserkraftwerke zu berücksichtigen sind. Letztere sind für jedes Projekt spezifisch in den dafür vorgesehenen Umweltverträglichkeitsprüfungen (UVP) zu behandeln. Die Vorgaben dafür gibt der Wassernutzungsplan des Landes, dessen Bestimmungen und deren Umsetzung auf das Modell werden im späteren Kapitel 5.2.1.1 genauer beschrieben.

# **1.4 Stand der Technik in der hydrologischen Potenzialmodellierung**

Um kurz den Stand der Technik bezüglich der hydrologischen Potenzialmodellierung aufzeigen zu können, werden aus den Arbeiten und Studien mit ähnlicher oder gleicher Aufgabenstellung die Methodik und die wesentlichen Erkenntnisse dargestellt. Es handelt sich dabei um Wasserkraftpotenzialstudien aus:

Deutschland,

- (Anderer, Dumont, Stark, & Wolf-Schumann, 9|2010 (a))
- (Anderer, Dumont, Heimerl, Ruprecht, & Wolf‐Schumann, 9|2010 (b))
- (Bauer, Ruprecht, & Heimerl, 9|2010)

Italien,

• (Alterach, Peviani, Gilli, Quaglia, Nigro, & Mazzocchi, 2006 (a)) Österreich und der

• (Pöyry Energie GmbH, 2008)

Schweiz,

• (Laufer, Grötzinger, Peter, & Schmutz, 2004)

sowie zwei Arbeiten zur Entwicklung eines Abfluss‐ bzw. Schneespeichermodells

- (Eder, 2002)
- (Koboltschnig, 2007).

# **1.4.1 Berechnung des technischen Wasserkraftpotenzials in Deutschland**

Im Auftrag des Bundesministeriums für Umwelt, Naturschutz und Reaktorsicherheit wird in der Studie "Das Wasserkraftpotenzial in Deutschland" und den dazugehörenden Veröffentlichungen "Vom Linienpotenzial zum technischen Potenzial ‐ Methode" und "Ermittlung des Wasserkraftpotenzials an Wasserkraftanlagenstandorten mit einer Leistung über 1 MW in Deutschland", ausgehend vom Linienpotenzial, das technische Wasserkraftpotenzial in Deutschland ermittelt. Die Informationen in diesem Kapitel stammen aus (Anderer, Dumont, Stark, & Wolf‐ Schumann, 9|2010 (a)), (Anderer, Dumont, Heimerl, Ruprecht, & Wolf‐Schumann, 9|2010 (b)) und(Bauer, Ruprecht, & Heimerl, 9|2010).

Der Artikel "Das Wasserkraftpotenzial in Deutschland" gibt, wie der Name schon verrät, einen Überblick über das Wasserkraftpotenzial in Deutschland. Wesentliche Erkenntnis dabei ist die Erstellung einer top‐down‐Analyse, welche, ausgehend vom theoretischen Linienpotenzial, das realisierbare technisch‐ökologisch‐ökonomische Potenzial berechnet. Das theoretische Linienpotenzial wird mit 92,6 TWh/a angegeben. Hiervon werden die Fließverluste der Gewässer und die Wirkungs‐ und Ausbaugrade von Wasserkraftanlagen abgezogen. Daraus resultiert eine Bandbriete von 33,2 TWh bis 42,1 TWh an Jahreserzeugung, von welchen das derzeit genutzte Wasserkraftpotenzial abgezogen werden muss. Das realisierbare Zubau‐Potenzial beläuft sich demnach auf ca. 3,3 TWh/a. (Anderer, Dumont, Heimerl, Ruprecht, & Wolf‐Schumann, 9|2010 (b), S. 15,16)

Im Artikel "Ermittlung des Wasserkraftpotenzials an Wasserkraftanlagenstandorten mit einer Leistung über 1 MW in Deutschland" wird die Berechnung der vorhandenen Potenziale an bereits bestehenden Wasserkraftwerken mit einer Nennleistung größer 1 MW und deren Methodik beschrieben. Abflussdaten (Dauerlinien und mittlere Abflüsse) von Flüssen, an welchen Anlagen entsprechender Größe liegen, sowie eine Kraftwerksdatenbank mit den verschiedenen

#### 1 Einleitung

Anlageneigenschaften bilden dabei die Basis. Drei Methoden werden in der Berechnung der möglichen Erhöhung der Jahresproduktion beschrieben. Diese sind die Erhöhung des Anlagenwirkungsgrades, eine Stauzielerhöhung, sowie die Erhöhung des Ausbaugrades. Wirtschaftliche Restriktionen bezüglich der Sanierung der Anlage bzw. der Erhöhung des Ausbaugrades werden dabei in der Studie nicht berücksichtigt. (Bauer, Ruprecht, & Heimerl, 9|2010)

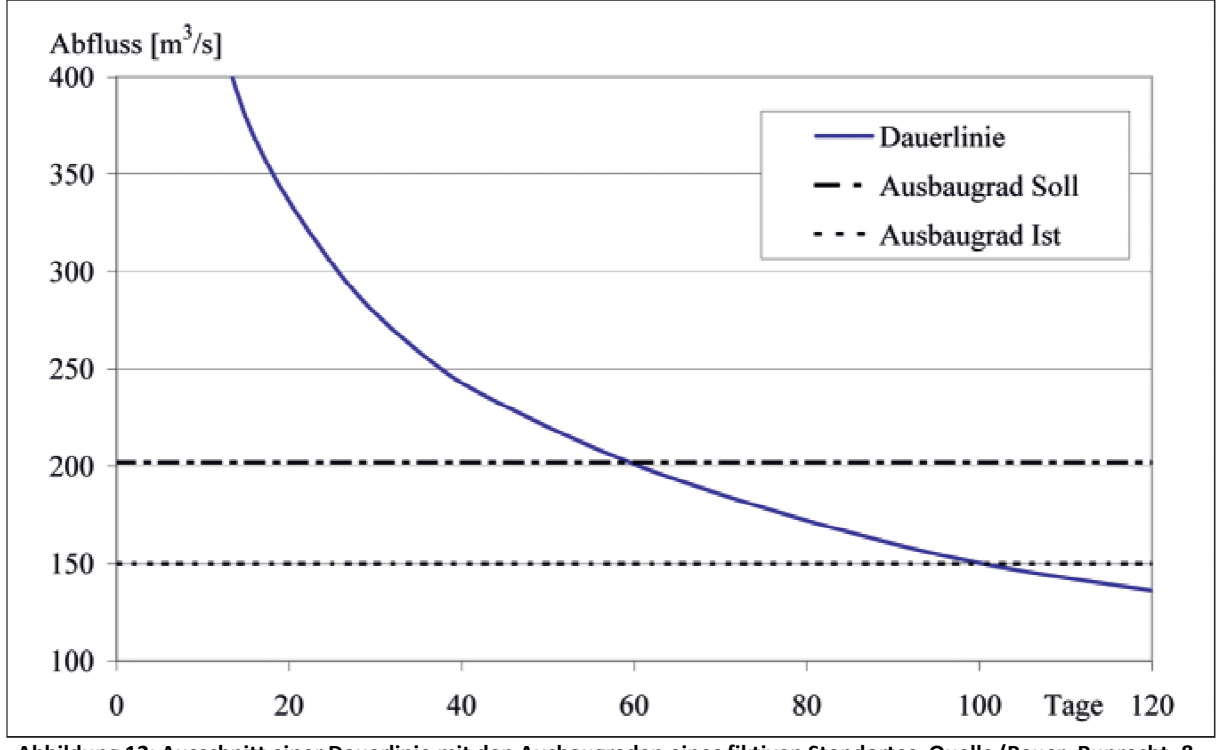

**Abbildung 12: Ausschnitt einer Dauerlinie mit den Ausbaugraden eines fiktiven Standortes, Quelle (Bauer, Ruprecht, & Heimerl, 9|2010, S. 23)**

Das zusätzliche Potenzial aus der Verbesserung des Anlagenwirkungsgrades beruht auf der Annahme, dass dieser mit zunehmendem Alter abnimmt. Anlagenwirkungsgrade, welche die betrachteten Kraftwerke zur Zeit der Entstehung der Studie aufweisen, werden mit Sollwerten basierend auf Erfahrungswerten verglichen. Die Differenz dieser bildet dann das Verbesserungspotenzial. (Bauer, Ruprecht, & Heimerl, 9|2010, S. 24,25)

Die Ermittlung der möglichen Ertragsgewinne über die Erhöhung des Ausbaugrades erfolgt für jedes Kraftwerk einzeln und über die Analyse der langjährigen Abflusskennwerte des entsprechenden Flusses. Dabei werden die Dauerlinien und die mittleren Abflusswerte herangezogen und mit dem aktuellen Ausbaudurchfluss verglichen (Abbildung 12). Liegt dabei der Wert der Überschreitungstage über einem bestimmten Sollwert, so kann das Kraftwerk weiter ausgebaut werden. Der resultierende Nutzen durch das Abarbeiten einer höheren Wasserfracht bildet das Verbesserungspotenzial. Das gesamte zusätzlich mögliche technische Potenzial beläuft sich somit auf 2550 GWh/a. (Bauer, Ruprecht, & Heimerl, 9|2010, S. 25)

Der Einbezug der Erhöhung des Stauziels konnte in der Studie nicht erörtert werden, da dies die Kenntnis von komplexen Gegebenheiten eines jeden einzelnen Standortes erfordert (Bauer, Ruprecht, & Heimerl, 9|2010).

In der Arbeit "Vom Linienpotenzial zum technischen Potenzial - Methode" wird, ausgehend von einem digitalen Höhenmodell (DHM), der Gewässerkarte und einem Raster des mittleren jährlichen

Abflusses (Auflösung 1 x 1 km), GIS‐basiert das Linienpotenzial für das Untersuchungsgebiet berechnet. Das Raster des mittleren jährlichen Abflusses ergibt sich dabei aus den Niederschlagsdaten und den Daten der Verdunstung im Untersuchungsgebiet. Der Anteil, welcher das Grundwasser darstellt wird vernachlässigt. Davon ausgehend werden die Abflussmengen in den einzelnen Flüssen bestimmt und mit Hilfe des DHM und der Gewässerkarte ein flächendeckendes Linienpotenzial ermittelt. Hiervon müssen noch die hydraulischen Verluste, der Anlagenwirkungsgrad und die Verluste durch nicht nutzbaren Abfluss berücksichtigt werden, um zum technischen Potenzial zu gelangen (Abbildung 13). (Anderer, Dumont, Stark, & Wolf‐Schumann, 9|2010 (a), S. 18,19)

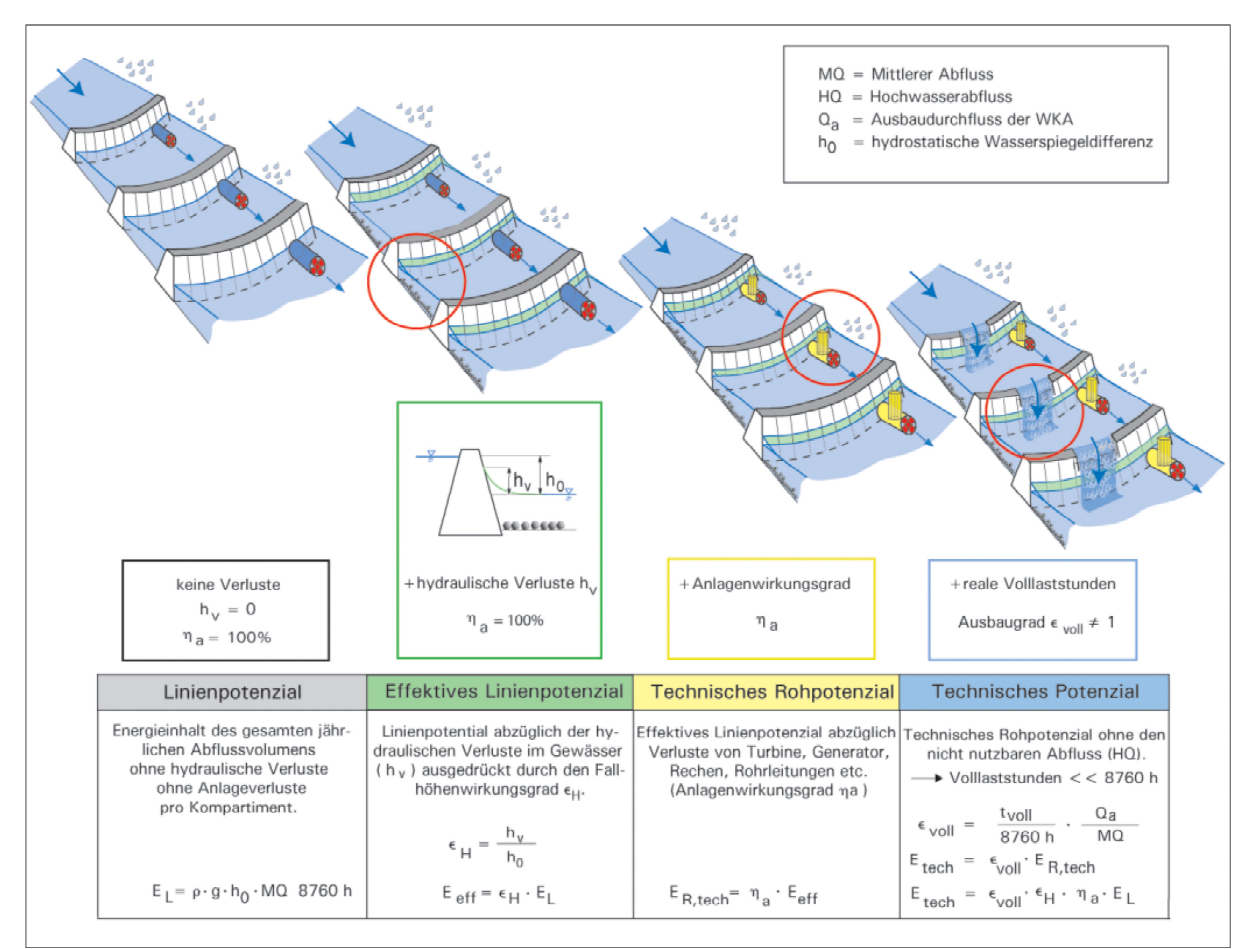

**Abbildung 13: Methode zur Berechnung der verschiedenen Wasserkraftpotenziale, Quelle (Anderer, Dumont, Stark, & Wolf‐Schumann, 9|2010 (a), S. 19)**

Die Autoren unterschieden zwei Klassen von Fließgewässer, große bzw. mittlere und kleine. Die einzelnen Kenngrößen wie Fallhöhenwirkungsgrad, Anlagenwirkungsgrad und Abflusswirkungsgrad werden individuell für jeden Fluss definiert. Das Ergebnis ist ein theoretisches Linienpotenzial von 92,6 TWh/a, woraus ein technisches Potenzial von 33,2 bis 42,1 TWh/a resultiert. (Anderer, Dumont, Stark, & Wolf‐Schumann, 9|2010 (a), S. 21,22)

Alle drei Artikel aus der Fachzeitschrift WasserWirtschaft 9|2010 bieten zusammen einen guten Überblick bezüglich der Wasserkraftpotenziale in Deutschland. Die Langversion der Studie "Das Wasserkraftpotenzial in Deutschland", stand jedoch zum Zeitpunkt der Entstehung der Arbeit nicht zu Verfügung. Um genaue Vor- und Nachteile der einzelnen Methoden abschätzen zu können, müsste hierzu die Studie im Detail analysiert werden.

# **1.4.2 Berechnung des Wasserkraftpotenzials in Italien**

Die Berechnung des Wasserkraftpotenzials in Italien, welche von ERSE (ehemals CESI) durchgeführt wurde, hat die Studie von (Alterach, Peviani, Gilli, Quaglia, Nigro, & Mazzocchi, 2006 (a)) zum Zweck.

Ziel der Studie ist die Bestimmung eines Jahrespotenzials und eines maximalen Jahrespotenzials. Der Unterschied der beiden liegt in der Berücksichtigung von Ausleitungen für andere Zwecke (z.B. Trinkwassernutzung, landwirtschaftliche oder industrielle Nutzung). Ausschlaggebend für die Kalkulation des Potenzials sind hierbei die Geomorphologie der betrachteten Fläche und deren Niederschlag. Das Gebiet wird in diverse Untereinzugsgebiete unterteilt und am Gebietsauslass ein bestimmter mittlerer Abfluss definiert. Anschließend wird die mittlere Höhe des Einzugsgebietes ermittelt und von dieser die Höhe des Gebietsauslasses abgezogen. Der Niederschlagswert wird durch Interpolation dem jeweiligen EZG zugewiesen. Hierbei wird immer der Mittelwert des Niederschlags innerhalb eines Einzugsgebietes herangezogen. (Alterach, Peviani, Gilli, Quaglia, Nigro, & Mazzocchi, 2006 (a), S. 13,14)

Die mögliche hydroelektrische Produktion hängt nicht nur vom Abfluss im betrachteten EZG ab, sondern auch von den Wassermengen bergwärts liegender EZG. Deren Fallhöhe wird aus der Differenz der Höhe der jeweiligen Gebietsauslässen (Punkt "A" in Abbildung 14) mit dem Gebietsauslass des betrachteten EZG (Punkt "B" in Abbildung 14) definiert.(Alterach, Peviani, Gilli, Quaglia, Nigro, & Mazzocchi, 2006 (a), S. 6‐15)

$$
E_{EZG} = E_{eigen} + E_{Berg} =
$$
  
=  $Q \cdot g \cdot \eta \cdot [h_{mitted} - h_{Auslass}]) + (\sum_{i} Q_{Berg}^{i} \cdot g \cdot \eta \cdot [h_{Auslass Berg}^{i} - h_{Auslass}])$   
 $Q = Q_{NI} \cdot cd$ 

#### Formel 1: Berechnung des Wasserkraftpotenzials eines EZG nach Alterach, Quelle (Alterach, Peviani, Gilli, Quaglia, Nigro, **& Mazzocchi, 2006 (a), S. 14)**

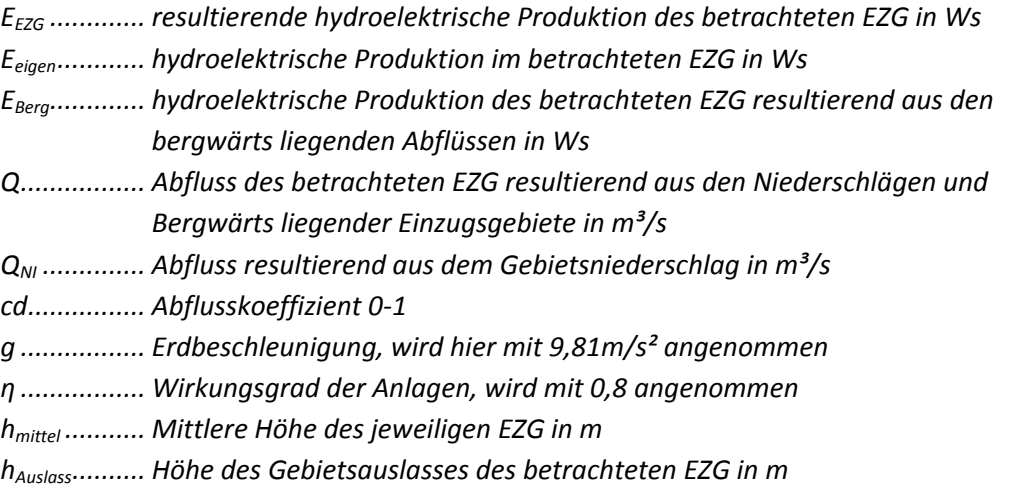

Der Index "Berg" (italienisch "monte") besagt dabei, dass diese EZG höher als das betrachtete Gebiet liegen und in dieses münden. Die Anzahl der bergwärts liegenden Untersuchungsgebiete wird von ERSE auf maximal drei beschränkt ("bacino monte" in Abbildung 14). Hinzu kommen noch ein Bodenfaktor cd, welcher die morphologischen Eigenschaften der EZG beschreibt und ein pauschaler Anlagenwirkungsgrad η von 80%. Letzterer bezieht die Umwandlungsverluste der potenziellen

Energie des Wassers in elektrische Energie in die Kalkulation ein. Neben technischen Faktoren wird auch der ökologische Aspekt des Restwassers pauschal mit 10% des Abflusses berücksichtigt.

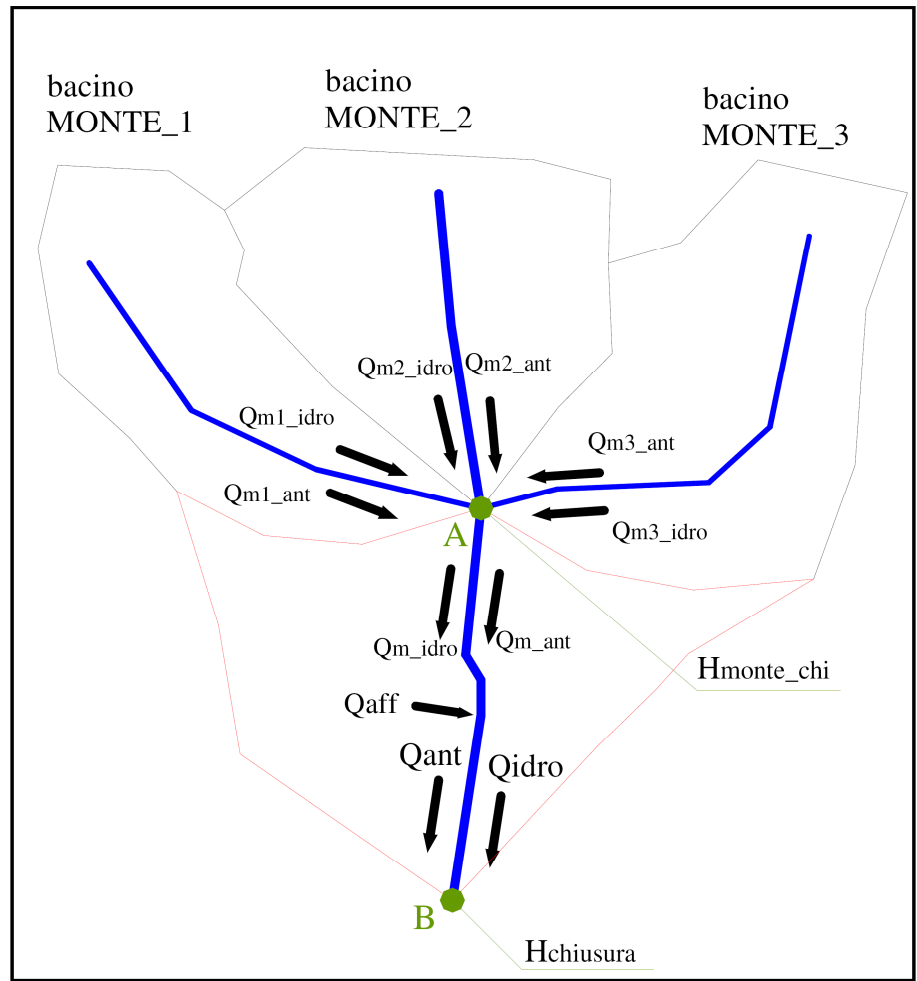

Abbildung 14: Schema der EZG zur Berechnung des Potenzials, Quelle (Alterach (b), Peviani, Gilli, Quaglia, Nigro, & **Mazzocchi, 2006)**

Die Methodik von ERSE hat den großen Vorteil, dass neben der hydroelektrischen Nutzung auch die Wasserausleitungen für Trinkwasser oder zu landwirtschaftlichen bzw. industriellen Zwecken berücksichtigt werden. Zusätzlich finden die ökologischen Aspekte des Restwassers Platz in der Berechnung des Jahrespotenzials.

Demgegenüber stehen aber empfindliche Nachteile, welche sich vor allem im alpinen Bereich deutlich auswirken. So ist die Annahme eines einzigen Niederschlagwertes für ein betrachtetes EZG in Südtirol nicht zulässig, da sich hier der Niederschlag bedingt durch die Topographie schnell ändert. Auch die Annäherung der hypsographischen Kurve durch eine mittlere Höhe beruht auf einer sehr starken Vereinfachung, um auf belastbare Ergebnisse zu gelangen.

# **1.4.3 Wasserkraftpotenzialerhebung in Österreich**

Ausgehend von einem hydrologischen Datensatz berechnet (Pöyry Energie GmbH, 2008) das Wasserkraftpotenzial Österreichs. Dabei hat die Studie die Arbeit von Schiller von 1982 als Grundlage und zieht diese des Öfteren als Vergleich heran. Ziel ist es einerseits den bestehenden Kraftwerkspark zu analysieren und andererseits das Restpotenzials zu ermitteln.

Dabei wird zunächst der Ist‐Zustand erhoben und analysiert. Anlagen mit einer Engpassleistung größer gleich 10 MW sind dabei von Bedeutung, die Kleinwasserkraft wird quantitativ abgeschätzt. Ähnlich der Arbeiten in Kapitel 1.4.1 wird auch hier das Potenzial von einem Niederschlagspotenzial auf einen technisch-wirtschaftlichen Wert herunter gebrochen. Durch das Einbeziehen eines Anlagenwirkungsgrades von 86,6% können bestehende Kraftwerke mit dem berechneten Linienpotenzial verglichen werden. Dadurch wird eine Aussage über den Ausbaugrad aktueller Standorte getätigt.(Pöyry Energie GmbH, 2008)

Das technisch wirtschaftliche Restpotenzial beinhaltet das Optimierungs‐ sowie das Neuerschließungspotenzial. Während ersteres anhand von Kennzahlen und Erfahrungswerten, wie beispielsweise der Zugewinn bei einer Wirkungsgradverbesserung durch den Austausch der elektro‐ mechanischen Ausrüstung an einem Kraftwerksstandort, abgeschätzt wird, wird die Erschließung von ungenutzten Fließstrecken über Gebietsnutzungsgrade berechnet. Um letztere generieren zu können, müssen die jeweiligen Seitenbäche und deren Einzugsgebiete in 5 Klassen eingeteilt werden. Hierbei dienen Abflusskenndaten (Dauerlinienform und mittlerer Abfluss) sowie topologische Eigenschaften (mittlere Höhe und Gefälleindex des EZG) als Unterscheidungsmerkmale. Die Einteilung erfolgt zunächst automatisch, erst in einem weiteren Schritt werden die Ergebnisse mit weiteren Informationen bezüglich der Eigenheiten der einzelnen Fließgewässer verglichen, um fundierte Aussagen treffen zu können. Anschließend wird das berechnete Linienpotenzial der einzelnen Gebiete im Verhältnis zu der bereits ausgebauten Wasserkraft im jeweiligen Gebiet gesetzt und somit ein Gebietsnutzungsgrad definiert. Die Multiplikation des vorhandenen Linienpotenzials mit dem maximalen Ausbaugrad der jeweiligen Klasse bildet das Neuerschließungspotenzial des betrachteten Gebietes.(Pöyry Energie GmbH, 2008)

Die Studie bietet eine detaillierte Übersicht über die Möglichkeiten der Wasserkraft in Österreich und lässt ebenfalls gute Kenntnisse der örtlichen Begebenheiten mit einfließen. Da die Datengrundlagen teilweise großräumig im Verhältnis zum Untersuchungsgebiet sind, sind die Ergebnisse der Ausbaumöglichkeiten im Hochgebirge (insbesondere in Westtirol) mit Vorsicht zu betrachten (Pöyry Energie GmbH, 2008, S. 48).

Die Studie kommt zu dem Ergebnis, dass ca. 2/3 des technisch wirtschaftlichen Wasserkraftpotenzials in Österreich ausgebaut sind. Etwa 17900 GWh/a entfallen auf das Restpotenzial, von denen 16500 GWh/a Neuerschließungspotenzial sind.(Pöyry Energie GmbH, 2008, S. Kurzfassung III)

# **1.4.4 Wasserkraftpotenzialerhebung in der Schweiz**

Die Studie "Ausbaupotenzial der Wasserkraft" analysiert die Wasserkraftwerke in der Schweiz und gibt Rahmenbedingungen für den Ausbau wieder. Dabei werden die zwanzig wichtigsten Einflussgrößen auf die Wasserkraft identifiziert und nach ihrer Wichtigkeit und Steuerbarkeit bewertet, dessen Ergebnis die Treibermatrix in Abbildung 15 ist. Diese ist auch Grundlage für die Szenariorechnungen, welche im außerhalb der Studie entwickelten Kraftwerksmodell für Energieperspektiven durchgeführt wurden. Im Laufe dieser Studie werden drei Szenarien simuliert, deren Ergebnisse einen Produktionszuwachs von 1800 bis 5800 GWh/a bei günstigen Rahmenbedingungen, bzw. eine Stabilisierung oder gar ein Produktionsrückgang bei ungünstigen Rahmenbedingungen für die Wasserkraft bedeuten.(Laufer, Grötzinger, Peter, & Schmutz, 2004)

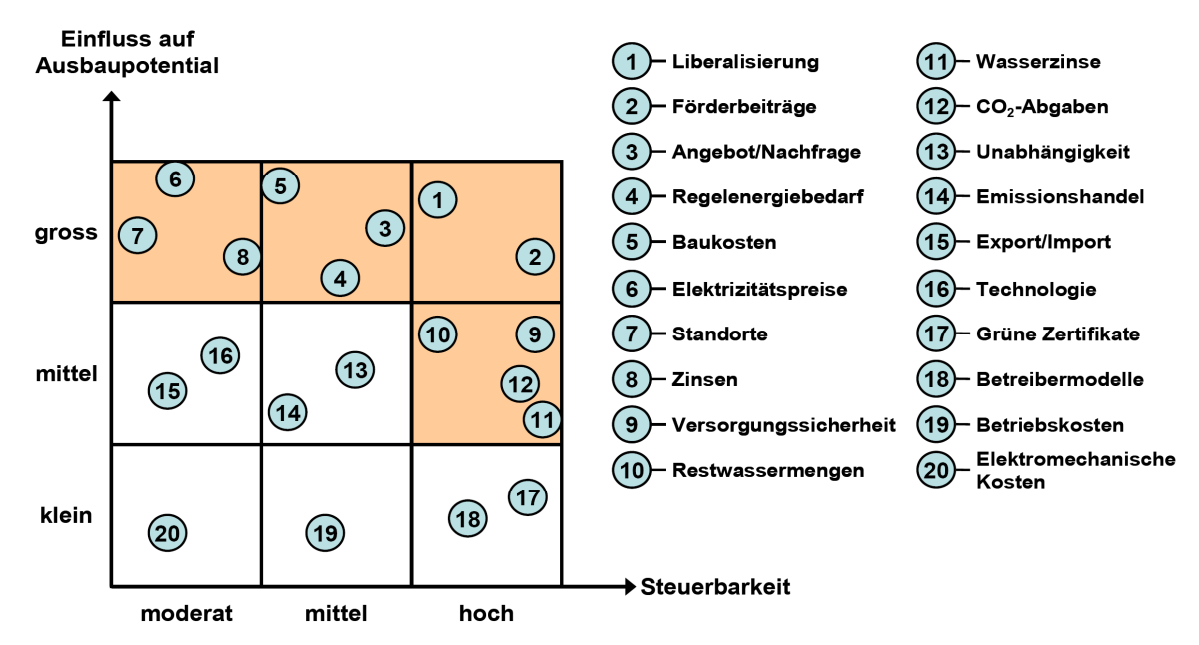

Abbildung 15: Treibermatrix für die Wasserkraft in der Schweiz, Quelle (Laufer, Grötzinger, Peter, & Schmutz, 2004, S. 13)

# **1.4.5 Studien zur Ermittlung des monatlichen Abflusses**

In der hydrologischen Abflussmodellierung gibt es eine Fülle von Modellen zur Steigerung der zeitlichen Auflösung von jährlicher über saisonellen bis hin zu täglicher Basis. Die Literatur gibt dabei eine Vielzahl von Methoden wieder, welchen wiederum verschiedene Annahmen zu Grunde liegen. Unter anderen widmen sich zwei Arbeiten der Universität für Bodenkultur Wien dieser Thematik. Sie sollen stellvertretend für die Komplexität der Speichermodelle in diesem Kapitel erwähnt werden. Ebenso werden die Temperaturindex‐Verfahren allgemein beschrieben, unter deren Kategorie auch das in dieser Arbeit verwendete Modell fällt.

# **1.4.5.1 Das hydrologische Modell PREVAH**

In seiner Dissertation "Mehrfachvalidierung hydrologischer Eis- und Schneeschmelzmodelle in hochalpinen, vergletscherten Einzugsgebieten" beschreibt Koboltschnig das hydrologische Modell Precipitation‐Runoff‐Evapotranspiration‐Hydrotope Model (PREVAH). Es handelt sich hierbei um ein Hydrological Response Unit (HRU) basiertes Modell, welches die Antwort der einzelnen HRUs auf den meteorologischen Input liefert. HRUs sind Bereiche, in denen die wesentlichen hydrologischen Parameter (annähernd) homogen sind. Dies setzt eine Bearbeitung der Eingangsdaten voraus, da Bereiche gleicher Eigenschaften definiert werden müssen. (Koboltschnig, 2007, S. 17,18)

Jede HRU wird als Kaskade von mehreren verschiedenen Speichern beschrieben. Diese repräsentieren die verschiedenen Böden bzw. Oberflächen (Abbildung 16). Auf Grund der Landbedeckung, Höhe, Exposition und Hangneigung werden die HRUs definiert. Andere hydrologische Eigenschaften, wie etwa die hydrologische Durchlässigkeit können von diesen abgeleitet werden. Der große Vorteil, welcher sich bei HRU‐basierten Modellen ergibt ist die Reduktion der Rechenzeit, welche mit einem entsprechenden Aufwand an "Preprocessing" verringert werden kann. (Koboltschnig, 2007, S. 18,19)

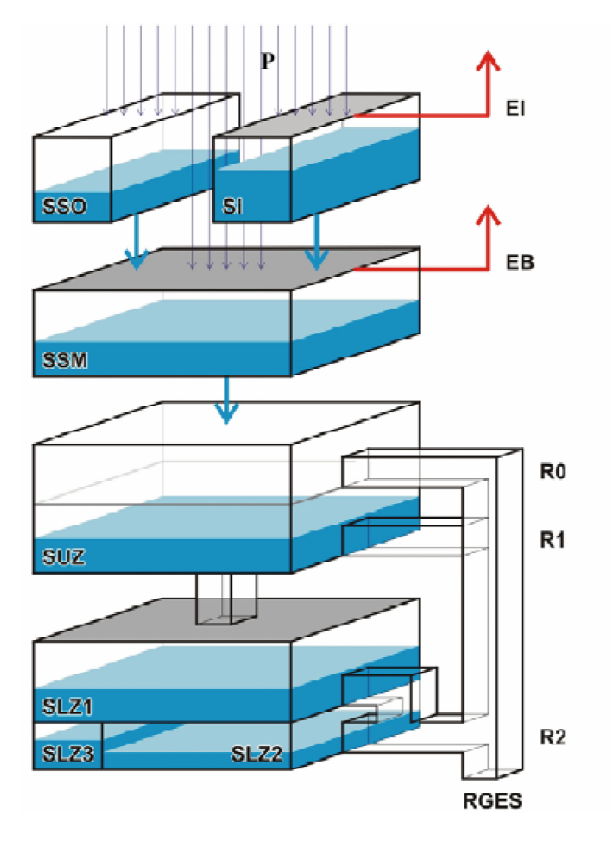

| Legende:                                   |                |
|--------------------------------------------|----------------|
| Korrigierter Niederschlag                  | P              |
| Interzeption / Schneeevaporation           | EI             |
| Transpiration / Bodenevaportaion           | ΕB             |
| Gesamtabfluss                              | RGES           |
| Oberflächenabfluss                         | R0             |
| Interflow                                  | R1             |
| Geamter Basisabfluss                       | R <sub>2</sub> |
| Schneewaseräquvalent                       | SSO            |
| Interzeptionsspeicher                      | SI             |
| Pflanzenverfügbare Bodenfeuchte            | SSM            |
| Abfl.speicher, ungesättigte Zone           | SUZ            |
| Abfl.speicher, gesättigte Zone             | SLZ.           |
| Abfl.speicher, schneller Basisabfluss      | SLZ1           |
| Abfl.speicher, verz. Basisabfluss          | SLZ2           |
| Abfl.speicher, 3te Komp. Basisabfluss SLZ3 |                |
|                                            |                |

**Abbildung 16: Speicherkaskade einer HRU, Quelle (Koboltschnig, 2007, S. 18)**

# **1.4.5.2 Speichermodell nach dem Eimer Prinzip**

Die Dissertation "Water Ballance Modelling in Alpine Catchments at Different Spatial and Temporal Scales" beschreibt die Simulation des Abflusses im oberen Ennstal, ausgehend von Niederschlag, Verdunstung und hydrologischen Eigenschaften des Einzugsgebietes. Die Ergebnisse werden anschließend mit den Messwerten aus Pegelmessstellen verglichen. Dabei werden mehrere Abflussvorhersagen beschrieben, welche auf unbeobachtete Gebiete anwendbar sind. (Eder, 2002)

Eine davon ist die Eimer Methode, in welche der Niederschlag vom Boden ähnlich einem Eimer gespeichert wird, und ihn bei Sättigung abgibt, es also zum Abfluss kommt. Das Eimer Prinzip ist eine relativ sparsame Methode, welche von wenigen Input‐Parametern abhängig ist. Dementsprechend muss das Hauptaugenmerk auf die Qualität der Eingangsgrößen gerichtet werden. Die einfachste Form des sogenannten "Manabe bucket model" ist in Abbildung 17 dargestellt, welches in der Modellierung auf Jahresbasis, abhängig von den Eigenschaften des EZG, bereits gute Ergebnisse liefert. Bei dem verwendeten Ansatz, welcher die zeitliche Auflösung des Modells ausgehend von Jahreswerten immer weiter verfeinert, müssen auch dem Eimer weitere Komponenten hinzugefügt werden. Bei der Simulation des monatlichen Abflusses sind dies etwa ein Schneespeicher, sowie eine Komponente zur Berücksichtigung des unterirdischen Abflusses. (Eder, 2002, S. 25,28 & 33)

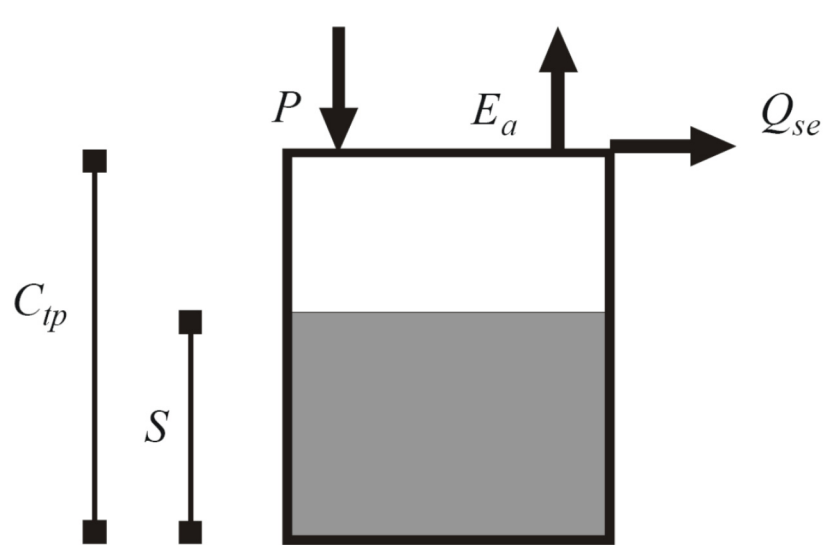

**Abbildung 17: Manabe bucket, mit P Niederschlag, Ea aktueller Verdunstung, QSE Abfluss, Ctp gesamte Speicherkapazität des Bodens und S Speicherlevel, Quelle (Eder, 2002, S. 28)**

# **1.4.5.3 Temperaturindex Verfahren**

Bei der Entwicklung von Schmelzmodellen für Schnee und Eis unterscheidet man zwischen zwei grundsätzlichen Verfahren, dem Energiebilanz Verfahren und dem Index Verfahren (Temperaturindex Verfahren). Ersteres zeichnet sich dabei durch die physikalische Beschreibung des Schmelzprozesses ab. Dies bedarf jedoch einer Vielzahl von Inputdaten, welche in großflächigen bzw. unbeobachteten Untersuchungsgebieten zumeist fehlen. Temperaturindex Verfahren stellen hingegen einen empirischen Zusammenhang zwischen Lufttemperatur und Schmelze her. Der Vorteil in diesem Ansatz liegt darin, dass die Lufttemperatur jene meteorologische Größe ist, welche im Allgemeinen überall verfügbar und am leichtesten interpolierbar ist. (Koboltschnig, 2007, S. 13,14)

Auch in dieser Arbeit wird ein adaptiertes Temperaturindex‐Verfahren für die Modellierung des Wasserkraftpotenzials auf Monatsbasis verwendet. Die genaue Beschreibung hierzu findet sich im späteren Kapitel 3.2.

# **1.5 Definition des Potenzialbegriffs**

Die verwendeten Begriffe in der Arbeit lehnen sich stark an jene der "Wasserkraftpotentialstudie Österreich" (Pöyry Energie GmbH, 2008, S. 3‐5) an, sind jedoch in einigen Aspekten unterschiedlich. Im Folgenden werden jene Potenzialbegriffe definiert, welche in der Arbeit behandelt werden:

- **Theoretisches Niederschlagpotenzial**
- **Theoretisches Abflussflächenpotenzial**
- **Theoretisches Abflusslinienpotenzial**
- **Abflusslinienpotenzial Netto**
- **Technisch‐ Wirtschaftliches Potenzial**

Das Adjektiv "theoretisch" weißt dabei auf den Umstand hin, dass bei der Kalkulation dieses Potenzials weder auf ökologische, ökonomische oder technische Reduktionsfaktoren Rücksicht genommen wird.

So stellt das **theoretische Niederschlagspotenzial** die potenzielle Energie des Niederschlags – also ohne Abzug von Verlusten oder Anlagenwirkungsgraden – dar. Oder anders ausgedrückt: Jeder Wassertropfen wird sofort aufgefangen und ohne Verluste in elektrische Energie umgewandelt.

Im **theoretischen Abflussflächenpotenzial** hingegen werden bereits die Verluste durch Verdunstung berücksichtigt. Ausgehend vom theoretischen Niederschlagspotenzial hat dieses per Definition einen geringeren Wert.

Das **theoretischen Abflusslinienpotenzial** beschreibt das theoretische Abflussflächenpotenzial in Gerinnen, während das **Abflusslinienpotenzial Netto** den ökologischen Aspekt des Restwassers in die Arbeit einbringt. Dieses wird laut "Wassernutzungsplan der Autonomen Provinz Bozen" (Autonomen Provinz Bozen, 2010 (c), S. 28) mit einem Mindestwert von 2 l/s/km² beaufschlagt. Berechnungen zu Anlageneigenschaften können von dieser Annahme abweichen, da anlagenspezifisch andere Restwassermengen bei der Konzessionsvergabe vorgeschrieben werden können.

Von einem **Abflusssummenpotenzial** wird dann gesprochen, wenn alle bergwärts liegenden Abflusslinienpotenziale (gilt sowohl für das theoretische als auch für das Abflusslinienpotenzial Netto) in einem Punkt aufsummiert werden. Dadurch ist das Ablesen der gesamten durch Wasserkraft erzeugbaren Energie eines Einzugsgebietes (EZG) möglich.

Zu einem **technisch wirtschaftlichen Potenzial** gelangt man, indem dem Abflusslinienpotenzial ein pauschaler Anlagenwirkungsgrad beaufschlagt wird. In der Wasserkraftpotenzialstudie für Österreich sind dies 86,6% (Pöyry Energie GmbH, 2008, S. 4). Das technisch wirtschaftliche Potenzial setzt sich aus ausgebautem und technisch wirtschaftlichem **Restpotenzial** zusammen. Bei letzterem kann zusätzlich noch zwischen einem **Optimierungspotenzial** und einem **technischen Neuerschließungspotenzial** unterschieden werden. Also jenem Potenzial, das unter Berücksichtigung von technischen und wirtschaftlichen Rahmenbedingungen bei einer Verbesserung von bestehenden Anlagen erschlossen werden kann und jenem Potenzial, welches durch einen Anlagenneubau nutzbar gemacht wird.

Hierbei unterscheidet sich die vorliegende Arbeit von der "Wasserkraftpotentialstudie Österreich", welche im Abflusslinienpotenzial Netto bereits einen Anlagenwirkungsgrad einbezieht (Pöyry Energie GmbH, 2008, S. 4).

# **2. Modellierung des Wasserkraftpotenzials auf Jahresbasis**

Im folgenden Kapitel wird auf die Methode zur Berechnung des Wasserkraftpotenzials im Untersuchungsgebiet auf Jahresbasis eingegangen. Die Methodik lässt sich prinzipiell auch auf weiterführende Kapitel wie Kapitel 3 und Kapitel 4 anwenden. Die Unterschiede werden dabei in den jeweiligen Kapiteln angeführt.

Im Wesentlichen basiert dieses Kapitel auf den Arbeiten meiner Kollegen Claudia Mayer und Klaus Maier (Mayer, Maier, Nischler, & Stigler, 2011), denen ich bei dieser Gelegenheit auch meinen Dank für die gute Zusammenarbeit aussprechen möchte.

Die in diesem Kapitel behandelten Aspekte beziehen sich, sofern nicht gesondert angeführt im Wesentlichen auf (Maniak, 2010) und (Wakonigg, 2006).

Zur Erörterung der physikalischen Grundsätze, auf welchen das Modell und des Weiteren auch die Wasserwirtschaft, insbesondere jene der elektrischen Energieerzeugung, beruht, sollen diese im folgenden Abschnitt kurz aufgezeigt werden.

# **2.1 Der Wasserkreislauf**

Das Wasser auf der Erde vollzieht eine ständige geschlossene Bewegung, welche mit dem Begriff des Wasserkreislaufs umschrieben werden kann. Angetrieben durch Sonnenenergie und Schwerkraft kommt es - regional wie auch global - zu Transport und Speicherung des Wassers in allen drei Aggregatzuständen. Schematisch wird dieser Kreislauf in Abbildung 18 dargestellt: Das Wasser verdunstet in den Meeren und auf dem Festland und steigt in die Atmosphäre auf. Dort kondensiert es und fällt als Niederschlag auf die Erdoberfläche zurück. Der Anteil, welcher auf das Festland fällt verdunstet, oder fließt teilweise als ober‐ bzw. unterirdischer Abfluss schlussendlich wieder in die Ozeane zurück. Der Niederschlag, der auf die Meeresoberflächen fällt, verdunstet ebenfalls oder wird in andere Teile der See verfrachtet.

Unter **Niederschlag** versteht man allgemein jenen Teil des atmosphärischen Wasserdampfes, welcher als Kondensationsprodukt in fester oder flüssiger Form auf die Erdoberfläche gelangt. Die Niederschlagshöhe wird dabei in mm Wasserhöhe (bzw. geschmolzenem Wasseräquivalent bei festem Niederschlag) angegeben. Dementsprechend entspricht ein mm Niederschlagshöhe einem Liter pro Quadratmeter.

Die Verdunstung beschreibt den Vorgang des Übergangs einer Flüssigkeit (in diesem Fall Wasser) in den gasförmigen Zustand. In der Hydrologie wird zwischen der Verdunstung auf freien Wasseroberflächen oder unbewachsenen Bodenoberflächen und der Abgabe von Wasserdampf durch Pflanzenkörper unterschieden. Erstere wird dabei unter dem Begriff der **Evaporation** und letztere unter dem Begriff der **Transpiration** zusammengefasst. Die Kombination aus diesen ergibt die sogenannte **Evapotranspiration (ET)**, welche sich wiederum in eine **potenzielle Evapotranspiration (ETp)** und in eine reale, der sogenannten **aktuellen Evapotranspiration (ETa)** unterteilt. Allgemein wird unter ET<sub>p</sub>

*"diejenige Wasserdampfmenge bezeichnet, die von einer ganz oder teilweise mit Vegetation bedeckten, unter optimaler Wasser‐ und Nährstoffversorgung stehenden Fläche bei ungehindertem Wassernachschub unter den gegebenen meteorologischen,*

*vegetationsspezifischen und pflanzenbaulichen Randbedingungen pro Zeiteinheit maximal in die Atmosphäre transferierbar ist"*(Maniak, 2010, S. 26).

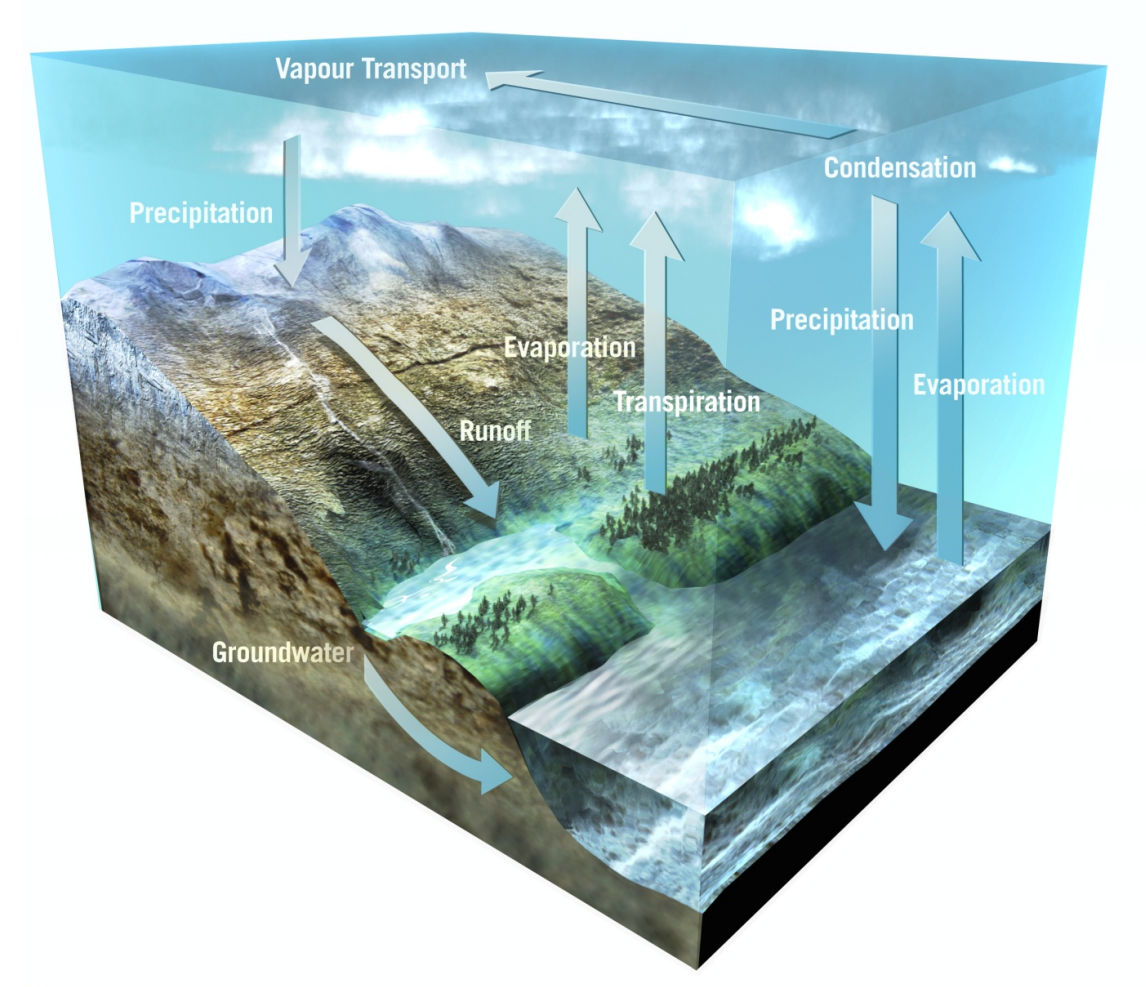

**Abbildung 18: Der Wasserkreislauf der Erde (schematisch), Quelle (European Space Agency, 2010)**

Sie ist also der Höchstwert an ET, den ein Ort mit einer bestimmten Landschaftscharakteristik annehmen kann. Demgegenüber bildet die ET<sub>a</sub> jenen Wert, der tatsächlich an einem bestimmten Ort verdunstet und berücksichtigt somit die gegebenen Eigenschaften dessen.

Der den Erdboden erreichende und nicht verdunstende Niederschlag wird als **Abfluss** (hierzu zählt auch das Grundwasser) bezeichnet. Abfluss und Verdunstung werden ebenfalls in mm Wasserhöhe angegeben. Da der Grundwasserpfad meist nur einen kleinen Teil des gesamten Abflusses ausmacht (Anderer, Dumont, Stark, & Wolf‐Schumann, 9|2010 (a), S. 18), wird dieser in der Arbeit nicht berücksichtigt.

# **2.1.1 Wasserhaushaltsgleichung**

Um eine Abschätzung der Aufnahme bzw. Abgabe von Wasser (der Wasserbilanz) innerhalb eines bestimmten Einzugsgebietes für einen bestimmten Zeitraum  $\Delta t$  zu ermöglichen, werden die im Kapitel 2.1 dargestellten Größen in einen mathematischen Zusammenhang – der sog. Wasserhaushaltsgleichung – gesetzt. Diese kann je nach Detailgenauigkeit annähernd beliebige Komplexität annehmen, in ihrer einfachsten Form sieht sie jedoch wie folgt aus:

$$
N = A + V \pm \Delta S
$$

#### **Formel 2: Wasserhaushaltsgleichung, Quelle (Maniak, 2010, S. 3)**

*N................. Mittlere Niederschlagshöhe des Einzugsgebiets in mm A................. Mittlere Abflusshöhe in mm V................. Mittlere Verdunstungshöhe in mm ΔS ............... Rücklage oder Aufbrauch von Wasser im Einzugsgebiet in mm*

Die Verweilzeiten des Wassers in den jeweiligen Aggregatzuständen bzw. den verschiedenen Orten sind sehr unterschiedlich und werden in Tabelle 1 dargestellt. Hieraus ist ersichtlich, dass ΔS im langjährigen Mittel – außer beim aktuellen Gletscherverhalten – gegen Null geht. Da Gletscher in dieser Arbeit nicht berücksichtigt werden, vereinfacht sich die Wasserhaushaltsgleichung zu:

$$
N = A + V
$$

**Formel 3: vereinfachte Wasserhaushaltsgleichung nach Wakonigg**

*N................. Mittlere Niederschlagshöhe des Einzugsgebiets in mm A................. Mittlere Abflusshöhe in mm V................. Mittlere Verdunstungshöhe in mm*

Werden jedoch kürzere Zeiträume betrachtet, so kann ΔS nicht mehr vernachlässigt werden. Dies ist im späteren Kapitel 3 der Fall. Die Beschreibung dessen wird an entsprechender Ort und Stelle abgehandelt.

|                     | Wasservolumen             |                   |                                |
|---------------------|---------------------------|-------------------|--------------------------------|
| Teil der            |                           |                   | in % der mittlere Verweildauer |
| Atmosphäre          | in $10^3$ km <sup>3</sup> | Gesamtwassermenge | in Jahren bzw. Tagen           |
|                     |                           | der Erde          |                                |
| gefrorenes Wasser   | 24400                     | 1,743             | 8400 a                         |
| Gebirgsgletscher    | 41                        | 0,003             | 1600 a                         |
| aktives Grundwasser | 4000                      | 0,29              | 286 a                          |
| Seen                | 176                       | 0,013             | 10a                            |
| Bodenwasser         | 65                        | 0,005             | 280 d                          |
| Flüsse              | 2,1                       | 0,0002            | 19d                            |
| Atmosphäre          | 13                        | 0,001             | 8d                             |
| biol. Wasser        | 1,1                       | 0,0001            | 7 d                            |

**Tabelle 1: Wasservolumen der Erde und mittlere Verweilzeiten, Datenquelle (Maniak, 2010, S. 2)**

2 Modellierung des Wasserkraftpotenzials auf Jahresbasis

# **2.1.2 Geographische Informationssysteme**

Geographische Informationssysteme, häufig auch durch die Abkürzung GIS bezeichnet, sind Systeme, welche ihrem Benutzer die Möglichkeit bieten, Daten mit Raumbezug (Geodaten) zu erfassen, zu speichern, zu analysieren und darzustellen. Die Analyse dieser bildet das geographische Informationssystem.(Fürst, 2004, S. 4 & 10)

Geodaten kennzeichnen Objekte der Realität durch geometrische und inhaltliche Attribute. Diese können in den verschiedensten Formen vorliegen. Die für diese Arbeit wichtigsten bilden dabei das Punkt‐, das Polygon‐ und das Raster‐File. Bezüglich der Güte hängen die Daten stark von der Erfassungsmethode ab. Diese kann etwa eine geodätische Aufnahme, ein Luftbild oder etwa die Interpolation durch einen geeigneten Algorithmus sein. (GeoDataZone, 2010)

# **2.1.3 Modellierung in ArcGIS 9.3: Jahresmodell**

Nachstehend soll veranschaulicht werden, wie die Umsetzung der hydrologischen Grundlagen in Verbindung mit den Geodaten in ArcGIS 9.3 von ESRI vollzogen wird. Die Eingangsdaten, speziell das Niederschlagsraster und das Raster der aktuellen Evapotranspiration (ETa), stellen sich dabei als sehr sensibel heraus und können ohne Kalibrierung nicht auf das Modell angewendet werden. Detaillierte Angaben dazu finden sich im späteren Kapitel 2.3. Eine Ausnahme bildet hierzu das digitale Höhenmodell (kurz DHM oder auch DEM engl.: digital elevation model), welches vom Amt für raumbezogene und statistische Informatik (Amt für raumbezogene und statistische Informatik, 2010) in einer Auflösung von 50 x 50 m freundlicherweise zu Verfügung gestellt wurde.

# **2.1.3.1 Basis für die Modellierung in ArcGIS 9.3**

Die primäre Eingangsgröße für die Simulation auf Jahresbasis und allen weiteren Untersuchungen bildet das zuvor erwähnte DHM. Um die Grundlage der Modellierung schaffen zu können, muss dies einige Schritte durchlaufen, welche im Folgenden beschrieben werden:

- 1. Senken, d.h. Rasterzellen, welche nur von höher liegenden Zellen umgeben sind, sind im DHM prinzipiell nicht erwünscht, da sie keine definierte Abflussrichtung besitzen. Um diesen Datenfehlern vorzubeugen, wird das Höhenmodell im ersten Schritt aufgefüllt. Dies geschieht mit der Funktion "Fill".
- 2. Sind alle Senken aufgefüllt, kann die Abflussrichtung einer Rasterzelle berechnet werden. Dies ist nun möglich, da diese für alle Zellen im vorausgegangenen Schritt definiert wurde. ArcGIS 9.3 stellt hierzu die Funktion "Flow Direction" zu Verfügung. Dabei wird zwischen 8 verschiedenen Richtungen unterschieden und der jeweiligen Zelle ein entsprechender Farbcode zugewiesen (ersichtlich in Abbildung 19).

#### 2 Modellierung des Wasserkraftpotenzials auf Jahresbasis

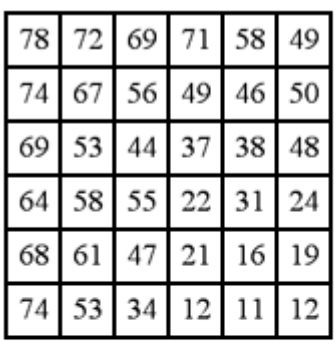

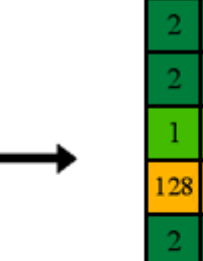

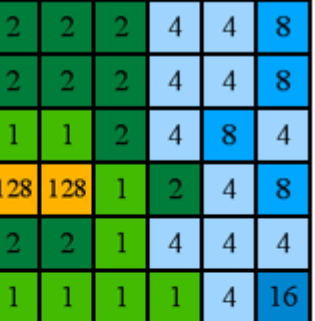

**Flow direction** 

0 0

 $\overline{2}$ 

 $\overline{4}$ 0

0  $\mathbf{1}$ 

24 0

35  $\overline{2}$ 

0

**Elevation surface** 

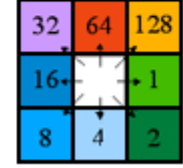

Direction coding

**Abbildung 19: "Flow Direction" anhand eines Beispiels, Quelle (Environmental Systems Research Institute Inc., 2009)**

3. Um das Strömungsnetzwerk sichtbar machen zu können, wird nun das Tool "Flow Accumulation" auf das Flow‐Direction‐Raster angewandt. Das Ergebnis ist hierbei eine Aufsummierung aller bergwärts liegenden Zellen, welche in die jeweilige Zelle münden. Abbildung 20 beschreibt dies anschaulich anhand eines Beispiels. Zusätzlich besteht in dieser Funktion noch die Möglichkeit einer Rasterzellen exakten Gewichtung, welche in nachfolgenden Kapiteln noch beschrieben wird.

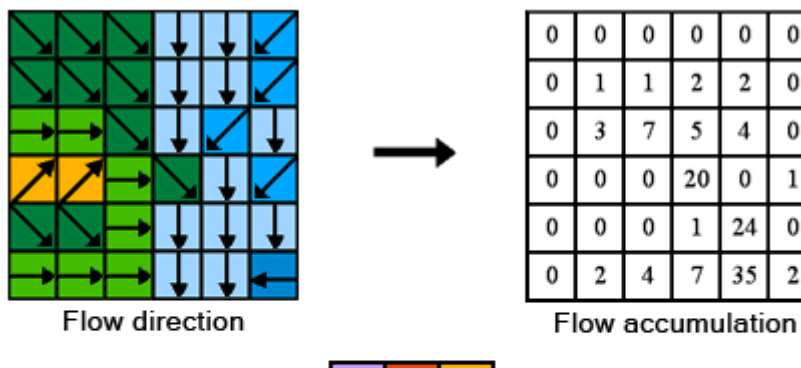

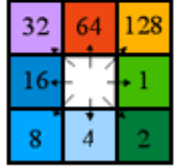

Direction coding

**Abbildung 20: "Flow Accumulation" anhand eines Beispiels, Quelle (Environmental Systems Research Institute Inc., 2009)**

Beim Vergleich des so erhaltenen Flusssystems mit der Wirklichkeit wird schnell ersichtlich, dass das Flow‐Accumulation‐Raster nicht mit der Realität übereinstimmt. Vor allem im Bozner Unterland treten hierbei Probleme auf. So mündet die Talfer nicht etwa in den Eisack, sondern in die Etsch. Diese wiederum vereinigt sich nicht bei Bozen mit dem Eisack, sondern weiter südlich und der Abfluss des Kalterer Sees mündet schon vor dem Trentino in die Etsch (Abbildung 21 oben links).

Grund dafür ist die relativ hohe Auflösung des Höhenmodells von 50 x 50m, welche Querbauten wie beispielsweise Brücken bereits erkennbar macht. Diese Flussquerungen werden als Barriere gewertet
und leiten somit den Abfluss um, was sich vor allem in flachen Gebieten deutlich auswirkt. Abhilfe hierzu schafft eine zellengenaue Manipulation des DHM, wie in Abbildung 21 oben rechts ersichtlich.

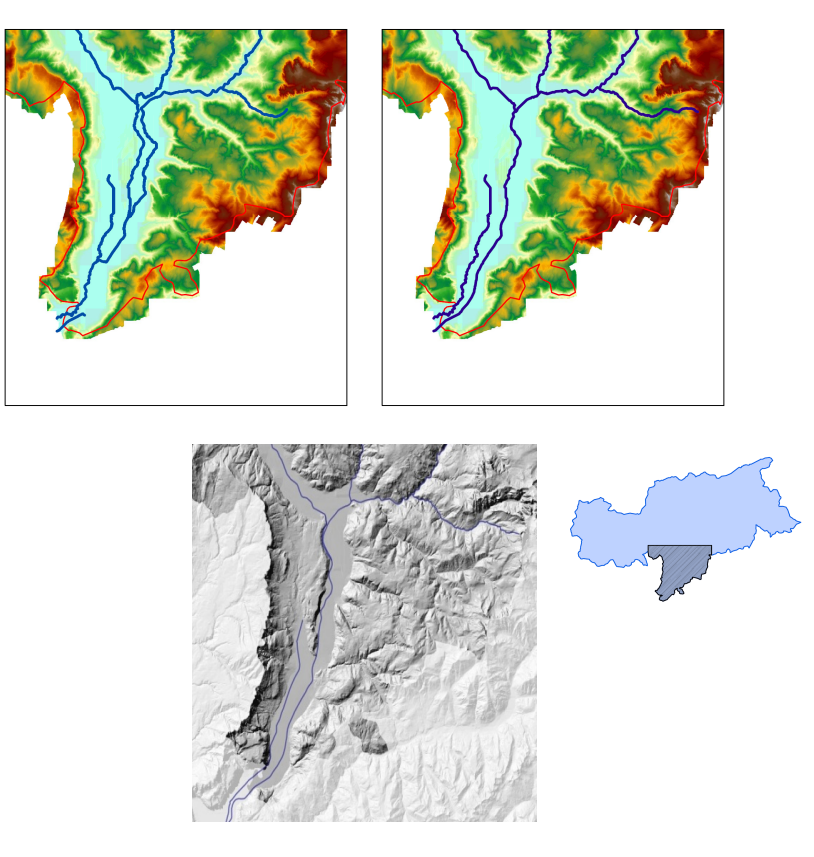

**Abbildung 21: Gegenüberstellung von vor (oben links) und nach (oben rechts) der Manipulation des DHM, eigene Darstellung, und der Realität (unten), Quelle (Abteilung 9 ‐ Informationstechnik Provinz Bozen, 2011)**

## **2.1.3.2 Modellstruktur**

Als Grundlage des Modells dient neben der im Kapitel 2.1.1 erwähnten Wasserhaushaltsgleichung die Formel der potenziellen Energie:

$$
E = m \cdot g \cdot h
$$

**Formel 4: Formel der potenziellen Energie**

*E ................. potenzielle Energie in Ws m................ Masse in kg g ................. Erdbeschleunigung in m/s² h ................. Höhe in m*

Die Erdbeschleunigung g wird mit 9,81 m/s² angenommen.

Ziel des Modells soll es nun sein, ausgehend von einem DHM, einem Niederschlagsraster und einem Raster der ET<sub>a</sub> das Wasserkraftpotenzial einer Zelle gegenüber den bergwärts liegenden zu ermitteln. Das Ganze geschieht in der räumlichen Auflösung des vorliegenden DHM (50 x 50m), weshalb alle Primärdaten (Niederschlag und Evapotranspiration) zunächst auf dieselbe Rasterzellengröße gebracht werden.

Neben der an Niederschlag fallenden Masse und deren Ort müssen außerdem noch die Höhendifferenz zwischen den Zellen und die Abflussrichtung der Zellen bekannt sein. Wie aus Abbildung 22 ersichtlich besteht das Modell grundsätzlich aus zwei Teilen. Der linke Teil beschreibt dabei im Wesentlichen die Wasserhaushaltsgleichung, während sich der rechte Teil mit der Höhendifferenz zur benachbarten Zelle befasst.

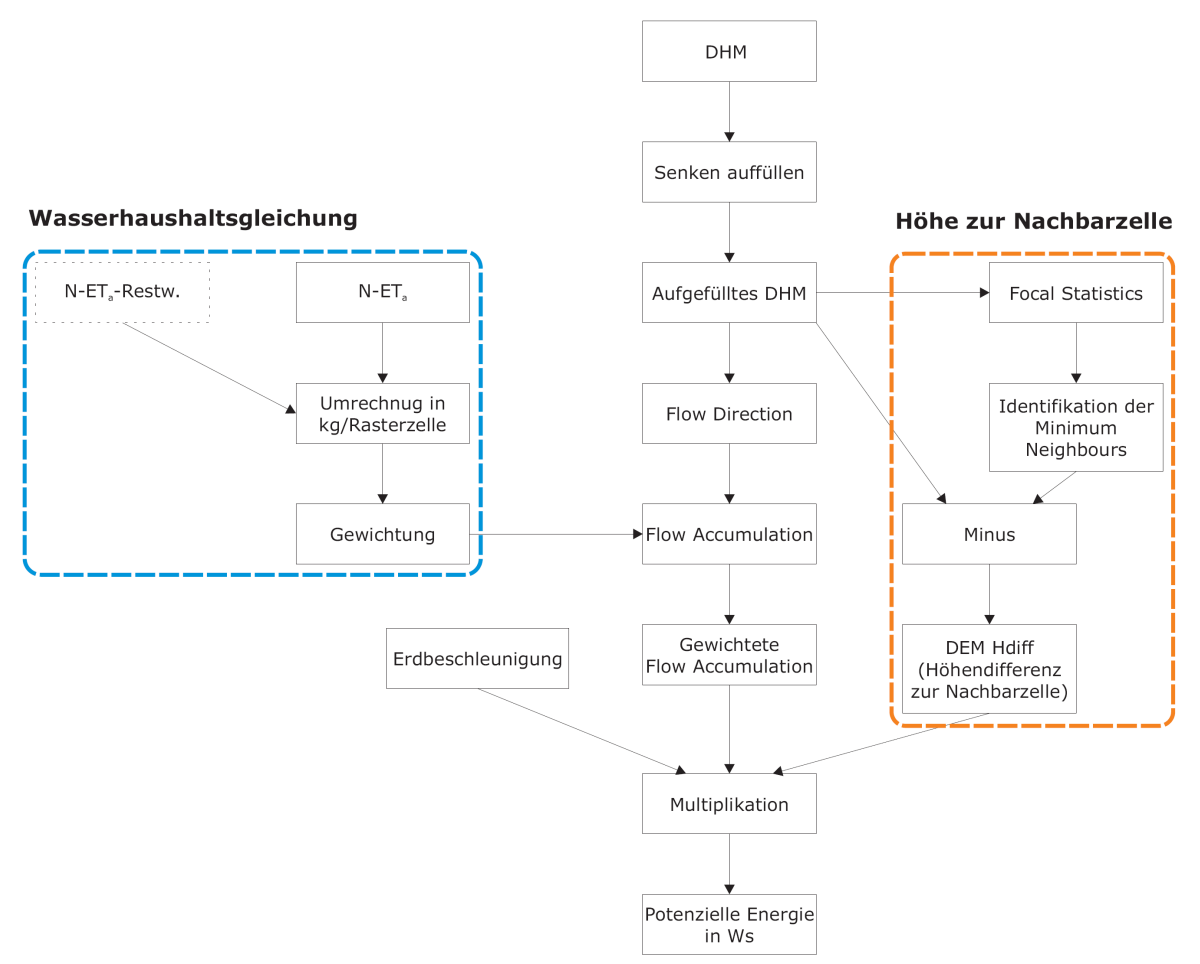

**Abbildung 22: Prinzipielle Modellstruktur des Jahresmodells, eigene Darstellung, angelehnt an (Mayer, Maier, Nischler, & Stigler, 2011)**

Im blau umrandeten Feld der Abbildung 22 wird im Zuge der Wasserhaushaltsgleichung der Abfluss ermittelt. Dabei wird ein ETa‐Raster von einem Niederschlagsraster abgezogen und in die Masse pro Rasterzelle umgerechnet. Diese fließt dann als Gewichtung in die "Flow Accumulation" ein. Letztere summiert nun nicht mehr die Zellen auf, welche bergwärts von der betrachteten Zelle liegen, sondern effektiv die Masse an Wasser, das in diese Zelle mündet (vergleiche dazu auch 2.1.3.1). Für die spätere Berechnung des Abflusslinienpotenzial Netto muss zusätzlich noch das Restwasser vom resultierenden Abfluss aus der Differenz zwischen Niederschlag und ET<sub>a</sub> abgezogen werden (Feld mit strichliertem Rahmen in der Wasserhaushaltsgleichung von Abbildung 22).

Die Ermittlung der Höhe zur Nachbarzelle (in Abbildung 22 orange umrahmt) geschieht ausgehend vom aufgefüllten DHM, auf welches die Funktion "Focal Statistics" angewendet wird. Mit Hilfe dieser werden Zellen mit Minimalwerte (bezogen auf die Höhe) in der Nachbarschaft zur betrachteten Zelle ermittelt. Wird nun das so erhaltene Raster vom aufgefüllten DHM abgezogen, so ist das Ergebnis die Höhendifferenz zur Nachbarzelle. Anschließend müssen letztere und die gewichtete "Flow Accumulation" noch mit der Erdbeschleunigung multipliziert werden, um die potenzielle Energie in Ws zu erhalten (siehe Formel 4).

Dabei wird von der vereinfachten Annahme ausgegangen, dass der gesamte in einer Zelle zustande kommende Abfluss in jene Nachbarzelle abfließt, welche ein Minimum aller Zellen der unmittelbaren Nachbarschaft darstellt. Da ein Untersuchungsgebiet von knapp 7800 km² mit einer Auflösung von 50 x 50 m untersucht wird, ist der Fehler, welcher in diesem Fall gemacht wird vernachlässigbar klein.

# **2.2 Kalibrierung des Modells**

Eine große Unsicherheit bei den Berechnungen stellen die Rasterdaten von Niederschlag und ET<sub>a</sub> dar (vergleiche dazu auch Kapitel 2.3). Die Kalibrierung dieser erfolgt über den Abfluss, welcher sich laut Wasserhaushaltsgleichung aus ebendiesen Größen zusammensetzt. Einen iterativen Prozess gemäß Abbildung 23 durchlaufend, bildet die Messung der durchschnittlichen jährlichen Abflussmengen der Hauptflüsse im Land, welche dankenswerter Weise vom Hydrographischen Amt der Provinz Bozen (Hydrographisches Amt Provinz Bozen, 2010) zu Verfügung gestellt werden, die Basis. Abbildung 24 veranschaulicht die örtliche Lage der Messpunkte mit den entsprechenden Einzugsgebieten (EZG).

Auf Grundlage der Messungen an den einzelnen Stationen im Land wird anschließend die mittlere jährliche Durchflussmenge ermittelt, welche mit der gewichteten "Flow Accumulation" in Abbildung 22 verglichen werden kann. Um eine aussagekräftige Kalibrierung vornehmen zu können, sollten die Werte der Messstationen auf möglichst lange Zeitreihen bzw. auf jene Zeiträume zurückgreifen, welche mit den Durchflussmessungen übereinstimmen. Ist dies nicht der Fall, so können seltene Wetterphänomene die Messungen verfälschen. Für klimatologische Phänomene sind dies mindestens 20 jährige Intervalle, worauf in dieser Arbeit Bedacht genommen wird.

Eine weitere Fehlerquelle birgt die Tatsache, dass die Gletscherschmelze im Modell nicht berücksichtigt wird. Auf Grund der Komplexität des Gletscherverhaltens wird die Vereinfachung getroffen, dass diese im Verlauf des Jahres nicht an Masse verlieren. Die Auswirkungen auf den Abfluss können in EZG mit mittleren bis hohen Gletscheranteil aber beträchtlich sein und durchaus knapp 10% des Jahresabflusses ausmachen (Hydrographischer Dienst Österreich, 2009, S. 39).

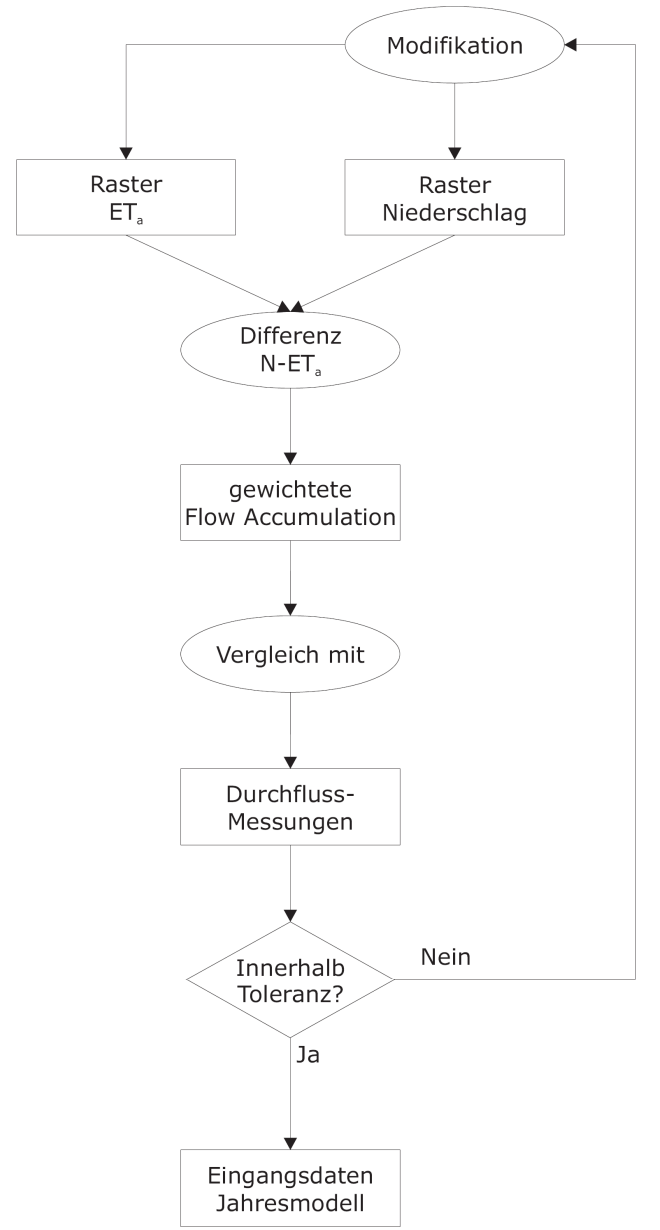

**Abbildung 23: Prozess zur Kalibrierung des Modells, eigene Darstellung**

Hinsichtlich geeigneter Rasterdaten zu Niederschlag und Verdunstung wird im Zuge dieser Arbeit ausschließlich auf frei verfügbare Datenquellen zurückgegriffen. Diese stellen größtenteils globale Daten zur Verfügung, welche hochwertige Analysen auf nationaler und internationaler Ebene erlauben(Mayer, Maier, Nischler, & Stigler, 2011). Bei kleinräumigen Untersuchungsgebieten, wie beispielsweise Südtirol, bedarf es jedoch einer entsprechenden Modifikation. Dabei ist es von besonderem Vorteil die örtlichen Besonderheiten zu kennen. An dieser Stelle sei dem hydrographischen Amt der Provinz Bozen gedankt, welches stets hilfsbereit Auskunft über bestimmte Sachverhalte erteilte.

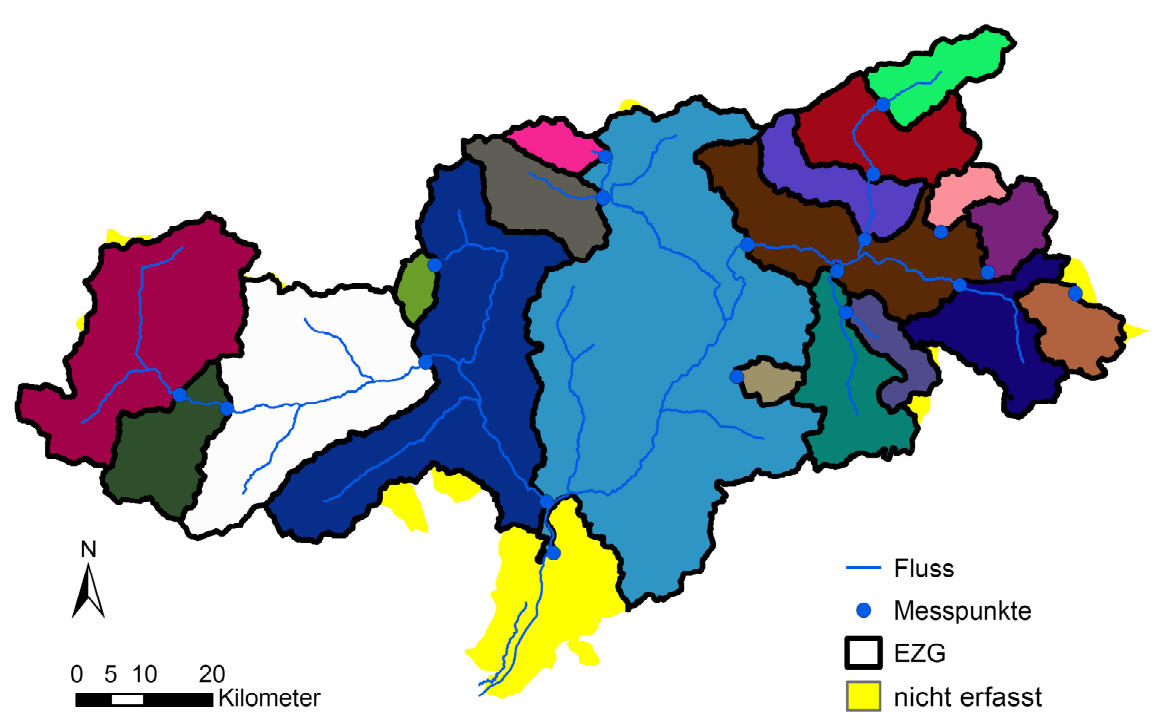

**Abbildung 24: Durchflussmessstationen und deren Einzugsgebiete, eigene Darstellung**

Bedingt durch die zuvor angeführten Fehlerquellen liegt die Toleranz, in welcher die Abweichung zwischen gemessenem und berechnetem Abfluss liegen soll, bei ±20% an den Hauptflüssen (Etsch, Eisack und Rienz) des Landes. Einzelnen kleineren EZG können dabei auch höhere Fehlertoleranzen zugesprochen werden. Diese Werte liegen durchaus im Bereich von anderen hydrologischen Studien mit ähnlicher Aufgabenstellung. Auszugsweise seien folgende genannt:

Die (Bundesanstalt für Gewässerkunde, 2003, S. 88) gibt die Toleranz etwa im Schnitt mit unter 5% an, räumt aber ein, dass aufgrund von Ein‐ und Überleitungen, Entnahme, Beregnung und Problemen bei der EZG‐Zuordnung, bis zu 30% auftreten können.

(Fecht, Höfle, Starnberger, & Kaser, 2004, S. 10,11) gibt für das Gebiet des Tirol Atlas Schwankungen von Referenzstudien um den Mittelwert der ET<sub>a</sub> von bis zu ±57% an.

# **2.3 Vorbereitung der Eingangsdaten des Jahresmodells**

Die in diesem Kapitel beschriebene Thematik beschäftigt sich mit den verschiedenen Ansätzen geeignete Raster‐Eingangsdaten zu generieren. Da ein Kriterium der Arbeit die freie Zugänglichkeit der Daten ist, kann sich dies unter Umständen als schwierig erweisen. Vor allem die Daten für Niederschlag und aktuelle Evapotranspiration sind, bedingt durch ihre Sensibilität für die Berechnung des Abflusses, entscheidende Faktoren des Modells. Frei zugängliche Messungen dieser sind für Südtirol nur punktuell (Niederschlag) bzw. gar nicht (ET<sub>a</sub>) vorhanden. Interpolationsversuche mit ArcGIS ergeben aber keine zufriedenstellende Grundlage für ein Niederschlagsraster (vergleiche dazu auch Kapitel 3.1.1.1).

Ein weiterer Punkt sind die Längen der Zeitreihen, auf welche die Messungen zurückgreifen. Allgemein gilt der Grundsatz "je länger desto besser". Für die Arbeit wird ein Zeitraum von mindestens 20 Jahren vorausgesetzt.

2 Modellierung des Wasserkraftpotenzials auf Jahresbasis

## **2.3.1 Niederschlagsdaten für das Jahresmodell**

Im Folgenden soll nun der Weg zu geeigneten Rasterdaten für den Niederschlag aufgezeigt werden. Als Grundlage dienen dabei im Wesentlichen Rasterdaten von WorldClim und Niederschlagsdaten von Tirol Atlas.

#### **2.3.1.1 Niederschlagsdaten von WorldClim auf Jahresbasis**

Daten von WorldClim sind frei zugänglich und im ESRI Rasterformat mit einer Auflösung von ca. 1 x 1 km pro Rasterzelle verfügbar. Ausgehend von einem Netz an Wetterstationen, welches über den gesamten Globus verteilt ist, werden monatliche Mittelwerte interpoliert. Grundlage bildet dabei die Datenbank von GHCN (Global Historical Climatology Network), mit weiteren Stationen anderer Quellen. Die Aufzeichnungen decken den Zeitraum von dreißig Jahren (1960 ‐ 1990) ab, in Fällen wo eine Vielzahl an aktuellen Daten vorliegt kann die Spannweite auch bis zu fünfzig Jahre betragen (1950 ‐ 2000). Messreihen müssen mindestens eine Zeitspanne von 10 Jahren aufzeichnen und werden auf Fehler geprüft, um als repräsentativ gelten zu können. (Hijmans, Cameron, Parra, Jones, & Jarvis, 2005)

In (Mayer, Maier, Nischler, & Stigler, 2011) verwenden diese Daten für Potenzialanalysen auf nationaler Ebene und kommen im Vergleich zu Ergebnissen renommierter Institute (z.B. ERSE; ehemals CESI) zu guten Ergebnissen. Auf Südtirol angewendet stellt sich heraus, dass diese zu Abflusswerten führen, welche außerhalb der Toleranzbedingung von ±20% liegen. Ein Grund hierfür ist ein Messstationennetzwerk mit relativ vielen Lücken, welches als Datengrundlage für die Interpolation dient, verbunden mit einer hohen Höhenabhängigkeit des Niederschlags (Bucher, Kerschner, Lumasegger, Mergili, & Rastner, 2004, S. 1).

Abbildung 25 stellt die Niederschlagsdaten von WorldClim in Rasterform dar. Verglichen mit Abbildung 26, in welcher die Niederschlagsdaten von Tirol Atlas dargestellt sind, ist schnell zu erkennen, dass die Bandbreite der Jahresniederschläge WorldClim deutlich geringer ist. Die Verteilung sieht ähnlich aus, jedoch sind die Mengen im Schnitt niedriger.

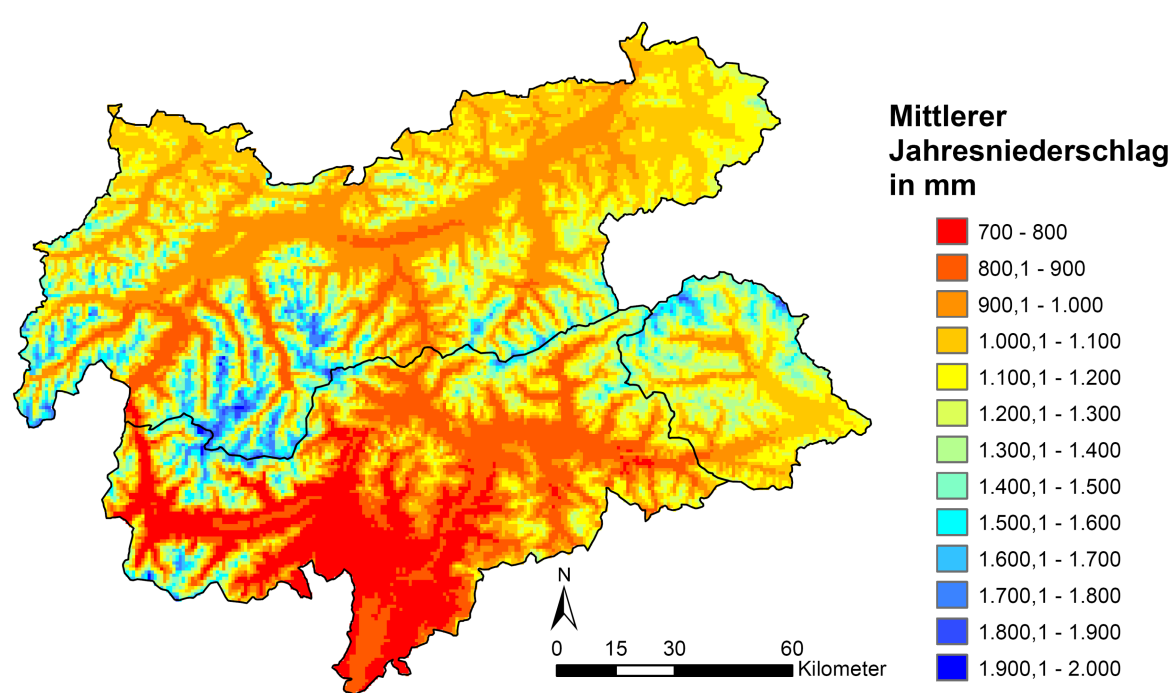

**Abbildung 25: Niederschlagsdaten von WorldClim, eigene Darstellung** 

## **2.3.1.2 Niederschlagsdaten von Tirol Atlas auf Jahresbasis**

Hierbei handelt es sich um ein Projekt am Institut für Geographie der Universität Innsbruck, in welchem verschiedene Daten für das Bundesland Tirol, die Provinz Südtirol und deren Umland (etwa ein Radius von 20km) in georeferenzierten dargestellt sind. Unter anderem gehört hier auch der Niederschlag dazu. Dabei wird ein Netz aus Niederschlagswerten generiert, welches dicht genug ist, eine aussagekräftige Interpolation durchführen zu können und um ein geschlossenes Kartensystem über die gesamte Region zu erhalten. Neben Daten aus 563 Messstationen und deren Auswertung sind auch noch virtuelle, errechnete Stützstellen notwendig. Das Ergebnis ist ein durchschnittlicher jährlicher Niederschlag in einem Zeitraum von 1961 bis 1990. (Bucher, Kerschner, Lumasegger, Mergili, & Rastner, 2004, S. 1‐3)

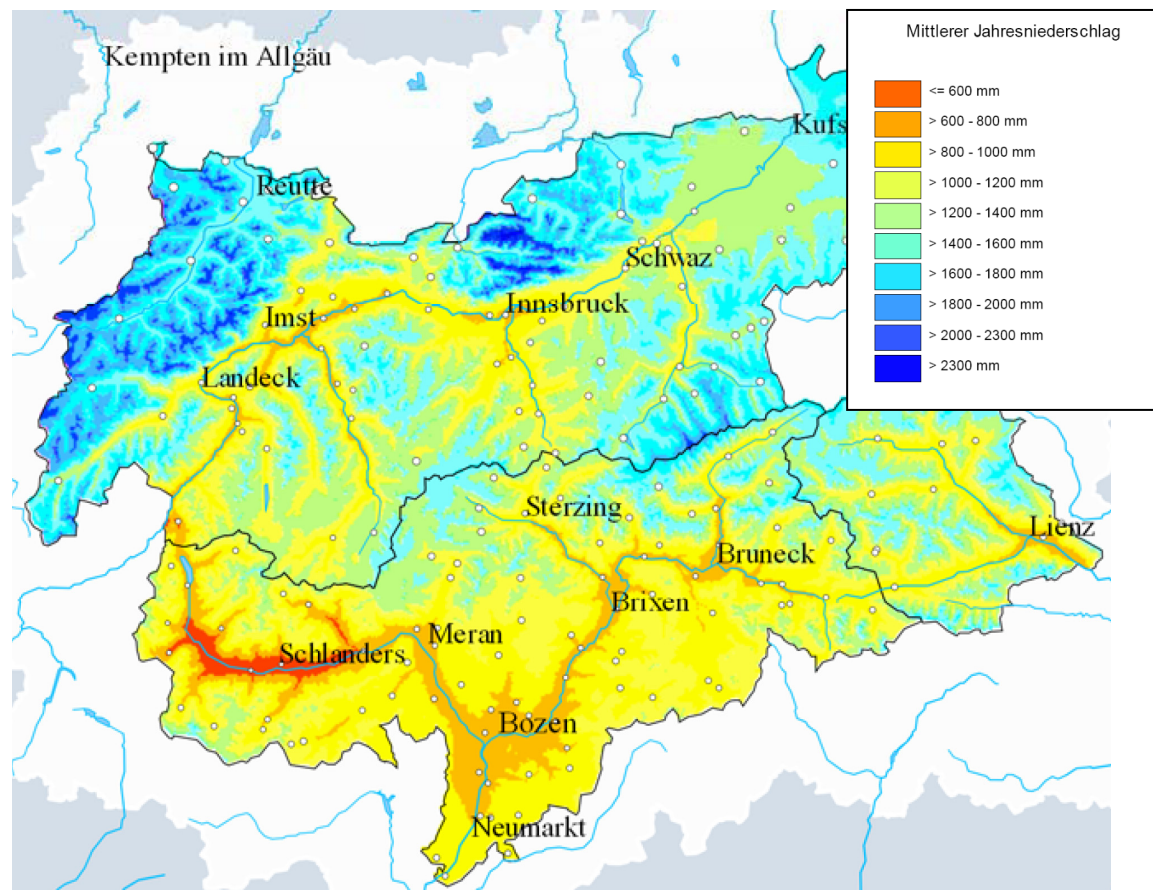

**Abbildung 26: Niederschlagsdaten von Tirol Atlas, Quelle (Institut für Geographie, Universität Innsbruck)**

Wie bereits erwähnt weisen die Niederschlagsdaten von Tirol Atlas bei ähnlicher Verteilung generell höhere Werte, verglichen mit jenen von WorldClim, auf. Das Problem hierbei ist, dass Tirol Atlas keine Rasterdaten mit konkreten Werten und definierter Auflösung angibt, sondern zehn Klassen mit einer Bandbreite von 200 bis 300 mm definiert (Abbildung 26).

Um an geeignetes Eingangsmaterial für das Modell zu gelangen, werden die Niederschlagsdaten von Tirol Atlas gewichtet. Als zweckmäßige Referenz bieten sich dabei die Daten von WorldClim an.

## **2.3.1.3 Gewichtung der Niederschlagsdaten von Tirol Atlas für das Jahresmodell**

Einzelne Klassen werden getrennt voneinander betrachtet und deren Position im Land festgestellt. Die so erhaltenen Shape Files werden mit den Rasterdaten von WorldClim kombiniert und definieren innerhalb dieser somit die gleichen Bereiche, wie zuvor in den ursprünglichen Karten von Tirol Atlas. Dies bietet die Möglichkeit die Rasterzellen von WorldClim identisch abzugrenzen. Vergleicht man nun beide Karten, so besitzen sie jeweils gleiche Bereiche mit unterschiedlichen Werten. Zum einen die diskreten Daten im Rasterfile von WorldClim mit einer relativ großen Bandbreite aber im Schnitt zu kleinen Werten und zum anderen zehn Klassen mit einer Bandbreite von 200 bis 300 mm ohne definierter Rasterauflösung und konkretem Zellenwert. Aufgabe ist es nun, beide Datensätze anzugleichen. Dies geschieht indem die einzelnen Minima und Maxima der Klassen als Ober‐ bzw. Untergrenze fungieren und die Rasterdaten entsprechend ihrem Wert innerhalb der Klasse – nach festgeschriebenem Verhältnis – neu definiert werden. Dabei wird nach folgendem Ausdruck vorgegangen:

$$
ZW_{neu} = \frac{\Delta NI_{TA_i}}{\Delta NI_{WC_i}} \cdot ZW_{alt_{WC}} + \min TA - \frac{\Delta NI_{TA_i}}{\Delta NI_{WC_i}} \cdot \min WC
$$

**Formel 5: Beziehung zur Neuberechnung der Rasterdaten**

mit

 $\Delta NI_{TA_i} = \max TA_i - \min TA_i$ 

**Formel 6: Bandbreite Niederschlag Tirol Atlas**

und

$$
\Delta NI_{WC_i} = \max WC_i - \min WC_i
$$

#### **Formel 7: Bandbreite Niederschlag WorldClim**

*ZWneu .......... Neuer Zellenwert in der jeweiligen Klasse in mm ZWaltWC........ Alter Zellenwert von WorldClim in der jeweiligen Klasse in mm ΔNITA........... Differenz zwischen max. und min. Wert von Tirol Atlas (TA) in der jeweiligen Klasse i in mm ΔNIWC .......... Differenz zwischen max. und min. Wert von WorldClim (WC) in der jeweiligen Klasse i in mm maxTA ........ maximaler Wert von Tirol Atlas in der jeweiligen Klasse i in mm maxWC....... maximaler Wert von WorldClim in der jeweiligen Klasse i in mm minTA ........ minimaler Wert von Tirol Atlas in der jeweiligen Klasse i in mm minWC........ minimaler Wert von WorldClim in der jeweiligen Klasse i in mm i .................. Klasse*

Eine Ausnahme zu den obigen Berechnungen bildet dabei die erste Klasse (≤ 600 mm), da diese nicht nach unten hin begrenzt ist (die letzte Klasse > 2300 mm, welche nicht nach oben hin begrenzt ist, scheint in Südtirol nicht auf). In diesem Fall ändert sich die Beziehung zu:

 $ZW_{neu} = \frac{\max T A_i}{\max WC_i} ZW_{altWC}$ 

#### **Formel 8: Beziehung für die erste Klasse (≤ 600 mm)**

In beiden Fällen wird also linear interpoliert.

Die Berechnung der neuen Zellenwerte geschieht dabei nicht im ArcGIS, sondern in einer Tabelle und wird nachher als Join in die Attribut‐Table des jeweiligen Layers eingefügt. Nach Umwandlung in ein Point‐File und anschließender Rückwandlung in ein Raster‐File erhält man die neuen Daten in gewünschter Form.

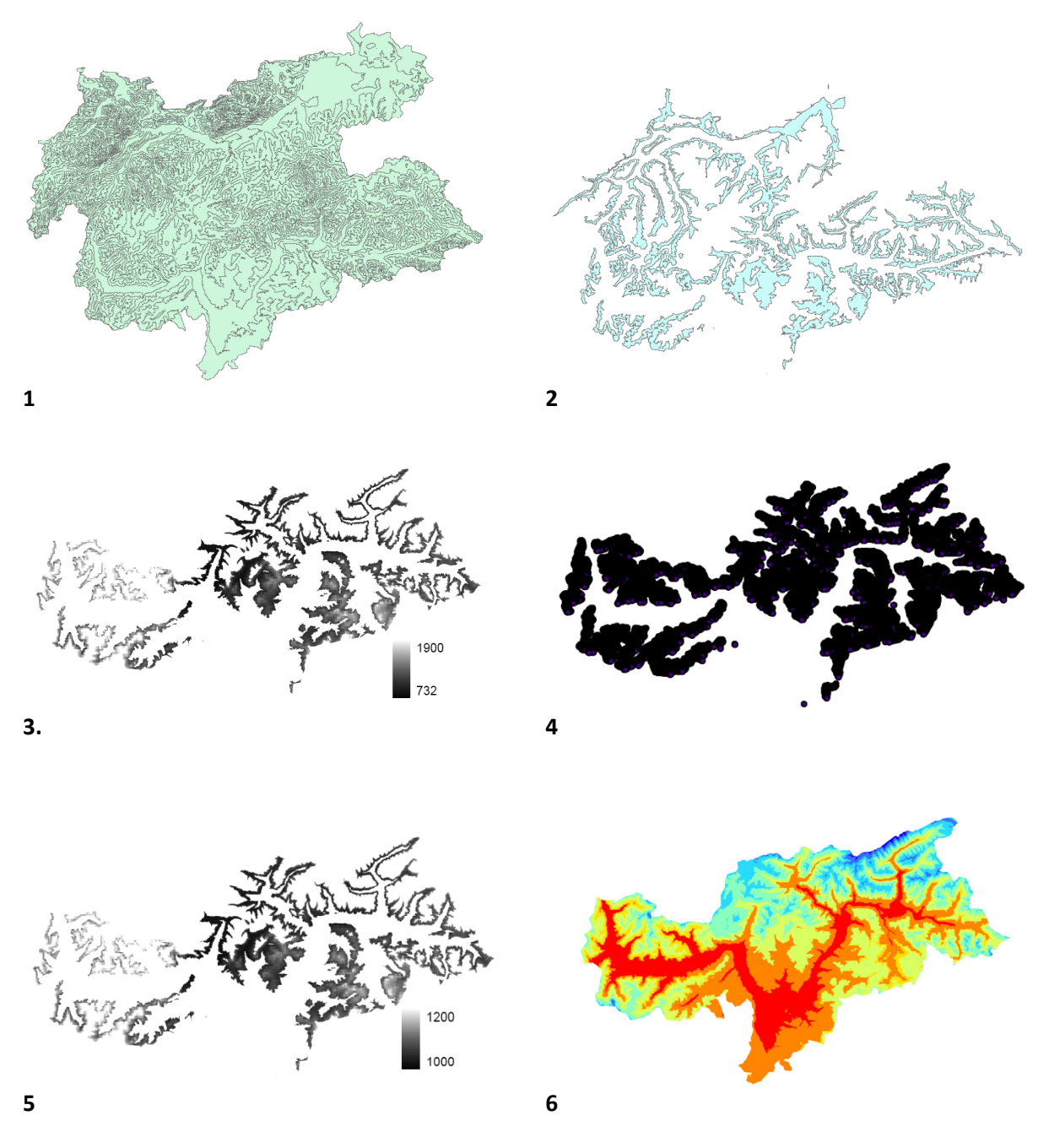

**Abbildung 27: Vorgehensweise zur Gewichtung der Rasterdaten von WorldClim, eigene Darstellung**

Abbildung 27 verdeutlicht die Vorgehensweise noch einmal in einer anschaulichen Grafik. Im Schritt (1) liegen die Klassen von Tirol Atlas vor. Daraus wird eine Klasse isoliert (2) und dient als Schablone für die Rasterdaten von WorldClim (3). Diese werden in (4) in ein Punkt-File umgewandelt. Hier werden auch die neu berechneten Werte ZW<sub>neu</sub> durch einen Join hinzugefügt. Im neu entstandenen Rasterfile sind somit die Niederschlagswerte anders (5). Die so generierten einzelnen Klassen werden anschließend zum Untersuchungsgebiet zusammengefügt, wodurch die Niederschlagsdaten für das Jahresmodell erhalten werden (6).

## **2.3.2 Evapotranspiration für das Jahresmodell**

ETa‐Daten in einem großflächigen Rasterformat sind äußerst schwieriger zu generieren. Gründe dafür sind einerseits der Mangel an einem flächendeckenden Netzwerk an Messstationen und andererseits die Abhängigkeit der ET<sub>a</sub> von einer Vielzahl von Faktoren. Meteorologische Faktoren wie Globalstrahlung, Niederschlag, Temperatur und Wind (Tabelle 2) oder auch Pflanzenbewuchs sind nur einige davon. Trotzdem sollen hier Versuche unternommen werden an geeignete Rasterdaten zu gelangen.

| Meteorologische Faktoren  | Korrelationskoeffizient r |                |         |  |
|---------------------------|---------------------------|----------------|---------|--|
|                           | Sommerhalbjahr            | Winterhalbjahr | Gesamt  |  |
| Globalstrahlung           | 0.89                      | 0.83           | 0.86    |  |
| Strahlungsbilanz          | 0.88                      | 0.77           | 0.82    |  |
| Sonnenscheindauer         | 0.74                      | 0.64           | 0.69    |  |
| Temperatur 5 cm           | 0.70                      | 0.50           | 0.60    |  |
| <b>Temperatur trocken</b> | 0.69                      | 0.50           | 0.50    |  |
| <b>Temperatur feucht</b>  | 0.55                      | 0.34           | 0.44    |  |
| Luftfeuchte               | $-0.70$                   | $-0.83$        | $-0.76$ |  |
| Windgeschwindigkeit 10 m  | $-0.22$                   | $-0.02$        | $-0.12$ |  |
| Windgeschwindigkeit 2 m   | $-0.24$                   | $-0.06$        | $-0.15$ |  |
| Luftdruck                 | 0.01                      | $-0.02$        | 0.00    |  |

**Tabelle 2: Faktoren und deren Beziehung zur Verdunstung, Quelle (Fohrer & Hörmann, 2007)**

## **2.3.2.1 Evaporationsdaten von CGIARCSI auf Jahresbasis**

Die Daten von CGIAR‐CSI sind frei zugängliche Rasterdaten und basieren teilweise auf Eingangsdaten von WorldClim (Zellengröße ca. 1 x 1 km). Auch sie sind im ESRI Rasterformat verfügbar. Dabei wird die ETa auf Monatsbasis berechnet und anschließend aufsummiert.

$$
ET_{a_m} = ET_{p_m} \cdot K_{Veg} \cdot K_{Boolean}
$$

**Formel 9: Berechnung der monatlichen ETa nach CGIAR‐CSI, Quelle (Trabucco, 2010)**

*ETam ............ monatliche aktuelle Evapotranspiration in mm, ETpm ............ monatliche potenzielle Evapotranspiration in mm, K*<sub>Veg</sub> .............. *Vegetationsfaktor, wird nicht berücksichtigt, K*<sub>Veg</sub>=1, *KBoden........... Bodenfaktor.*

Die potenzielle Evapotranspiration ist nach der Hargreaves Methode berechnet. (Trabucco, 2010)

Aufgrund der Vernachlässigung der Vegetation wird die simulierte ET<sub>a</sub> zu hoch angenommen, woraus zu geringe Abflusswerte verglichen mit tatsächlichen Messungen resultieren. Die nachträgliche Bestimmung der Vegetationsfaktoren würde die genaue Ortskenntnis des Untersuchungsgebietes voraussetzen und den Rahmen dieser Arbeit bei weitem überschreiten.

#### **2.3.2.2 Evapotranspirationsdaten von Tirol Atlas auf Jahresbasis**

Wie in Kapitel 2.3.1.2 sind auch Verdunstungsdaten von Tirol Atlas verfügbar. Die hierbei erstellten Datensätze beruhen auf dem Vegetationstypenansatz, welcher 8 Landnutzungs- bzw. Vegetationszonen, mit entsprechender aktueller Evapotranspiration, unterscheidet (Fecht, Höfle, Starnberger, & Kaser, 2004).

Ähnlich den Niederschlagsdaten von Tirol Atlas liegt die Problematik in der Darstellung. Es fehlen wiederum die Rasterdaten mit den konkreten Werten und definierten Zellgrößen (Abbildung 28).

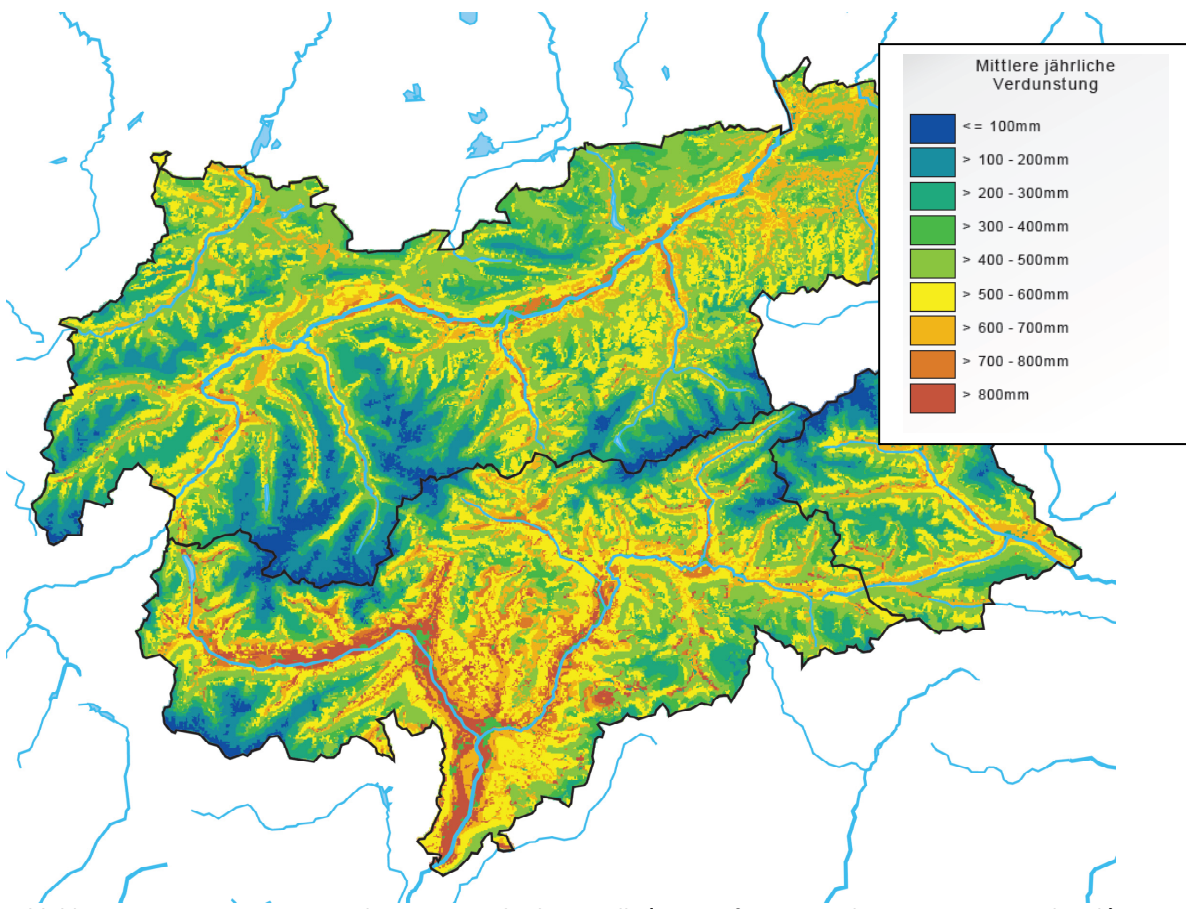

**Abbildung 28: Evapotranspirationsdaten von Tirol Atlas, Quelle (Institut für Geographie, Universität Innsbruck)**

#### **2.3.2.3 Indirekte Ermittlung der Evapotranspiration nach der Methode von Turc**

Grundlage bildet hierbei eine empirische Formel, welche von Turc 1954 vorgeschlagen wird. Diese beinhaltet neben der Temperatur (somit indirekt auch die Energie zur Verdunstung von Wasser) auch den lokalen Niederschlag, da sich die ET<sub>a</sub> proportional gegenüber dem Niederschlag verhält.

$$
ET_a = \frac{NI}{\sqrt{0.9 + \left(\frac{NI}{300 + 25 \cdot T + 0.05 \cdot T^3}\right)^2}}
$$

#### **Formel 10: Formel nach Turc, Quelle (Wakonigg, 2006, S. 28)**

*ETa .............. aktuelle Evapotranspiration in mm NI................ gemittelter Jahresniederschlag in mm T ................. gemittelte Temperatur in °C*

Diese Proportionalität wird nach oben hin durch die  $ET_p$  begrenzt und nach unten durch einen gewissen Mindestbetrag der Jahresniederschlagshöhe. Wird dieser unterschritten, so liefert die Beziehung nach Turc nur mehr hypothetische Werte und der gesamte Niederschlag würde verdunsten.

$$
NI > 0.316 \cdot (300 + 25 \cdot T + 0.05 \cdot T^3)
$$

#### **Formel 11: Minimum Jahresniederschlag, Quelle (Wakonigg, 2006, S. 28)**

Das Untersuchungsgebiet erfüllt diese Voraussetzungen, wodurch Formel 10 auf Südtirol angewendet werden kann. Eine weitere Einschränkung besteht in der Zeit. Nur jährliche Werte der Evapotranspiration sind hier kalkulierbar, wodurch die Potenzialberechnungen auf Monatsbasis in Kapitel 3 von vornherein andere Verdunstungsdaten als Grundlage haben. (Wakonigg, 2006, S. 28,29)

Folgende Tabelle (Tabelle 3) zeigt den Vergleich zwischen gemessenen (Hydrographisches Amt Provinz Bozen, 2010) und mittels ArcGis 9.3 berechneten Abflusswerten an Pegelmessstationen in Südtirol. Die in der Simulation verwendete ETa wird mit der Formel von Turc berechnet (Formel 10).

| Name der Station                   | Durchflussmessungen<br>Hydrographisches Amt Simulierter Relativer Absoluter<br>der Provinz Bozen,<br>langjähriger Mittelwert<br>in $m^3/s$ | <b>Abfluss</b><br>in $m^3/s$ | Fehler<br>in % | Fehler<br>in $m^3/s$ | Fläche des<br>Einzugsgebietes<br>der Station<br>in km <sup>2</sup> |
|------------------------------------|----------------------------------------------------------------------------------------------------|------------------------------|----------------|----------------------|--------------------------------------------------------------------|
| Ahr bei Kematen                    | 15,5                                                                                                    | 13,7                         | 12%            | 1,8                  | 266                                                                |
| Ahr bei St.Georgen                 | 20,5                                                                                                    | 18,9                         | 8%             | 1,6                  | 184                                                                |
| Ahr bei Steinhaus                  | 6,1                                                                                                    | 5,3                          | 13%            | 0,8                  | 156                                                                |
| Antholzerbach bei Salomonsbrunn    | 2,0                                                                                                    | 2,5                          | $-25%$         | $-0,5$               | 70                                                                 |
| Etsch bei Branzoll                 | 140,8                                                                                                    | 145,0                        | $-3%$          | $-4,2$               | 1970                                                               |
| Etsch bei Laas                     | 18,5                                                                                                    | 19,0                         | $-3%$          | $-0,5$               | 235                                                                |
| Etsch bei Sigmundskron             | 54,5                                                                                                    | 53,4                         | 2%             | 1,1                  | 985                                                                |
| Etsch bei Spondinig                | 12,2                                                                                                    | 14,1                         | $-16%$         | $-1,9$               | 665                                                                |
| Etsch bei Töll                     | 32,6                                                                                                    | 33,5                         | $-3%$          | $-0,9$               | 767                                                                |
| Gader bei Montal                   | 7,9                                                                                                    | 7,5                          | 5%             | 0,4                  | 280                                                                |
| Gsieserbach bei Pichl              | 2,4                                                                                                    | 3,0                          | $-25%$         | $-0,6$               | 117                                                                |
| Mareiterbach bei Sterzing          | 7,0                                                                                                    | 6,1                          | 13%            | 0,9                  | 209                                                                |
| Pfeldererbach bei Eschbaum         | 2,5                                                                                                    | 1,6                          | 36%            | 0,9                  | 48                                                                 |
| Pflerscherbach bei Gossensass      | 2,9                                                                                                    | 2,3                          | 21%            | 0,6                  | 74                                                                 |
| Drau bei Vierschach                | 3,1                                                                                                    | 3,2                          | $-3%$          | $-0,1$               | 137                                                                |
| Rienz bei Vintl                    | 42,8                                                                                                    | 46,7                         | $-9%$          | $-3,9$               | 470                                                                |
| Rienz bei Welsberg                 | 5,4                                                                                                    | 5,9                          | $-9%$          | $-0,5$               | 263                                                                |
| St. Vigilerbach bei Zwischenwasser | 1,6                                                                                                    | 2,1                          | $-31%$         | $-0,5$               | 103                                                                |
| Vilnösserbach bei St.Peter         | 0,9                                                                                                    | 0,9                          | 0%             | 0,0                  | 45                                                                 |

**Tabelle 3: Vergleich der Durchflussmessungen mit der Simulation, eigene Darstellung**

In Tabelle 3 ist erkennbar, dass nur wenige Werte außerhalb der in Kapitel 2.2 vorgeschlagenen Toleranz von ±20% liegen. Es sind dies relativ kleine EZG von 48,2km² (Pfeldererbach) bis zu 117,2km² (Gsieserbach) Fläche, denen bereits von Vornherein eine höhere Fehlertoleranz zugestanden wird und deren Gletscheranteil an der Fläche des EZG teilweise ebenfalls relativ hoch ist (Pflerscherbach ca. 2%, (Wieser, 2009, S. 9)). Zusätzlich ist die Durchflussmessstation am St. Vigilerbach erst seit 01.01.2005 in Betrieb, wodurch der Zeitraum der Datenaufzeichnung nur knapp sechs Jahre beträgt (bis zum 13.09.2010). Diese Stationsdaten können daher nicht als repräsentativ angesehen werden.

Auch der absolute Fehler beläuft sich auf ein Maximum von −4,2 m<sup>3</sup>/s und beträgt im Mittel lediglich  $-0,3 \text{ m}^3/\text{s}$ .

Trotz der guten Übereinstimmung der Simulation mit den gemessenen Werten, treten zwei grundsätzliche Probleme auf. Zum einen werden im Mittel höhere Werte simuliert, als in der Realität gemessen werden, wodurch auch höhere Werte für das Potenzial als in der Realität vorkommen. Diese liegen zwar innerhalb der Toleranzen, jedoch erscheint die Tatsache der leichten Überschätzung des Jahrespotenzials auf Grund der nicht berücksichtigten Gletscherschmelze äußerst unwahrscheinlich. Zum Anderen führt diese Datengrundlage in Kapitel 4 speziell in den östlichen Landesteilen zu teilweise wenig belastbaren Ergebnissen. Auch die große Schwankungsbandbreite von ‐25% (St. Vigilerbach sogar ‐31%) bis 36%, tragen zu der Annahme bei, dass die iterative Vorgehensweise nach Turc für das Untersuchungsgebiet als Datengrundlage nicht geeignet ist.

## **2.3.2.4 Gewichtung der Evapotranspirationsdaten von Tirol Atlas für das Jahresmodell**

Wie in Kapitel 2.3.1.3 werden auch in diesem Fall die Daten von Tirol Atlas mit Hilfe jener von CGIAR‐ CSI gewichtet, um dadurch auf diskrete Rasterwerte rückzuschließen.

Das Ergebnis ist eine detaillierte Rasterdarstellung der ET<sub>a</sub> des Untersuchungsgebietes, welche in 8 Klassen unterteilt und von 35 mm bis 850 mm jährlich reicht (Abbildung 29).

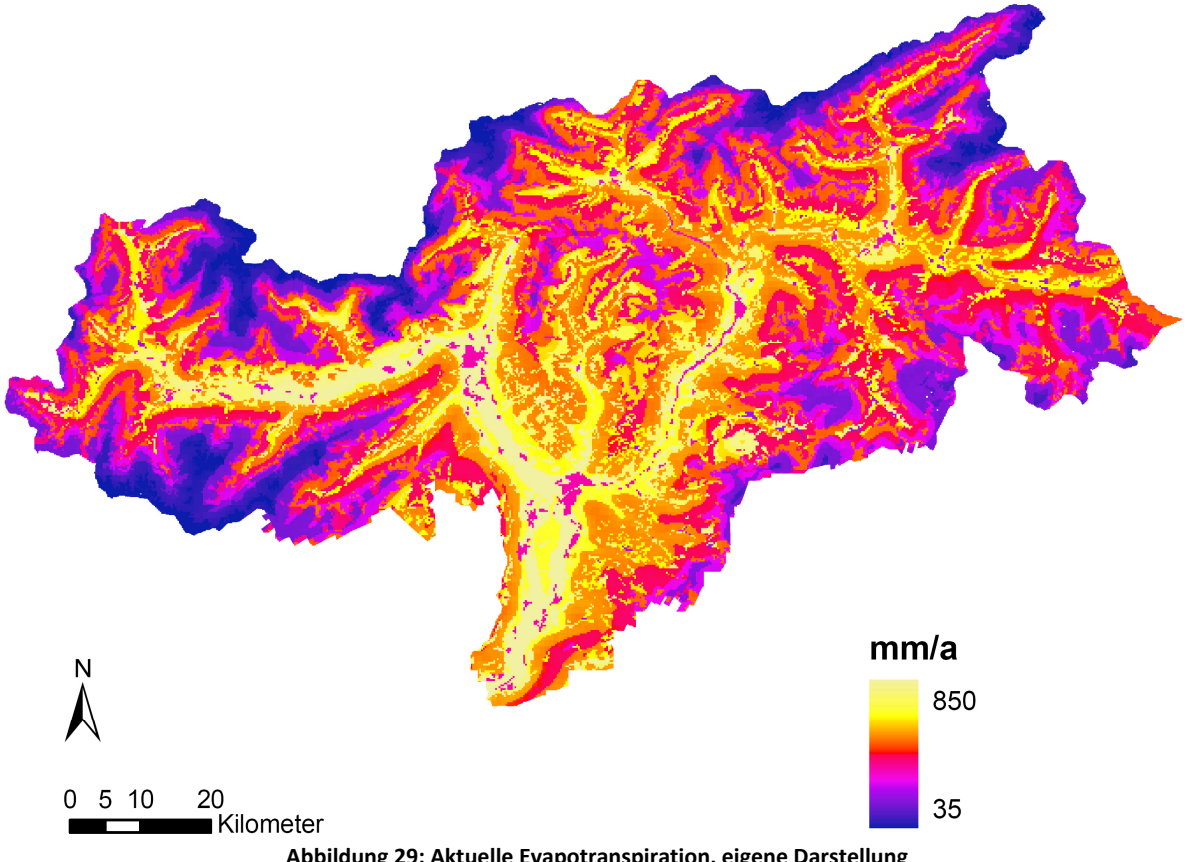

**Abbildung 29: Aktuelle Evapotranspiration, eigene Darstellung**

Tabelle 4 gibt nochmals einen Überblick zu den verwendeten Daten und deren Grundlage.

|              | Datengrundlage                      | Im Modell zur<br>Anwendung gekommen        |  |  |
|--------------|-------------------------------------|--------------------------------------------|--|--|
| Niederschlag | Rasterdaten von<br>WorldClim        | gewichtete Daten von<br><b>Tirol Atlas</b> |  |  |
|              | <b>Tirol Atlas</b>                  |                                            |  |  |
| Verdunstung  | Rasterdaten von<br><b>CGIAR-CSI</b> |                                            |  |  |
|              | <b>Tirol Atlas</b>                  | gewichtete Daten von<br><b>Tirol Atlas</b> |  |  |
|              | Indirekte Ermittlung<br>nach Turc   |                                            |  |  |

**Tabelle 4: Übersicht der verwendeten Daten, eigene Darstellung**

# **2.4 Modellergebnisse der Potenzialerhebung auf Jahresbasis**

Im Folgenden sollen nun die Ergebnisse der Modellierung auf Jahresbasis dargestellt werden. Dabei wird zum einen das Potenzial von einer Zelle zur nächsten untersucht und zum anderen das Summenpotenzial – also die gesamte Energie, welche durch Wasserkraft in Südtirol produziert werden kann – errechnet. Die Analyse beschränkt sich dabei auf das theoretische Abflusslinienpotenzial und das Abflusslinienpotenzial Netto. Es finden sich also keinerlei Angaben zu technisch wirtschaftlichen Einschränkungen oder auch ökologischen Aspekten.

Wie bereits in den vorangegangenen Kapiteln erwähnt bilden die gewichteten Daten von Tirol Atlas die Grundlage für das Niederschlagsraster, wie auch für jenes der aktuellen Evapotranspiration. Der daraus resultierende Abfluss ist für die Hauptflüsse in Tabelle 5 dargestellt.

| Name der Station   | Hydrographisches Amt<br>der Provinz Bozen,<br>langjähriger Mittelwert<br>in $m^3/s$ | Simulierter<br>Abfluss<br>in $m^3/s$ | Fehler<br>in $%$ | Relativer Absoluter<br>Fehler<br>in $m^3/s$ |
|--------------------|-------------------------------------------------------------------------------------|--------------------------------------|------------------|---------------------------------------------|
| Etsch bei Branzoll | 140,8                                                                               | 116,3                                | 17%              | 24,5                                        |
| Etsch bei Töll     | 32,6                                                                                | 28,4                                 | 13%              | 4,2                                         |
| Rienz bei Vintl    | 42,8                                                                                | 39,9                                 | 7%               | 2,9                                         |

**Tabelle 5: Vergleich der Durchflussmessungen der Hauptflüsse mit der Simulation, eigene Darstellung** g

Der Mittelwert des relativen Fehlers beträgt hierbei 12,6%, bezogen auf alle Messstationen. Dies ist bedeutend höher im Vergleich zur Berechnung mit der aktuellen Evapotranspiration nach Turc (Kapitel 2.3.2.3) die Streuung reicht hier aber lediglich von ‐10% bis 40% (die nicht repräsentative Station am St. Vigilerbach wird mit ‐19% ausgeschlossen). Ein weiteres Argument, welches für diese Datengrundlage spricht, ergibt sich durch die Vernachlässigung der Gletscherschmelze. Da sich in der Modellierung generell zu geringe Abflusswerte ergeben, ist dies realitätsnäher, als die häufig vorkommenden zu hohen Werte in der indirekten Ermittlung nach Turc.

Das theoretische Abflusslinienpotenzial auf Jahresbasis ist in Abbildung 30 dargestellt. Erwartungsgemäß stellen das Eisacktal bzw. das untere Pustertal, bedingt durch hohe Wassermassen und große Gefälle, die günstigsten Standorte zur Wasserkraftnutzung dar. Auch im Burggrafenamt an der Grenze zum Vinschgau bei der Ortschaft Töll findet sich ein hohes Wasserkraftpotenzial, bedingt durch einen natürlichen Geländeabbruch.

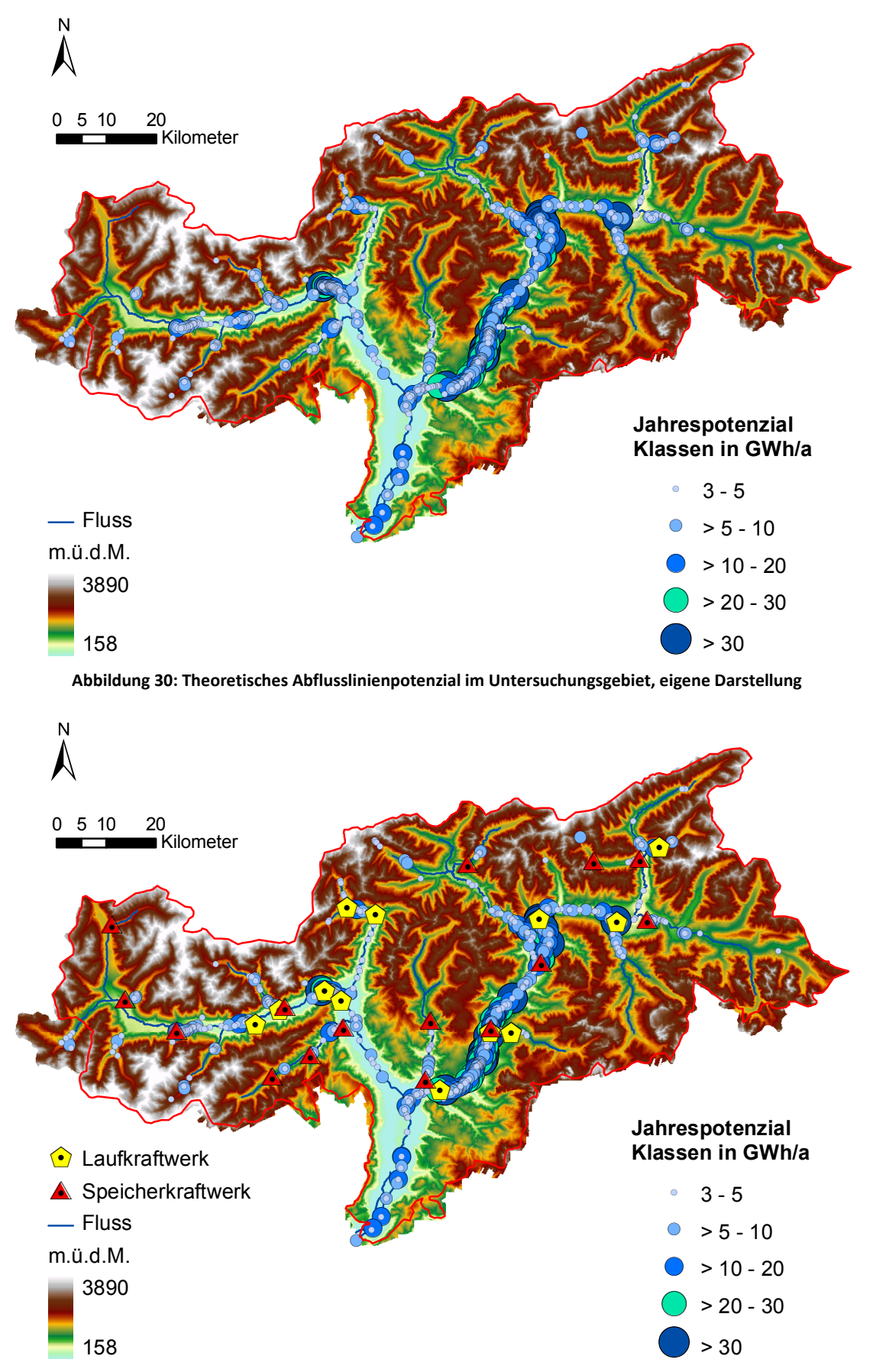

Abbildung 31: Theoretisches Abflusslinienpotenzial im Untersuchungsgebiet mit aktuellen Standorten der untersuchten Großanlagen, eigene Darstellung

Ein weiterer wichtiger Punkt ist die Position der bereits gebauten Kraftwerke im Land. Diese bilden eine Möglichkeit zur "Modellkalibrierung". Um zu zeigen, dass die Potenziale an den richtigen Stellen lokalisiert wurden, sind in Abbildung 31 die 27 leistungsstärksten, in Betrieb befindlichen Kraftwerke des Untersuchungsgebietes eingezeichnet. Die Karte zeigt eine gute Übereinstimmung mit den bereits errichteten Standorten und den Potenzialergebnissen des Modells. Die Korrelation der einzelnen durchschnittlichen Jahreserzeugungen mit den simulierten Werten für die einzelnen Standorte wird in Kapitel 4 untersucht.

Die Restwassermenge von 2 l/s/km² wird auf Grund der Vorgaben des Wassernutzungsplans des Landes Südtirol (Autonomen Provinz Bozen, 2010 (c)) angenommen. Eine Untersuchung der Einzugsgebiete der einzelnen Großanlagen zeigt auch, dass sich ein Großteil Konzessionen auf diesen Wert beziehen (Abteilung 37, Amt für Stromversorgung, 2009).

Die Karte für das Abflusslinienpotenzial Netto besitzt eine hohe Ähnlichkeit zu Abbildung 31. Das höchste Jahrespotenzial beträgt dabei 48,95 GWh/a gegenüber von 53,95 GWh/a beim theoretischen Abflusslinienpotenzial.

Mittels der gewichteten "Flow Accumulation" können die einzelnen Abflusslinienpotenziale zu einem Abflusssummenpotenzial zusammengefasst werden. Die so erhaltenen Werte in den einzelnen Rasterzellen, sind die Summe der Abflusslinienpotenziale, welche bergwärts der betrachteten Rasterzelle liegen. Somit ist die Kalkulation der gesamten Energie in Form von Wasserkraft des Untersuchungsgebietes möglich. Die Fließrichtung der Gerinne zeigt im Normalfall aus Südtirol hinaus, lediglich im Münstertal und im Dolomitengebiet finden sich Flüsse, die nicht auf dem Gebiet des Landes entspringen. Jene Potenziale werden an der Landesgrenze ermittelt und anschließend vom Rest der Summe abgezogen. Somit ergibt sich ein theoretisches Abflusslinienpotenzial von rund 20 TWh/a und ein Abflusslinienpotenzial Netto von ca. 18,1 TWh/a aufsummiert auf das Land Südtirol. Der Großteil der erzeugbaren Energie im Land findet sich in den Einzugsgebieten der Etsch mit 19,7 TWh/a bzw. 17,9 TWh/a netto und der Drau mit 222 GWh/a bzw. 241 GWh/a netto (siehe auch Tabelle 6 und Tabelle 7). Der große Kalterergraben und mehrere kleine Gerinne, welche kurz vor der Landesgrenze entspringen bilden den Rest.

|                                 | Theoretisches          | Abflusssummenpotenzial |  |
|---------------------------------|------------------------|------------------------|--|
| Ort der Messung                 | Abflusssummenpotenzial | Netto                  |  |
|                                 | in GWh/a               | in GWh/a               |  |
| Etsch vor Einmündung der Passer | 5590                   | 5110                   |  |
| Etsch vor Einmündung des Eisack | 8150                   | 7430                   |  |
| Eisack vor Einmündung der Rienz | 2040                   | 1880                   |  |
| Eisack vor Mündung in die Etsch | 11320                  | 10280                  |  |
| Rienz vor Einmündung der Ahr    | 1230                   | 1120                   |  |
| Rienz vor Mündung in den Eisack | 5750                   | 5290                   |  |

**Tabelle 6: Abflusssummenpotenziale der Hauptflüsse, eigene Darstellung**

Diese Art der Untersuchung lässt einen teilweisen Vergleich mit der Studie von ERSE (ehemals CESI) (Alterach, Peviani, Gilli, Quaglia, Nigro, & Mazzocchi, 2006 (a)) zu, deren Methode sich jedoch von jener in dieser Arbeit unterscheidet (siehe Kapitel 1.4.2). Die Studie von ERSE wird als Referenzstudie für die Validierung des im Zuge dieser Arbeit entstandenen Modells herangezogen. Dazu wird das theoretische Abflusssummenpotenzial, wie das Abflusssummenpotenzial Netto an der gleichen Stelle abgenommen, wie die Gebietsauslässe laut (Alterach, Peviani, Gilli, Quaglia, Nigro, & Mazzocchi,

2006 (a)) definiert sind (Abbildung 32). Da in dieser Studie auch noch ein pauschaler Wirkungsgrad von 80% enthalten ist, werden die Daten der eigenen Simulation ebenso mit diesem multipliziert. Ein weiterer Unterschied ergibt sich mit Einbezug des Restwassers. Während die Modellierung auf Jahresbasis auf einer Restwassermenge von 2l/s/km² basiert, rechnet die Vergleichsstudie mit 10% des Abflusses Q des jeweiligen Einzugsgebietes. Ein Auszug der Ergebnisse ist in Tabelle 7 dargestellt. Vorwiegend werden dabei Seitentäler verglichen, da diese keine bergwärts liegenden Einzugsgebiete besitzen und somit das Potenzial einfach abgelesen werden kann. "Etot max" entspricht vergleichsweise dem theoretischen Abflusssummenpotenzial multipliziert mit 0,8, während "Etot dmv"<sup>1</sup> mit dem Abflusssummenpotenzial Netto verglichen werden kann. Hierbei ist zu erkennen, dass sich die beiden Modelle grundsätzlich in ähnlichen Größenordnungen bewegen. Teilweise weichen sie aber stark voneinander ab, der Grund hierfür liegt sicherlich in den unterschiedlichen verwendeten Methoden, wobei insbesondere die Reduktion der bergwärts liegenden Einzugsgebiete auf maximal 3, sowie die Mittleung der Höhe im betrachteten EZG im alpinen Bereich stark vereinfachende Annahmen in der ERSE‐Methode sind. Im folgenden Kapitel 2.5 wird das im Zuge dieser Arbeit entstandene Modell eingehender diskutiert und entsprechende Vor‐ und Nachteile sowie eventuelle Verbesserungsmöglichkeiten aufgezeigt.

  $1$  Dmv steht für "deflusso minimale vitale" und entspricht der Restwassermenge.

| Name des<br>Einzugsgebiets<br>mit entsprechendem | Theoretisches<br>Abflusssummenpotenzial<br>multipliziert mit 0,8 | Abflusssummenpotenzial<br>Netto<br>multipliziert mit 0,8 | Etot_max<br>(ERSE<br>Studie) | Etot dmv<br>(ERSE<br>Studie) | Fehler bei<br>Nichtberücksichtigung Berücksichtigung | Fehler bei     |
|--------------------------------------------------|------------------------------------------------------------------|----------------------------------------------------------|------------------------------|------------------------------|------------------------------------------------------|----------------|
| Fluss                                            | in GWh/a                                                         | in GWh/a                                                 | in GWh/a                     | in GWh/a                     | von Restwasser                                       | von Restwasser |
| Tauferer Ahrntal (Ahr)                           | 1742,4                                                           | 1640                                                     | 1469                         | 1322                         | 16%                                                  | 19%            |
| Höhlensteintal (Rienz)                           | 190,4                                                            | 171,2                                                    | 218                          | 196                          | $-14%$                                               | $-14%$         |
| Pragsertal (Pragserbach)                         | 117,6                                                            | 108                                                      | 109                          | 98                           | 7%                                                   | 9%             |
| Gsiesertal (Gsieserbach)                         | 196,8                                                            | 181,6                                                    | 169                          | 152                          | 14%                                                  | 16%            |
| Antholzertal (Antholzerbach)                     | 191,2                                                            | 177,6                                                    | 157                          | 141                          | 18%                                                  | 21%            |
| Gadertal (Gader)                                 | 502,4                                                            | 448                                                      | 549                          | 494                          | $-9%$                                                | $-10%$         |
| Pfunderertal (Pfundererbach)                     | 240                                                              | 223,2                                                    | 169                          | 152                          | 30%                                                  | 32%            |
| Valsertal (Valserbach)                           | 143,2                                                            | 131,2                                                    | 107                          | 96                           | 25%                                                  | 27%            |
| Lüsnertal (Lüsnerbach)                           | 113,6                                                            | 100                                                      | 111                          | 100                          | 2%                                                   | 0%             |
| Ridnauntal (Mareiterbach)                        | 428,8                                                            | 400,8                                                    | 423                          | 381                          | 1%                                                   | 5%             |
| Pfitschertal (Pfitscherbach)                     | 337,6                                                            | 316,8                                                    | 300                          | 270                          | 11%                                                  | 15%            |
| Pflerschertal (Pflerscherbach)                   | 147,2                                                            | 137,6                                                    | 124                          | 112                          | 16%                                                  | 19%            |
| Sarntal (Talfer)                                 | 580                                                              | 501,6                                                    | 762                          | 686                          | $-31%$                                               | $-37%$         |
| Grödnertal (Grödnerbach)                         | 310,4                                                            | 274,4                                                    | 384                          | 346                          | $-24%$                                               | $-26%$         |
| Eggental (Eggentalerbach)                        | 147,2                                                            | 120,8                                                    | 240                          | 216                          | $-63%$                                               | $-79%$         |
| Passeiertal (Passer)                             | 1206,4                                                           | 1111,2                                                   | 586                          | 527                          | 51%                                                  | 53%            |
| Ultental (Falschauer)                            | 572,8                                                            | 510,4                                                    | 757                          | 681                          | $-32%$                                               | $-33%$         |
| oberer Vinschgau (Etsch)                         | 584,8                                                            | 535,2                                                    | 287                          | 258                          | 51%                                                  | 52%            |
| Münstertal (Rambach)                             | 312                                                              | 284                                                      | 259                          | 233                          | 17%                                                  | 18%            |
| Planeiltal (Punibach)                            | 113,6                                                            | 104                                                      | 72                           | 64                           | 37%                                                  | 38%            |
| Matschertal (Saldurbach)                         | 265,6                                                            | 244,8                                                    | 125                          | 113                          | 53%                                                  | 54%            |
| Suldental (Suldenbach)                           | 481,6                                                            | 449,6                                                    | 344                          | 310                          | 29%                                                  | 31%            |
| Martelltal (Plimabach)                           | 524,8                                                            | 485,6                                                    | 405                          | 364                          | 23%                                                  | 25%            |
| Schnalstal (Schnalserbach)                       | 633,6                                                            | 580,8                                                    | 385                          | 346                          | 39%                                                  | 40%            |

**Tabelle 7: Vergleich zwischen der Modellierung auf Jahresbasis und der Studie von ERSE, eigene Darstellung**

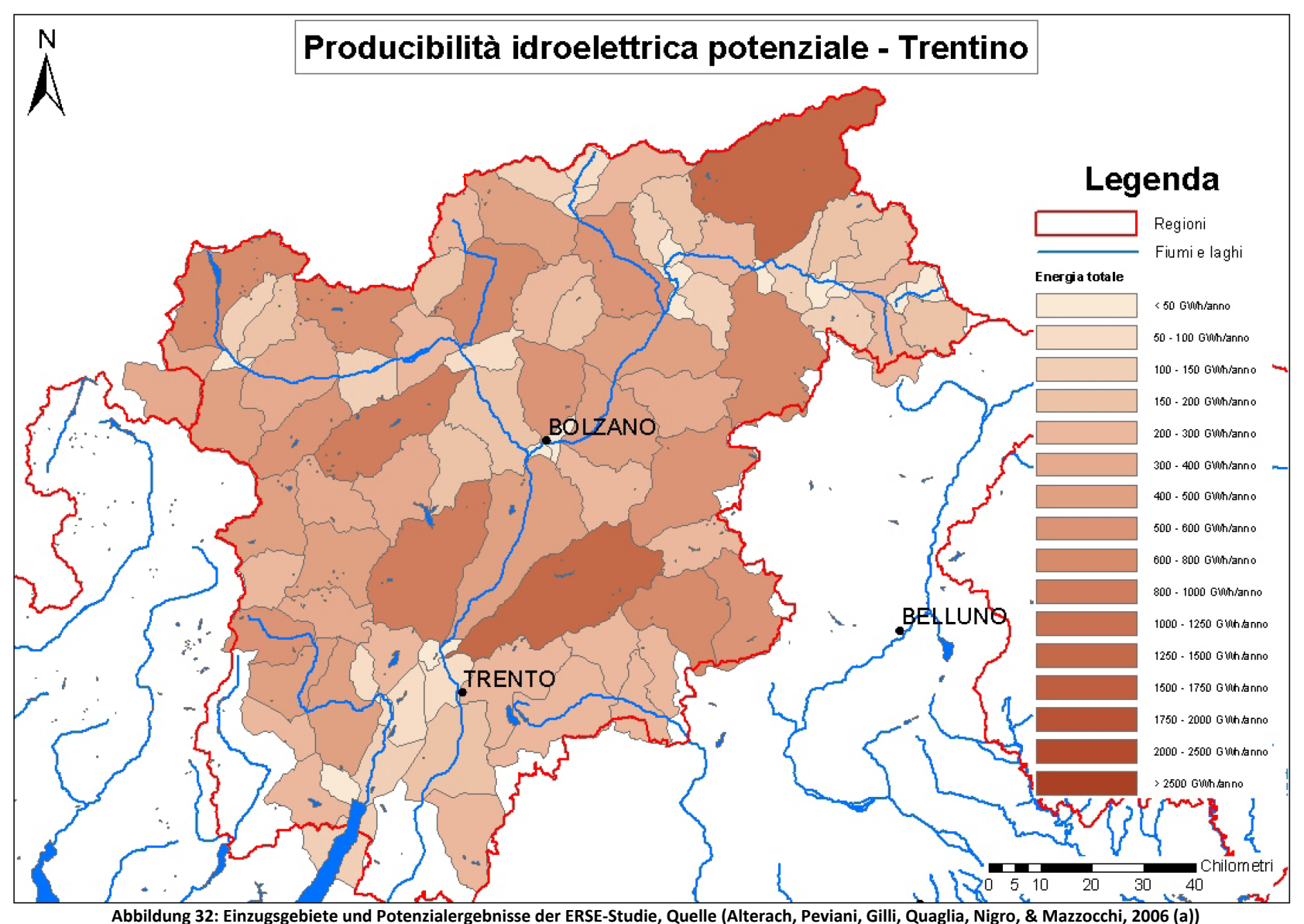

2 Modellierung des Wasserkraftpotenzials auf Jahresbasis

# **2.5 Diskussion des Jahresmodells**

In diesem Kapitel wird kurz auf die Vor‐ und Nachteile des Modells und die Ergebnisse – sofern dies nicht bereits im vorhergehenden Kapitel geschehen ist – eingegangen.

Den offensichtlichsten Nachteil bildet dabei die Vernachlässigung der Gletscherschmelze und der dadurch zustande kommende Mangel an Wassermassen in den Flusssystemen im Vergleich zu den tatsächlichen Abflusswerten. Somit tendiert das Potenzial zu generell kleineren Werten, als sie in der Realität vorhanden sind. Der Fehler bleibt aber Großteils innerhalb der angestrebten ±20%.

Einen weiteren möglichen Grund für diese Abweichungen bilden die unterschiedlichen Zeitreihen der verschiedenen Datengrundlagen für das Modell. Während die Abflussmessungen innerhalb des Zeitraumes von 1980 bis 2010 vorgenommen wurden (mit Mindestlänge der Messreihen von 15 Jahren), besitzen die Eingangsdaten von Tirol Atlas als Basis Messreihen, welche von 1961 bis 1990 reichen. Jene von WorldClim und somit auch jene von CGIAR‐CSI gehen ebenfalls von 1960 bis 1990, in manchen Fällen auch von 1950 bis 2000.

Trotzdem liefert das Modell mit frei zugänglichen Daten zufriedenstellende Werte. Dies zeigt zum einen der Vergleich mit bereits realisierten Kraftwerksstandorten, welche deckungsgleich mit den Orten hohen Potenzials aus in Abbildung 31 sind und das Übereinstimmen mit der Vergleichsstudie von ERSE.

Bestehende Talsperren können das Ergebnis etwas verzerren, da das hochaufgelöste DHM (50 x 50 m) diese als starke Höhenunterschiede darstellt und hohe Potenziale an diesen Stellen auftreten. Diese Rückwirkung spielt jedoch in der Berechnung der potenziellen hydroelektrisch erzeugbaren Energie keine Rolle, da lediglich die Abflusslinienpotenziale an der Länge des Stausees, von der Stauwurzel bis zur Stauanlage, aufsummiert werden.

Die grobe zeitliche Auflösung (Jahresbasis), sowie die weitere Detaillierung des Potenzials (bis hin zum technisch wirtschaftlichen Potenzial) und der genauen Simulation einzelner Kraftwerke fehlen in diesem Modell. Diese Mängel sollen Teil weiterer Untersuchungen sein, welche in den folgenden Kapiteln beschrieben werden.

# **3. Modellierung des Wasserkraftpotenzials auf Monatsbasis**

Um eine Aussage über die zeitliche Auflösung des Potenzials im Verlauf des Zeitraums eines Jahres treffen zu können, wird nun versucht, die in den einzelnen Monaten mögliche Energieerzeugung durch Wasserkraft zu ermitteln. Dies bedeutet, dass der in der Wasserhaushaltsgleichung (Formel 2) mit ΔS dargestellte Rückhalt nicht länger gegen Null geht. Ersichtlich ist dies auch in Tabelle 1, wo die einzelnen Verweilzeiten des Wassers in den verschiedenen Aggregatzuständen bzw. an den verschiedenen Orten dargestellt sind.

Dieser Umstand hat zur Folge, dass die Niederschläge zeitlich nicht mit dem Abfluss übereinstimmen müssen. Im Untersuchungsgebiet dominieren nivale Abflussregime mit Pegelhöchstständen im Mai oder Juni, einem Zwischenhoch im Oktober und Minima im Februar bzw. in den westlichen Landesteilen im April. Die Abflussregime korrelieren somit nicht mit dem Niederschlagshoch im Sommer (Abbildung 33).

Um die Potenziale im Verlauf eines Jahres korrekt darstellen zu können, müssen die Abflussregime der Modellierung an jene der Messungen angepasst werden. Ziel ist es nun ein geeignetes Schneespeichermodell zu entwickeln. Die Kalibrierung dessen erfolgt, wie bereits im Kapitel 2 beschrieben, durch langjährige Mittelwerte der monatlichen Pegeldaten, wodurch ein iterativer Prozess vollzogen werden muss.

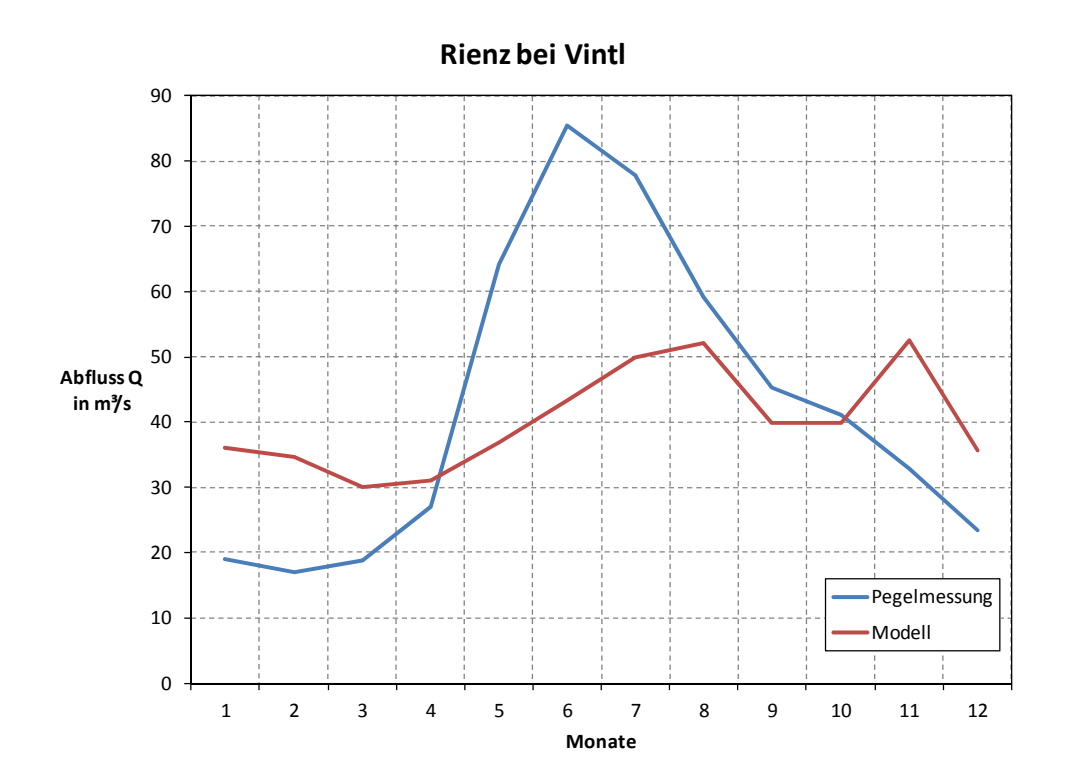

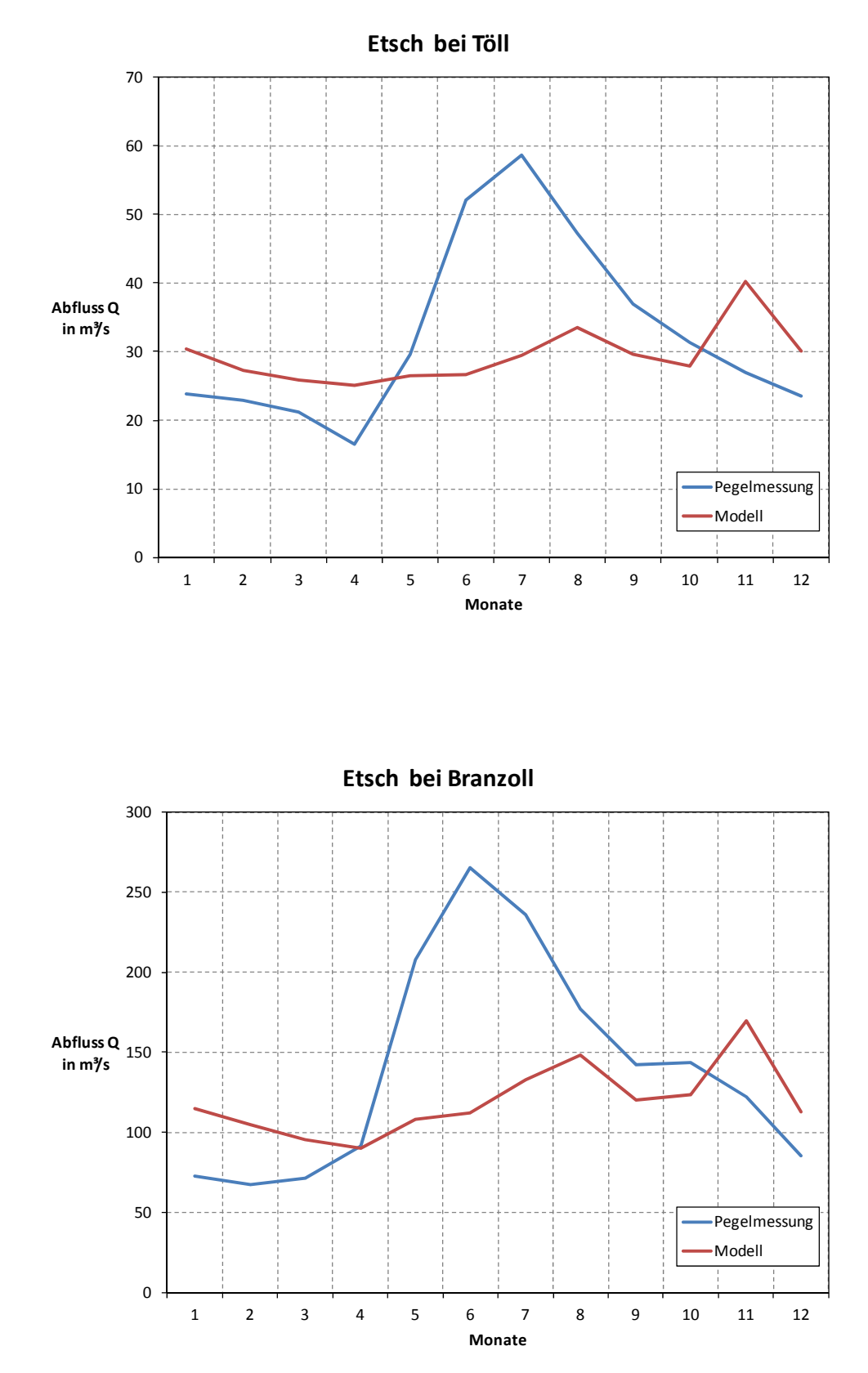

**Abbildung 33: Gegenüberstellung der gemessenen und der simulierten Abflussregime (ohne Schneespeichermodell) am Beispiel des Rienzpegels bei Vintl, sowie jenem der Etsch bei Töll und Branzoll, eigene Darstellung, Datenquelle Pegelmessungen (Hydrographisches Amt Provinz Bozen, 2010)**

3 Modellierung des Wasserkraftpotenzials auf Monatsbasis

# **3.1 Vorbereitung der Eingangsdaten für das Monatsmodell**

Ähnlich Kapitel 2.3 soll auch hier gezeigt werden, wie die Eingangsdaten für das Modell aufbereitet werden. Dabei kommen verschiedene Methoden zur Anwendung. Die Rasterfiles der Eingangsdaten zur Potenzialermittlung auf Jahresbasis können hier, abhängig von der Art der Generierung der Eingangsdaten auf Monatsbasis, zum einen als Grundlage und zum anderen als Kontrolle dienen.

## **3.1.1 Niederschlagsdaten für das Monatsmodell**

Dankenswerterweise wurde von ESRI Austria (www.esri‐austria.at) eine ArcInfo Lizenz zu Verfügung gestellt, sodass für die Monatsmodellierung auf den geostatistischen Analyst zurückgegriffen werden kann. Dadurch steht die Interpolationsmethode des Krigings zu Verfügung und damit auch die Möglichkeit von den punktuellen Niederschlagsmessungen des hydrographischen Amtes der Provinz Bozen, die in täglicher Auflösung vorliegen, auf Regenraster zu schließen, welche jeweils einen Monat repräsentieren.

## **3.1.1.1 Berechnung des Niederschlagsrasters durch geostatistische Interpolation**

Kriging ist eine geostatistische Interpolationsmethode, welche dann angewandt wird, wenn davon ausgegangen werden kann, dass die

*"räumliche Variabilität eines Attributes häufig zu unregelmäßig ist, um mit einer einfachen mathematischen Funktionen (z.B. Regressionsfunktion) beschrieben zu werden"* (Schauppenlehner, 2008, S. 33)*.*

Basierend auf wahrscheinlichkeitstheoretischen Grundlagen generiert es eine belastbare Prognose von Oberflächen aus konkreten Stützstellen (Messpunkte).

Dabei wird der Wert eines Punktes in einer nicht gemessenen Position durch die umliegenden Messwerte, sogenannten regionalisierten Variablen, geschätzt. Diese sind nach Entfernung gewichtet, wodurch weiter entfernte Variablen ein geringeres Gewicht haben als Proben in nächster Nähe. Regionalisierte Variablen bilden die Basis in der geostatistischen Interpolation und sind in ihren Eigenschaften zwischen reinen Zufallsvariablen und rein deterministischen Variablen zu finden. (Schauppenlehner, 2008, S. 34)

Angaben zur Beziehung zwischen den Messpunkten, die sogenannte räumliche Autokorrelation, können über ein Semivariogramm sichtbar gemacht werden. Hierbei kann in ArcGIS ein Radius definiert werden, welcher die Berechnung der Autokorrelation nur innerhalb eines bestimmten Bereiches zulässt. Ist dies der Fall, so spricht man von einem sogenannten lokalen Modell, wodurch das Semivariogramm lokal angepasst wird. (Schauppenlehner, 2008, S. 35)

$$
\gamma(h) = \frac{1}{2 \cdot N(h)} \sum_{i=1}^{N(h)} [Z(x_i + h) - Z(x_i)]^2
$$

**Formel 12: Berechnung der Semivarianz, Quelle (Prudhomme & Reed, 1999, S. 1339)**

*Semivarianz .................* ߛ *N................. Anzahl aller betrachteten Punkte h ................. Abstand zwischen zwei betrachteten Punkten* Die Berechnung des experimentellen Semivariogramm erfolgt mit Hilfe der vorhandenen Stützstellen (Formel 12). Mit Hilfe dessen anschließend ein theoretisches Semivariogramm in ArcGIS angenähert werden kann (Abbildung 34). Daraus können drei Parameter abgelesen werden:

- Die **Range** gibt die Entfernung an, in welcher die Autokorrelation ihren Einflussbereich hat.
- Die maximal erreichbare Varianz wird als **Sill** bezeichnet.
- Das **Nugget** gibt Angaben über die zufällige Streuung im unmittelbaren Bereich der Messpunkte (verursacht z.B. durch Messfehler).

ArcGIS bietet bereits einen Anpassungsalgorithmus für das theoretische Semivariogramm an das experimentelle. Zusätzlich sollte jedoch in einem "Trial & Error"-Prozess versucht werden, eine manuelle Anpassung vorzunehmen, da dies häufig zu besseren Ergebnissen führen kann. (Schauppenlehner, 2008, S. 36)

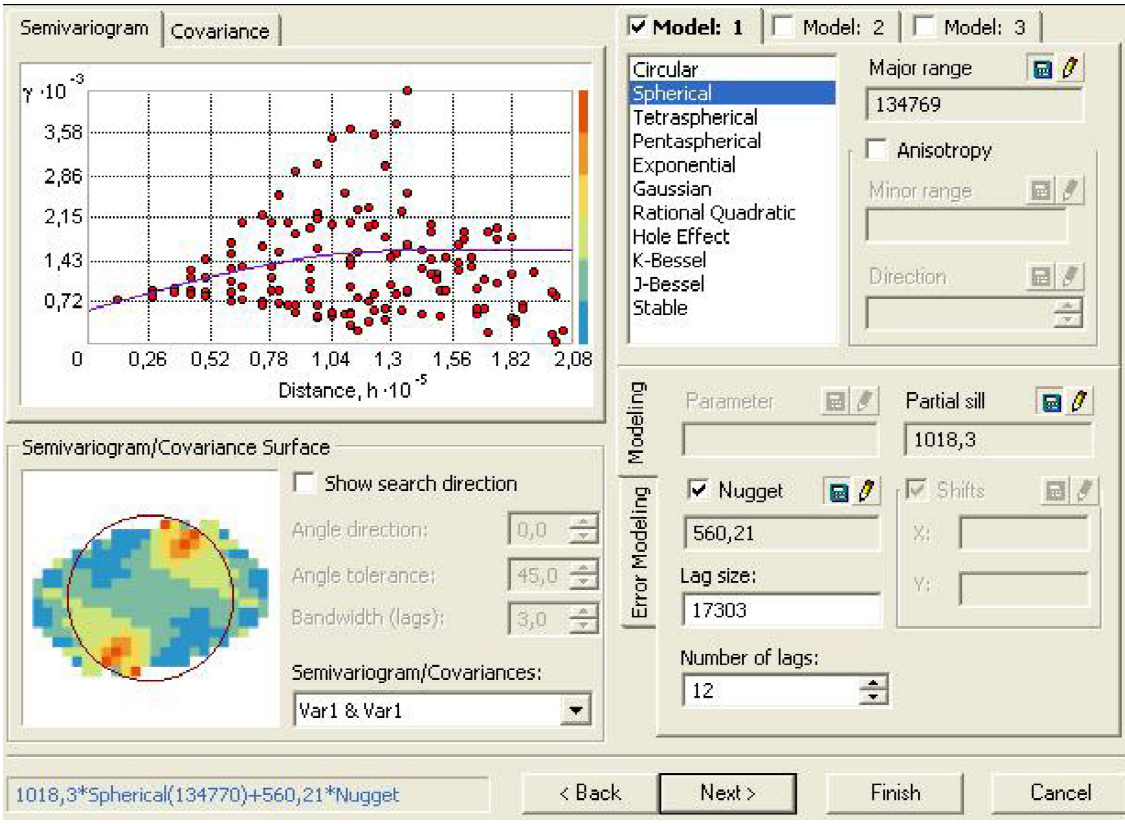

**Abbildung 34: Experimentelles und theoretisches Semivariogramm, eigene Darstellung**

Unter Kriging können verschiedene stochastische Interpolationsmodelle zusammengefasst werden. Diese liefern abhängig von Ansatz und Datenstruktur oft unterschiedliche Ergebnisse. Nachstehend soll das Ordinary Kriging (OK) beschrieben werden.

Dem OK liegen zwei Annahmen zu Grunde. Zum einen, dass der Erwartungswert aller Zufallsvariablen im Untersuchungsgebiet konstant und invariant in Bezug auf seine Position im Raum ist.

$$
E[Z(x+h) - Z(x)] = 0
$$

**Formel 13: Bedingung für den Erwartungswert beim Kriging, Quelle (Prudhomme & Reed, 1999, S. 1339)**

*E ................. Erwartungswert Z ................. Wert an der Stelle x bzw. x+h h ................. Abstand zwischen den beiden Punkten x.................. absolute Position im Untersuchungsgebiet*

Und zum anderen die intrinsische Hypothese, dass die Varianz der Differenz zweier Werte nur vom Abstand *h* zwischen den beiden Punkten, nicht aber von deren absoluter Position *x* abhängt:

$$
2\gamma(h) = Var[Z(x+h) - Z(x)]
$$

Formel 14: Bedingung für die Varianz der Differenz zweier Zufallsvariablen, Quelle (Prudhomme & Reed, 1999, S. 1339)

*Z ................. Zufallsvariable h ................. Abstand zwischen den beiden Punkten x.................. absolute Position im Untersuchungsgebiet γ ................. Semivarianz*

Der gesuchte Wert wird als Linearkombination bekannter Nachbarwerte gewonnen.

$$
Z^*(x_0) = \sum_{i=1}^n \lambda_i \cdot Z(x_i)
$$

**Formel 15: Berechnung des gesuchten Wertes an der Stelle x0, Quelle (Sarangi, Cox, & Madramootoo, 2005)**

*Z\* (x0)........... Geschätzter Wert an der Stelle x0 Z(xi)............. Bekannte Werte an der Stelle xi λi................. Gewichte n ................. Anzahl der Stützstellen, welche für die Schätzung herangezogen werden*

Die Gewichte sind dann optimal gewählt, wenn der Schätzwert  $Z^*(x_0)$  möglichst gut  $Z(x_0)$ , unter der Voraussetzung der Minimierung der Summe der Fehlerquadrate, annähert.

Der geostatistische Analyst von ArcGIS bietet dabei ein vorgefertigtes Werkzeug, in welchem die einzelnen Gleichungen zur Berechnung der Gewichte und somit zur Interpolation durch OK implementiert sind. Zusätzlich zum OK wird auch das Ordinary Co‐Kriging (OCK) in der Simulation verwendet. Hierbei beruht die Schätzung eines Attributes (z.B. des Niederschlags) auf der Messung von zwei oder mehreren Variablen (z.B. DHM und punktuelle Niederschlagsmessungen). Neben der Autokorrelation wird beim OCK somit auch die Kreuzkorrelation zwischen verschiedenen Variablen berücksichtigt.

Die Methode der geostatistischen Interpolation zum generieren der monatlichen Niederschlagsraster wird für die Datenanforderungen des Modells als ungeeignet erachtet, da die Gegenkontrolle der aufsummierten Monatspotenziale mit dem gewichteten Jahrespotenzial von Tirol Atlas (Kapitel 2.3.1.3) eine starke räumliche Verschiebung des Niederschlages zeigt (Abbildung 35). So können in den Talsohlen bzw. in höheren Lagen keine belastbaren Niederschlagswerte mittels OK und OCK erzeugt werden. Lediglich in mittlere Schichten von ca. 800 m.ü.d.M. bis knapp 2000 m.ü.d.M. liegt die Berechnung innerhalb einem akzeptablen Bereich. Grund dafür ist das Netzwerk an Messstationen, das vor allem in mittleren Lagen relativ gut ausgebaut ist. Der notwendige Bezug zur Höhe wird aber nicht in zufriedenstellendem Ausmaß dargestellt, da Stützstellen in höher gelegenen Gebieten fast vollständig fehlen.

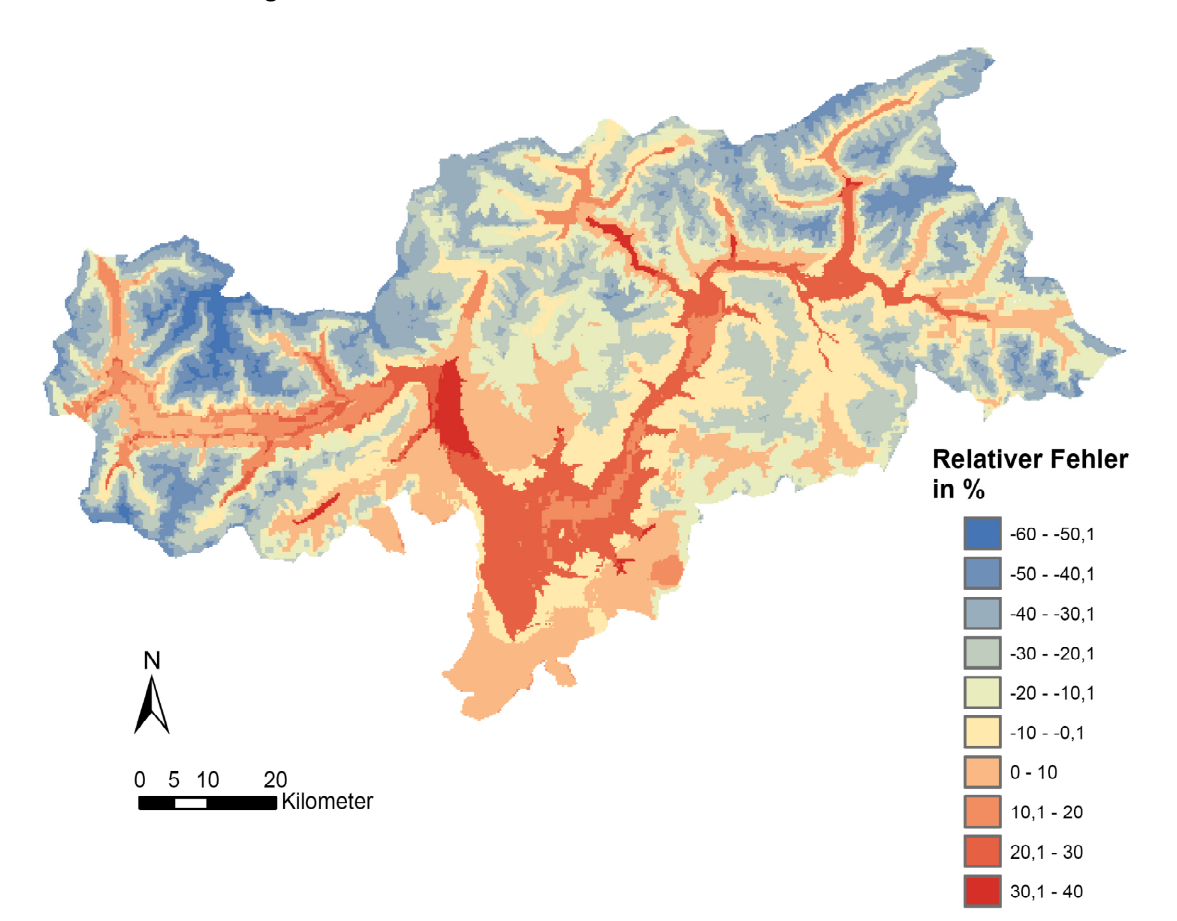

**Abbildung 35: Relativer Fehler der aufsummierten Monatsniederschläge, welche durch OCK generiert werden, in Bezug auf den gewichteten Jahresniederschlag von Tirol Atlas, eigene Darstellung**

3 Modellierung des Wasserkraftpotenzials auf Monatsbasis

#### **3.1.1.2 Niederschlagsdaten von WorldClim auf Monatsbasis**

Im Falle des Niederschlags sind Daten von WorldClim bereits in einer monatlichen Auflösung vorhanden. Diese werden für die Berechnung des monatlichen Niederschlags zur Gewichtung der Niederschlagsdaten von Tirol Atlas herangezogen.

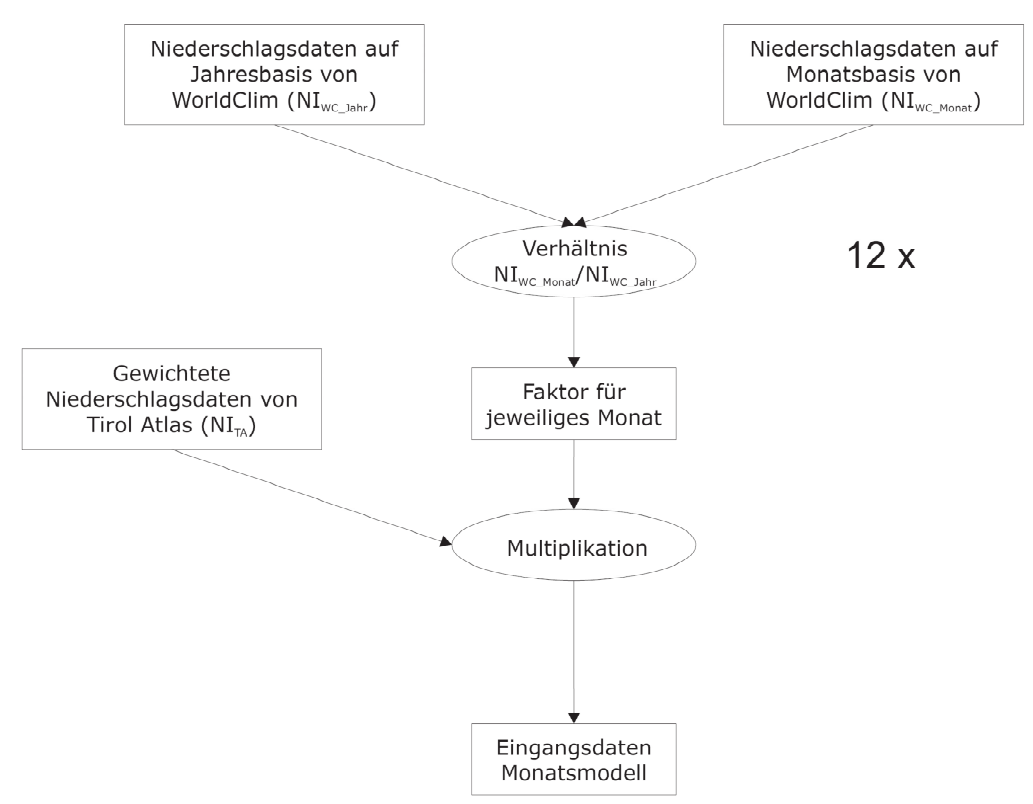

**Abbildung 36: Methodik zur Berechnung der monatlichen Niederschläge auf Basis der Eingangsdaten für die Modellierung auf Jahresbasis und den Daten von WorldClim, eigene Darstellung**

Die Rasterfiles der einzelnen Monate werden in ein Verhältnis zum Jahresniederschlag von WorldClim gesetzt. Dadurch kann ein Faktor pro Monat und Rasterzelle errechnet werden, welcher den Anteil der einzelnen Monatsniederschläge am gesamten Jahresniederschlag darstellt. Die gewichteten Niederschlagsdaten von Tirol Atlas werden somit auf einzelne Monate herunter gebrochen. Ersichtlich ist dies in Abbildung 36, in welcher der Term "12 x" darauf hinweist, dass der Prozess für jeden Monat wiederholt werden muss.

Zur Sicherheit werden abschließend noch einmal alle Monatsniederschläge aufsummiert und kontrolliert, ob der gewichtete Jahresniederschlag von Tirol Atlas das Ergebnis ist. Die einzelnen Niederschlagskarten für den jeweiligen Monat sind im Anhang A.2 aufgelistet.

## **3.1.2 Daten der aktuellen Evapotranspiration (ETa) zur Modellierung auf Monatsbasis**

Wie bei den Niederschlagsdaten von WorldClim, existieren auch für die potenzielle Evapotranspiration frei zugängliche Rasterdaten in monatlicher Auflösung von (Trabucco, 2010). Ähnlich der zuvor erwähnten Berechnung der monatlichen Niederschlagsraster (Abbildung 36) wird auch hier die monatliche ET<sub>p</sub> in ein Verhältnis zur jährlichen ET<sub>p</sub> gesetzt. Der so gewonnene Faktor für den jeweiligen Monat dient der Reduktion der in Kapitel 2.3.2 gewonnenen jährlichen ET<sub>a</sub> aus der Gewichtung der Daten von Tirol Atlas.

Die hier beschriebene Methodik geht von der vereinfachten Annahme aus, dass das Verhältnis aus ET<sub>a</sub> zu ET<sub>p</sub> über das Jahr hinweg einen konstanten, gleichbleibenden Wert liefert. Auch in diesem Fall sind die Ergebnisse der monatlichen Verdunstung im Anhang A.3 angeführt.

## **3.2 Entwicklung eines Speichermodells**

Wie Abbildung 33 verdeutlicht, können die Verweilzeiten des Wassers bei monatlicher Betrachtung nicht mehr vernachlässigt werden. Um dies nachbilden zu können, ist ein geeignetes Schneespeichermodell gesucht, welches den Wasserrückhalt möglichst realitätsnah berücksichtigt.

Die im Kapitel 1.4 beschriebenen Modelle aus der Literatur bilden die Grundlage für das im Zuge dieser Arbeit entwickelte Modell.

Da für alle 12 Monate die gleichen Rechenschritte durchgeführt werden müssen und der iterative Prozess zudem mehrmaliges Wiederholen dieser voraussetzt, kommt hier der ModelBuilder in ArcGIS 9.3 zum Einsatz. Ein Werkzeug, welches es erlaubt Geoverarbeitungswerkzeuge zu Prozessketten zusammenzufügen (ESRI Geoinformatik GmbH, 2008, S. 4).

## **3.2.1 Schneespeichermodell**

In der Literatur wird vielfach ein Schneespeichermodell beschrieben, welches den Wasserrückhalt ausschließlich in Form von gefrorenem Wasser darstellt. Andere Einflüsse auf die Speichereigenschaften des Untersuchungsgebietes sind unter anderem Einflüsse des Gesteins (Durchlässigkeit des Gesteins), das Gefälle des EZG und die Durchlässigkeit der Böden (Wakonigg, 2006, S. 48, 49). Diese werden getrennt voneinander betrachtet. Auch eine künstlich herbeigeführte Beeinflussung des Abflusses, etwa durch die Speicherwirtschaft von Wasserkraftwerken fließt üblicherweise nicht in die Betrachtungen bei Schneespeichermodellen ein. Anders bei dem in dieser Arbeit entwickelten Modell, das ein rudimentäres Werkzeug zur Anpassung des resultierenden monatlichen Abflusses, aus den Wassermengen aus Niederschlag abzüglich der aktuellen Verdunstung, darstellen soll. Die zuvor genannten Einflüsse werden dabei indirekt berücksichtigt. So spiegelt etwa eine erhöhte Bodenfeuchtigkeit eine dickere Schneedecke im Modell wieder. Die gemessenen Werte stellen monatliche Mittelwerte der Pegelmessungen dar, welche über langjährige Zeiträume vom hydrographischen Amt der Provinz Bozen aufgenommen wurden.

Die Temperatur wird als Parameter für eine Kalibrierung herangezogen, somit wird vereinfacht angenommen, dass die Verteilung des Abflusses auf die einzelnen Monate lediglich von der Schneeschmelze abhängt. Durch die Möglichkeit der Anpassung an das monatliche Abflussregime des jeweiligen Gerinnes durch das Speichermodell, werden auch Unsicherheiten im Niederschlags‐ und Evapotranspirationsraster korrigiert, worauf im weiteren Verlauf noch eingegangen wird.

Abbildung 38 zeigt dabei die grundsätzliche Vorgehensweise zur Kalibrierung des Schneespeichermodells. Der gesamte Vorgang wird dabei pro Rasterzelle durchgeführt. Als Konstante gelten zu Beginn der Niederschlag und die ET<sub>a</sub>, beide angegeben in mm Wasseräquivalent. Die Überlegung besteht nun darin, dass die Form in welcher der Niederschlag fällt (flüssig oder fest in Form von Schnee) nur von der Temperatur abhängig ist. Andere Faktoren, wie Luftfeuchtigkeit oder ‐ druck werden nicht berücksichtigt. Oberhalb der Temperatur T<sub>Regen</sub> wird der gesamte Niederschlag mit dem Speicher des Vormonats als abflussrelevant klassifiziert. Das bedeutet, dass die gesamte, auf dieser Rasterzelle befindliche Wassermenge in mm Wasseräquivalent noch im selben Monat zum Abfluss kommt. Ab einer bestimmten mittleren monatlichen Temperatur T<sub>schnee</sub> beinhaltet die

Rasterzelle keinen niederschlagsrelevanten Anteil. Die gesamte Menge an Wasser, also jene welche im betrachteten Monat als Niederschlag fällt, zuzüglich der kumulierten Menge aus dem Vormonat, bleibt als Speicher für den Folgemonat erhalten. Zwischen diesen beiden Extremfällen (T<sub>Regen</sub>, T<sub>Schnee</sub>) hat der Niederschlag jeweils eine flüssige und eine feste Komponente. (Eder, 2002, S. 19) legt das Temperaturband zwischen ‐2,5 °C und +4,5 °C in alpinen Regionen fest. Zusätzlich kann noch ein Anteil am Schneespeicher hinzukommen, welcher im Laufe des betrachteten Monats abschmilzt. Beide Umstände führen dazu, dass der Zwischenbereich als linearer Übergang dargestellt wird, dessen Startpunkt bei 100% Schnee und T<sub>schnee</sub> und dessen Endpunkt bei 100% Regen und T<sub>Regen</sub> liegt. Die Bestimmung von T<sub>Regen</sub> und T<sub>Schnee</sub> und somit auch die Steigung der Kurve gilt es in einem iterativen Prozess für jeden Monat herauszufinden (Abbildung 37), wobei die gemessenen Abflüsse im betrachteten Monat sowie die Folgemonate mit einfließen.

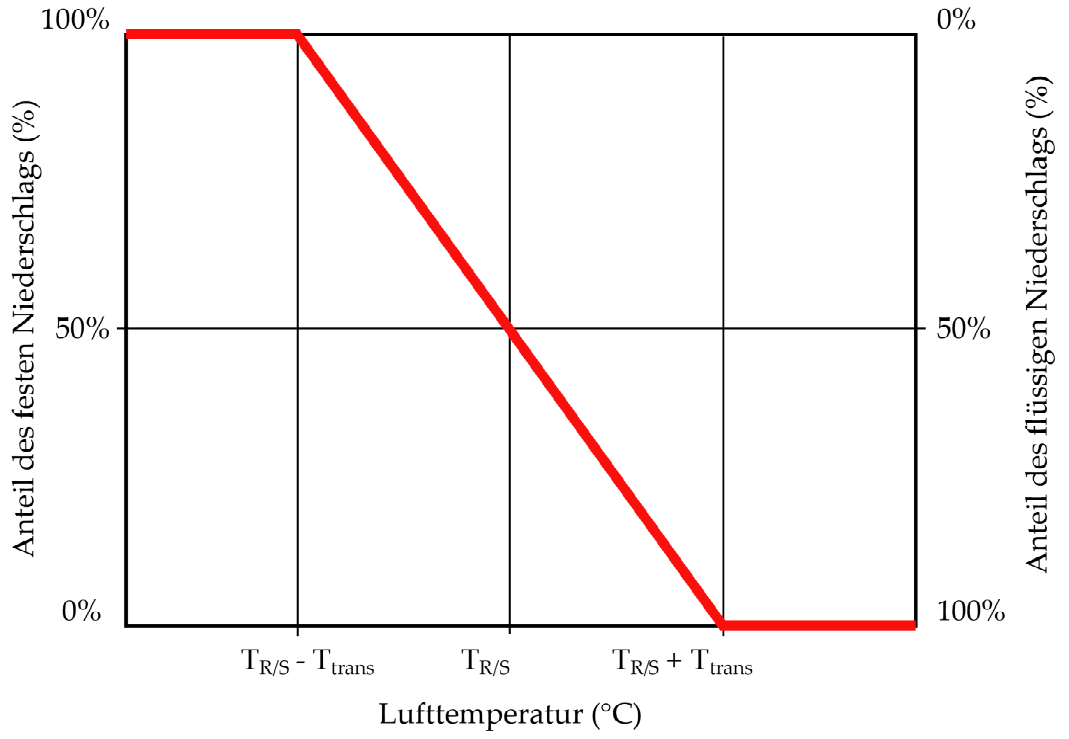

**Abbildung 37: Grafische Darstellung des Temperaturübergangsbereiches; TR/S ist dabei jene Temperatur, bei der der** Anteil an Schnee 50% beträgt, T<sub>trans</sub> ist die Hälfte des gesamten Temperaturübergangsbereichs von flüssigen in festen **Niederschlag, Quelle (Koboltschnig, 2007, S. 21)**

Erfolgt durch die Kalibrierung des Schneespeichers keine weitere Verbesserung in der Annäherung an das tatsächliche Abflussregime, so kann auch die ET<sub>a</sub> für die einzelnen Monate verändert werden, um im vorgesehenen Toleranzband zu liegen. Dies wird in Abbildung 38 als unterbrochene Linie dargestellt.

In weiterer Folge werden die Begriffe "Regen" bzw. "Schnee" zur einfacheren Handhabung, den Begriffen "abflussrelevanter Anteil" bzw. "speicherrelevanter Anteil" gleichgesetzt.

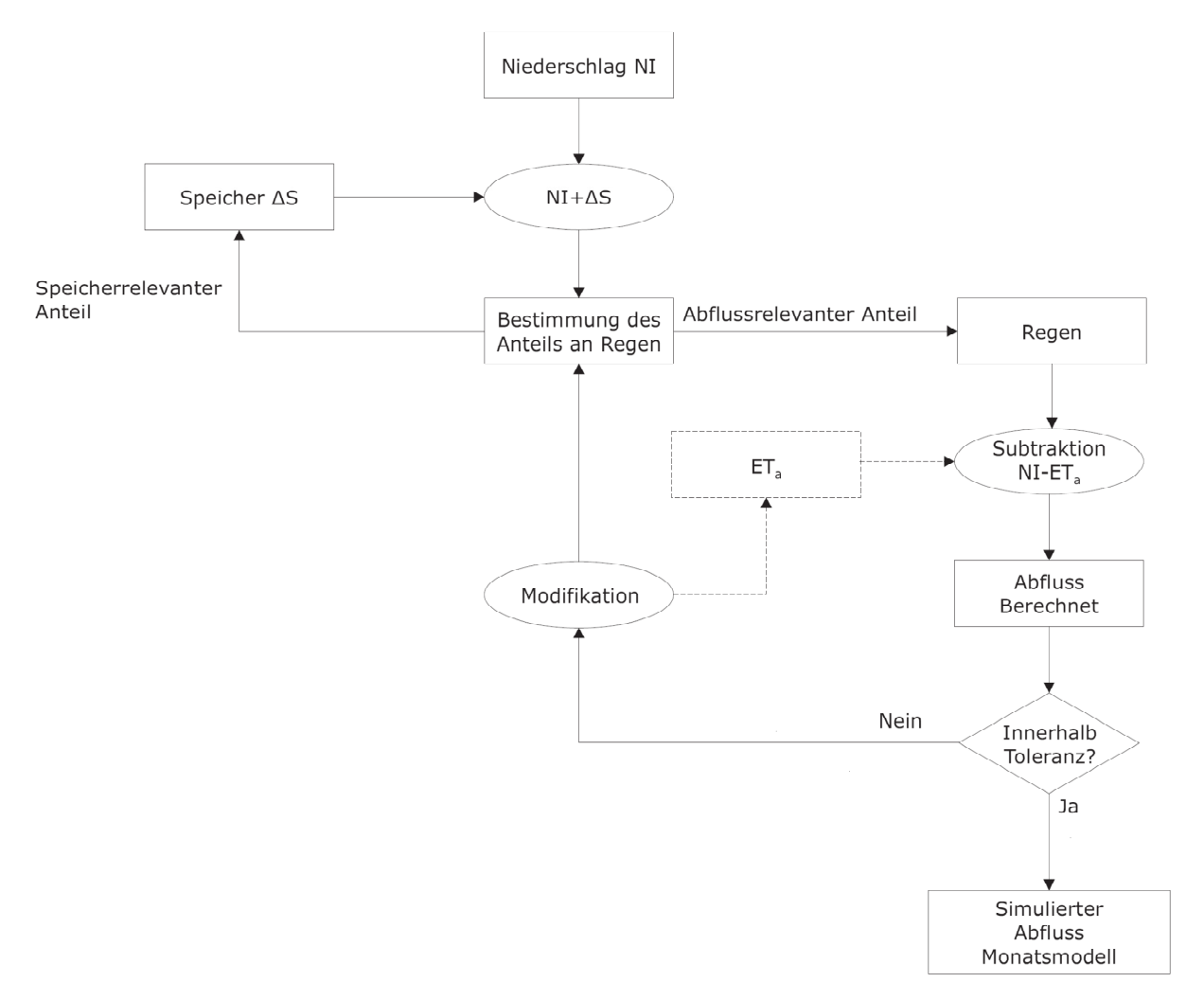

**Abbildung 38: Schematische Darstellung des Schneespeichermodells, eigene Darstellung**

Auch die Verdunstung (Sublimation) des Schnees durch einfallende Strahlung wird nicht gesondert berücksichtigt. Da der Schnee, je nach Konsistenz und Verschmutzungsgrad, die dafür relevante kurzwellige Strahlung zum größten Teil reflektiert, ist diese Annahme für die Modellanforderungen in dieser Arbeit gerechtfertigt (Institut für Meteorologie und Geophysik, Universität Wien, 1995, S. 6).

## **3.2.2 Entwicklung des Regenrasters**

Grundgedanke eines sogenannten Regenrasters ist die Berechnung des jeweiligen Anteils an abflussrelevantem Niederschlag für den betrachteten Monat für jede Rasterzelle im Untersuchungsgebiet. Es handelt sich um ein synthetisch generiertes monatliches Rasterfile, dessen Rasterwerte abhängig von der Temperatur von 0 (vollkommen fester Niederschlag) bis 1 (vollkommen flüssiger Niederschlag) reichen. Ausschlaggebender Parameter ist dabei die langjährige mittlere Temperatur, welche in Rasterformat und monatlicher Auflösung von 250 x 250m von (Hijmans, Cameron, Parra, Jones, & Jarvis, 2005) übernommen wird.

Die Schwierigkeit besteht nun darin, den Anteil an Regen bzw. Schnee aus dem Monatsmittelwert der Temperatur herauszulesen. Abhilfe schafft dabei ein Datensatz in höherer zeitlicher Auflösung, z.B. Tagen, um konkretere Aussagen treffen zu können, welche jedoch nicht in flächendeckendem Ausmaß zu Verfügung stehen. Messwerte auf Tagesbasis sind nur in Form von diskreten Messstationen verfügbar, welche über das Untersuchungsgebiet verteilt sind (Abbildung 39).

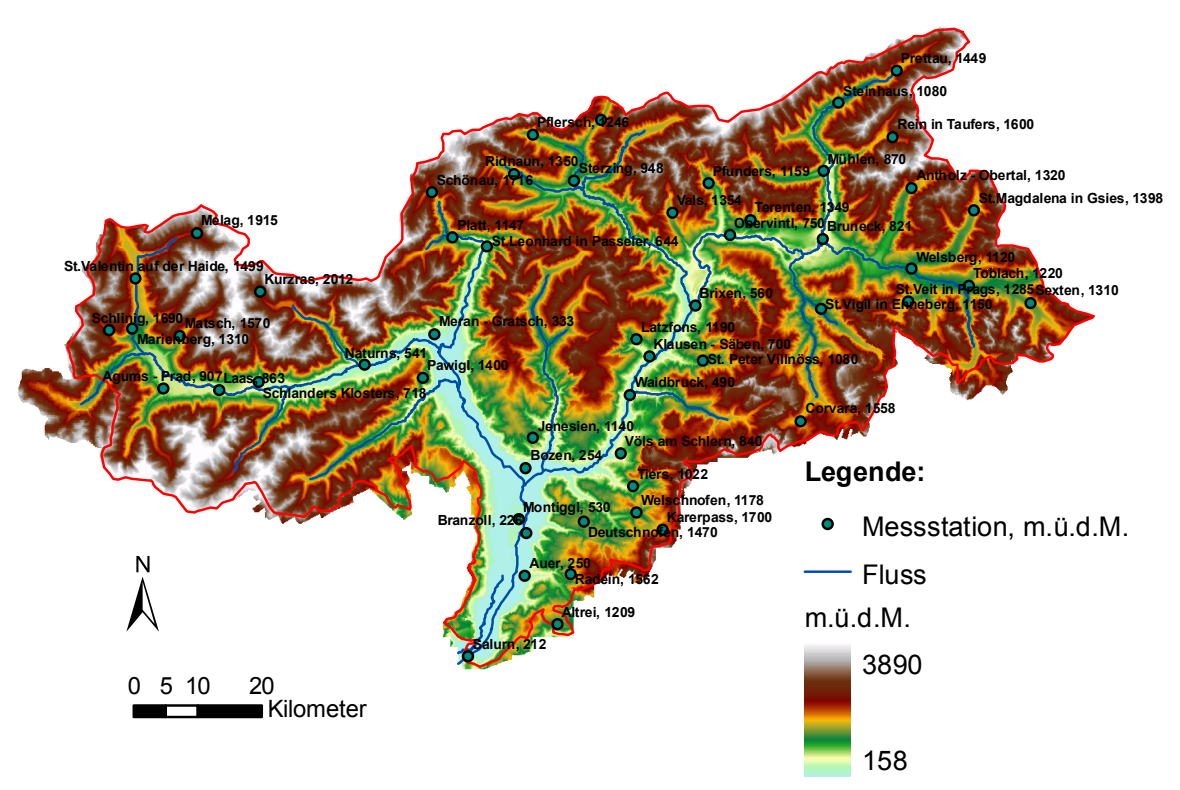

**Abbildung 39: Netzwerk an Temperatur‐Messstationen im Untersuchungsgebiet mit den dazugehörenden Höhenangaben, eigene Darstellung, Datenquelle (Hydrographisches Amt Provinz Bozen, 2010)**

Ziel ist es, ein Modell, ähnlich dem Grad‐Tag Verfahren (auch Temperaturindex‐Verfahren genannt), zu entwickeln. Dieses Näherungsverfahren dient der täglich abgegebenen Schmelzwassermenge und bietet eine sehr einfache Handhabung, da im Wesentlichen nur die Messung der Lufttemperatur benötigt wird (Maniak, 2010, S. 464). Es basiert somit auf der guten Korrelation zwischen Lufttemperatur und Schneeschmelze. Die Menge an geschmolzenem Schnee in mm wird nach folgendem Zusammenhang bestimmt:

$$
\sum_{i=1}^n M = DDF \cdot \sum_{i=1}^n T^+ \cdot \Delta t
$$

**Formel 16: Temperaturindexverfahren, Quelle (Hock, 2003, S. 105)**

*M................ Schneeschmelze in mm n ................. Anzahl der Zeitschritte Zeitintervall ...............* ݐ∆ *DDF............. Grad‐Tag‐Faktor (degree‐day factor) in mm/d/°C* ܶା *.............. positive Lufttemperatur*

Demnach ist die geschmolzene Menge M in mm Wasseräquivalent, entlang eines betrachteten Zeitraums von n Zeitintervallen der Länge Δt, gleich dem "DDF-fachen" der positiven Lufttemperatur innerhalb dieser Intervalle. Laut (Hock, 2003, S. 105) ist die Länge der betrachteten Zeitintervalle meist ein Tag, es können aber auch stündliche oder monatliche Zeiträume herangezogen werden. Zudem werden nur positive Temperaturen betrachtet.

Der Grad‐Tag Faktor ist dabei keine konstante Größe, sondern schwankt aufgrund der sich ändernden Eigenschaften des Schnees in zeitlicher und räumlicher Hinsicht. Auch Geländebedeckung, Höhenlage und Exposition haben großen Einfluss. So bewirkt bereits die Vegetationsdichte eine Bandbreite von 1 mm/d/°C im dichten Nadelwald bis hin zu > 6 mm/d/°C im Hochgebirge bzw. vergletscherten Gebiet. (Maniak, 2010, S. 464)

Eine Analyse der einzelnen Stationsdaten (tägliche Mittelwerte über mindestens 20 Jahre) und deren Vergleich untereinander lässt eine starke Korrelation zwischen den einzelnen Temperaturverläufen erkennen. Wie aus Abbildung 40 ersichtlich, verlaufen die einzelnen Trendlinien der Temperaturverläufe annähernd parallel. Auch die Kurvenformen an sich, bedingt etwa durch das relativ kleine Untersuchungsgebiet, bieten ein ähnliches Erscheinungsbild. Zwar können die einzelnen lokalen Maxima und Minima teilweise um wenige Tage verschoben sein, über den Betrachtungszeitraum eines Monats hebt sich dieser Umstand in Summe jedoch wieder auf. Lediglich die Übergänge zwischen den einzelnen Monaten können das Bild etwas verfälschen. Weitere Vergleiche sind im Anhang A.4 aufgeführt.

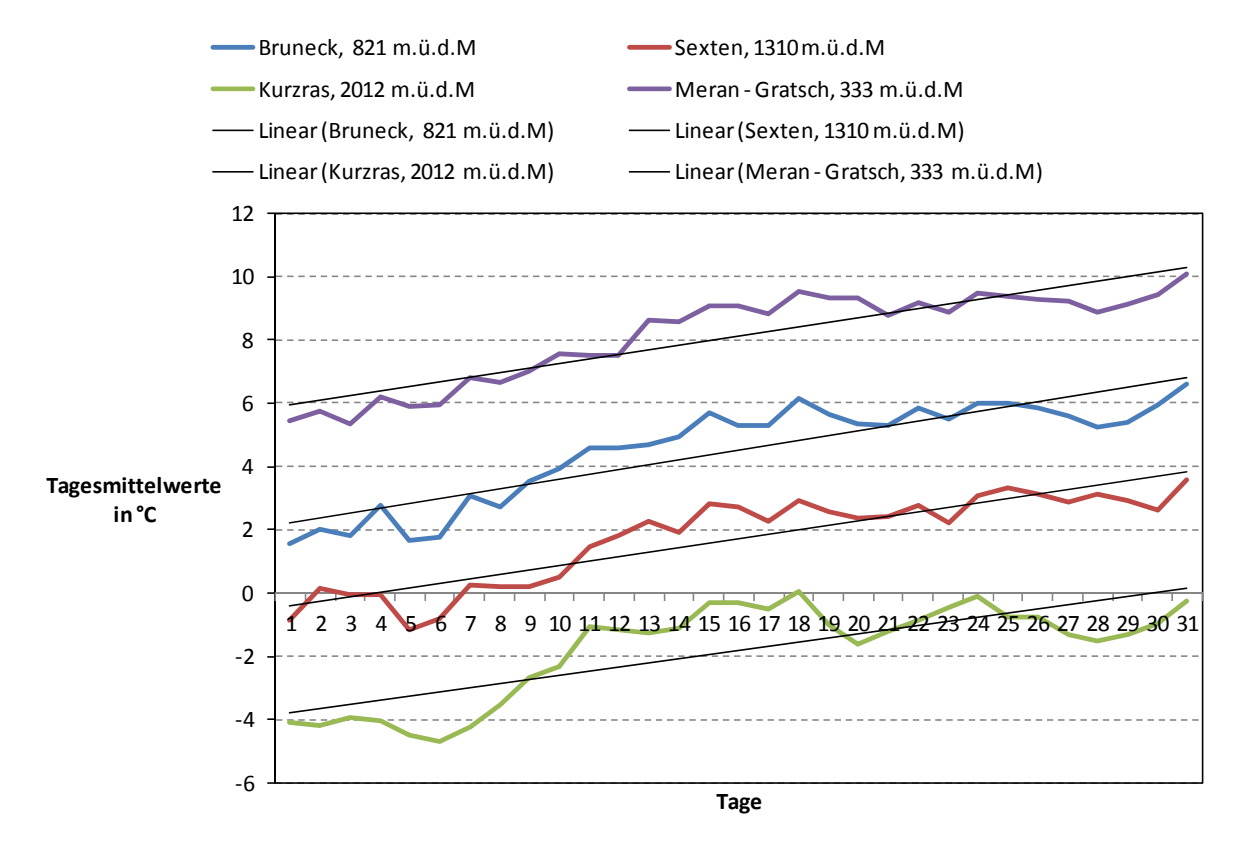

**Abbildung 40: Temperaturverlauf von vier Messstationen für den Monat März, eigene Darstellung, Datenquelle (Hydrographisches Amt Provinz Bozen, 2010)**

Da in Abbildung 40 Messstellen verglichen werden, welche über das gesamte Untersuchungsgebiet verteilt sind, lässt dies die Annahme zu, dass der Temperaturverlauf primär lediglich von der Höhe der Station bestimmt wird. Die Gegenüberstellung anderer Stationen bzw. Tagesmittelwerte anderer Monate deuten ebenfalls darauf hin (siehe Anhang A.4).

Eine Erklärung liefert dabei das troposphärische Temperaturprofil, welches durch die trocken‐ und feuchtadiabatische Expansion bzw. Kompression dominiert wird. Dazu kommt es, wenn etwa ein Luftpaket am Boden erwärmt wird, es aufsteigt und expandiert. Dabei wird Arbeit gegen den aktuellen Luftdruck geleistet. Der adiabatische Vorgang entzieht dabei der inneren Energie des Gases das zu dieser Arbeit benötigte Äquivalent. In Folge kühlt die Luft ab. Umgekehrt wird beim Absinken

das Gas komprimiert, die potenzielle Energie in innere umgewandelt und die Luft erwärmt. Dieser Umstand wird von dem sog. adiabatischen Temperaturkoeffizient beschrieben. Dabei unterscheidet man einen trocken‐ und einen feucht‐adiabatischen Temperaturgradienten. Letzterer berücksichtigt dabei zusätzlich noch die Kondensation von Wasserdampf und liegt bei ca. 0,5 K/100m (zwischen 0 °C und 10 °C) und hängt von Umgebungstemperatur und -druck ab. Der trocken-adiabatische Gradient kann mit 1 K/100m ziemlich exakt berechnet werden.(Roedel & Wagner, 2011, S. 72 ‐ 82)

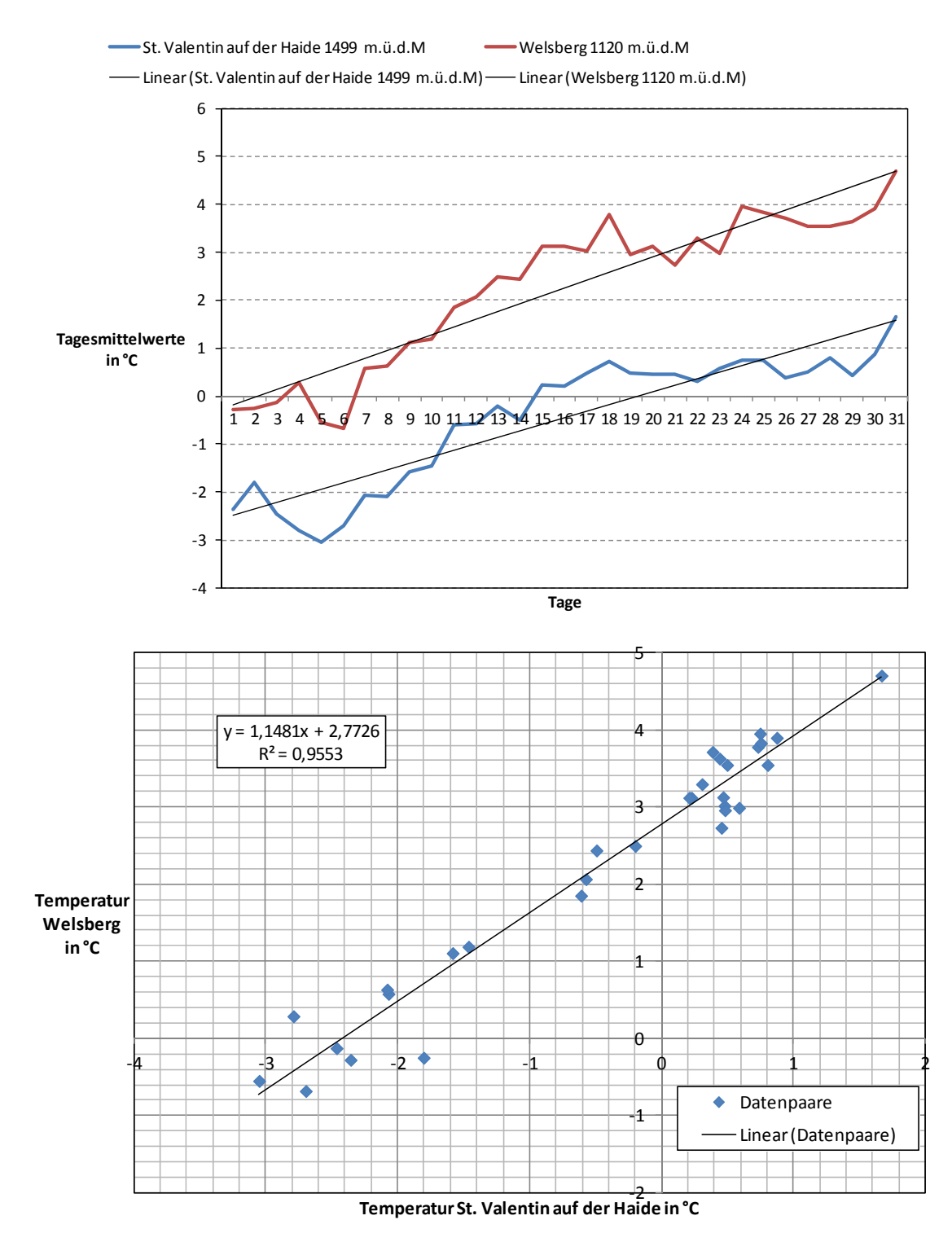

Abbildung 41: Temperaturverlauf und Korrelation der Messstationen in Welsberg und St. Valentin auf der Haide für den **Monat März mit der dazugehörenden Korrelation, eigene Darstellung, Datenquelle (Hydrographisches Amt Provinz Bozen, 2010)**

Ähnlich wie die einzelnen Temperaturverläufe an den Messstationen fast identische Verläufe annehmen und näherungsweise um einen Offset verschoben sind, wird pauschal angenommen, dass dies für alle anderen Rasterzellen im Untersuchungsgebiet ebenso gilt. Somit besteht die Möglichkeit allen Rasterzellen einen täglichen Temperaturverlauf zuzuordnen, welcher um den in Form von Rasterdaten vorliegenden Monatsmittelwert verschoben ist. Anschließend kann, basierend auf der in Kapitel 3.2.1 beschriebenen Funktion in Abbildung 37, den jeweiligen Tageswerten ein entsprechender Prozentsatz an Regen bzw. Schnee zugeordnet werden. Der Mittelwert der so erhaltenden niederschlagsrelevanten Niederschläge dient anschließend als Regenfaktor. Das Regenraster ist somit der Zusammenschluss der Regenfaktoren für jede einzelne Zelle und steht für den jeweiligen Anteil an Regen bzw. Schnee (Abbildung 38). Stellvertretend für die monatlichen Berechnungen sei in Abbildung 42 das Regenraster für den Monat April dargestellt.

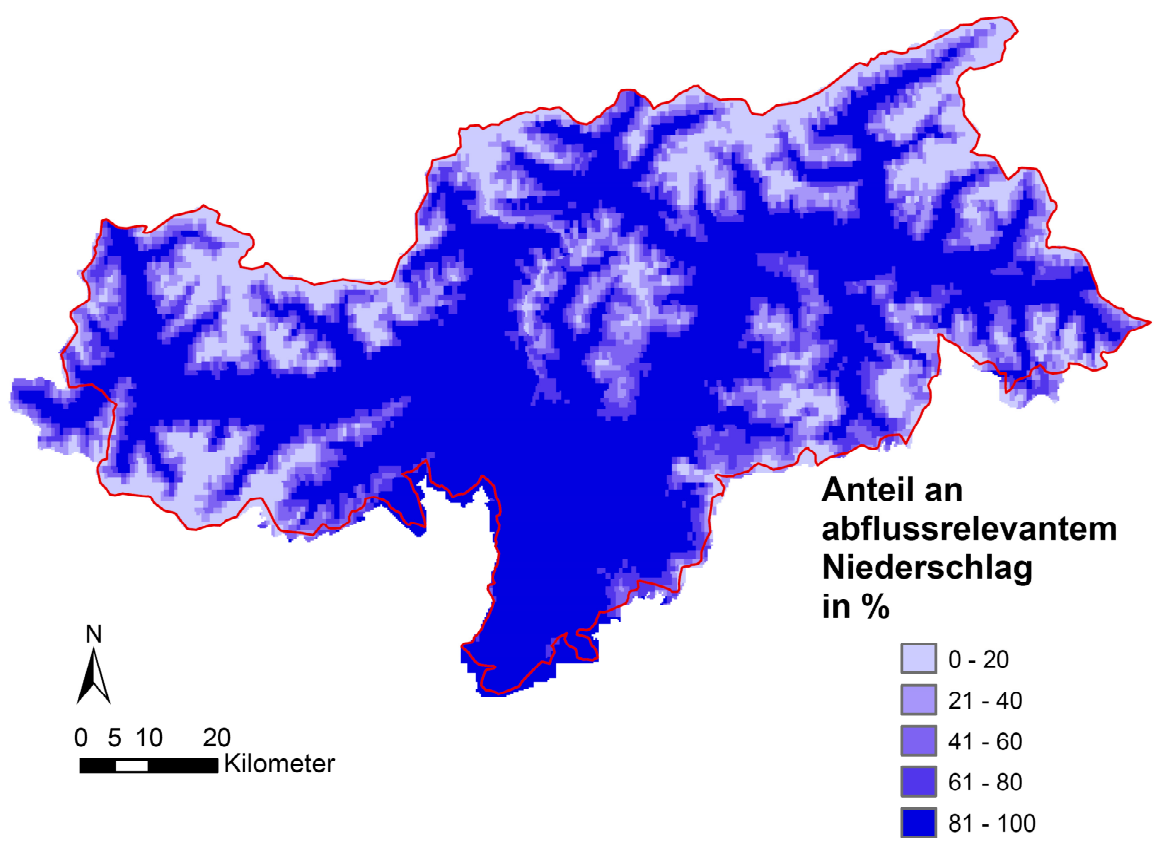

**Abbildung 42: Regenraster für den Monat April, eigene Darstellung**

Die Vorgehensweise zur Ermittlung der Regenraster wird in Abbildung 43 in übersichtlicher Form noch einmal verdeutlicht. Der Temperaturübergangsbereich geht hierbei aus dem iterativen Prozess zur Berechnung des simulierten Abflusses des Monatsmodells (Abbildung 38) hervor.

#### 3 Modellierung des Wasserkraftpotenzials auf Monatsbasis

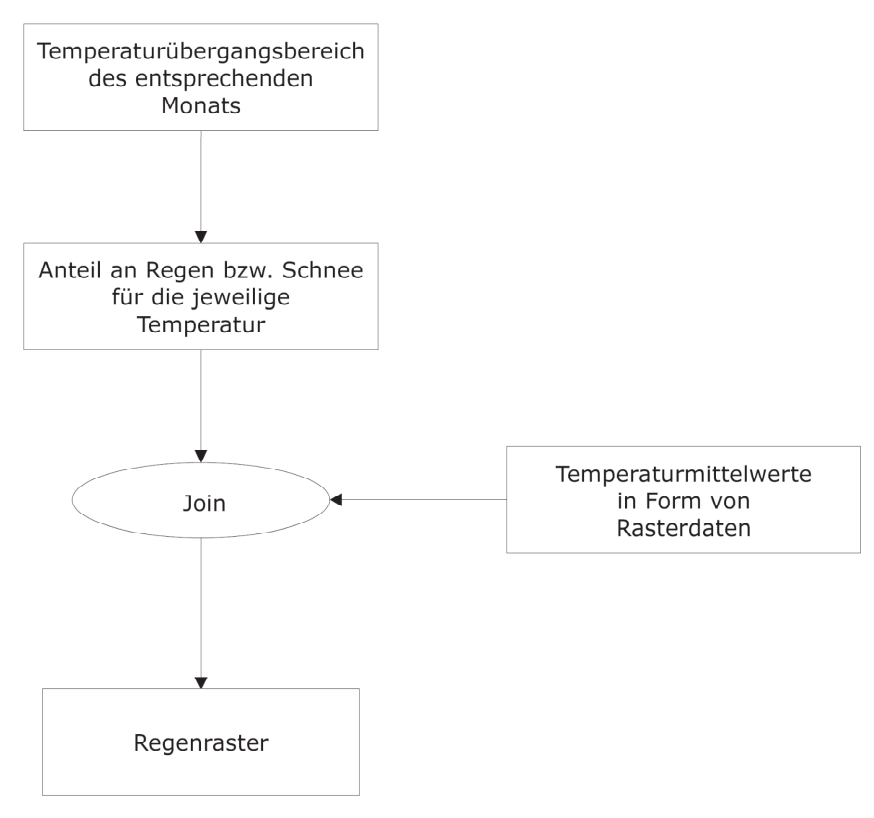

**Abbildung 43: Schematische Darstellung zur Berechnung des Regenrasters, eigene Darstellung**

Zunächst wird versucht eine einzige Referenzstation für das gesamte Untersuchungsgebiet heranzuziehen. Der monatliche Temperaturverlauf dieser wird demnach für alle Rasterzellen gleichgesetzt und um die Differenz der Monatsmittelwerte zwischen Referenzstation und betrachteter Rasterzelles verschoben. Es zeigt sich aber schnell, dass die Kalibrierung des Abflusses auf das gesamte Untersuchungsgebiet mit nur einer Referenzstation nicht bewerkstelligt werden kann. Daraufhin wird beschlossen das Untersuchungsgebiet bei Sigmundskron, noch vor dem Zusammenschluss von Etsch und Eisack, in eine östliche und eine westliche Landeshälfte aufzuteilen (Abbildung 49). Entscheidendes Kriterium dafür sind die unterschiedlichen Abflussregime in den verschiedenen Gebieten. Während in den östlichen Landesteilen das Minimum im Februar erreicht wird, verschiebt sich dies im Westen auf April. Eine weitere Unterteilung führt zu erheblich höherem Rechenaufwand, weshalb in dieser Arbeit die Unterteilung in Ost und West als ausreichend erachtet wird. Eine weitere mögliche Modellverbesserung wäre die Unterscheidung zwischen nördlicher und südlicher Hanglage bezüglich der Schneeschmelze. Auch hierfür ist das Untersuchungsgebiet zu groß, um mit vertretbarem Arbeitsaufwand belastbare Ergebnisse zu erhalten.

#### **3.2.3 Implementierung im ModelBuilder**

Wie bereits zu Beginn dieses Kapitels 3.2 erwähnt dient der ModelBuilder der Automatisierung der einzelnen Prozesse in ArcGIS 9.3. Dabei sind der Anzahl der verschiedenen Werkzeuge im Prinzip keine Grenzen gesetzt. Großer Vorteil besteht darin, dass die einzelnen Elemente nur einmal definiert werden müssen und anschließend beliebig oft ausgeführt werden können und sich daher optimal für iterative Prozesse eignen.

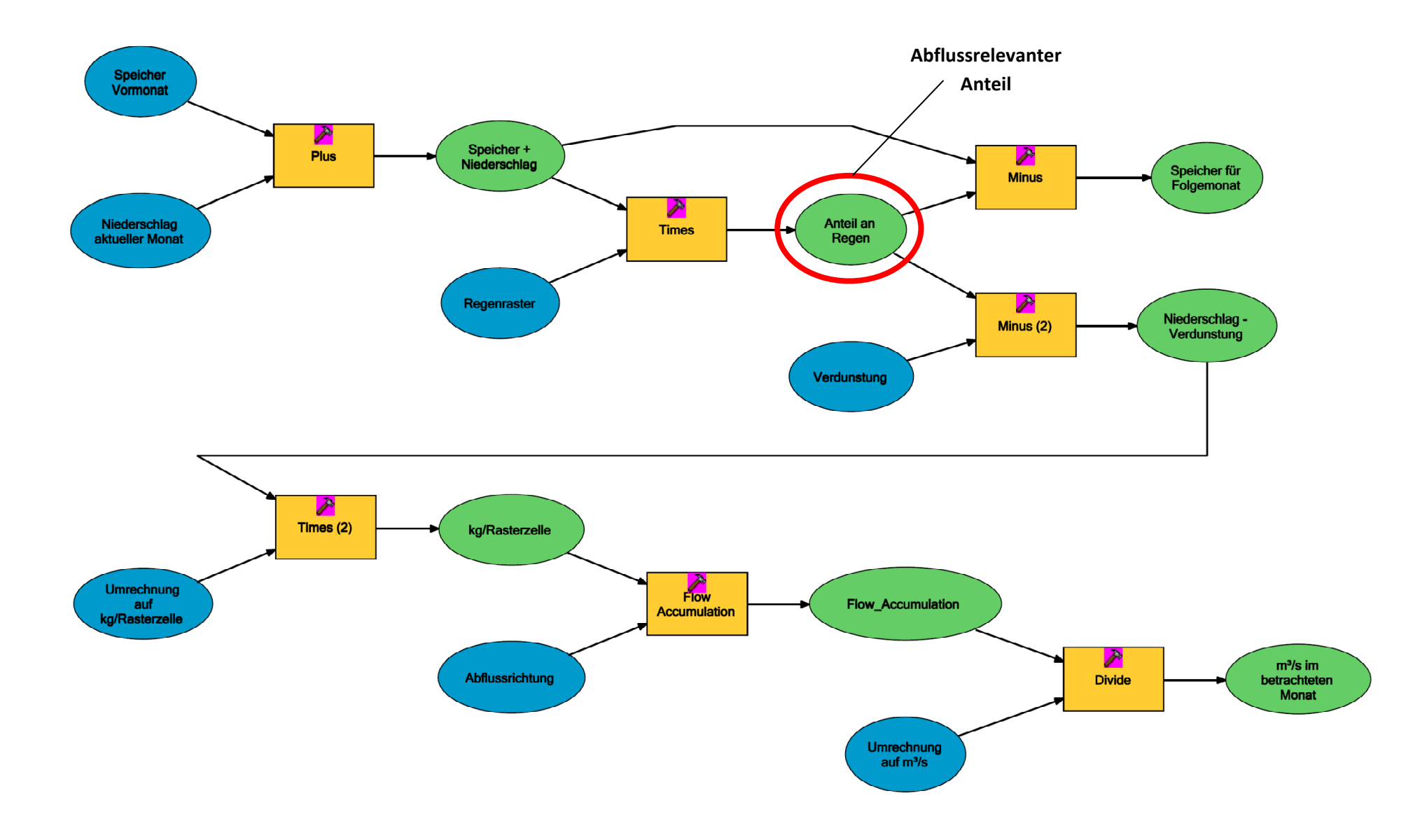

**Abbildung 44: Struktur zur Berechnung des Abflusses im ModelBuilder, eigene Darstellung**
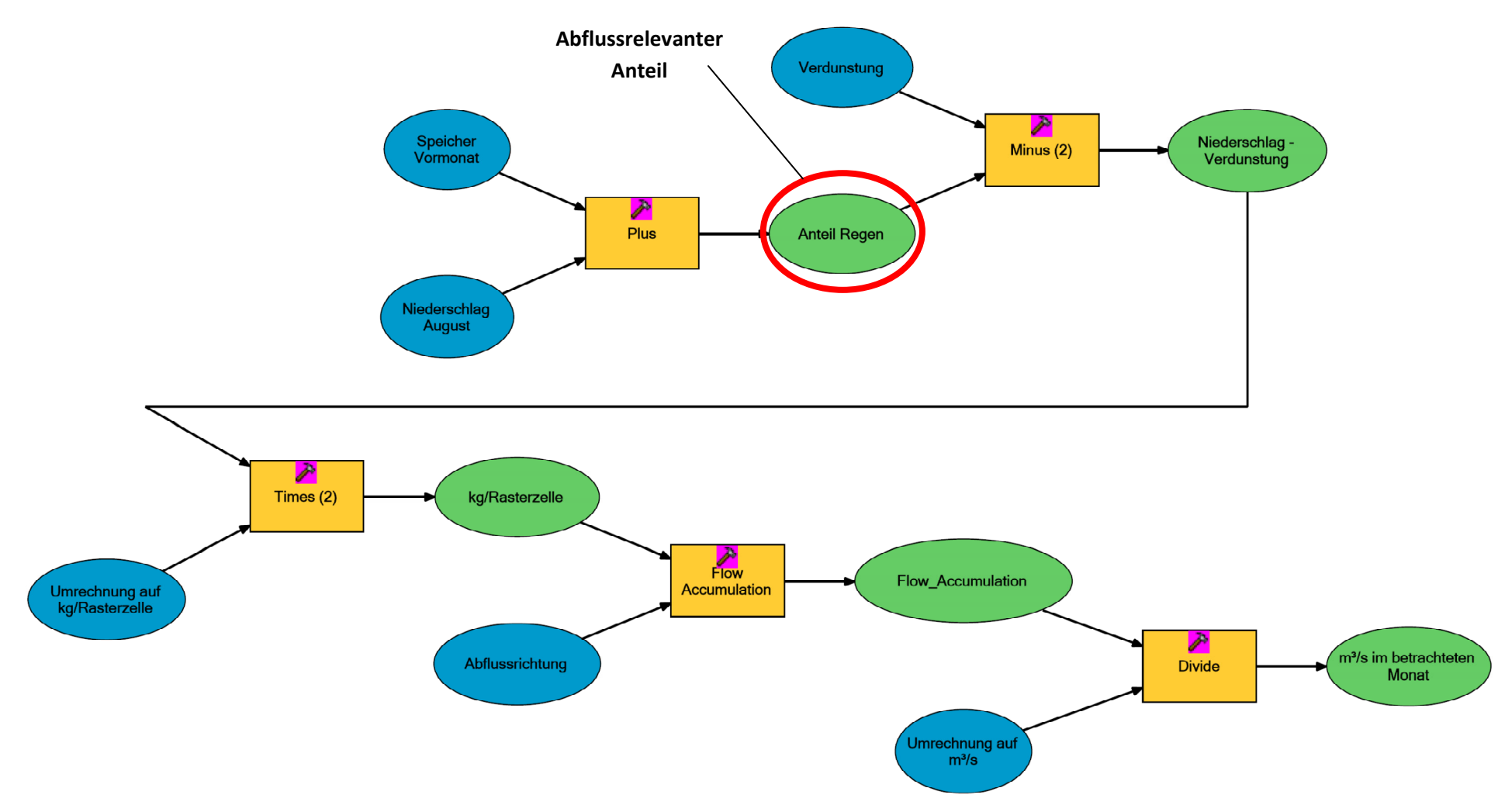

**Abbildung 45: Struktur zur Berechnung des Abflusses des Monats August im ModelBuilder, eigene Darstellung**

Abbildung 44 stellt einen Ast im ModelBuilder dar, welcher zur Kalkulation des monatlichen Abflusses dient. Die Prozesskette beschreibt dabei einen einzigen Monat, welcher über dem Speicher mit dem vorherigen bzw. dem folgenden Monat verbunden ist.

Der Monat August nimmt dabei eine Sonderstellung ein. Hier wird angenommen, dass der gesamte Schnee, welcher in den Monaten zuvor akkumuliert wurde abgeschmolzen ist (vergleiche dazu auch Abbildung 45). Aufgrund des aktuellen Gletscherverhaltens der Alpengletscher, welche bis auf wenige Ausnahmen sich immer weiter zurückziehen (North, et al., 2007, S. 39) (weshalb der gefallene Niederschlag auch dort innerhalb eines Jahres zum Abfluss kommt), eine durchaus realistische Annahme. Dementsprechend wird mit dem Monat September begonnen, da hier der Speicher des Vormonats keinerlei Auswirkungen hat. Anschließend wird fortlaufen der Abfluss und somit auch der Wasserrückhalt berechnet, bis die modellierten Abflussregime den gemessenen Pegeln folgen. In einzelnen kleineren EZG bzw. bei einzelnen Monaten können die Toleranzwerte dabei von den angestrebten ±20% abweichen.

### **3.3 Ergebnisse der Modellierung auf Monatsbasis**

Durch die Berücksichtigung des Schneespeichermodells werden die simulierten Abflusskennlinien den gemessenen iterativ angepasst.

Abbildung 46 zeigt dabei eine deutliche Verbesserung im Vergleich zu Abbildung 33, an denselben Pegelmessstationen. Die Abflussregime der restlichen Pegelmessstellen finden sich im Anhang A.1 wieder. Generell kann beobachtet werden, dass die gemessene Wassermenge dabei etwas höher ist, als jene aus der Simulation. Speziell im EZG der Passer wäre für belastbare Ergebnisse eine Modifikation der ET<sub>a</sub> bzw. der Niederschlagsdaten notwendig, welche im Zuge dieser Arbeit jedoch nicht weiter fokussiert wurde.

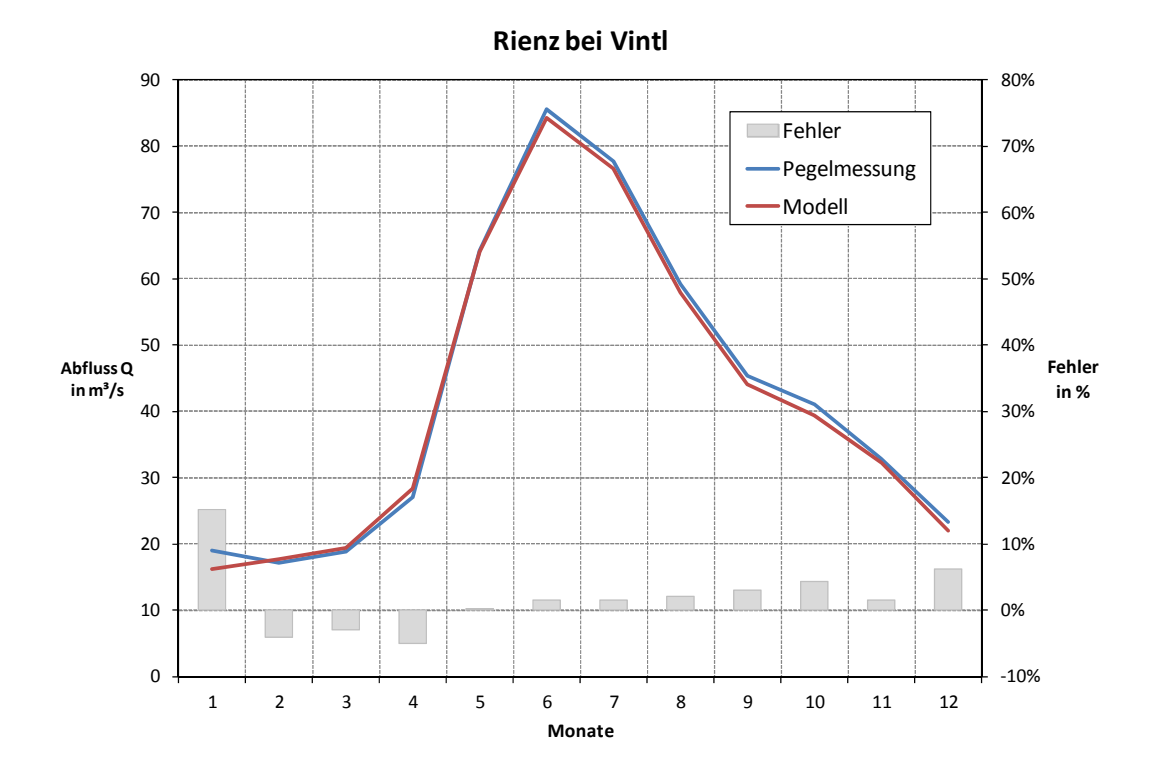

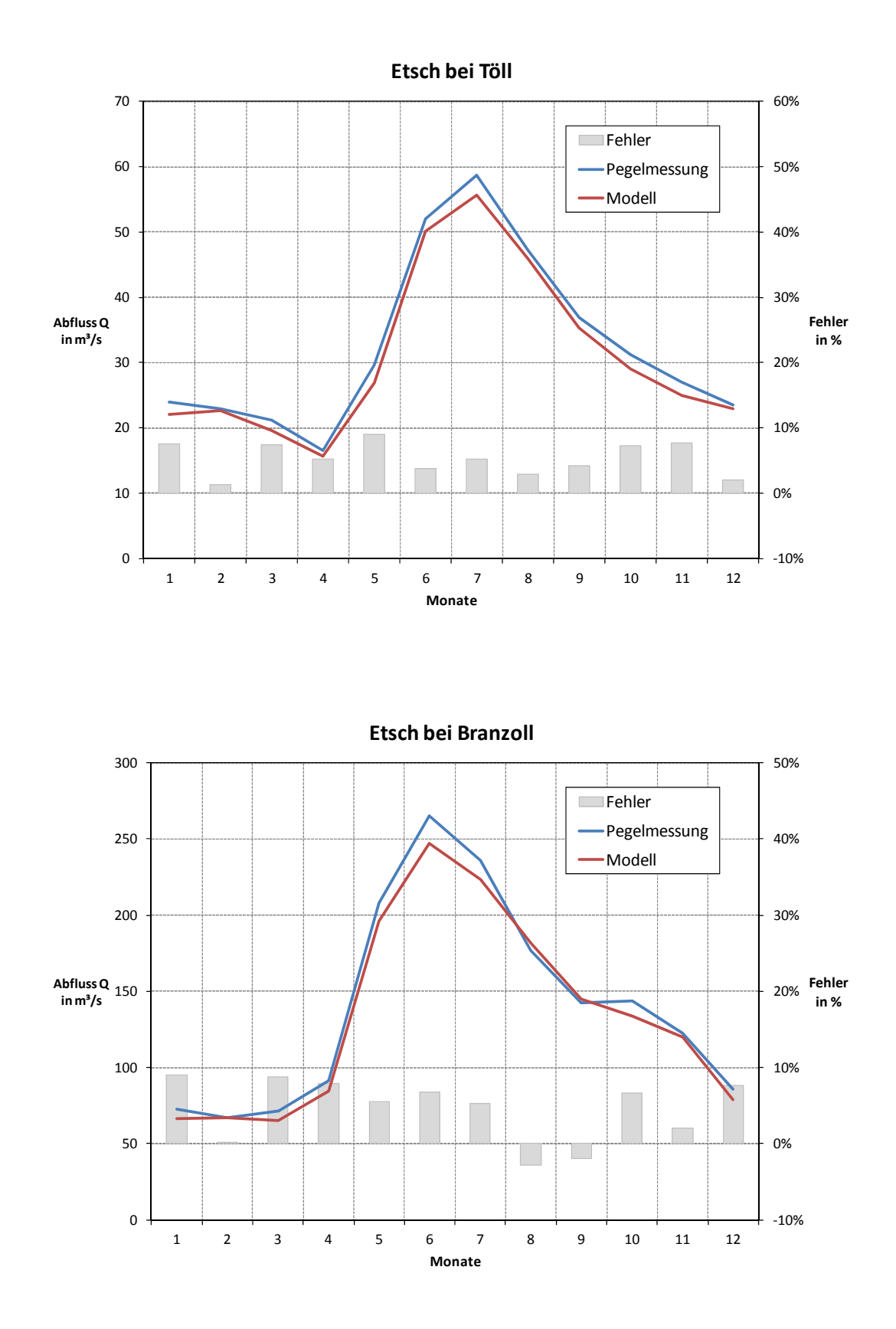

**Abbildung 46: Gegenüberstellung des simulierten (mit Schneespeicher) und des gemessenen Abflussregime am Beispiel** des Rienzpegels bei Vintl, sowie jenem der Etsch bei Töll und Branzoll, eigene Darstellung, Datenquelle Pegelmessungen **(Hydrographisches Amt Provinz Bozen, 2010)**

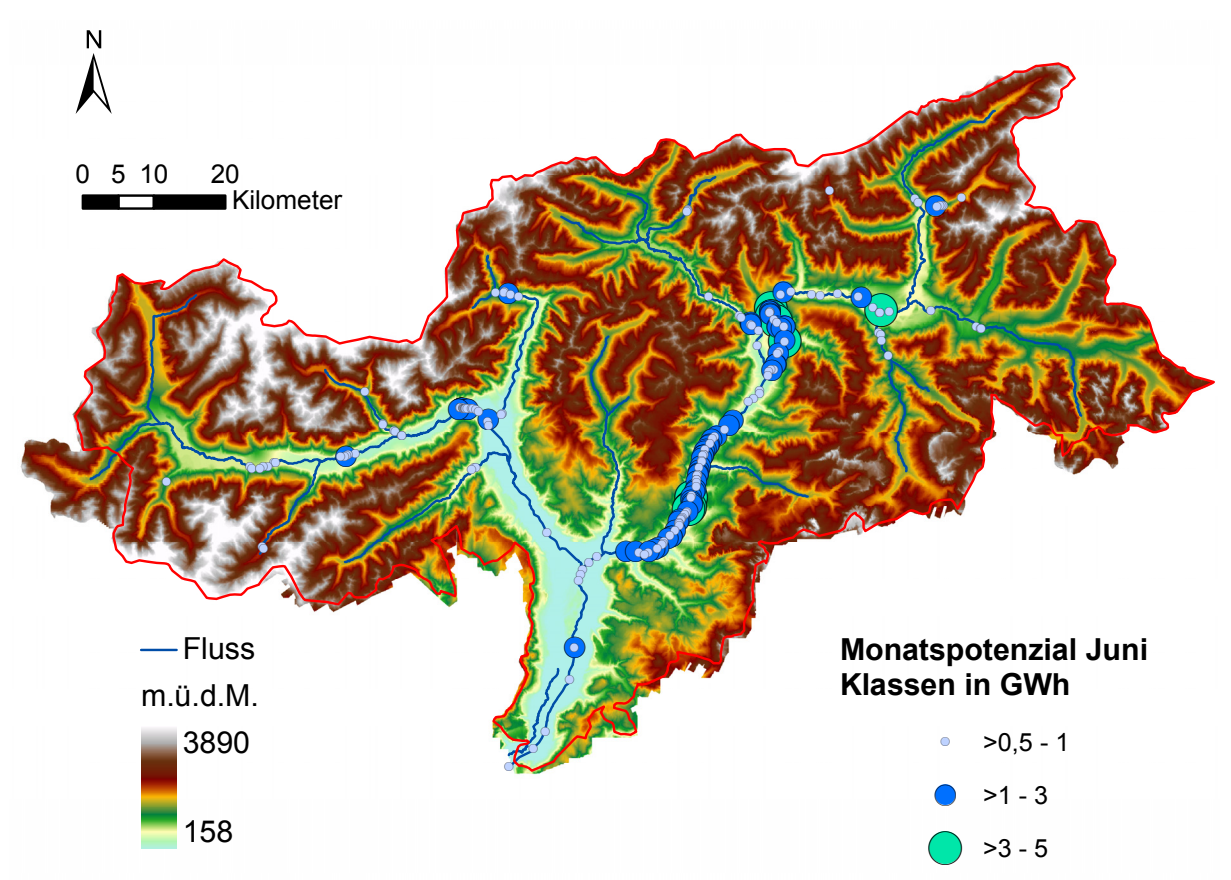

Abbildung 47: Theoretisches Abflusslinienpotenzial ohne Schneespeichermodell für den Monat Juni, eigene Darstellung

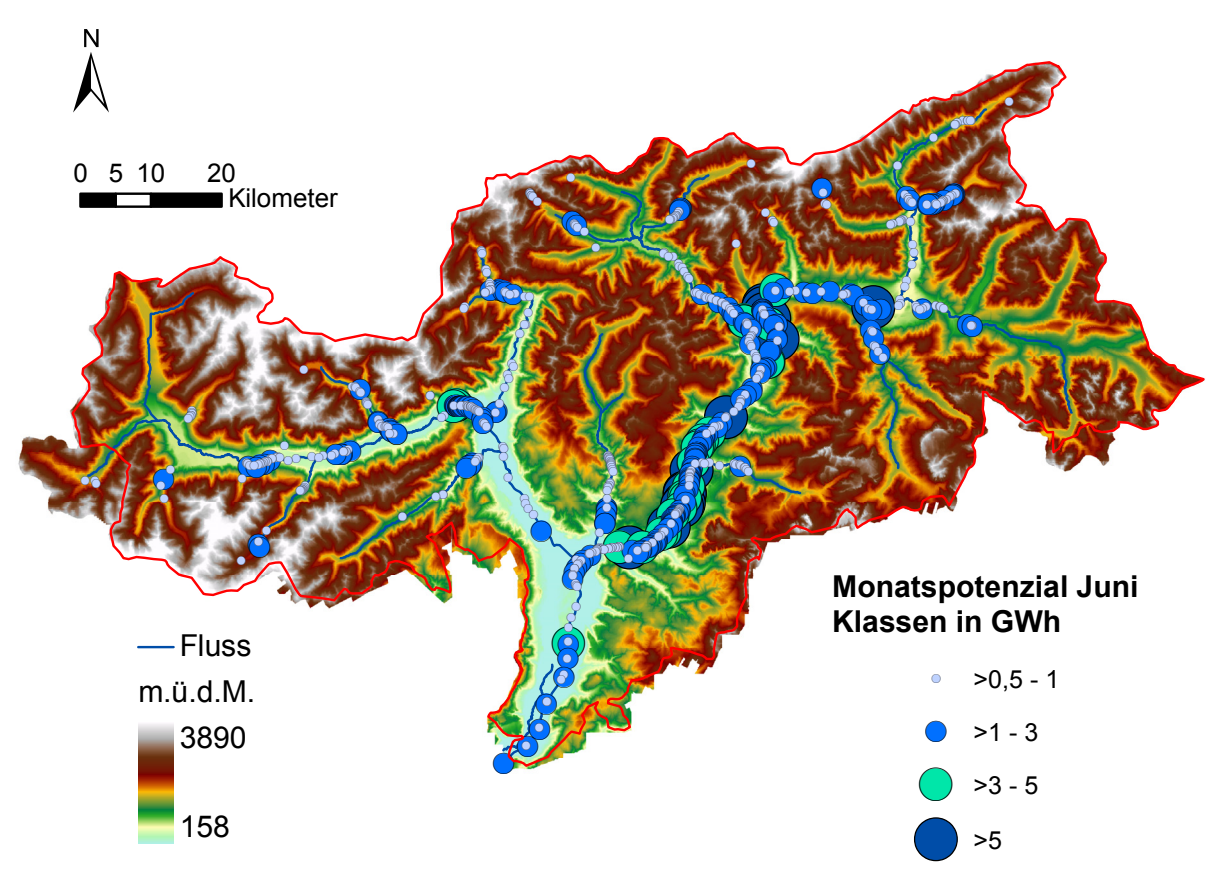

Abbildung 48: Theoretisches Abflusslinienpotenzial mit Schneespeichermodell für den Monat Juni, eigene Darstellung

Noch deutlicher zeigt sich der Nutzen des Schneespeichers an Hand der theoretischen Abflusslinienpotenziale des Untersuchungsgebietes (Abbildung 47 und Abbildung 48). Um die Unterschiede besonders hervorzuheben ist hier der wasserreichste Monat Juni dargestellt. Die Darstellung der Abflusslinienpotenziale der restlichen Monate findet sich ebenfalls im Anhang A.5.

Sehr deutlich ist hier der quantitative Unterschied in den beiden Grafiken erkennbar. Das Potenzial im betrachteten Monat steigt dabei ungefähr um den Faktor 2 verglichen mit der Simulation ohne Speicher. Demgegenüber kommt es speziell in den Wintermonaten und im Spätherbst zu einer Abschwächung des Abflusslinienpotenzials, da ein Großteil der Niederschläge in Form von Schnee für die Folgemonate gespeichert wird. Die Berechnung der jeweiligen Anteile an Regen bzw. Schnee erfolgt über das angenommene lineare Verhalten im Temperaturübergangsbereich (vergleiche dazu Kapitel 3.2.1). Die oberen und unteren Grenztemperaturen TRegen und T<sub>Schnee</sub> für den jeweiligen Monat sind in Tabelle 8 aufgelistet. Diese werden mit Hilfe des iterativen Prozesses generiert, welcher in Abbildung 38 dargestellt ist und sind für den abflussrelevanten Anteil des jeweiligen Monats essentiell. Der Monat August wird in Tabelle 8 bewusst weggelassen, da hier der Speicher der Vormonate "resetiert" und somit die gesamte Wassermenge in mm Niederschlagsäquivalent als abflussrelevant bezeichnet werden kann, wodurch wiederum der Annahme, dass der Speicherterm ΔS in der jährlichen Betrachtung vernachlässigt werden kann, Rechnung getragen wird. Deutlich erkennbar sind auch die unterschiedlichen Steigungen der Temperaturübergangslinie in der östlichen bzw. westlichen Landeshälfte. Das Modell reagiert dabei äußerst sensibel auf die Änderung dieser.

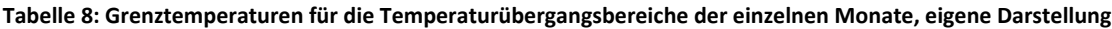

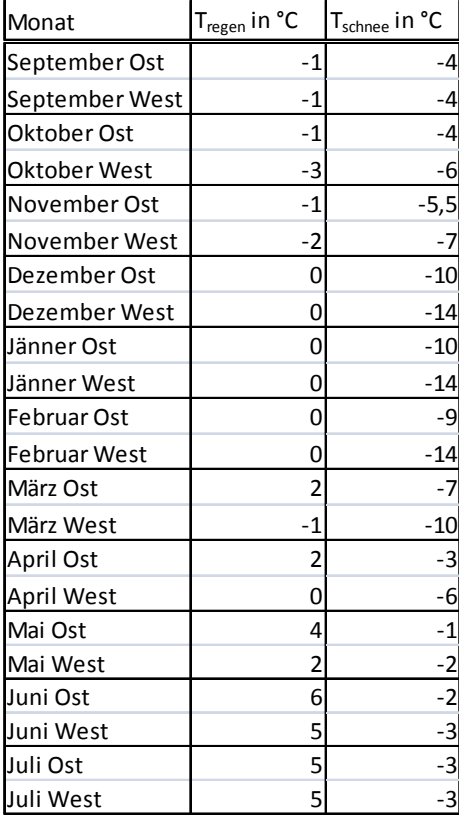

# **3.4 Modelldiskussion der Modellierung auf Monatsbasis**

Gleichwohl T<sub>Regen</sub> und T<sub>Schnee</sub> große Auswirkungen auf die Abflusskennline der einzelnen Monate bzw. Gewässer haben, kann nicht ausgeschlossen werden, inwieweit andere Grenzwerte existieren, welche zu ähnlichem bzw. teilweise sogar zu besseren Ergebnissen kommen würden. Abbildung 46 zeigt dabei durchaus noch Verbesserungspotenzial. So könnte der Fehler homogen über das Jahr verteilt und somit in den einzelnen Monaten minimiert werden.

Um örtlichen Eigenheiten besser entgegenwirken zu können wird eine Aufteilung des Untersuchungsgebietes in Untereinzugsgebiete vorgeschlagen. Abbildung 49 zeigt dabei eine mögliche Lösung. Gleichzeitig sind die beiden schwarz umrandeten Gebiete die im Modell verwendete Einteilung in eine östliche und eine westliche Landeshälfte. Alle im hellen Gelb gefärbten Felder gehören nicht zu den größeren EZG. Das Bozner Unterland bzw. das Überetsch werden nicht berücksichtigt, da hier die entsprechenden Pegelmessstationen zur Kontrolle fehlen.

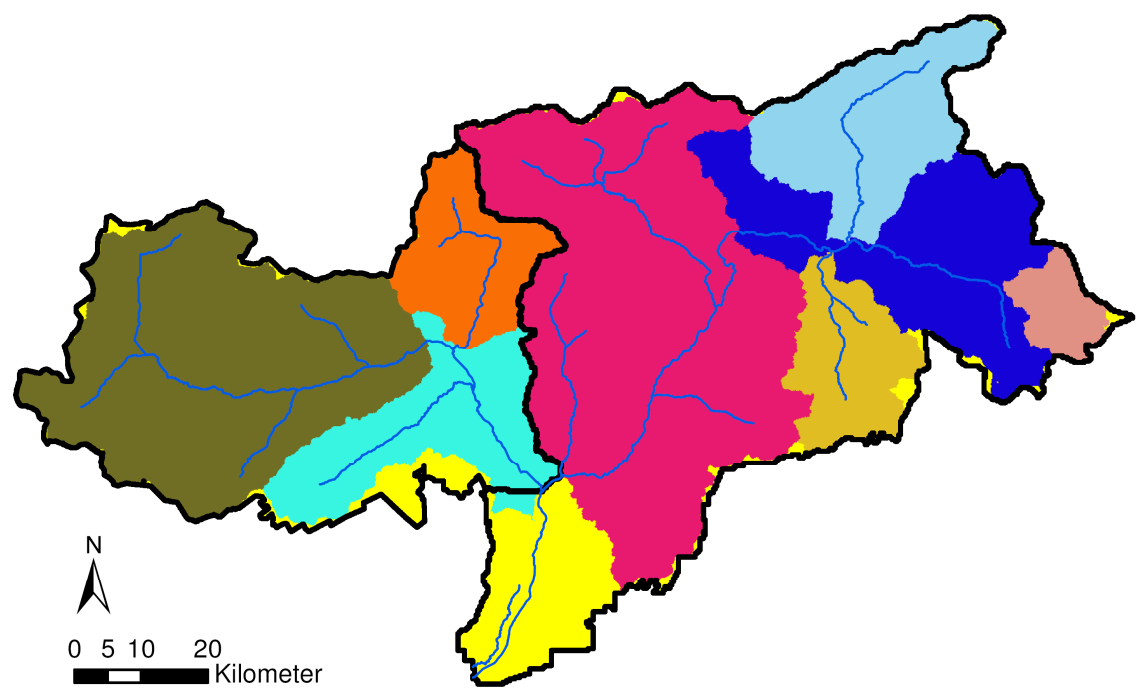

**Abbildung 49: Untereinzugsgebiete und die im Modell getroffene Einteilung in Ost und West, eigen Darstellung**

Eine weitere Erhöhung des Detailgrades wäre wie bereits kurz erwähnt etwa die Berücksichtigung der Hangneigung oder der Beitrag der verschiedenen Vegetationsklassen zum abflussrelevanten Niederschlag. Neben dem Mangel an geeigneten Messdaten kommen hier lokale Eigenheiten zum Vorschein, welche eine Untersuchung mit so hoher Genauigkeit in einem Untersuchungsgebiet dieser Größe unmöglich machen. Zusätzlich zu den oben genannten Gründen kommt auch die Tatsache der schlechten Prognostizierbarkeit zukünftiger Rahmenbedingungen wie etwa Niederschlag oder Verdunstung hinzu. Gleiches gilt auch in Hinblick auf die Erhöhung der zeitlichen Auflösung des Modells.

Es kann aber gezeigt werden, wie wichtig die Berücksichtigung eines Schneespeichers im alpinen Bereich ist. Das simulierte monatliche Abflusslinienpotenzial kann dem tatsächlichen relativ gut angenähert werden.

# **4. Modellierung konkreter Kraftwerksstandorte**

Kapitel 4 beschäftigt sich mit der Anwendung der Simulation auf konkrete Standorte von Wasserkraftwerken in Südtirol. Betrachtet werden die Großkraftwerke im Land, also jene, welche nach (Abteilung 37, Amt für Stromversorgung, 2009) eine installierte Leistung von über 3 MW besitzen (siehe auch Kapitel 1.3.1). Laut Broschüre der Autonomen Provinz Bozen sind dies 30 Standorte. In der Arbeit werden jedoch nur 27 von ihnen berücksichtigt. So wird die Pumpstation Kuppelwies nicht simuliert, da sie mit einer Nennleistung von 270 kW nicht in die Untersuchungskategorie fällt. Das Kraftwerk (KW) St. Florian in Neumarkt kann ebenfalls nicht bewertet werden, da sein EZG außerhalb des Untersuchungsgebietes liegt. Vom Standort des KW "In der Klamme" in der Gemeinde Ahrntal, können die genauen Koordinaten zum Zeitpunkt der Berechnung nicht in Erfahrung gebracht werden, somit wird dies auch nicht behandelt. Alle Angaben bezüglich der Kraftwerkseigenschaften (installierte Leistung, Restwasser, Fallhöhe, erzeugte Energie) beziehen sich, falls nicht anders angegeben und nicht aus der Simulation entstanden, auf (Abteilung 37, Amt für Stromversorgung, 2009).

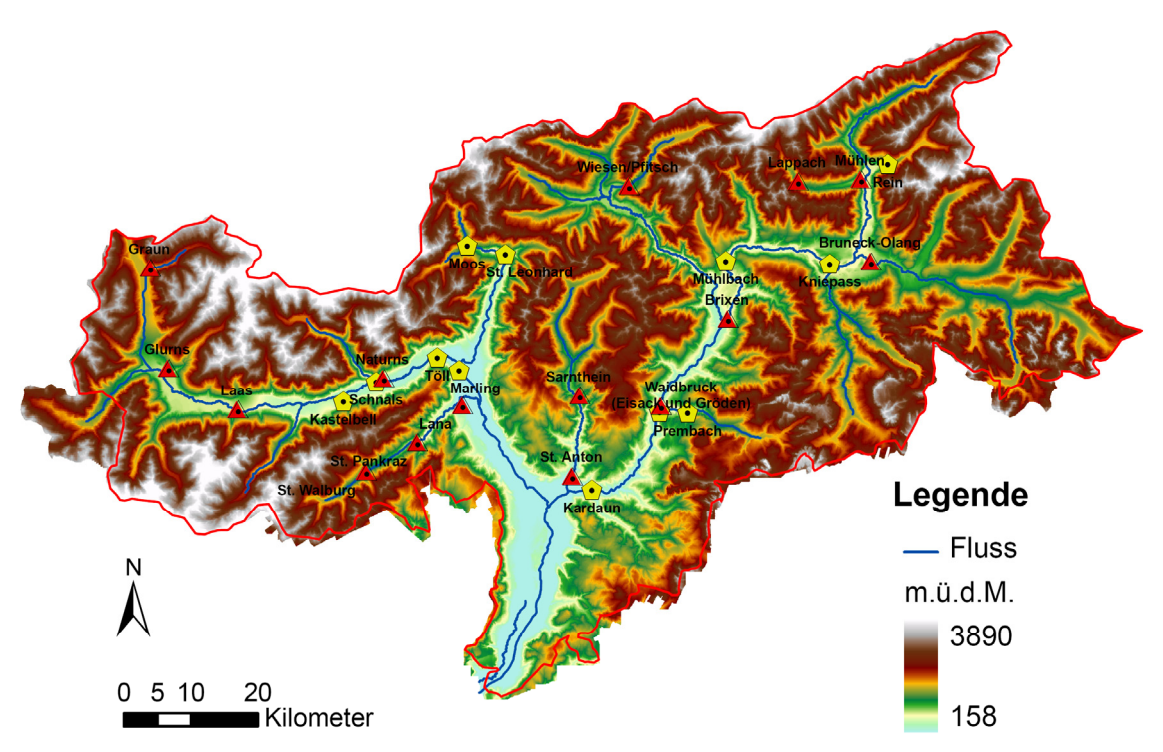

**Abbildung 50: Standortkarte der betrachteten KW mit einer Leistung >3 MW, eigene Darstellung**

Ziel soll es nun sein eine Analyse der einzelnen Standorte durchzuführen und den **Nutzungsgrad (NG)** der Anlagen zu berechnen. Dieser beschreibt das Verhältnis zwischen dem aktuell ausgebauten Wasserkraftpotenzial (Regelarbeitsvermögen, RAV) und dem für den jeweiligen Standort berechneten Abflusslinienpotenzial Netto. (Pöyry Energie GmbH, 2008, S. 27)

> ausgebautes Wasserkraf tpotenzial der Anlage  $NG = \frac{m}{\text{Abflusslinienpotential}}$

**Formel 17: Nutzungsgrad, Quelle (Pöyry Energie GmbH, 2008, S. 27)**

Betrachtet wird dabei das Jahrespotenzial, da geeignete monatliche Werte für bestehende Anlagen fehlen, um einen aussagekräftigen Vergleich anzustellen. Zudem spielt die Speicherbewirtschaftung im jährlichen Mittel keine Rolle, da keine Mehrjahresspeicher im Untersuchungsgebiet vorhanden sind.

### **4.1 Methodische Vorgehensweise zur Erhebung des Standortpotenzials**

Um den NG bestimmen zu können muss das Abflusslinienpotenzial des jeweiligen Standortes berechnet werden. Die Grundidee dafür besteht im Wesentlichen in der Ermittlung des Abflusssummenpotenzials, welches sich durch das Aufsummieren der Abflusslinienpotenziale der einzelnen Rasterzellen von den Wasserfassungen bis hin zum Krafthaus ansammelt. Anders ausgedrückt: Es wird die Potenzialsumme aller bergwärts liegenden Zellen an den Ausleitungen von jener an der Turbinenachse subtrahiert. Hierzu werden lediglich die Koordinaten der einzelnen Ausleitungen sowie des Turbinenstandortes benötigt, um dies berechnen zu können.

Dabei ergibt sich das Problem, dass entlang der Ausleitungstrecken Gewässer einmünden, welche einen Beitrag zum Summenpotenzial leisten, deren Wasser jedoch nicht für die Stromproduktion genutzt werden kann. Das Ergebnis wird somit verfälscht und kann speziell bei längeren Ausleitungsdistanzen nicht als aussagekräftig erachtet werden. Am Beispiel des Standortes Mühlbach wird dieser Umstand besonders deutlich (Abbildung 51). Das Kraftwerk bezieht seine Energie aus dem Pfundererbach und dem Valserbach mit Nebenarmen. Das Krafthaus liegt aber an der Rienz, in welche der Pfundererbach bei Vintl mündet. Ermittelt man nun das Abflusssummenpotenzial am Standort des Generators, so erhält man das gesamte im Pustertal aufsummierte Potenzial bergwärts von Mühlbach. Somit verfälscht sich das Ergebnis der Simulation zu rund 4378 GWh. Die abgeleiteten Wassermengen mit den dazugehörenden Gefällen leisten aber nur 127,5 GWh, wie sich aus einer detaillierteren Modellierung in Kapitel 4.5 ergibt.

Nun könnte man die Abflusssummenpotenziale der Gerinne, welche entlang der Ausleitungsstrecke in den Valser‐ bzw. Pfundererbach einmünden, an der Mündung identifizieren und die so ermittelten Werte vom Abflusssummenpotenzial am Krafthaus abziehen. Damit werden die bis zur Ausleitungsstrecke parasitären Abflusssummenpotenziale nicht in die Simulation des Jahrespotenzials des Kraftwerks mit einbezogen. Das Modell liefert mit 237 GWh aber immer noch kein zufriedenstellendes Ergebnis.

Grund dafür sind die zusätzlichen Wassermengen, welche die verschiedenen Gerinne in die Ausleitungsstrecke dotieren. Bleibt die zur Erzeugung elektrischer Energie genutzte Wassermenge nach deren Ausleitung in der Praxis konstant, so nimmt sie im Modell stets zu. Während die akkumulierte Energie der einzelnen Gerinne bis hin zur Einmündung in den Valser‐ bzw. Pfundererbach noch relativ einfach abgezogen werden kann, ist der Anteil an Arbeit, welche das zusätzliche Wasser entlang der Ausleitungsstrecke verrichtet schwierig zu identifizieren.

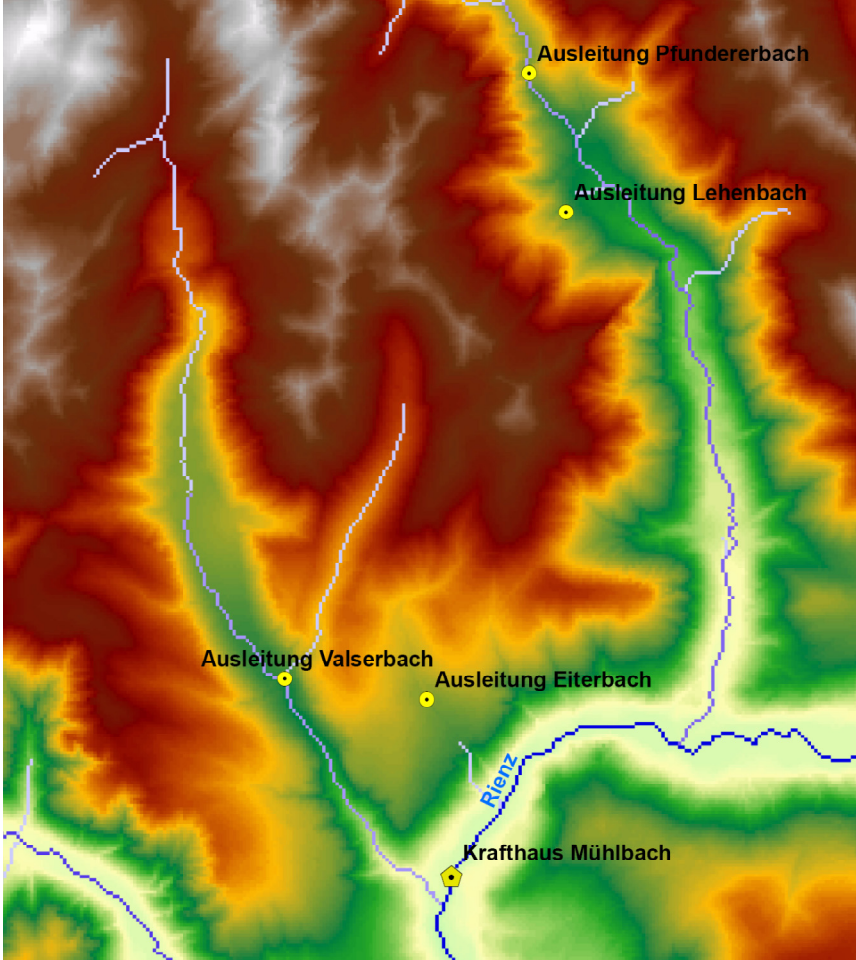

**Abbildung 51: Koordinaten und Abflusssummenpotenzial KW Mühlbach, eigene Darstellung**

Ein weiteres Problem wird ebenfalls in Abbildung 51 dargestellt. Unter der Annahme, dass der zuvor beschriebene Fehler behoben werden kann, führt die Simulation immer noch zu keinem richtigen Ergebnis, da das Wasser des Valserbaches nicht am Punkt "Krafthaus Mühlbach" vorbeifließt. Dadurch wird der Energiegehalt dessen nicht im Summenpotenzial am Punkt der Turbine berücksichtigt. Die Lösung besteht darin, das Potenzial entlang des Flussverlaufs am Punkt, welcher höhengleich der Kraftwerkskoordinate ist, abzulesen und zu jenem am Krafthaus zu addieren. Es wird also ein "fiktives Kraftwerk" höhengleich dem realen KW Mühlbach an den Valserbach gestellt. Die Summe der Jahresproduktionen des "fiktiven Kraftwerks" und des "Krafthauses Mühlbach" ergibt dann die Produktion des realen Kraftwerks Mühlbach (zur genaueren Erklärung siehe Kapitel 4.5.6).

Das Einmünden von Gewässern entlang der erzeugungsrelevanten Fließstrecken von kleinen Rinnsalen bis hin zu Flüssen stellt offensichtlich einen Schwachpunkt in den Berechnungen dar. Um die Kalkulationen in dieser Hinsicht zu optimieren, dürfen nur jenen Gebiete einen Beitrag zum Abfluss leisten, welche auch bergwärts der Wasserfassungen liegen. Garantiert wird dies durch die Definition geeigneter EZG deren Vorfluter die Kraftwerksausleitungen bilden.

### **4.2 Berechnung von Einzugsgebieten**

Eine Anleitung zur Berechnung von EZG liefert die Universität von Alberta (UofA) in (University of Alberta, Biological Sciences, 2005). Auf die dafür notwendige Funktion "vertices to points" kann aus lizenzrechtlichen Gründen im Zuge dieser Arbeit nicht zurückgegriffen werden. Deshalb muss ein alternativer Weg gefunden werden, welcher hier kurz beschrieben wird.

Der wesentliche Unterschied besteht dabei in der Generierung der sog. pour points. Diese übernehmen in ArcGIS 9.3 bei der Berechnung der EZG die Position des Vorfluters. Während die Methode der UofA diese mit Hilfe der zuvor erwähnten Funktion bildet, müssen sie in der verwendeten Vorgehensweise durch ein synthetisch generiertes Punkt‐File berechnet werden. Durch anschließendes Editieren werden sie auf die gewünschte Anzahl reduziert und an den entsprechenden Ort gesetzt.

Das Werkzeug "Watershed" berechnet anschließend das bergwärts des betrachteten Punktes liegende EZG.

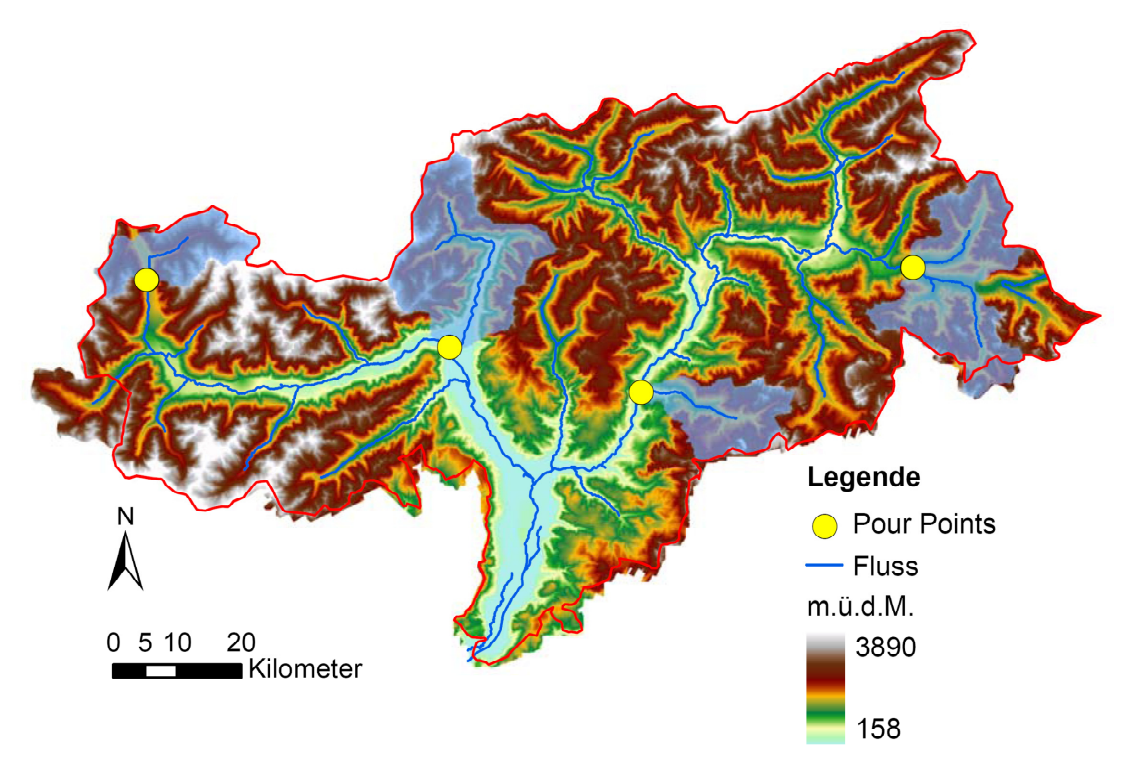

**Abbildung 52: Pour points mit resultierenden EZG von Passer, Grödnerbach, Olanger Stausee und Reschensee, eigene Darstellung**

Der große Vorteil der im Zuge dieser Arbeit entwickelten Vorgehensweise besteht in der beliebigen Wahl des Ortes der pour points und somit auch des Einzugsgebietes (Abbildung 52). Im Gegensatz dazu werden sie in der Methode der UofA an den Anfangs‐ und Endpunkten von Flüssen gesetzt, wodurch ausschließlich das EZG des gesamten Flusslaufs berechnet werden kann. Dienen jedoch Wasserbauten wie Wehre oder Staumauern als Vorfluter, so bildet die entwickelte Methodik die bessere Art und Weise dar, das EZG zu berechnen.

# **4.3 Beurteilung der Sensitivität bei der Erhebung des Standortpotenzials**

Wie bereits in Kapitel 4.1 beschrieben, hängt das Modellieren des Abflusssummenpotenzials wesentlich vom Ort der Kraftwerkskomponenten ab. Dementsprechend wird der gewissenhaften Bestimmung der Koordinaten der Ausleitungen bzw. jenen des Krafthauses große Bedeutung zugemessen und erfordert überdies genaue Kenntnis der jeweiligen Kraftwerksanlage. Die Bestimmung dieser erfolgt mit Hilfe von Übersichtsschemen der Betreiber bzw. der Autonomen Provinz Bozen, sowie durch Satellitenbilder (Google Earth**TM**‐Kartenservice). Die gesammelten Daten in Google Earth**TM**‐Kartenservice werden anschließend als KMZ‐File in ArcGIS 9.3 importiert und können dort weiterverarbeitet werden.

Das Abflusssummenpotenzial ist von der Wassermenge und der Fallhöhe der betrachteten Anlage abhängig (Formel 18).

$$
E = m \cdot g \cdot h
$$

#### **Formel 18: Formel der potenziellen Energie**

*E ................. potenzielle Energie in Ws m................ Masse in kg g ................. Erdbeschleunigung in m/s² h ................. Höhe in m*

Das Festlegen der pour points beeinflusst die Höhe des resultierenden Abflusses wenig. Das EZG der betrachteten Anlage und somit auch der in diesem Gebiet fallende Niederschlag, hängen zwar von der Position der pour points ab, der Gebietsauslass der jeweiligen Ausleitungen ist aber in allen Fällen in genügend hoher Auflösung bekannt, um die Ergebnisse durch ein zu großes oder zu kleines Einzugsgebiet nicht zu verfälschen. Wesentlich größer ist der Einfluss der Position von Wasserfassungen und Krafthaus auf die Fallhöhe. Hierbei kann zwischen zwei Arten von Fehlerquellen unterschieden werden:

- **Diskretisierungsfehler:** Da das DHM eine Auflösung von 50 x 50m besitzt wird für jede Rasterzelle eine mittlere Höhe angenommen, welche zudem von Bebauung, Bewuchs oder entlang von Stauseen von deren zur Zeit der Aufnahme des DHM bestehenden Speicherbewirtschaftung abhängig ist. Die in den Übersichtsschemen der KW‐Betreiber enthaltenen Angaben bezüglich der Meereshöhe der einzelnen Anlagenteile können somit nicht exakt eingehalten werden. Dieser Fehler wird toleriert, da eine Abschätzung die Kenntnis des realen Höhenprofils erfordern würde.
- **Ablesefehler:** Können keine exakten Höhenangaben bezüglich Ausleitungen bzw. Turbinenachse in Erfahrung gebracht werden, so müssen die Positionen dieser anhand von Übersichtskarten oder Satellitenbilder (etwa in (Abteilung 37, Amt für Stromversorgung, 2009, S. 56, 57)) herausgefunden werden.

Eine quantitative Abschätzung des Ablesefehlers soll dabei am Beispiel der KW Lappach und Mühlen getätigt werden. Abbildung 53 zeigt dabei jene Bereiche, in denen die Koordinaten liegen können, ohne einen zu großen Fehler in Kauf nehmen zu müssen. Die Wasserfassungen stellen in diesem Fall kein Problem bezüglich des Ablesefehlers dar. Diese sind als Speicherseen ausgeführt und spannen eine relativ große Fläche gleicher Höhe auf, wodurch die Festlegung der Koordinaten ohne Schwierigkeiten ablaufen kann.

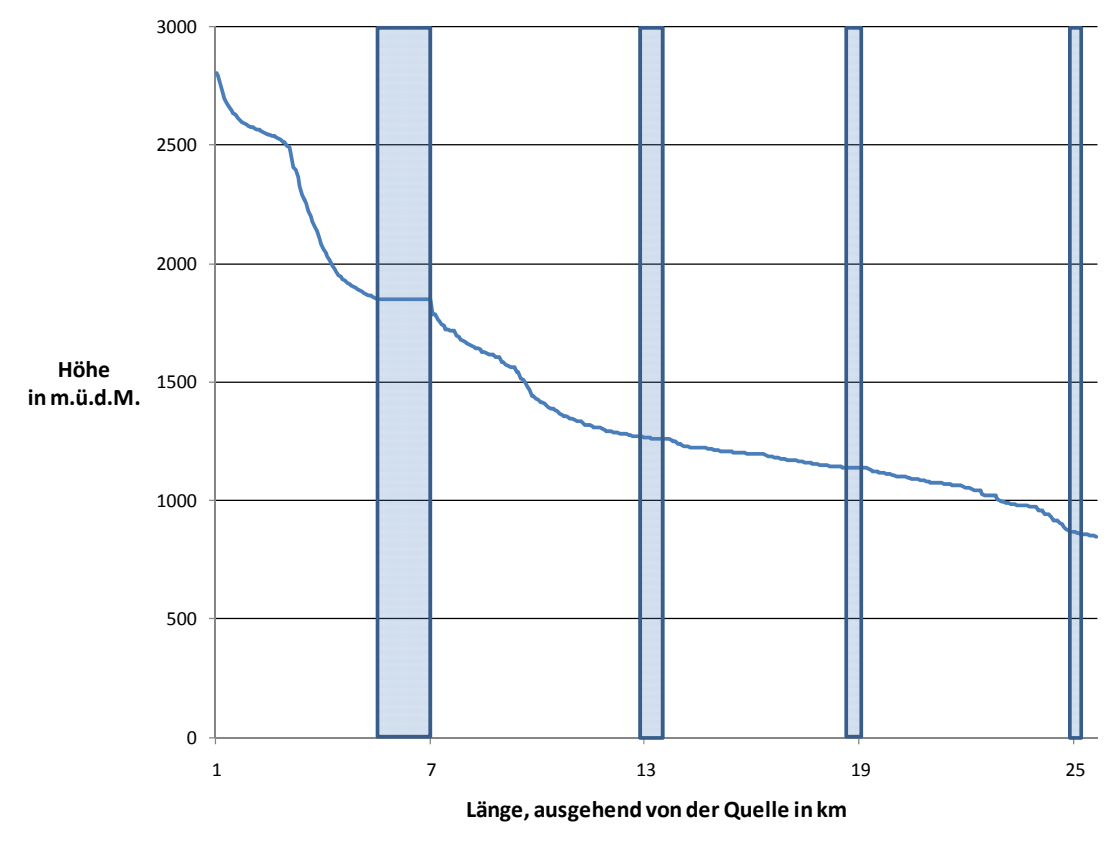

**Abbildung 53: Hypsographische Kurve des Mühlwalder Baches mit den vier Bereichen v.l.n.r.: Nevesstausee, KW Lappach, Wasserfassung für das KW Mühlen und KW Mühlen, eigene Darstellung**

Fehleranfälliger sind die Koordinaten der Krafthäuser. Das KW Mühlen kann dabei in einem Bereich liegen, welcher einen Höhenunterschied Δh von ca. 15 m aufweist. Bei einer Fallhöhe von 272 m sind dies immerhin 5,5%. Besser sieht es beim KW Lappach aus, hier beträgt Δh ca. 10 m. Dies entspricht knapp 2% der gesamten Fallhöhe.

Größere Fehlerraten können bei Wehren an Gebirgsbächen auftreten. Sie befinden sich meist im steilen Gelände, wodurch die Höhendifferenz von einer Zelle zur benachbarten sehr große Werte annehmen kann. Der Mühlwalder Bach erreicht den Maximalwert, von einer Rasterzelle zur nächsten, abgesehen von der Staumauer des Nevessees, bei Fluss‐Kilometer 3,5 mit einem Δh von 56 m. Derartige Ausleitungen sind im Allgemeinen jedoch für kleine Wassermengen konzipiert und haben deshalb keinen so großen Einfluss auf das Abflusssummenpotenzial.

### **4.4 Bestimmung der Restwassermengen für die einzelnen Anlagen**

Bei der Berechnung des Abflusslinienpotenzial Netto wird der ökologische Aspekt des Restwassers berücksichtigt. Der Wassernutzungsplan des Landes Südtirol aus dem Jahr 2009 schlägt die gleichen Restwassermengen vor, wie jener von 2010. Es handelt sich dabei um einen fixen und einen variablen Mindestanteil, welche zum Ziel haben einerseits die physikalischen und chemischen Eigenschaften der Gewässer und andererseits die typischen, natürlich vorkommenden Lebensgemeinschaften zu bewahren (Autonomen Provinz Bozen, 2010 (c), S. 29). Tabelle 9 gibt die konkreten Richtwerte für Mindestrestwassermengen abhängig von der Größe des EZG der Anlagen an, welche als untere Grenzwerte anzusehen sind.

| Ausdehnung                        | Fixer         | Variabler Mindestanteil |  |  |
|-----------------------------------|---------------|-------------------------|--|--|
| Wassereinzugsgebiet Mindestanteil |               | in % des natürlichen    |  |  |
| in $km2$                          | in $1/s/km^2$ | Abflusses               |  |  |
| $\geq 1500$                       | 2,0           | 3%                      |  |  |
| 1000                              | 2,0           | 5%                      |  |  |
| 500                               | 2,3           | 7%                      |  |  |
| 200                               | 2,7           | 10%                     |  |  |
| 50                                | 3,0           | 15%                     |  |  |
| 10                                | 3,5           | 20%                     |  |  |
| $\leq$ 5                          | 4,0           | 25%                     |  |  |

**Tabelle 9: Mindestrestwassermengen, Quelle (Autonomen Provinz Bozen, 2010 (c), S. 29)**

Die Restwassermengen werden für die einzelnen Standorte individuell bestimmt und bei der Konzessionsvergabe neu geregelt. Da ein Großteil dieser mit dem 31.12.2010 abgelaufen ist, wird auch der Parameter des Restwassers für die betroffenen Anlagen neu definiert. Es war jedoch nicht möglich zum Zeitpunkt der Modellierung die endgültigen Daten zu beschaffen. Deshalb werden bei der Betrachtung des Abflusslinienpotenzials Netto die Parameter aus (Abteilung 37, Amt für Stromversorgung, 2009, S. 56‐63) für die einzelnen Anlagen herangezogen.

In den meisten Fällen findet sich hier lediglich ein fixer Anteil an Restwasser. Die variable Komponente, welche das dynamische Verhalten des Abflusses nachbilden soll, ist nur in vier der aufgelisteten KW enthalten. Der Standort "In der Klamme" wird dabei in der Arbeit nicht betrachtet. Somit reduziert sich die Anzahl der Standorte mit veränderlichem Mindestanteil auf die Kraftwerke Moos, St. Leonhard und Rein.

# **4.5 Darstellung ausgewählter Kraftwerksstandorte**

Zum besseren Verständnis sollen nun einige Beispiele dargestellt und deren Modellierung verdeutlicht werden. Es handelt sich dabei um die Kraftwerke Bruneck‐Olang, Schnals und Laas, welche exemplarisch für die Berechnung aller Anlagen stehen sollen. Beginnend mit dem Standort Bruneck‐Olang soll diese Beschreibung etwas ausführlicher ausfallen. Die Standorte Schnals und Laas dienen zur Ergänzung einiger Besonderheiten. Weitere Anlagen sind im Anhang A.6 angeführt.

# **4.5.1 Technische Beschreibung Kraftwerk BruneckOlang**

Die in diesem Kapitel aufgelisteten Daten sind aus (SEL AG, 2010 (a)) entnommen.

Das KW Bruneck‐Olang ist ein Speicherkraftwerk und nutzt die Rienz und deren Nebenflüsse Antholzer‐, Wielen‐, Furkel‐ und Brunstbach zur Gewinnung elektrischer Energie. Die Inbetriebnahme erfolgte im Jahr 1958, die der Staumauer von Olang ein Jahr später. Das EZG der Anlage beläuft sich auf 588 km², wobei 430 km² bergwärts der Staumauer liegen.

Die Hauptsperre ist als Wochenspeicher ausgelegt und wird von einer Kuppelreihen‐Staumauer gebildet. Deren Fassungsvermögen beträgt 4.800.000 m<sup>3</sup>, die Kronenlänge 115 m und die Höhe 51 m. Das maximale Stauziel liegt bei 1055 m Meereshöhe. Die mittlere Fallhöhe beträgt 200,75 m.

Die Hauptzuleitung besitzt einen Durchmesser von 3,3 m, eine Länge von 4070 m und hat eine maximale Wasserführung von 22 m<sup>3</sup>/s. Sie mündet in die Kaverne der Maschinenhalle, wo in Vertikalbauweise zwei Generatoren mit einer Nennleistung von je 23,2 MVA installiert sind. Angetrieben werden sie von zwei Turbinen des Typs Francis mit jeweils 21 MW. Zwei Transformatoren mit einem Übersetzungsverhältnis von 10/130 kV leiten die erzeugte Energie in das Hochspannungsnetz.

Nachstehend zeigt Tabelle 10 die wichtigsten technischen Daten noch einmal zusammengefasst. Zudem sind auch der Lageplan und der Übersichtsplan der Anlage dargestellt (Abbildung 54 und Abbildung 55).

| Kraftwerkstyp                      | Wochenspeicher                 |
|------------------------------------|--------------------------------|
| Speicherkapazität                  | 4.800.000 m <sup>3</sup>       |
| Ausbauwassermenge                  | $22 \,\mathrm{m}^3/\mathrm{s}$ |
| Mittlere Fallhöhe                  | 200,75 m                       |
| Installierte Leistung              | 42 MW                          |
| Durchschnittliche Jahresproduktion | 144,2 GWh                      |

**Tabelle 10: Technische Daten Kraftwerk Bruneck‐Olang, Quelle (SEL AG, 2010 (a))**

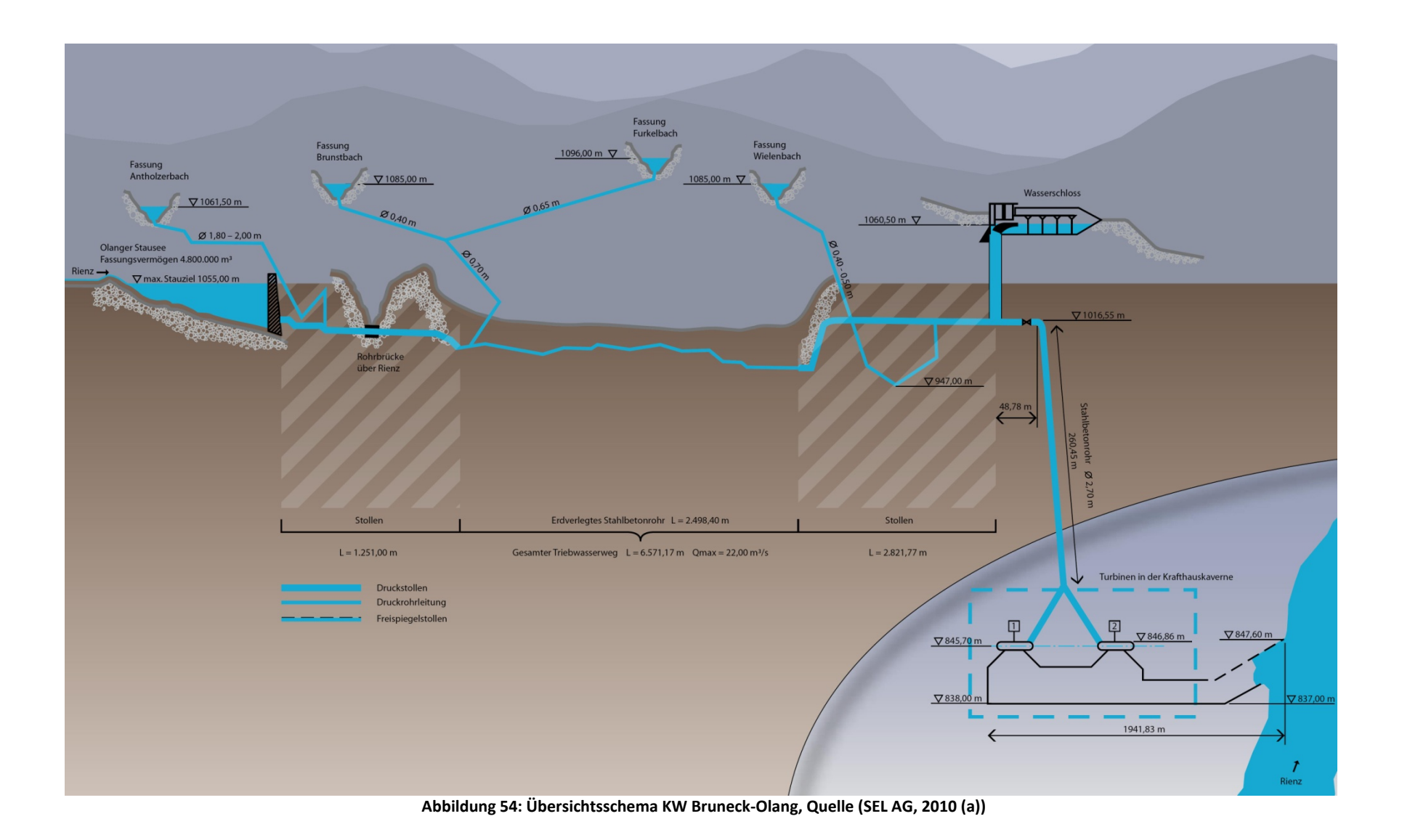

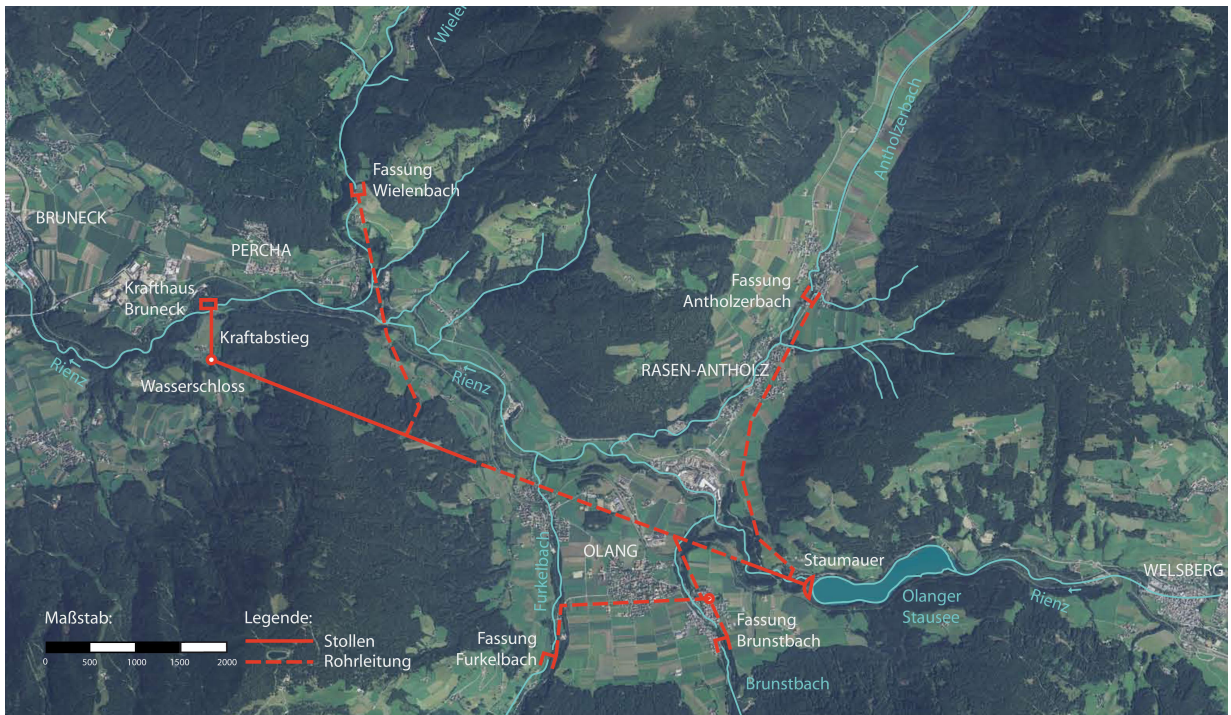

**Abbildung 55: Lageplan KW Bruneck‐Olang, Quelle (SEL AG, 2010 (a))**

# **4.5.2 Modellierung des Kraftwerks BruneckOlang in ArcGIS 9.3**

Durch den guten Lageplan des Kraftwerks, können die Wasserfassungen und das Krafthaus leicht georeferenziert und als KML‐File in ArcGIS importiert werden. Mit Hilfe der in 4.2 beschriebenen alternativen Methode zur Berechnung der Einzugsgebiete wird das dazugehörende EZG zu den jeweiligen Wasserfassungen berechnet. Abbildung 56 zeigt das Ergebnis dieser Berechnung. Beim genaueren Analysieren sind kleine zusätzliche EZGs (z.B. an der "Fassung Wielenbach") um die als pour points definierten Ausleitungen (rot) erkennbar. Deren Zustandekommen ergibt sich durch die Mehrfachverwendung der Punkte. Diese Cluster ermöglichen eine einfachere Handhabung und eine sichere Berechnung des gewünschten EZG, da einzelne Punkte als Eingangsgrößen für die Funktion "Watershed" teilweise nur sehr kleine Teile der Einzugsgebiete als Ergebnis liefern. Die Punkteansammlungen schließen dabei meist mehrere Rasterzellen ein, wodurch auch mehrere EZGs entstehen.

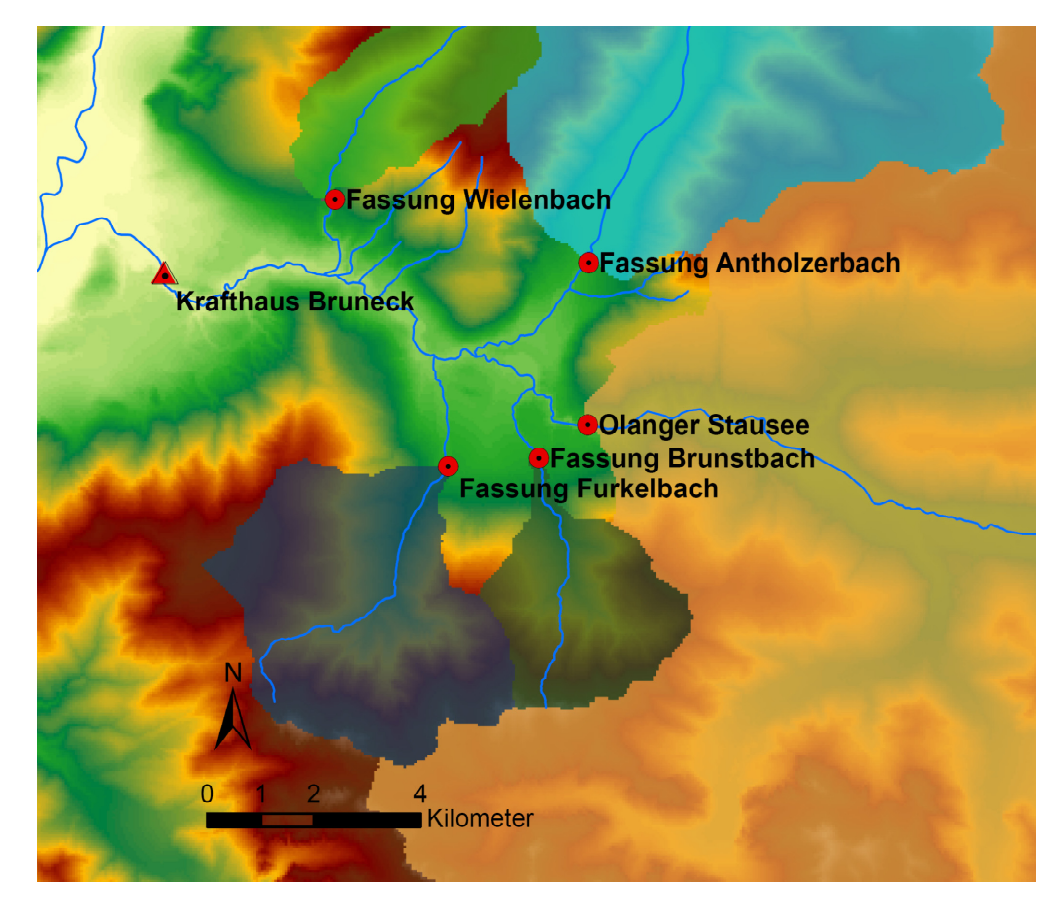

**Abbildung 56: Position der Wasserfassungen und des Krafthauses der Anlage Bruneck‐Olang, eigene Darstellung**

Abbildung 56 zeigt die Koordinate des Krafthauses weiter talauswärts im Vergleich zum Lageplan in Abbildung 55. Da es sich bei dieser Anlage um ein Kavernenkraftwerk handelt, welche am tatsächliche Standort unterhalb des Flussbettes der Rienz liegt. Daher wird die Höhenmarke der Turbinenachse herangezogen und auf den Fluss Rienz umgelegt, um die tatsächliche Fallhöhe zu berücksichtigen.

Mit der Ermittlung der EZG sind nun jene Bereiche bekannt, welche Einfluss auf die ausgeleitete Wassermenge haben. Um diese berechnen zu können, muss der in diesen Gebieten abflussrelevante Niederschlag abzüglich der Restwassermengen bestimmt werden, um zum Abflusslinienpotenzial Netto zu gelangen. Die in der Anlage erzeugte Energie im Zeitraum eines Jahres ist nun die Summe der ermittelten Potenziale, entlang der Strecke von den Ausleitungen bis hin zum Krafthaus. Am einfachsten kann dies berechnet werden, indem alle bergwärts der Wasserfassungen liegenden Potenziale von jenem am Krafthaus abgezogen werden. Jetzt erkennt man auch, dass die parasitären kleinen Einzugsgebiete vernachlässigt werden können. Sie haben, bedingt durch ihre geringe Größe, keinen wesentlichen Einfluss auf die abflussrelevante Wassermenge im Untersuchungsgebiet. Viel wichtiger ist die richtige Platzierung der Ausleitungen im DHM in ArcGIS 9.3.

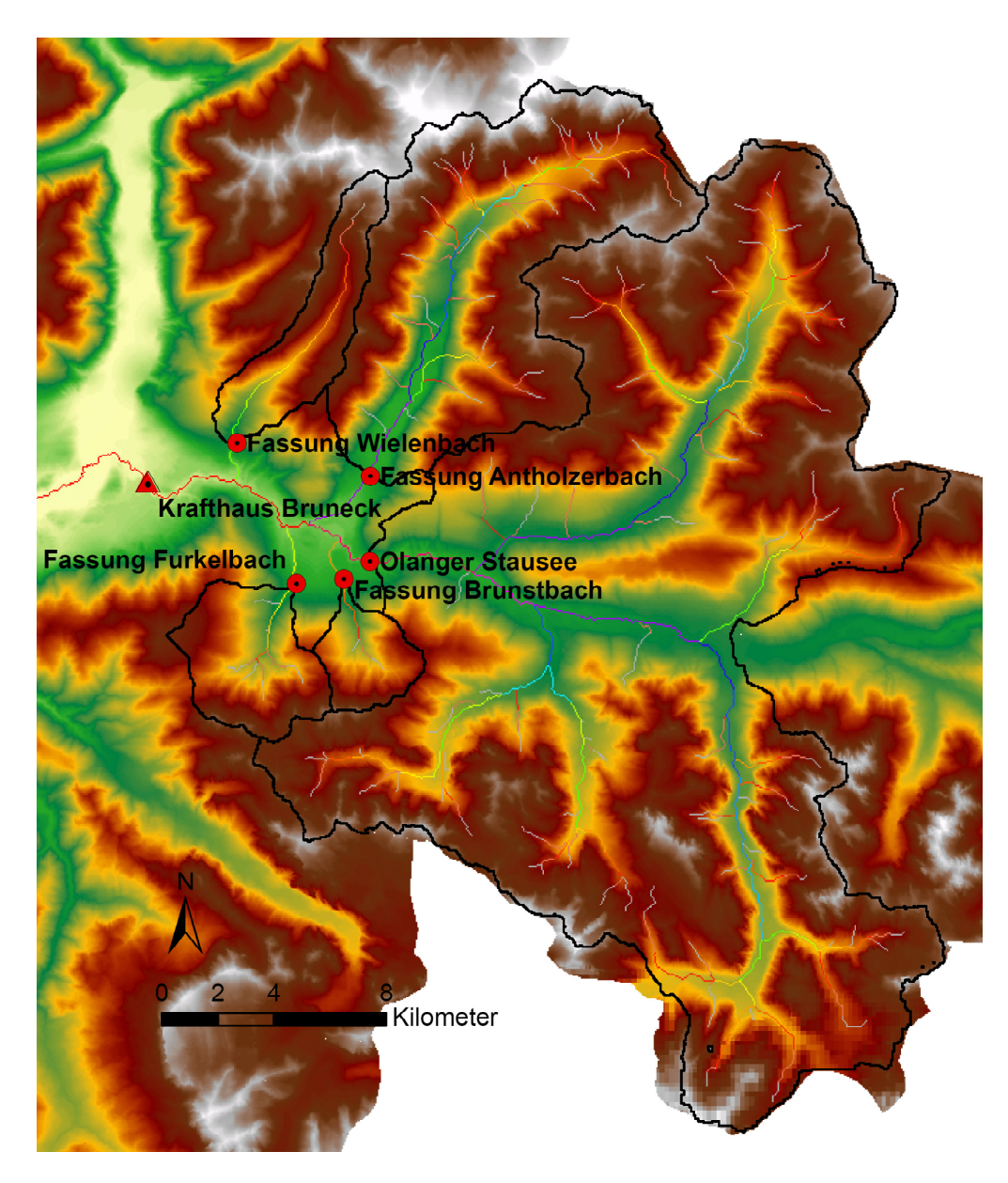

**Abbildung 57: Abflusssummenpotenzial für den Standort Bruneck‐Olang, eigene Darstellung**

Abbildung 57 zeigt die aufsummierten Abflusslinienpotenziale Netto der einzelnen Rasterzellen. Gut erkennbar sind dabei die einzelnen Gerinne in den betreffenden EZGs der Wasserfassungen und das Fehlen dieser nach den Wasserfassungen, da nur der Niederschlag außerhalb der relevanten EZGs Null gesetzt wird. Hier hängt das Abflusssummenpotenzial lediglich von der Fallhöhe ab, da somit das Einmünden von anderen Gewässern ausgeschlossen ist. Die Summe der Jahrespotenziale Netto an den Ausleitungen beträgt bei dieser Anlage 886,9 GWh (wobei 615,5 auf den Wochenspeicher in Olang entfallen), jene am Krafthaus 1059,6 GWh. Somit ergibt sich ein Abflusslinienpotenzial Netto von 172,7 GWh für das Kraftwerk Bruneck‐Olang. Um zu einem technisch wirtschaftlich realisierbaren Wert zu gelangen, muss noch ein Wirkungsgrad berücksichtigt werden (siehe dazu Kapitel 5.1.1). Somit ist es ein durchaus realistischer Wert, angesichts der 144,2 GWh, welche vom Betreiber als Regelarbeitsvermögen angegeben werden. Das in 4.1 dargestellte Problem der Beeinflussung der Ergebnisse durch Wassermassen, die nicht für die Stromerzeugung genutzt werden können, konnte mit der Betrachtung der rein für die Ausleitungen relevanten Einzugsgebiete erfolgreich beseitigt werden. Der Nutzungsgrad beläuft sich bei dieser Anlage auf 83%.

### **4.5.3 Technische Beschreibung Kraftwerk Schnals**

Alle Daten aus diesem Kapitel stammen, sofern nicht gesondert angegeben aus (Etschwerke, 2010).

Das Kraftwerk Schnals gehört zu den ältesten Großkraftwerken Südtirols. Der Inbetriebnahme im Jahr 1912 folgte eine Renovierung 2005. Das Laufkraftwerk ist als Ausleitungskraftwerk konzipiert und nutzt den Schnalserbach zur Energieerzeugung. Mit einer Bruttofallhöhe von 318 m erzeugt es jährlich ca. 14 GWh an elektrischer Energie. Die installierte Leistung beträgt dabei 6,4 MW und die maximal ableitbare Wassermenge 2,2 m $\frac{3}{5}$ . Tabelle 11 stellt die technischen Daten noch einmal in übersichtlicher Form dar.

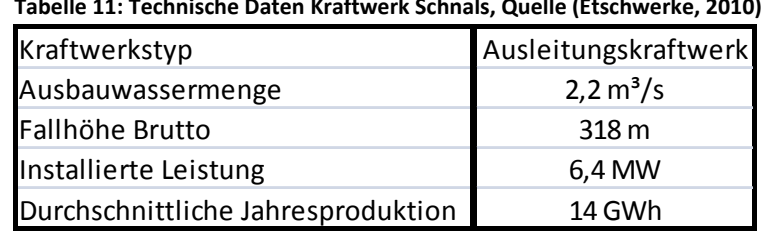

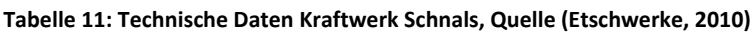

#### **4.5.4 Modellierung des Kraftwerks Schnals in ArcGIS 9.3**

Das KW Schnals stellt eine Besonderheit unter den betrachteten Standorten mit einer installierten Leistung größer 3 MW dar. Im Jahre 1963 wird das Kraftwerk Naturns in Betrieb genommen, welches sein Wasser von höher gelegenen Stellen des EZG der Anlage Schnals entnimmt. Dabei gilt es den Einfluss von KW Naturns auf das KW Schnals in der Modellierung des Standortes Schnals zu berücksichtigen.

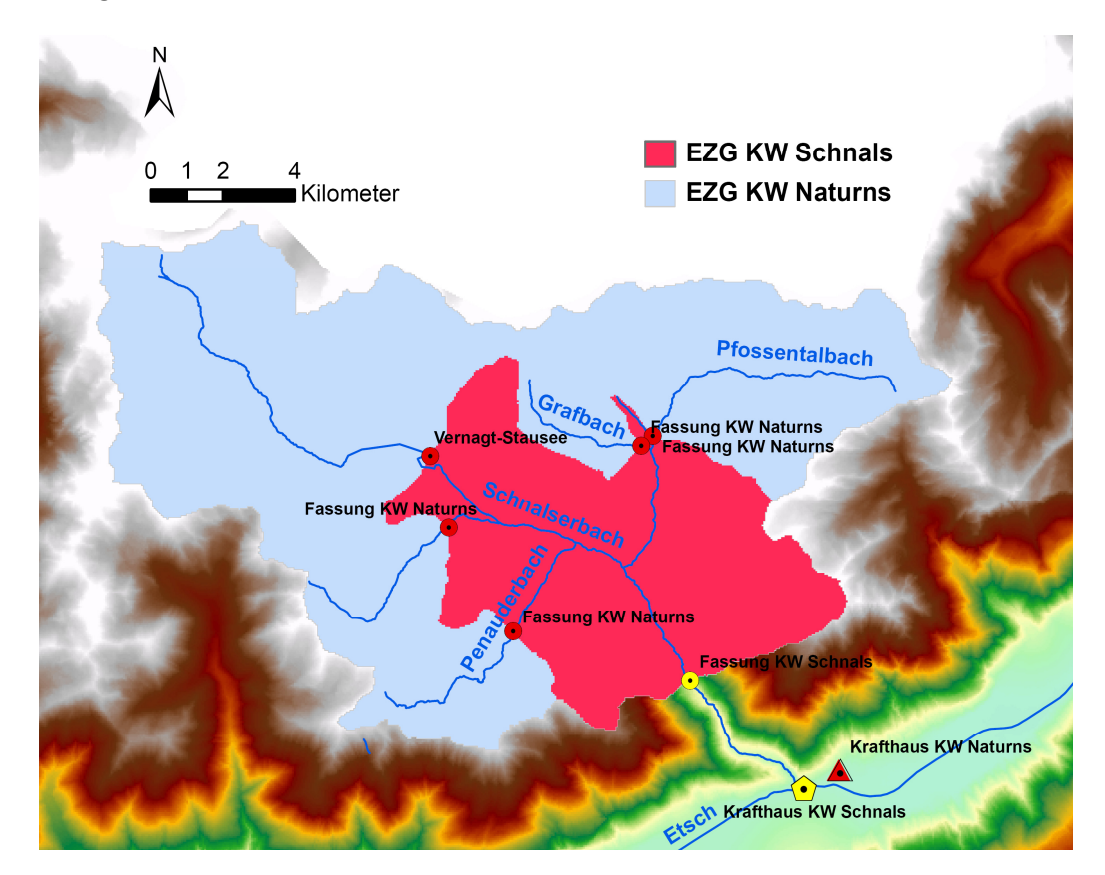

**Abbildung 58: Einzugsgebiete der Kraftwerke Schnals und Naturns, eigene Darstellung**

Die Restwassermengen des KW Naturns und KW Schnals sind, bezogen auf die Fläche identisch (Abteilung 37, Amt für Stromversorgung, 2009, S. 62,63). Deshalb wird angenommen, dass das KW Naturns lediglich das Restwasser ungenutzt lässt und dieses ungehindert über den Schnalserbach bis in die Etsch fließen kann. Die Wassermengen, welche von der Anlage Naturns ungenutzt bleiben werden also auch vom Kraftwerk Schnals nicht zur Stromerzeugung genutzt. Betrachtet wird also nur das in Abbildung 58 dargestellte EZG KW Schnals. Hier müssen noch die Verluste vom niederschlagsrelevanten Abfluss abgezogen werden, welche durch das Restwasser des betrachteten Einzugsgebietes zustande kommen, bevor das Abflusslinienpotenzial Netto der Anlage Schnals berechnet wird. Das Ergebnis beläuft sich auf 15 GWh im Zeitraum eines Jahres.

Große Schwierigkeiten stellen bei dieser Anlage auch das Fehlen genauer Übersichts‐ und Lagepläne dar. Somit können die Koordinaten der Wasserfassungen nur erahnt und mit entsprechenden Einbußen an Genauigkeit gefunden werden. Besondere Probleme bereiten dabei der Pfossentalbach und der Grafbach (Abbildung 58). Das Identifizieren der beiden Ausleitungen dieser Bäche, wie auch jener der anderen Gerinne in diesen Einzugsgebieten, kann nur anhand der Karte in (Abteilung 37, Amt für Stromversorgung, 2009, S. 56,57) abgeschätzt werden. Dadurch kann nicht genau geklärt werden, ob das Gerinne, welches unmittelbar vor dem Grafbach in den Pfossentalbach mündet zum KW Naturns oder zu KW Schnals gerechnet werden kann, weshalb es in dieser Arbeit letzterem zugesprochen wird. Der Fehler durch Nicht‐Berücksichtigung ist jedoch äußerst gering und würde bei der Anlage Schnals 1,7% und bei der Anlage Naturns verschwindende 0,07% betragen.

### **4.5.5 Technische Beschreibung Kraftwerk Laas**

Alle in diesem Kapitel aufgelisteten Daten sind, falls nicht anders aufgeführt, aus (SEL AG, 2010 (b)) entnommen.

Das Kraftwerk Laas ist ein Speicherkraftwerk, mit dem Jahresspeicher "Zufrittstausee" als Herzstück. Dieser staut den Plimabach im hinteren Martelltal auf. Dessen Nebenflüsse werden zusammen mit dem Laaserbach für die Stromerzeugung im Krafthaus Laas genutzt. Die Staumauer ist dabei als Schwergewichtsstaumauer ausgeführt und ist mit einem 10,6 km langen Druckstollen, welcher einen Durchmesser von 2,1 m besitzt, mit dem Krafthaus verbunden. Durch das Fassungsvermögen von 19,6 Mio. m<sup>3</sup> und einem maximalen Stauziel von 1850 m.ü.d.M. beträgt die mittlere Fallhöhe 968,5 m. Die maximal ableitbare Wassermenge beträgt 7 m<sup>3</sup>/s. Das Wasser aus Schluder-, St. Maria-, Soy‐, Flim‐, und Laaserbach müssen dabei die beiden Pumpstationen St. Johann und Valtin passieren, bevor sie ihren Beitrag zur Erzeugung leisten können. Das gesamte Einzugsgebiet beträgt 117,4 km².

Im Maschinenraum befindet sich eine zweistrahlige Peltonturbine mit einer Maximalleistung von 63 MW. Diese treibt einen Generator mit 70 MVA an und einer Spannung von 10 kV, welcher die erzeugte Energie seinerseits über einen Transformator mit einem Übersetzungsverhältnis von 10/130/220 kV an das Hoch‐ bzw. Höchstspannungsnetz abgibt. Die mittlere Jahresproduktion beträgt dabei 226 GWh.

Anschließend seien die wichtigsten technischen Daten noch einmal in tabellarischer Form dargestellt (Tabelle 12) und ein Übersichts‐ und Lageplan der Anlage abgebildet (Abbildung 59 und Abbildung 60)

| Kraftwerkstyp                      | Jahresspeicher            |
|------------------------------------|---------------------------|
| Speicherkapazität                  | 19.600.000 m <sup>3</sup> |
| Ausbauwassermenge                  | 7 m <sup>3</sup> /s       |
| Mittlere Fallhöhe                  | 968,5 m                   |
| Installierte Leistung              | 63 MW                     |
| Durchschnittliche Jahresproduktion | 226 GWh                   |

**Tabelle 12: Technische Daten Kraftwerk Laas, Quelle (SEL AG, 2010 (b))**

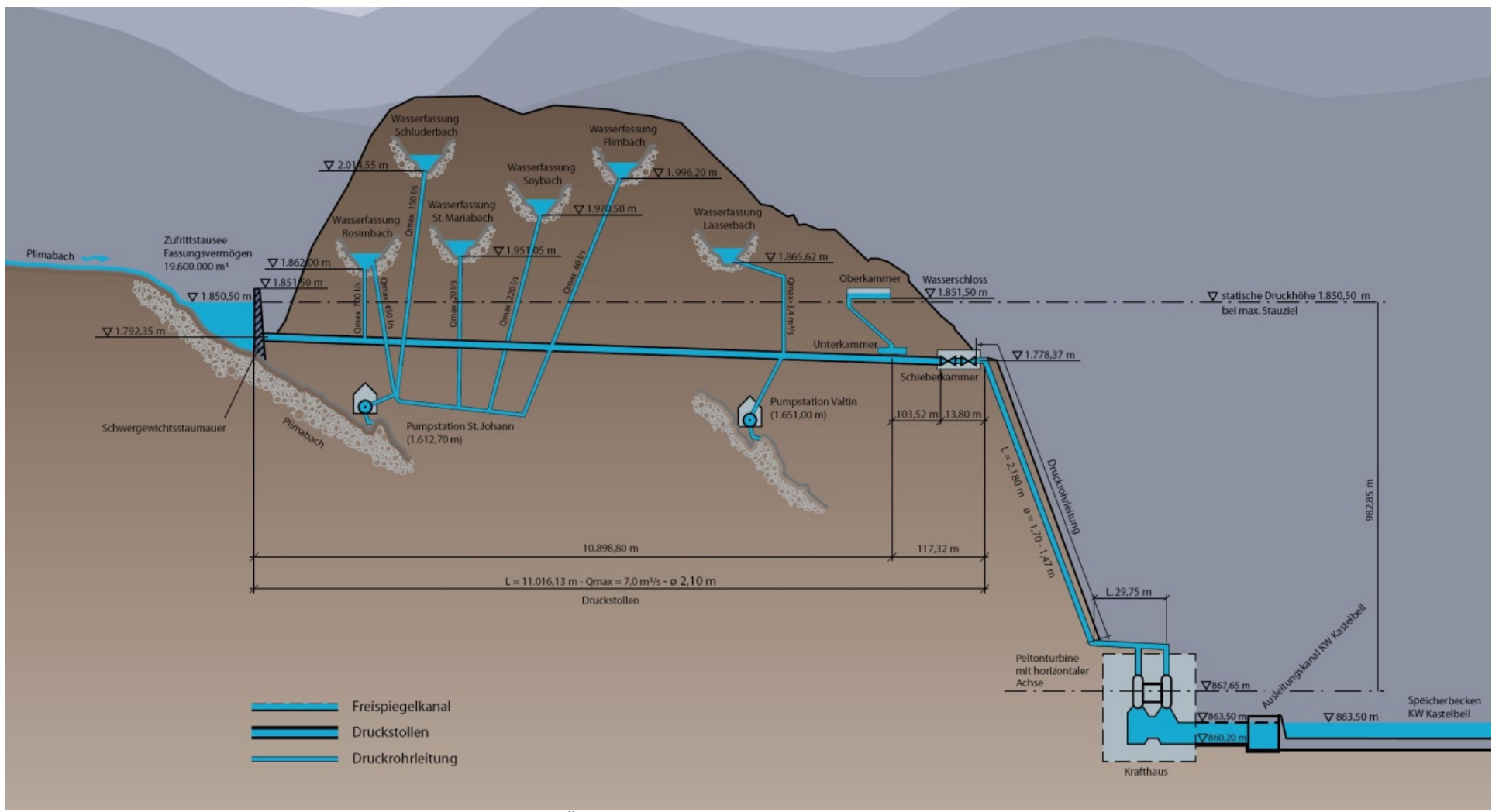

**Abbildung 59: Übersichtsschema Kraftwerk Laas, Quelle (SEL AG, <sup>2010</sup> (b))**

#### 4 Modellierung konkreter Kraftwerksstandorte

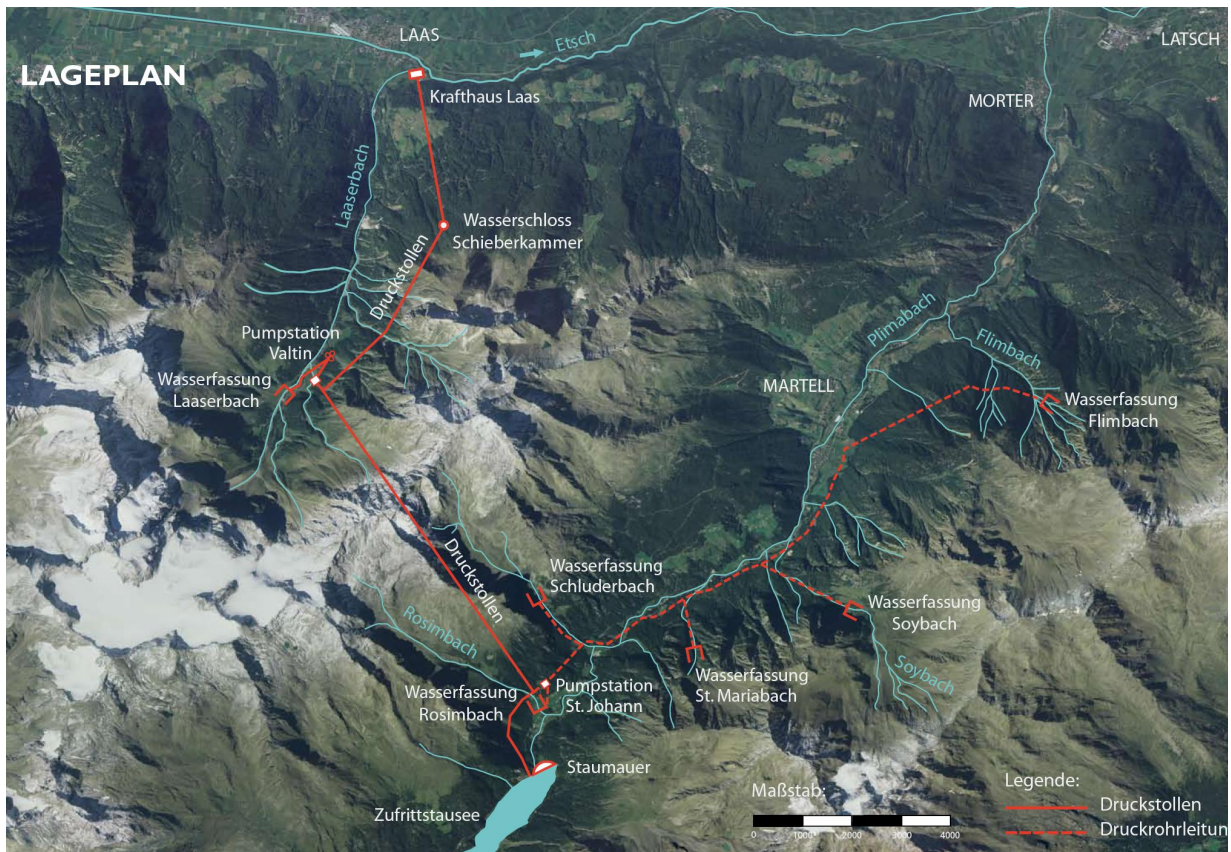

**Abbildung 60: Lageplan Kraftwerk Laas, Quelle (SEL AG, 2010 (b))**

### **4.5.6 Modellierung des Kraftwerks Laas in ArcGIS 9.3**

Das Kraftwerk Laas wird hier nochmals aufgrund seiner Komplexität genauer beschrieben. Neben zwei Pumpstationen erfolgt auch eine Überleitung des Großteils des turbinierten Wassers in ein anderes Tal. Deshalb soll hier der Term des "fiktiven Kraftwerks" aus Kapitel 4.1 noch einmal genauer erläutert werden.

Da im verwendeten Modell das Summenpotenzial an den Wasserfassungen von jenem an der Kote der Turbinenachse abgezogen wird, kann der Energiegewinn des Wassers, welches durch die Pumpstationen "Valtin" und "St. Johann" (vergleiche Abbildung 59 und Abbildung 60) nach dem Ausleiten auf ein höheres Niveau angehoben wird, nicht dargestellt werden. Da die Wasserfassungen bei dieser Anlage alle oberhalb der Kote der Druckrohrleitung liegen (Abbildung 59), wurde angenommen, dass die Pumpen zum Ausgleich der hydraulischen Verluste dienen. Diese werden beim Abflusslinienpotenzial jedoch nicht berücksichtigt. Sollte dies nicht der Fall sein, müsste der Energiegewinn durch Pumpen ermittelt und zum simulierten Wert addiert werden.

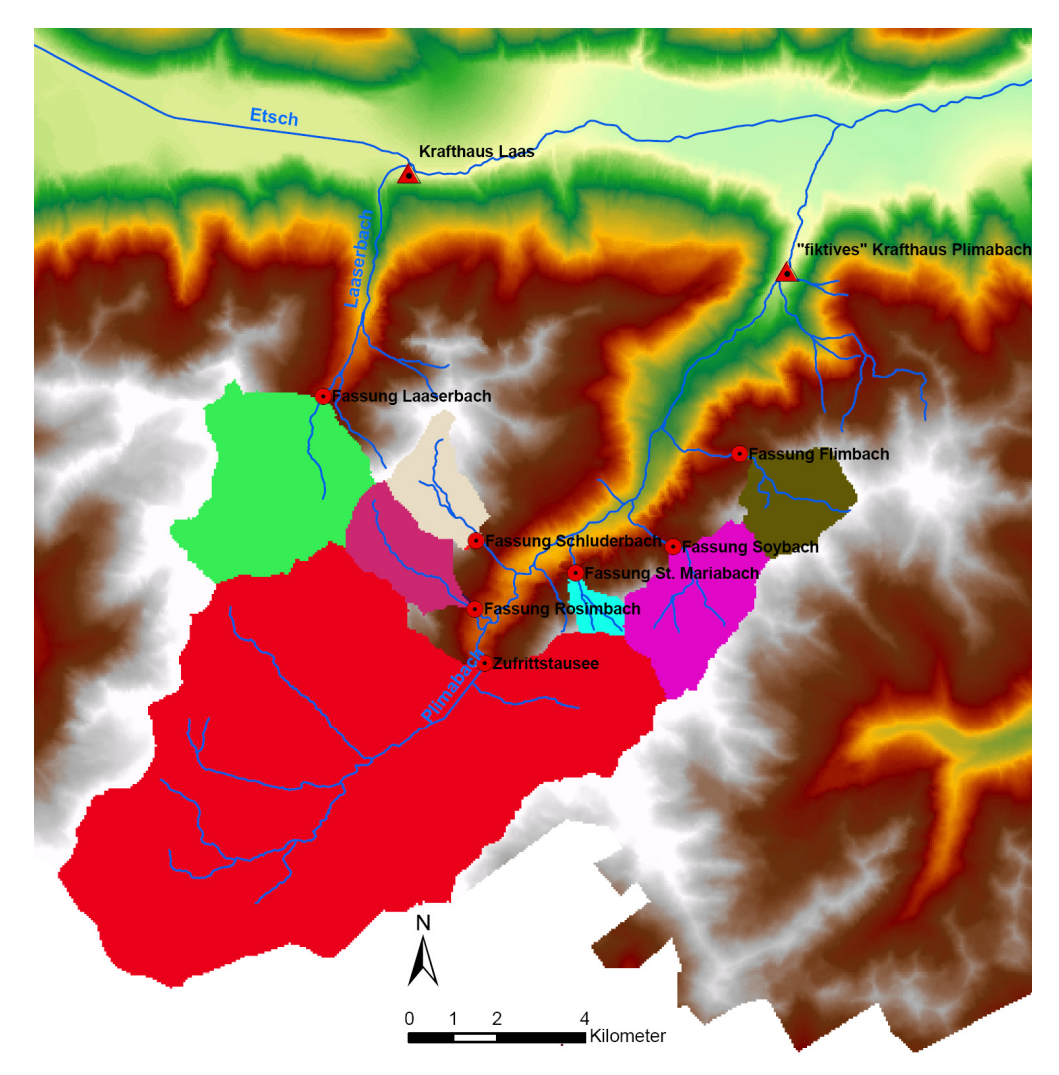

**Abbildung 61: EZG des Kraftwerks Laas mit dem "fiktiven" Krafthaus am Plimabach, eigene Darstellung**

Der Plimabach, welcher das Martelltal durchfließt wird bei dieser Anlage in das Tal des Laaserbaches zur Stromerzeugung umgeleitet. Somit kann in der Simulation das Summenpotenzial an den Ausleitungen nicht einfach vom jenen am Krafthaus Laas abgezogen werden, da der Plimabach und dessen Nebenflüsse nicht zu jenem am Maschinenhaus beitragen. Die Lösung ist ein mit dem tatsächlichen Krafthaus Laas höhengleiches "fiktives" Krafthaus am Plimabach (Abbildung 61). Nun können die Summenpotenziale der Ausleitungen im Martelltal vom "fiktiven" Standort und jenes vom Laaserbach vom Krafthaus Laas abgezogen werden. Die Jahresproduktion eines Generators wird somit auf zwei Anlagen aufgeteilt. Anschließend wird die erzeugte Energie beider wieder addiert und man erhält das Abflusslinienpotenzial Netto des Standortes Laas.

Das simulierte Abflusslinienpotenzial der Anlage hat mit jährlichen 277,3 GWh einen Nutzungsgrad von 0,82 bezogen auf die durchschnittlichen Erzeugungsangaben des Betreibers. Mit einem Einzugsgebiet von 117,4 km², welches eine mittlere Höhe von 2400 m.ü.d.M. besitzt, beläuft sich der Gletscheranteil auf 22% (EDISON Gestione Idroelettrica, 2007, S. 10). Da das Gletscherverhalten nicht modelliert wird, kann der berechnete Nutzungsgrad als ein oberer Richtwert angenommen werden.

Anmerkung:

*Die Fassung Flimbach in Abbildung 60 und Abbildung 61 stimmt nicht überein. Es scheint jedoch die Ausleitung in Abbildung 61 zu stimmen, da jene in Abbildung 60 zu weit Nord‐östlich und am Brandnerbach anstatt am Flimbach liegt.*

### **4.6 Ergebnisdiskussion der Modellierung konkreter Kraftwerksstandorte**

In den nachfolgenden Tabellen (Tabelle 13, Tabelle 14 und Tabelle 15) sind die Ergebnisse der Analyse einzelner Großanlagen im Untersuchungsgebiet aufgeführt. Die simulierten Daten werden mit jenen der Betreiber bzw. der Landesregierung verglichen und der jeweilige Nutzungsgrad berechnet. Die Bezeichnung "Aufgabenheft" bezieht sich auf die Broschüre des Amt für Stromversorgung (Abteilung 37, Amt für Stromversorgung, 2009, S. 56‐63). Die abweichenden Angaben zwischen den diversen Spalten seien hier kurz diskutiert.

Bei den jeweiligen Restwassermengen finden sich kleine Unterschiede zwischen den in der Simulation verwendeten Werten und jenen aus dem Aufgabenheft der Provinz Bozen. Das Restwasser einzelner Ausleitungen kann dabei etwas von den Vorgaben abweichen, in der Summe wird für die gesamte Anlage die geforderte Menge jedoch erreicht, bzw. diese des Öfteren sogar etwas überschritten. So wird etwa das EZG von KW Sarnthein (Nummer 7) in zwei Flächen aufgeteilt. Für die Einzugsgebiete an Talfer und Sägebach wird eine Restwassermenge von 216,5 l/s festgelegt, welche im Modell mit 183,2 l/s etwas unterschritten wird. Demgegenüber wird die Menge für das zweite Gebiet mit 165,8 l/s zu 216,1 l/s etwas zu hoch angenommen, wodurch sich auch in Summe ein etwas zu hoher Restwasserwert ergibt. Die Implementierung im Modell erfolgt der Einfachheit halber meist über ein Restwasserraster, welches eine Menge von 2 l/s/km² annimmt. Da sich so für die einzelnen Anlagen in der Regel nur kleine Abweichungen von den Restwasservorgaben aus (Abteilung 37, Amt für Stromversorgung, 2009) ergeben. In einzelnen Fällen (z.B. KW St. Leonhard), wo letzteres nicht mehr zutrifft (hier muss ein dynamischer Anteil des Restwassers in die Berechnungen einfließen), muss der für die Erzeugung ungenutzte Abfluss der Anlage angepasst werden.

Am Standort Sarnthein ist auch eine weitere Abweichung erkennbar. So konnten einige abgeleitete Bäche nicht den entsprechenden Einzugsgebieten zugewiesen werden, da an diesem Standort die Angaben aus (Abteilung 37, Amt für Stromversorgung, 2009) nicht mit den tatsächlichen Namen der Gerinne übereinstimmten. Auch die Identifikation der dazugehörenden Restwassermenge zum jeweiligen Gerinne in den Angaben der Landesregierung gestaltete sich manchmal als schwierig bzw. unlösbar.

Bei den Angaben zur erzeugten Energie werden neben jenen des Aufgabenheftes auch Betreiberangaben herangezogen (außer beim Standort Mühlbach). Die beiden Datensätze bewegen sich dabei meist in ähnlichen Bereichen. Ausnahmen bilden die Kraftwerke Schnals und Naturns (Nummer 21 und 23). Hier werden die Betreiberangaben mit den damit verbundenen Nutzungsgraden als realistischer angesehen.

|                | Name der Anlage | Abgeleitete Bäche                                                                                                   |       | <b>Energie in GWh</b>  |        |                                                                  | Restwasser in I/s                                            |                   | Ausbauwassermenge in m <sup>3</sup> /s Mittlere Nennleistung in MW | Nutzungsgrad  | Nutzungsgrad     |
|----------------|-----------------|----------------------------------------------------------------------------------------------------|-------|------------------------|--------|------------------------------------------------------------------|--------------------------------------------------------------|-------------------|--------------------------------------------------------------------|---------------|------------------|
| Nummer         |                 | laut Aufgabenheft                                                                                                   |       | Betreiber Aufgabenheft | Modell | Aufgabenheft                                                     | Modell                                                       | laut Aufgabenheft | laut Aufgabenheft                                                  | Betreiber NGB | Aufgabenheft NGA |
| $\mathbf{1}$   | St. Anton       | Talfer<br>Tanzbach<br>Durnholzerbach<br>Giessmannbach                                                               | 249,3 | 256                    | 219,4  | 572<br>$45\,$<br>$\cdot$<br>28,8                                 | 547<br>40<br>Emmerbach: 0<br>19,1                            | 12                | 42,3                                                               | 1,14          | 1,17             |
| $\overline{2}$ | Mühlbach        | Pfundererbach<br>Lehnenbach<br>Eiterbach<br>Valserbach<br>Altfassbach<br>Obereckelbach                              |       | 78,7                   | 127,5  | 91,6<br>12<br>$\mathbf 0$<br>115<br>85<br>$\mathbf 0$            | 91,6<br>12<br>$\mathbf 0$<br>115<br>85<br>$\mathbf 0$        | 3,5               | 13,1                                                               |               | 0,62             |
| 3              | Lappach         | Evisbach<br>Zösenbach<br>Passentalbach<br>Seebach                                                                   | 68,1  | 79                     | $71\,$ | 20<br>37<br>15<br>$\cdot$                                        | 47,4<br>16,4<br>7,9<br>$\cdot$                               | 5,5               | 7,4                                                                | 0,96          | 1,11             |
| 4              | St. Walburg     | Falschauer<br>Klapfbach<br>Flatschbach<br>Pilsbach<br>Tuferbach<br>Messnerbach<br>Kirchbergbach<br>Kuppelwieserbach | 85,8  | 92                     | 114,7  | 42,9<br>16<br>20,2<br>9,4<br>14,2<br>10,4<br>20,4<br>$\mathbf 0$ | 45,2<br>17,5<br>19,3<br>11,1<br>11,7<br>11,8<br>21,1<br>12,6 | 7,6               | 15,5                                                               | 0,75          | 0,80             |
| 5              | Brixen          | Rienz<br>Eisack                                                                                                    | 450,5 | 509                    | 690,9  | 3900<br>1360                                                     | 3948,9<br>1325,3                                             | 70                | 77,9                                                               | 0,65          | 0,74             |
| 6              | Waidbruck       | Grödnerbach                                                                                                    | 48,2  | 56                     | 51     | 378                                                              | 373                                                          | 6,2               | 9,7                                                                | 0,95          | 1,10             |
| $\overline{7}$ | Sarnthein       | Talfer<br>Sägebach<br>Felberbach<br>Durnholzerbach<br>Hillerbach?                                                   | 78,6  | 81                     | 72,3   | 216,5<br>165,8                                                   | 183,2<br>216,1                                               | 10,6              | 12,8                                                               | 1,09          | 1,12             |
| 8              | Mühlen          | Mühlwalderbach<br>Hopfgartenbach<br>Knappbach<br>Bruggerbach                                                        | 54,3  | 61                     | 61     | 194                                                              | 185,2                                                        | $\overline{7}$    | $\boldsymbol{9}$                                                   | 0,89          | 1,00             |
| 9              | Kardaun         | Eisack                                                                                                    | 590,9 | 622                    | 882,5  | 6700                                                             | 6660,7                                                       | 90                | 104,2                                                              | 0,67          | 0,70             |
| 10             | Lana            | Fallschauer<br>Maraunbach<br>Kirchbach                                                                              | 184,6 | 206                    | 149,7  | 426,6<br>31,8                                                    | 454,3<br>37,49                                               | 26,3              | 27,8                                                               | 1,23          | 1,38             |

**Tabelle 13: Ergebnisse der Analyse konkreter Standorte, eigene Darstellung**

|    | Nummer Name der Anlage | Abgeleitete Bäche                                                                                         |       | Energie in GWh         |        | Restwasser in I/s                                                             |                                                                  |                   | Ausbauwassermenge in m <sup>3</sup> /s Mittlere Nennleistung in MW | Nutzungsgrad  | Nutzungsgrad     |
|----|------------------------|----------------------------------------------------------------------------------------------------|-------|------------------------|--------|-------------------------------------------------------------------------------|------------------------------------------------------------------|-------------------|--------------------------------------------------------------------|---------------|------------------|
|    |                        | laut Aufgabenheft                                                                                         |       | Betreiber Aufgabenheft | Modell | Aufgabenheft                                                                  | Modell                                                           | laut Aufgabenheft | laut Aufgabenheft                                                  | Betreiber NGB | Aufgabenheft NGA |
| 11 | St. Pankraz            | Falschauer<br>Marschnellbach                                                                              | 98,2  | 111                    | 82     | 362,4                                                                         | 360,8                                                            | $12$              | 17,2                                                               | 1,20          | 1,35             |
| 12 | Glurns                 | Etsch<br>Punibach<br>Saldurabach<br>Zerzerbach<br>Kaschonbach<br>Melzbach<br>Arundabach<br>Marienbergbach | 237   | 237                    | 367,7  | 663,4<br>70<br>138<br>$40\,$<br>$\mathbf 0$<br>41,6<br>26,8<br>$8\phantom{1}$ | 392,6<br>73<br>145<br>26,1<br>$\mathbf 0$<br>38,4<br>26,4<br>7,4 | 22                | 39,4                                                               | 0,64          | 0,64             |
| 13 | Kastelbell             | Etsch<br>Plimabach<br>Laaserbach<br>Taschergraben<br>Schlumsbach                                          | 396   | 396                    | 467,9  | 1796<br>298<br>58<br>18<br>10                                                 | 1871,9<br>311,4<br>im EZG Etsch<br>16,3<br>9,6                   | 35                | 60,2                                                               | 0,85          | 0,85             |
| 14 | Marling                | Etsch                                                                                                    | 235,5 | 240                    | 289,5  | 3350                                                                          | 3347,1                                                           | 33,3              | 30,7                                                               | 0,81          | 0,83             |
| 15 | Waidbruck              | Eisack                                                                                                    | 229,8 | 233                    | 303,8  | 6070                                                                          | 6059,9                                                           | 100               | 38,1                                                               | 0,76          | 0,77             |
| 16 | Prembach               | Grödnerbach                                                                                               | 47,1  | 48                     | 67,6   | 322                                                                           | 323                                                              | $\overline{3}$    | 6,7                                                                | 0,70          | 0,71             |
| 17 | Laas                   | Plima<br>Rosimtalbach<br>Schludertalbach<br>Flimbach<br>Soybach<br>St. Mariabach<br>Laaserbach            | 226   | 210                    | 277,3  | 163<br>8,8<br>11<br>16,6<br>2,2<br>$40\,$                                     | 152,7<br>9,1<br>7,7<br>9,6<br>15,2<br>2,4<br>27,3                | 4,3               | 27,3                                                               | 0,82          | 0,76             |
| 18 | Bruneck                | Rienz<br>Antholzerbach<br>Wielenbach<br>Furkelbach<br>Brunstbach                                          | 144,2 | 157                    | 172,7  | 856<br>212<br>42<br>45<br>22                                                  | 843,3<br>210,4<br>41,3<br>44,32<br>21,2                          | $22\,$            | 24,7                                                               | 0,83          | 0,91             |
| 19 | Graun                  | Karlinbach<br>Kapplerbach<br>Patscheiderbach<br>Pedrossbach<br>Fallerbach<br>Riegelbach                   | 41,9  | 41                     | 71,4   | 101,6<br>6,8<br>3,4<br>5<br>4,2<br>39,2                                       | 100,3<br>6,6<br>3,6<br>4,5<br>$\overline{4}$<br>38,8             | 4,5               | 6,3                                                                | 0,59          | 0,57             |
| 20 | Wiesen/Pfitsch         | Pfitscherbach<br>Afenserbach                                                                              | 81,3  | 78                     | 246,9  | 226                                                                           | 228,6                                                            | 8,3               | 6,3                                                                | 0,33          | 0,32             |
| 21 | Schnals                | Schnalserbach                                                                                             | 14    | 63                     | 15     | 420                                                                           | 130,9<br>416,2                                                   | 5                 | 3,7                                                                | 0,93          | 4,20             |

**Tabelle 14: Ergebnisse der Analyse konkreter Standorte, Fortsetzung, eigene Darstellung**

| Nummer | Name der Anlage  | Abgeleitete Bäche |                  | Energie in GWh |               | Restwasser in I/s |             |                   | Ausbauwassermenge in m <sup>3</sup> /s Mittlere Nennleistung in MW | Nutzungsgrad              | Nutzungsgrad                 |
|--------|------------------|-------------------|------------------|----------------|---------------|-------------------|-------------|-------------------|--------------------------------------------------------------------|---------------------------|------------------------------|
|        |                  | laut Aufgabenheft | <b>Betreiber</b> | Aufgabenheft   | Modell        | Aufgabenheft      | Modell      | laut Aufgabenheft | laut Aufgabenheft                                                  | Betreiber NG <sub>R</sub> | Aufgabenheft NG <sub>A</sub> |
| 22     | Töll             | Etsch             | 141              | 146            | 188,2         | 3350              | 3347,1      | 35                | 16,8                                                               | 0,75                      | 0,78                         |
|        |                  | Schnalserbach     |                  |                |               | 132               |             |                   |                                                                    |                           |                              |
|        |                  | Mastaunbach       |                  |                |               | 24                |             |                   |                                                                    |                           |                              |
| 23     | Naturns          | Penaudbach        | 305              | 240            | 345,9         | 33                | 205,6       | 18                | 39,4                                                               | 0,88                      | 0,69                         |
|        |                  | Grafbach          |                  |                |               | 16                |             |                   |                                                                    |                           |                              |
|        |                  | Pfossentalbach    |                  |                |               |                   |             |                   |                                                                    |                           |                              |
| 24     | Kniepass         | Rienz             | 40               | 40             | 47,1          | $\mathbf 0$       | $\mathbf 0$ | 65                | 5,8                                                                | 0,85                      | 0,85                         |
|        |                  |                   |                  |                | 110           | 600               |             |                   |                                                                    | 0,91                      | 0,92                         |
| 25     | St. Leonhard     | Passer            | 100              | 101,6          | mit dyn.      | 15%               | 600         | 12                | 13,3                                                               | mit dyn.                  | mit dyn.                     |
|        |                  |                   |                  |                | Restw.: 93,5  |                   |             |                   |                                                                    | Restw.: 1,07              | Restw.: 1,09                 |
|        |                  |                   |                  |                | 94,5          | 300               |             |                   |                                                                    | 0,68                      | 0,66                         |
| 26     | Sand in Taufers  | Reinbach          | 64               | 62,4           | mit dyn.      | 30%               | 300         | 4,8               | 8,8                                                                | mit dyn.                  | mit dyn.                     |
|        |                  |                   |                  |                | Restw.: 66,15 |                   |             |                   |                                                                    | Restw.: 0,97              | Restw.: 0,94                 |
|        |                  |                   |                  |                | 84,3          | 205               |             |                   |                                                                    | 0,53                      | 0,56                         |
| 27     | Moos in Passeier | Pfeldererbach     | 45               | 47,5           | mit dyn.      | 25%               | 121,9       |                   | 6,8                                                                | mit dyn.                  | mit dyn.                     |
|        |                  |                   |                  |                | Restw.: 63,2  |                   |             |                   |                                                                    | Restw.: 0,71              | Restw.: 0,75                 |

**Tabelle 15: Ergebnisse der Analyse konkreter Standorte, Fortsetzung, eigene Darstellung**

Ein Großteil der Anlagen weißt einen Nutzungsgrad (sowohl für NGB wie auch für NGA) von kleiner Eins auf. Lediglich die Anlagen im Ultental (mit Ausnahme jener in St. Walburg), im Sarntal und das Kraftwerk St. Leonhard fallen aus dem Muster. In allen drei Fällen dürften die Eingangsdaten des Niederschlags sowie der Verdunstung der betrachteten EZG, aus welchen sich der Abfluss und somit auch das Abflusslinienpotenzial Netto berechnen, als zu ungenau angenommen worden sein.

In Tabelle 12 wird den Kraftwerken St. Leonhard, Sand in Taufers und Moos in Passeier ein dynamischer Restwasseranteil von 15% bzw. 30% bzw. 25% auferlegt. Dieser Anteil bezieht sich auf die Wassermenge, welche abzüglich des fixen Anteils an Restwasser zu Verfügung steht. Somit reduziert das dynamische Restwasser die Jahreserzeugung im selben Verhältnis, wie es die zu Verfügung stehende Wassermenge reduziert, da zwischen Wassermenge und Energie ein linearer Zusammenhang besteht (Formel 18).

Ein Ausreiser in der Berechnung des Nutzungsgrades aus dem Aufgabenheft der Landesregierung stellt das Kraftwerk Schnals dar (Tabelle 14). Mit einem NG von 4,2 wird angenommen, dass es sich hierbei um einen Datenfehler handelt, welcher etwa in Verbindung mit dem KW Naturns zustande gekommen ist. Beide Anlagen sind, wie in Kapitel 4.5.4 beschrieben, eng miteinander gekoppelt.

# **5. Abschätzung des erschließbaren Wasserkraftpotenzials in Südtirol**

Der Begriff des erschließbaren Potenzials unterscheidet zwischen einer Optimierung von bestehenden Anlagen und einem Neuerschließungspotenzial (vergleiche dazu Kapitel 1.5). Um detaillierte Angaben bezüglich beider Potenziale treffen zu können ist grundsätzlich die Untersuchung der einzelnen Anlagen bzw. der neu zu erschließenden Gewässer notwendig. Im Zuge dieser Arbeit wurde eine erste Abschätzung vorgenommen, welche als Basis für eingehendere Standortanalysen dienen soll.

Im Unterschied zu den vorhergehenden Kapiteln sollen hier auch die technischen und wirtschaftlichen Rahmenbedingungen für die Nutzung der Wasserkraft mit einbezogen werden. Dabei bezieht sich die Arbeit – falls nicht gesondert angegeben – auf (Pöyry Energie GmbH, 2008) und (Laufer, Grötzinger, Peter, & Schmutz, 2004), deren Studien Österreich bzw. die Schweiz umfassen und deren Untersuchungsgebiete somit in vielerlei Hinsicht ähnliche Eigenschaften aufweisen wie Südtirol.

Das Abflusslinienpotenzial Netto stellt einen oberen Grenzwert für das technisch wirtschaftliche Potenzial dar, welcher aufgrund der Umwandlungsverluste von mechanischer in elektrischer Energie lediglich eine theoretische Aussagekraft besitzt. In manchen Fällen wird das Abflusslinienpotenzial jedoch unterschätzt, dies ist vor allem im Ulten‐ und Sarntal der Fall. Hier können bereits existierende Anlagen höhere Energieerträge erwirtschaften als dies in der Simulation der Fall ist. Darauf weist ein theoretischer Nutzungsgrad größer 1 hin.

# **5.1 Optimierung bestehender Anlagen**

Die Anlagenoptimierung ist vor allem bei älteren Anlagen von Interesse. Dabei können verschiedene Maßnahmen zur Steigerung des Regelarbeitsvermögens unterschieden werden. Allen ist gemeinsam, dass sie darauf abzielen, die Verluste zu minimieren. Laufer (Laufer, Grötzinger, Peter, & Schmutz, 2004, S. 31) identifiziert diese vorrangig in:

- Turbine und Generator
- Leitungsverluste (Reibung) in den Ausleitungen
- Kapazitätsgrenzen (Überlauf) von Laufkraftwerken

Die Leitungsverluste können dabei nur durch meist äußerst umfangreiche bauliche Maßnahmen verringert werden. Gleiches gilt für die Erhöhung der Kapazitätsgrenzen. Tabelle 16 bietet eine Übersicht für verschieden Kraftwerke über die diversen Möglichkeiten.

In diesem Kapitel sind vor allem die Großanlagen (über 3 MW mittlere Leistung) von Bedeutung. Auf die Betrachtung der kleinen und mittleren Kraftwerke wird verzichtet. Es kann zwar angenommen werden, dass diese Anlagen relativ schlechte Wirkungsgrade besitzen und das Wasserdargebot größtenteils nicht voll ausnutzen (Pöyry Energie GmbH, 2008, S. 28), ihr Anteil an der gesamten Jahresproduktion im betrachteten Gebiet beläuft sich jedoch lediglich auf 13,4% (Abteilung 37, Amt für Stromversorgung, 2009, S. 89). Weitere Gründe sind die Anzahl der Anlagen und das Nichtvorhandensein von Daten für eine nachvollziehbare Abschätzung.

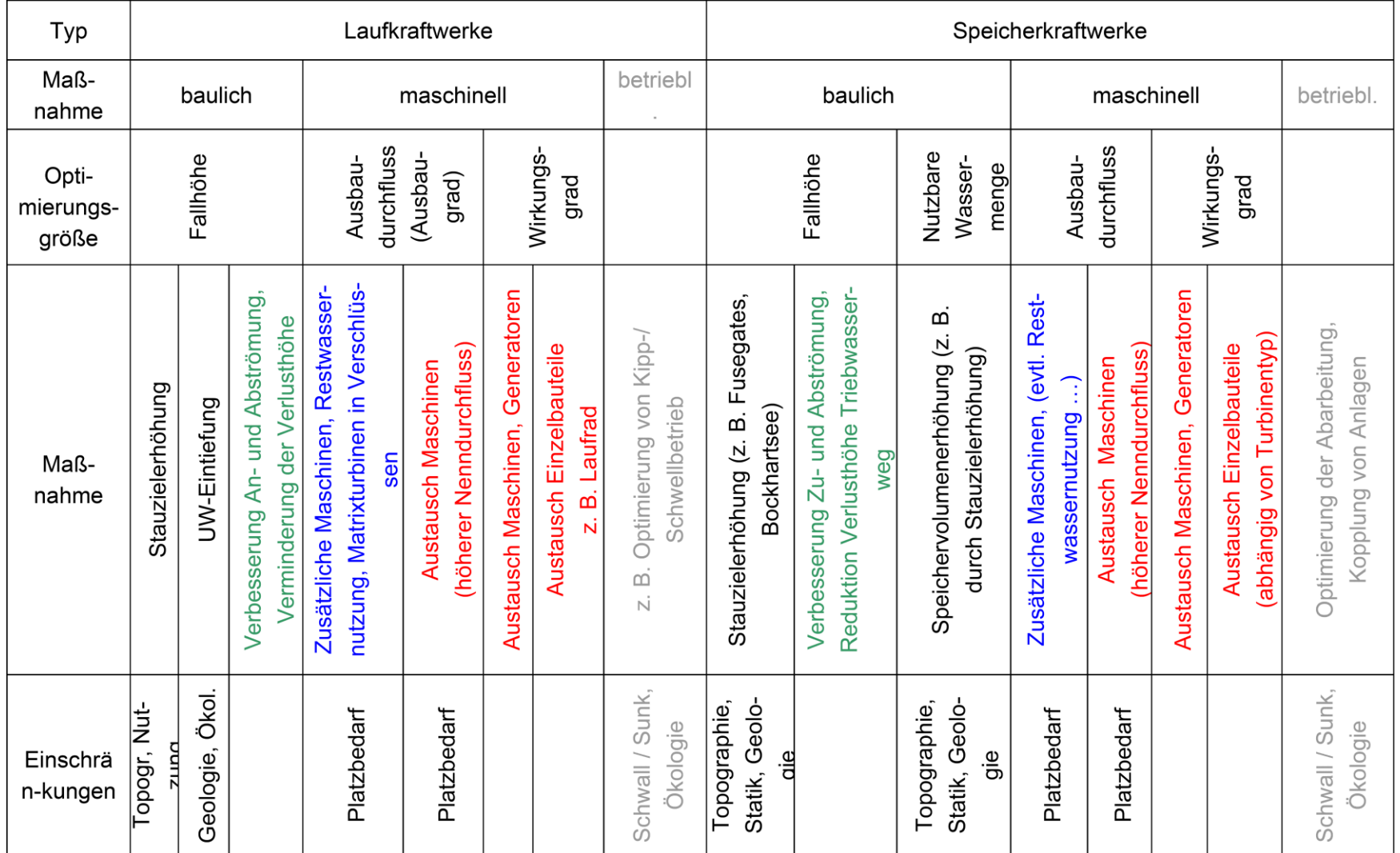

**Tabelle 16: Optimierungsmaßnahmen, Quelle (Pöyry Energie GmbH, 2008, S. 38)** 

#### **5.1.1 Reduziertes Abflusslinienpotenzial Netto**

Basierend auf den Anlagennutzungsgraden, welche in Kapitel 4 für die einzelnen Großkraftwerke ermittelt werden, soll eine Aussage über die mögliche Produktionssteigerung getroffen werden. Neben den bereits berücksichtigten Restwassermengen sollen auch die Umwandlungsverluste in die Berechnungen einfließen. Das Abflusslinienpotenzial Netto der einzelnen Anlagen wird also um den technischen Wirkungsgrad verringert, wodurch sich das reduzierte Abflusslinienpotenzial Netto für die einzelnen Kraftwerke ergibt. (Laufer, Grötzinger, Peter, & Schmutz, 2004, S. 31) gibt den Wirkungsgrad eines Wasserkraftwerks mit 70 bis 90% und einen Mittelwert von 85% an. (Pöyry Energie GmbH, 2008, S. 37) befindet sich dabei mit 86,6% in einer ähnlichen Größenordnung. Letzterer ist auch pauschaler Basiswirkungsgrad dieser Arbeit.

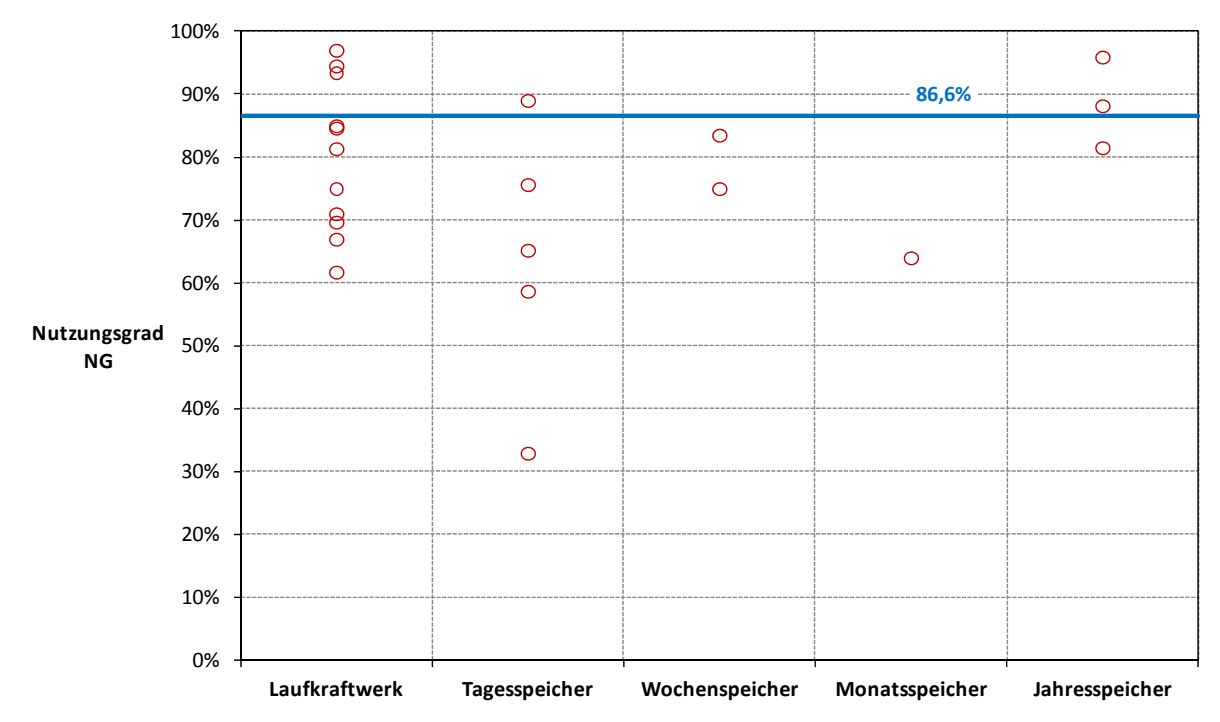

**Abbildung 62: Nutzungsgrade der einzelnen Kraftwerke ≥ 3 MW mittlere Nennleistung nach Klassen, eigene Darstellung, angelehnt an (Pöyry Energie GmbH, 2008, S. 28)**

Abbildung 62 zeigt eine Übersicht über die einzelnen Nutzungsgrade der verschiedenen Kraftwerkstypen, deren Nutzungsgrad kleiner eins ist. Verglichen werden dabei, sofern vorhanden, die Angaben der Betreiber mit der Simulation. Im Falle von KW Mühlbach werden aufgrund fehlender Betreiberangaben die Daten der Landesregierung herangezogen. Das Kraftwerk St. Walburg wird als Wochenspeicher geführt, auch wenn es in Verbindung mit dem Krafthaus Kuppelwies ein Pumpspeicherkraftwerk bildet. Die Anlage in St. Walburg fungiert dabei als Speicherkraftwerk, während jene in Kuppelwies als Umwälzwerk anzusehen ist.

Zunächst ist eine breite Streuung der Ergebnisse erkennbar. Die Nutzungsgrade der Anlagen reichen dabei von 33 bis 97%. Mit Ausnahme von zwei Tagesspeichern liegen jedoch alle Anlagennutzungsgrade über 60%, wodurch auf einen hohen Grad an Effektivität in der Nutzung des Potenzials geschlossen werden kann. Dies bedeutet, dass sowohl die Ausbauwassermengen selten überschritten werden, als auch die einzelnen Verluste in den diversen Anlagenteilen relativ gering sind. Gut ersichtlich ist auch der hohe Nutzungsgrad bei Speicherkraftwerken. Vor allem Jahresspeicher können in der Regel den gesamten Zufluss auffangen und das Wasserdargebot somit

optimal nutzen. Die Verluste hierbei beschränken sich vor allem auf jene in den Ausleitungen und im elektro‐maschinellen Bereich.

Die in Abbildung 62 horizontale blaue Linie bildet dabei den von (Pöyry Energie GmbH, 2008) angenommenen Wirkungsgrad von 86,6% für Wasserkraftwerke ab. Sowohl Nutzungsgrad als auch Wirkungsgrad der einzelnen Anlagen können hier gleichgestellt werden, da das Abflusslinienpotenzial Netto in Formel 17 bereits die potenzielle Energie der zur Stromerzeugung nutzbaren Wassermenge darstellt. Somit wird angenommen, dass in jenen Anlagen, welche einen Nutzungs‐ bzw. Wirkungsgrad von kleiner als 86,6% aufweisen, noch Optimierungspotenzial besteht. Um dies in Zahlen ausdrücken zu können, wird das modellierte Abflusslinienpotenzial dieser Anlagen mit dem pauschal angenommenen Nutzungsgrad von 86,6% multipliziert. Das Optimierungspotenzial bildet dann die Differenz zwischen der daraus resultierenden Jahreserzeugung und der Jahreserzeugung aus den Betreiberangaben. Dies bedeutet eine Mehrproduktion von 721 GWh jährlich. Dabei wird jedoch nicht berücksichtigt, wie und mit welchem Aufwand die Verluste aus Kapitel 5.1 reduziert werden könnten. Somit ist dieser Wert durchaus als optimistisch anzusehen, dient jedoch als Basis für standortspezifische Analysen in Südtirol.

### **5.1.2 Elektromechanische Maßnahmen zur Ertragssteigerung von Wasserkraftanlagen**

Während Verluste, welche aus Reibung in den Ausleitungen und den Kapazitätsgrenzen (Überlauf) entstehen, sich im Allgemeinen nur durch großen baulichen und damit kostenintensiven Aufwand reduzieren lassen, können jene im Bereich von Generator und Turbine relativ einfach verringert werden. Durch den Einbau neuer Anlagen lassen sich dabei, abhängig vom Stand und Alter der bestehenden Ausrüstung, teilweise deutliche Verbesserungen erzielen.

Den Schwerpunkt sieht (Laufer, Grötzinger, Peter, & Schmutz, 2004, S. 51) dabei im Austausch alter Turbinen. Tabelle 17 zeigt dabei die Wirkungsgradsteigerung<sup>2</sup> in Abhängigkeit vom Alter. Dabei sind in Zukunft kaum noch Steigerungen im Spitzenlastbereich zu erwarten. Lediglich der Teillastbereich bietet noch Potenzial.

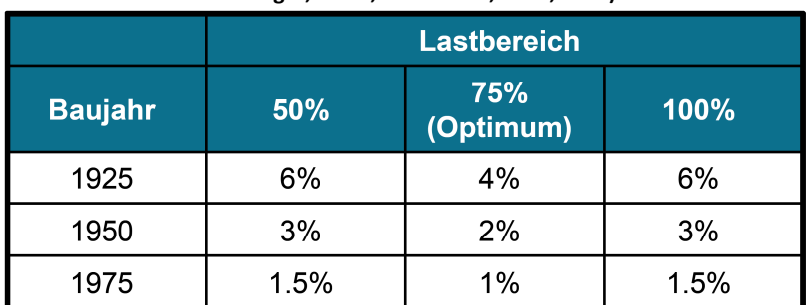

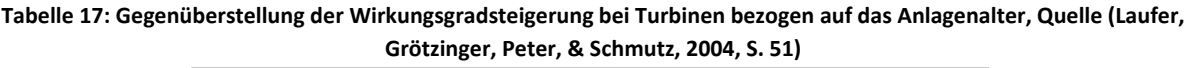

Ein weiterer Vorteil neuer Turbinen ist die Verminderung der wartungsbedingten Stillstandzeiten der Anlage. Diese sind wiederum an das Alter der Maschinen gebunden und machen einen

<sup>&</sup>lt;sup>2</sup> Die Angaben der Wirkungsgradsteigerung sind als Prozent und nicht als Prozentpunkte zu verstehen. So bedeutet eine Wirkungsgradsteigerung von 6%, bei einer Erneuerung der Turbinen aus dem Jahr 1925 mit einem Wirkungsgrad von beispielsweise 70%, einen neuen Wirkungsgrad von 74,2% und nicht von 76%.

Energiegewinn von 2% bei Anlagen mit Baujahr 1925, 1% bei jenen des Baujahres 1950 und 0,5% bei jenen mit Baujahr 1960 aus.

Die Wirkungsgradsteigerungen, welche sich aus dem Einbau neuer Generatoren ergeben, fallen nicht dermaßen hoch aus, wie jene durch den Einbau neuer Turbinen. Immerhin ergeben sich jedoch Verbesserungen von 2% für Anlagen mit Baujahr 1925, 1% für Anlagen mit Baujahr 1950 und 0,5% für Anlagen mit Baujahr 1960. (Laufer, Grötzinger, Peter, & Schmutz, 2004, S. 53)

Gemäß dem Parameter des Anlagenalters müssen die verschiedenen Turbinen und Generatoren nach ihrem Baujahr sortiert werden. Tabelle 18 zeigt eine auf Schätzungen beruhende Zuteilung der Produktionskapazitäten in Südtirol (≥ 3 MW mittlere Nennleistung) zu entsprechenden Altersklassen. Exakte Altersangaben zu den einzelnen Komponenten einer Kraftwerksanlage waren im Zuge dieser Arbeit nicht verfügbar. Die so erhaltenden 172 GWh fallen deutlich geringer aus, als die zuvor berechneten 721 GWh. An dieser Stelle soll aber noch einmal erwähnt werden, dass die hier zustande gekommene Mehrerzeugung lediglich durch den Einbau neuer Turbinen und Generatoren erzielt werden könnten, daher kann angenommen werden, dass der tatsächliche Wert an technisch wirtschaftlichem Optimierungspotenzial im Bereich zwischen 172 GWh/a und 721 GWh/a liegen würde. Wie jedoch bereits erwähnt bedarf jede Anlage einer gesonderten Betrachtung mit Kenntnis aller relevanten Betriebs‐ und Anlagendaten.

Tabelle 18: Abschätzung des Optimierungspotenzial von Anlagen ≥ 3 MW anhand des Alters der Maschinensätze, eigene **Darstellung**

| Baujahr der                           | bis    | 1945 - | $1955 -$ | 1965 - | 1975 - | Summe  |
|---------------------------------------|--------|--------|----------|--------|--------|--------|
| Anlage $\geq$ 3 MW                    | 1945   | 1955   | 1965     | 1975   | 2000   | in GWh |
| Anteil an der<br>Produktionskapazität | 26%    | 2%     | 10%      | 23%    | 26%    | 87%    |
| Produktion in GWh                     | 1115,3 | 95,7   | 445,2    | 1006,5 | 1133,1 | 3795,8 |
| Gewinn bei Turbine                    | 6,0%   | 3,0%   | 2,0%     | 1,5%   | 0,8%   |        |
| Gewinn bei Generator                  | 2,0%   | 1,0%   | 1,0%     | 0,5%   | 0,0%   |        |
| Gewinn bei Verfügbarkeit              | 2,0%   | 1,0%   | 0,5%     | 0,5%   | 0,5%   |        |
| Gewinn an Produktion in GWh           | 111,5  | 4,8    | 15,6     | 25,2   | 14,7   | 172    |

Die Kraftwerke, welche nach 2000 gebaut, bzw. erneuert wurden finden sich nicht in Tabelle 18. Hier wird angenommen, dass bereits das Optimierungspotenzial zu einem Großteil ausgeschöpft ist und nach heutigem Stand der Technik keine wesentlichen Verbesserungen möglich sind. Die Produktion der Kraftwerke Lappach und Mühlen ist noch in Tabelle 18 berücksichtigt. Diese werden mit Ende des Jahres 2011 überholt, wodurch sich das Optimierungspotenzial um weitere 4 GWh auf 168 GWh reduziert.

Laufer (Laufer, Grötzinger, Peter, & Schmutz, 2004, S. 54) gibt weiter eine Erhöhung des Wirkungsgrades durch kleine bauliche Maßnahmen und den damit verbundenen Einbau von leicht größeren Maschinensätzen an. So führen leicht größere Laufradmäntel etwa zu einer Erhöhung des Turbinendurchmessers und zur damit verbundenen Steigerung der Schluckfähigkeit der Anlage. Bei Mittel‐ und Hochdruckanlagen (Fallhöhen > 25 m) stoßen diese Schritte jedoch, bedingt durch die Auslegung des Wasserschlosses bzw. des Triebwasserweges, schnell an ihre Grenzen. Da alle betrachteten Anlagen, mit Ausnahme des KW Kniepass, in diese Kategorie fallen, wird die mögliche Steigerung des RAV durch diese Maßnahmen als eher geringfügig betrachtet und daher in der Arbeit

nicht berücksichtigt. Der Vollständigkeit halber soll aber trotzdem der Zusammenhang zwischen Baujahr der Anlage und den zu erwartenden Energiegewinn dargestellt werden (Tabelle 19).

**Tabelle 19: Zu erwartende Mehrerzeugung durch Einbau neuer Turbinen mit erhöhter Schluckfähigkeit, Quelle (Laufer, Grötzinger, Peter, & Schmutz, 2004, S. 51)**

|                | Niederdruck-<br>Laufkraftwerke |                               | Mittel- und Hochdruck-<br>Laufkraftwerke |                               |
|----------------|--------------------------------|-------------------------------|------------------------------------------|-------------------------------|
| <b>Baujahr</b> | Leistungs-<br>erhöhung         | <b>Zusätzliche</b><br>Energie | Leistungs-<br>erhöhung                   | <b>Zusätzliche</b><br>Energie |
| 1925           | 15%                            | 5%                            | 10%                                      | 3%                            |
| 1950           | 12%                            | 4%                            | 10%                                      | 3%                            |
| 1975           | 10%                            | 3%                            | 10%                                      | 3%                            |

Abschließend kann festgehalten werden, dass das Optimierungspotenzial für bestehende Wasserkrafterzeugungsanlagen größer 3 MW in Südtirol im Bereich zwischen ca. 170 GWh/a und maximal rund 720 GWh/a liegt, wobei insbesondere die letztgenannten 720 GWh/a als absolute obere Grenze zu betrachten sind.

### **5.2 Neuerschließungspotenzial**

Bei der Ermittlung des Neuerschließungspotenzials für einzelne Anlagen sind neben technisch wirtschaftlichen Aspekten auch rechtliche und ökologische Rahmenbedingungen sowie lokale Besonderheiten zu berücksichtigen.

In diesem Kapitel sollen dabei nicht konkrete mögliche Standorte untersucht werden, vielmehr wird angestrebt einen Überblick der im Land noch vorhandenen Restpotenziale und eine Abschätzung bezüglich der möglichen Mehrerzeugung abzugeben. Die Berücksichtigung ökologischer Einschränkungen erfolgt anhand des Wassernutzungsplans der Autonomen Provinz Bozen Südtirol (Autonomen Provinz Bozen, 2010 (c)), welcher für das gesamte Untersuchungsgebiet geltende Bestimmungen beinhaltet.

### **5.2.1 Der Wassernutzungsplan des Landes Südtirol**

Das Land Südtirol beschreibt in (Autonomen Provinz Bozen, 2010 (c), S. 60‐63) die Bedingungen für die hydroelektrische Nutzung der Ressource Wasser. Um eine nachhaltige Bewirtschaftung gewährleisten zu können, werden für das Gebiet des Landes Südtirol folgende Fließgewässer von der Stromerzeugung ausgeschlossen:

- 1. Gerinne mit einem EZG kleiner als 6 km² an der Fassungsstelle.
- 2. Flussabschnitte mit geringem Gefälle, welche große Talböden durchfließen, die neben einer dichten Besiedelung auch intensive landwirtschaftliche Nutzung aufweisen. Es sind dies:
	- Die Etsch bis Salurn unterhalb der Einmündung der Passer
	- Der Eisack zwischen der Einmündung des Pfitscher‐ und Maulserbach für Groß‐ und Kleinableitungen $3$
	- Der Eisack zwischen der Einmündung des Maulserbach und dem Stausee Franzensfeste für Großableitungen

Zudem jene Gewässer mit hoher naturalistischer Bedeutung:

- Die Ahr ab der Einmündung des Reinbach
- Die Passer ab der Einmündung des Waltnerbach
- 3. Flussabschnitte, die das durch den Gewässerschutzplan (Art. 27 des LG 8/2002) definierte Umweltziel nicht erreicht haben bzw. wo die Gefahr besteht diese Qualitätsziele bei Verwirklichung einer Ausleitung zu unterschreiten.
- 4. Fließgewässerabschnitte, welche die Funktion der Grundwasserspeisung erfüllen, welches für die Trinkwasserversorgung geeignet ist.
- 5. Seitengewässer (von Etsch, Eisack, Rienz, Ahr, Gader, Talfer, Passer, Falschauer, Grödnerbach und Drau), wenn sie gemeinsam mit dem Hauptgewässer über eine gemeinsame Beileitung abgeleitet werden.

Unter Vorbehalt der Prüfung der Umweltverträglichkeit gibt der Wassernutzungsplan die Möglichkeit der Abweichung der oben genannten Einschränkungen an. So können in bestimmten Fällen die zuvor genannten Fließstrecken trotzdem zur Erzeugung elektrischer Energie genutzt werden:

- a. Zur Versorgung von Schutzhütten oder Almen.
- b. Falls der Anschluss an das öffentliche Stromnetz aus technisch wirtschaftlicher Hinsicht bei bestimmten Wohnstrukturen nicht vertretbar ist.
- c. Bei Verbesserung bestehender Kraftwerke durch den Einsatz neuer Technologien und geringer Erhöhung der Fallhöhe.
- d. Bei Neubauten, welche zwei oder mehrere Anlagen vereinen und damit den Umweltzustand verbessern und Anlagen, welche die negativen Auswirkungen des Schwallbetriebes verringern oder beseitigen.
- e. Kraftwerke, die ein EZG von kleiner 6 km² nutzen, welche durch die Nutzung hoher Fallhöhen eine Nennleistung von größer 220 kW erreichen.
- f. Pumpspeicherkraftwerke.

<sup>&</sup>lt;sup>3</sup> Großableitungen sind Wasserableitungen für Kraftwerke mit einer Nennleitung von ≥ 3 MW. Alle anderen Wasserableitungen für die hydroelektrische Nutzung werden als Kleinableitungen bezeichnet.
All diese Maßnahmen und die Tatsache, dass bestehende Restwasserstrecken nicht mehr für Ausleitungen benützt werden können, führen zu einer entsprechenden Reduktion des Neuerschließungspotenzials im Untersuchungsgebiet.

#### **5.2.1.1 Umsetzung des Wassernutzungsplans auf das GISModell**

Zur Implementierung des Wassernutzungsplans in das im Zuge der Arbeit entwickelte GIS‐Modell werden einige Vereinfachungen getroffen:

- Punkt 1 in 5.2.1 beschränkt die nutzbaren Gewässer auf jene deren EZG größer als 6 km<sup>2</sup> (ab Wasserfassung) sind. Dies jedoch unter dem Vorbehalt, dass keine Nennleistungen von über 220 kW erreicht werden. Im Modell wird auf letzteres keine Rücksicht genommen. Die Gewässer im Untersuchungsgebiet werden also, ähnlich wie bei (Pöyry Energie GmbH, 2008, S. 10), bereits von vornherein gefiltert. Kriterium ist hierbei jedoch die Größe des EZG, nicht der Jahresmitteldurchfluss, wie in der Pöyry‐Studie für Österreich.
- Punkt 2 in 5.2.1 verbietet den Bau von Großableitungen im Bereich des Eisacks von der Einmündung des Maulserbachs bis zum Stausee von Franzensfeste, Kleinableitungen sind jedoch erlaubt. In der Simulation wird in diesem Abschnitt auch auf letzteres verzichtet, da, wie im späteren Kapitel 5.2.1.2 ersichtlich wird, der Anteil an der Jahresproduktion durch Kleinwasserkraft in den einzelnen Gebieten vernachlässigt werden kann.
- Punkt 3 behandelt in 5.2.1 Fließgewässer, welche die Umweltziele der Landesregierung nicht erreichen. Durch Ausleitungen wird vor allem die Selbstreinigung der Flüsse beeinträchtigt. Der Gewässerschutzplan der Landesagentur für Umwelt (Landesagentur für Umwelt, 2002) zeugt dabei von einen durchaus positiven Zustand der Fließgewässer in Südtirol. Abbildung 64 stellt die biologische Situation im Jahr 2000 dar, welche von blau mit Prädikat unbeeinträchtigt über grün mit mäßig belastet und gelb mit kritisch belastet bis hin zu orange mit stark verunreinigt läuft. Gut erkennbar ist jedoch die Tatsache, dass in den Fließstrecken, welche kritisch belastet bzw. stark verunreinigt sind zum Großteil bereits heute Kraftwerksausleitungen existieren bzw. der Bau von neuen Anlagen vom Wassernutzungsplan durch die in Kapitel 5.2.1 genannten Punkte untersagt wird. Zudem beinhaltet der Bericht der Landesagentur für Umwelt aus dem Jahr 2002 auch Vorschläge zur Verbesserung einiger Kläranlagen im Land, welche bis spätestens 2008 abgeschlossen sind. Dadurch dürfte die Wasserqualität der Flüsse weiter ansteigen, wie dies auch in Abbildung 63 und Abbildung 64 ersichtlich ist. Somit wird auf Punkt 3 in 5.2.1 im Modell für eine erste grobe Abschätzung des Neuerschließungspotenzials keine Rücksicht genommen. Bei konkreten Projekten gilt es diesen Punkt natürlich entsprechende Bedeutung einzuräumen.
- Punkt 4 konnte ebenfalls nicht berücksichtigt werden, da nicht herauszufinden war, welche Fließgewässer das Grundwasser speisen, welches zur Trinkwassergewinnung verwendet werden kann.
- Punkt 5 in 5.2.1 hat im Modell wiederum keine Bedeutung, da jedes Gewässer einzeln betrachtet wird und somit keine Beileitungen in der Simulation vorkommen.

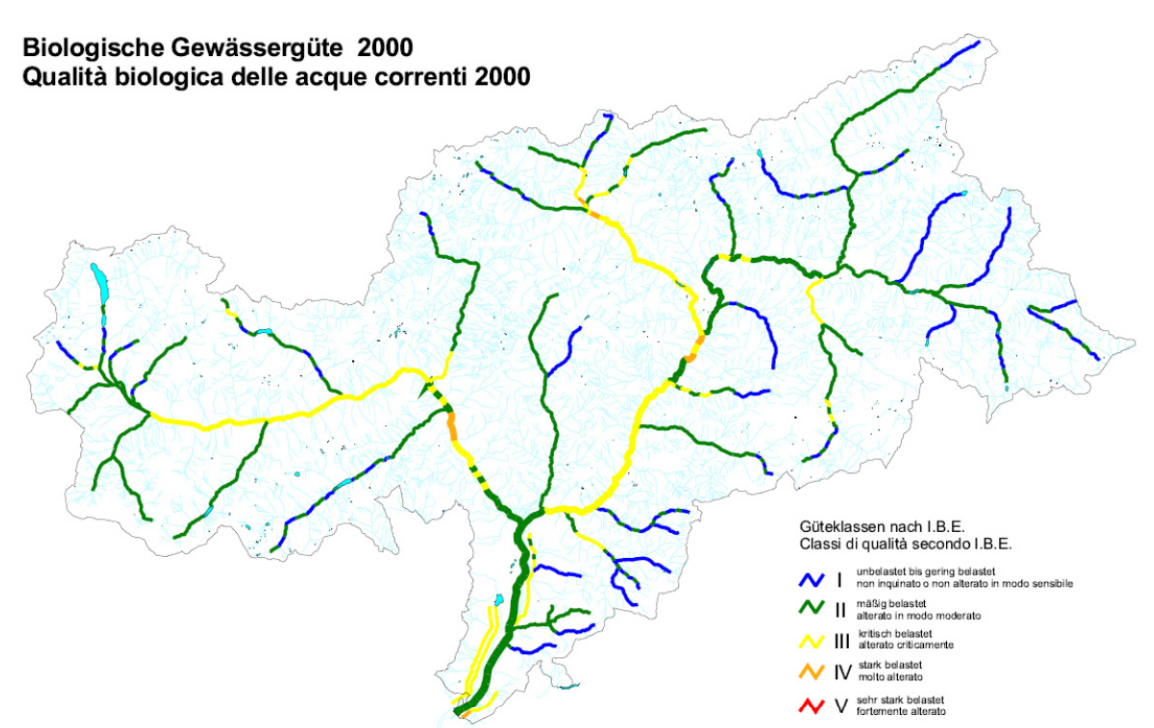

**Abbildung 63: Biologischer Zustand der Gewässer in Südtirol 2000, Quelle (Landesagentur für Umwelt, 2011)**

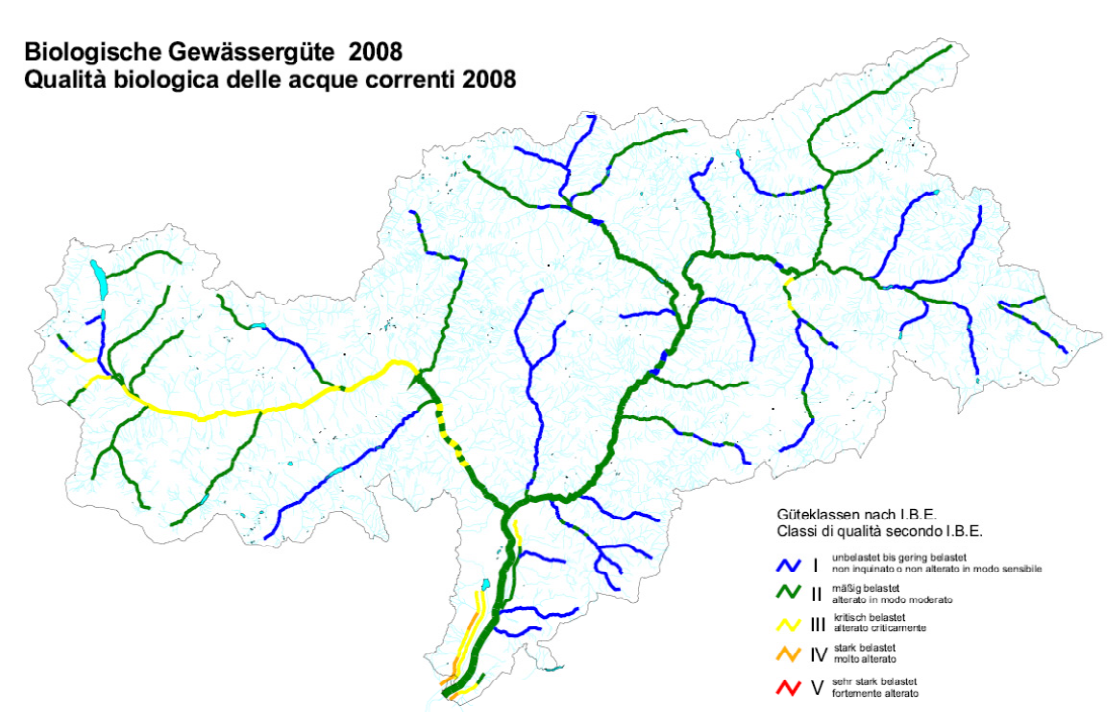

**Abbildung 64: Biologischer Zustand der Gewässer in Südtirol 2008, Quelle (Landesagentur für Umwelt, 2011)**

Zusammenfassend kann also gesagt werden, dass nur jene Flüsse ab einem Einzugsgebiet von 6 km<sup>2</sup> von Interesse sind. Davon abgezogen werden müssen jene Fließstrecken an Etsch, Eisack, Passer und Ahr, an welchen die Nutzung der Wasserkraft zur Stromerzeugung untersagt ist. Abbildung 65 stellt die resultierenden Gewässerstrecken dar.

Die Berechnung der Schwelle von 6 km<sup>2</sup> erfolgte anhand der ungewichteten "Flow Accumulation". Diese gibt die Anzahl der bergwärts liegenden Zellen wieder, welche in die jeweils betrachtete Rasterzelle münden. Durch die definierte Größe der Zellen kann auf die dafür notwendige Anzahl geschlossen werden.

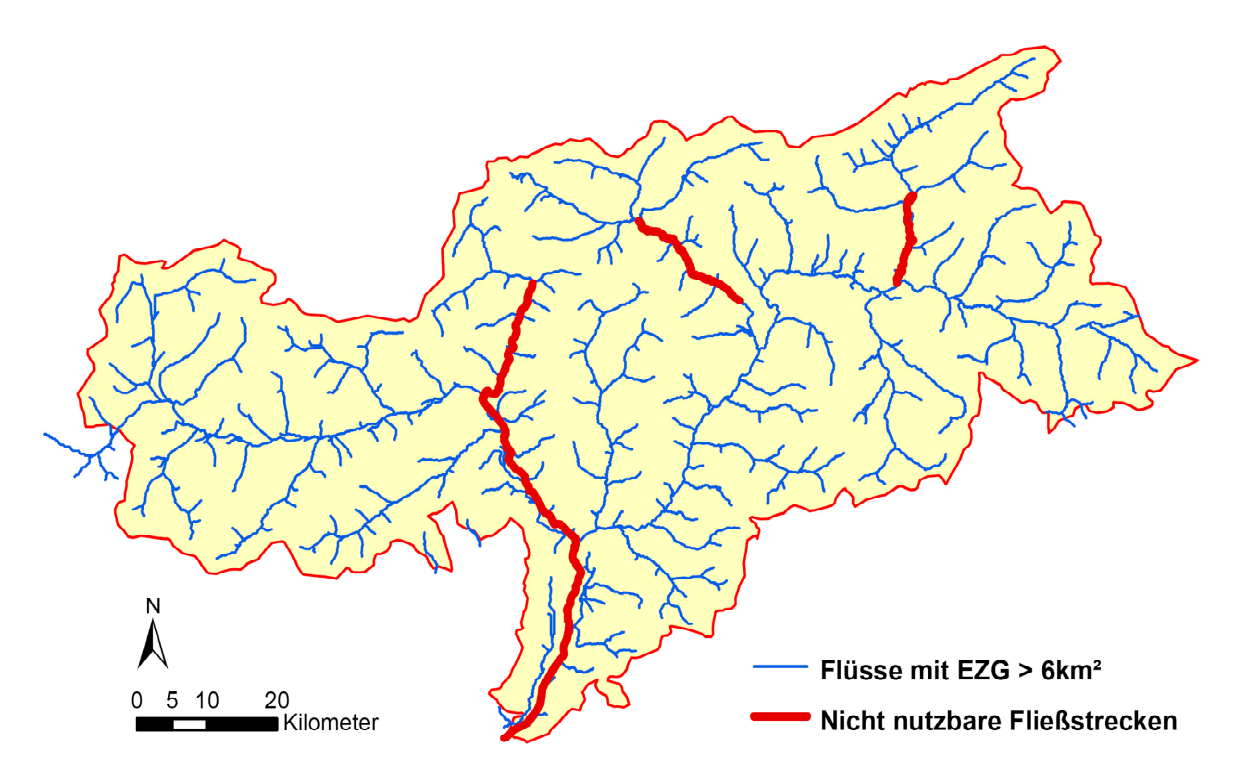

**Abbildung 65: Für eine Neuerschließung relevante Fließgewässer, eigene Darstellung**

Das Restwasser wird mit dem Mindestwert von 2 l/s/km² angenommen. Dadurch ergibt sich ein Abflusslinienpotenzial Netto in den für eine Neuerschließung denkbaren Gebieten laut Abbildung 65 von jährlich ca. 12,5 TWh. Abzüglich der möglichen Jahresproduktion von Flüssen außerhalb des Landes und den nicht nutzbaren Fließstrecken an Etsch, Eisack, Ahr und Passer, bedeutet dies ein RAV von ca. 11 TWh. Um auf das reduzierte Abflusslinienpotenzial Netto von ca. 9,5 TWh zu gelangen wird ein pauschaler technischer Wirkungsgrad von 86,6% einberechnet (vergleiche dazu Kapitel 5.1.1). Bereits existierende Anlagen besitzen eine Jahresproduktion von ca. 5,8 TWh (Abteilung 37, Amt für Stromversorgung, 2009, S. 89). Diese müssen somit von den 9,5 TWh des reduzierten Abflusslinienpotenzial Netto abgezogen werden. Das Optimierungspotenzial wird dabei ebenfalls mit einberechnet, um dies nicht dem Neuerschließungspotenzial zuzuordnen. Da auch hier mit einem Wirkungsgrad für Wasserkraftanlagen von 86,6% gerechnet wird, muss der obere Grenzwert von rund 700 GWh herangezogen werden. Wodurch sich ein Neuerschließungspotenzial im Untersuchungsgebiet von ca. 3000 GWh ergibt, was wiederum als eine theoretische Obergrenze zu bewerten ist.

#### **5.2.1.2 Gebietsnutzungsgrade**

Eine andere Vorgehensweise zur Abschätzung des realisierbaren Neuerschließungspotenzials, beschreibt (Pöyry Energie GmbH, 2008, S. 44‐52). Die grundsätzliche Methodik besteht in der Definition von Gebietsnutzungsgraden, welche als Indikator für das ausgebaute Potenzial des EZG der betrachteten Seitenbäche dienen. Anschließend werden Gebiete mit ähnlichen Eigenschaften bezüglich Gefälle, Abfluss und Dauerlinie in Klassen eingeteilt und für jede Klasse ein maximaler Gebietsnutzungsgrad erhoben. Die Differenz zwischen maximal erreichbaren RAV in der Klasse und aktuell erwirtschafteter Jahresenergie in GWh bildet dann das mögliche Neuerschließungspotenzial.

Auch in dieser Arbeit wird das Untersuchungsgebiet in Teilgebiete zerlegt. Die Einteilung erfolgt durch Berücksichtigung bereits bestehender Kraftwerke, deren Ausleitungsstrecken sowie durch Kenntnisse des Autors bezüglich des Untersuchungsgebietes. Die betrachteten Flüsse müssen dabei ein Einzugsgebiet von mindestens 6 km² besitzen und sollen zusätzlich ein bestimmtes jährliches Abflusssummenpotenzial von 50 GWh (mit Ausnahme des Kalbenbaches mit ca. 35 GWh) nicht unterschreiten. Die Grenze von 50 GWh/a wurde so gewählt, dass sich eine repräsentative Anzahl an Teilgebieten ergibt. Je kleiner diese Grenze, desto höher würde die Anzahl der Teilgebiete und desto kleiner würden diese ausfallen, wodurch die Streuung der Nutzungsgrade zunehmen würde. Einzugsgebiete der nicht nutzbaren Fließstrecken an Etsch, Eisack, Ahr und Passer werden nicht in die Untersuchung mit einbezogen. Lediglich der Kalbenbach im Passeiertal und der Mühlbach im Ahrntal bilden hierbei eine Ausnahme.

Ins Verhältnis gesetzt werden die Energieerträge aus ausgebauter Wasserkraft der einzelnen Untereinzugsgebiete, sowie deren reduziertes Abflusslinienpotenzial Netto mit einem pauschalen Wirkungsgrad von 86,6% (vergleiche auch Kapitel 5.1.1) aus der Simulation.

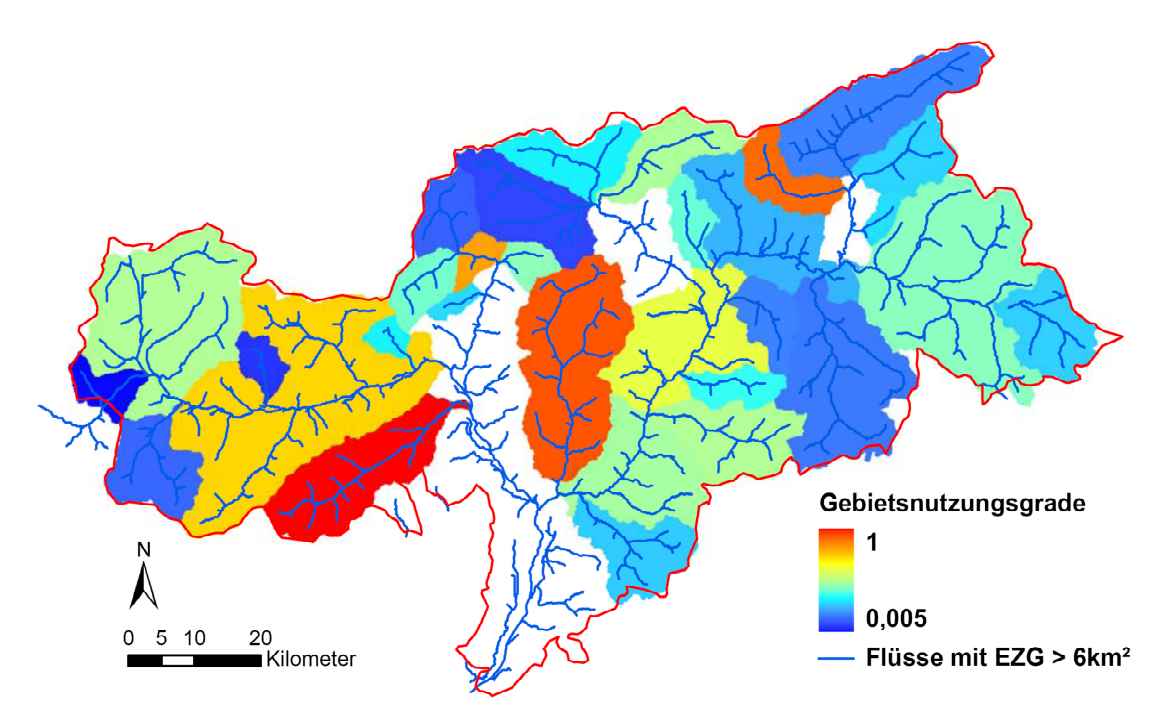

**Abbildung 66: Gebietsnutzungsgrade der einzelnen Teilgebiete, eigene Darstellung**

Die Klassifizierung der einzelnen Gewässer erfolgt anhand von jährlichem Abflussmittelwert und mittlerem Gefälle. Das zusätzliche Unterscheidungskriterium der Dauerlinienform kann auf das Untersuchungsgebiet nicht angewandt werden, da diese Daten nur an wenigen Messstellen frei verfügbar sind. Das Ergebnis der Analyse ist die Unterteilung der Flüsse in 5 Klassen, welche folgende Eigenschaften besitzen:

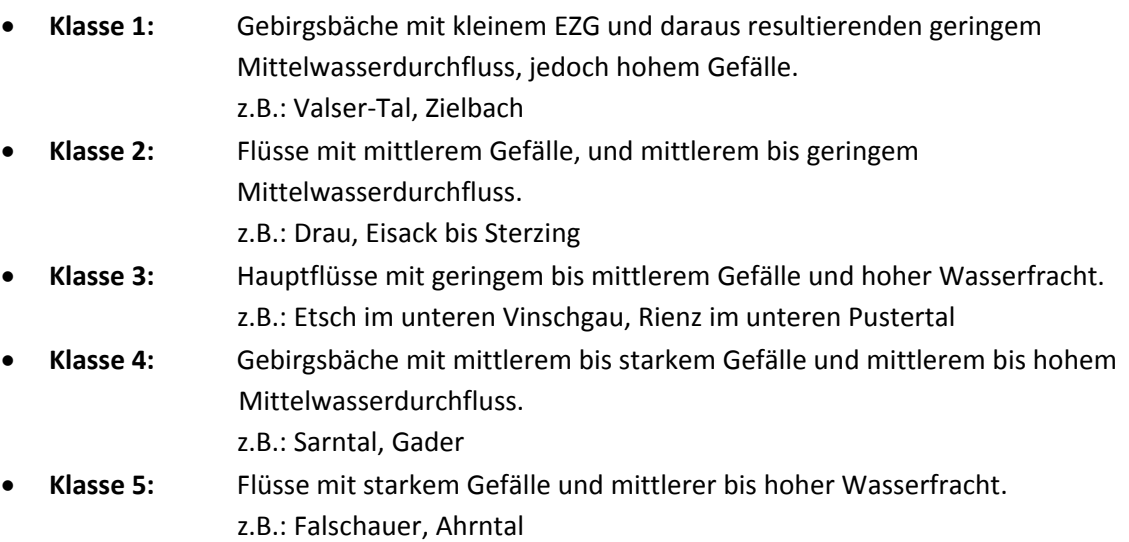

Die einzelnen Hauptflüsse (Etsch, Eisack und Rienz) werden in Abbildung 66 als Teil jener Gebiete angesehen, welche sie entwässern. Somit fließen Gefälle und Mittelwasserdurchfluss einiger Seitenbäche, welche für die Untersuchungen nicht relevant sind, in die Klassifizierung mit ein. Insbesondere im oberen und unteren Eisack‐ (z.B. Tierserbach) bzw. Pustertal (z.B. Gsieserbach) und im unteren Vinschgau (z.B. Plimabach) kann es hier zu falschen Ergebnissen bei der Kalkulation der mittleren Gefälle kommen. Den hohen jährlichen Mittelwasserdurchflüssen würde ein zu hohes mittleres Gefälle zugewiesen, wodurch die Klassifizierung nicht repräsentativ wird. Um diesen Fehler zu vermeiden, sind die Hauptflüsse getrennt und nicht wie in Abbildung 66 zusammen mit den restlichen Gebieten betrachtet.

Zur Bestimmung des Ausbaugrades sind bereits bestehende Kraftwerke, wie sie in (Abteilung 37, Amt für Stromversorgung, 2009) aufscheinen, berücksichtigt. Projekte, unabhängig in welcher Planungsphase sie sich zum Zeitpunkt dieser Arbeit befinden, sind dabei nicht Teil der Untersuchung. Den größten Teil des RAV in den einzelnen Teilgebieten schaffen mittlere und große Anlagen. Also jene Kraftwerke, welche laut (Abteilung 37, Amt für Stromversorgung, 2009) eine mittlere Leistung von 220 kW bis 3 MW bzw. von über 3 MW besitzen. Der Anteil der Kleinwasserkraft in den Untereinzugsgebieten ist in den meisten Fällen klein bis vernachlässigbar. Lediglich im EZG der Gader (35%), jenen des Zielbachs (28%) und am Rambach (100%) erreicht er nennenswerte Ausmaße. Diese Flüsse rangieren erwartungsgemäß unter den schlechteren Gebietsnutzungsgraden in den jeweiligen Klassen.

Jene EZG, deren Gebietsnutzungsgrad sehr klein in Bezug auf die restlichen Nutzungsgrade in der jeweiligen Klasse ist, sind interessant für Neuerschließungen. Tabelle 20 stellt jene Fließgewässer, welche in Frage kommen, nach Klassen gegliedert dar.

|          | <b>Name des Flusses</b>                      |
|----------|----------------------------------------------|
| Klasse 1 | Lüsnerbach                                   |
|          | Schlanderserbach                             |
|          | Zielbach                                     |
| Klasse 2 | Pragserbach                                  |
| Klasse 3 | Rienz im unteren Pustertal                   |
| Klasse 4 | Gsieserbach                                  |
|          | Gader                                        |
|          | Mareiterbach                                 |
|          | Rambach                                      |
| Klasse 5 | Ahr bis zur Einmündung des Reinbachs         |
|          | Suldenbach                                   |
|          | Passer bis zur Einmündung des Pfeldererbachs |

**Tabelle 20: Fließgewässer, deren EZG ein hohes Neuerschließungspotenzial darstellt, eigene Darstellung**

In Tabelle 21 und Abbildung 67 finden sich die berechneten Gebietsnutzungsgrade (GNG) aller Teilgebiete nach Klassen geordnet. Im Vergleich zu Abbildung 66 sind dabei der Schnalser‐ und Pfundererbach sowie der Pragser‐ und der Gieserbach neu hinzugekommen, da deren Abflusssummenpotenzial über der zuvor genannten Schwelle von 50 GWh/a liegt und sie das mittlere Gefälle des betreffenden Hauptflusses (in diesem Fall die Rienz) ansonsten verfälschen würden. Weitere größere EZG, welche ebenfalls eine mögliche Jahreserzeugung von über 50 GWh aufweisen, wie etwa das Antholzertal oder das Martelltal, werden aufgrund von bestehenden Kraftwerksausleitungen nicht getrennt behandelt, da nicht bekannt ist, in welchem Ausmaß der jährliche mittlere Durchfluss – zum Zeitpunkt der Entstehung der Arbeit – für die hydroelektrische Erzeugung genutzt wird.

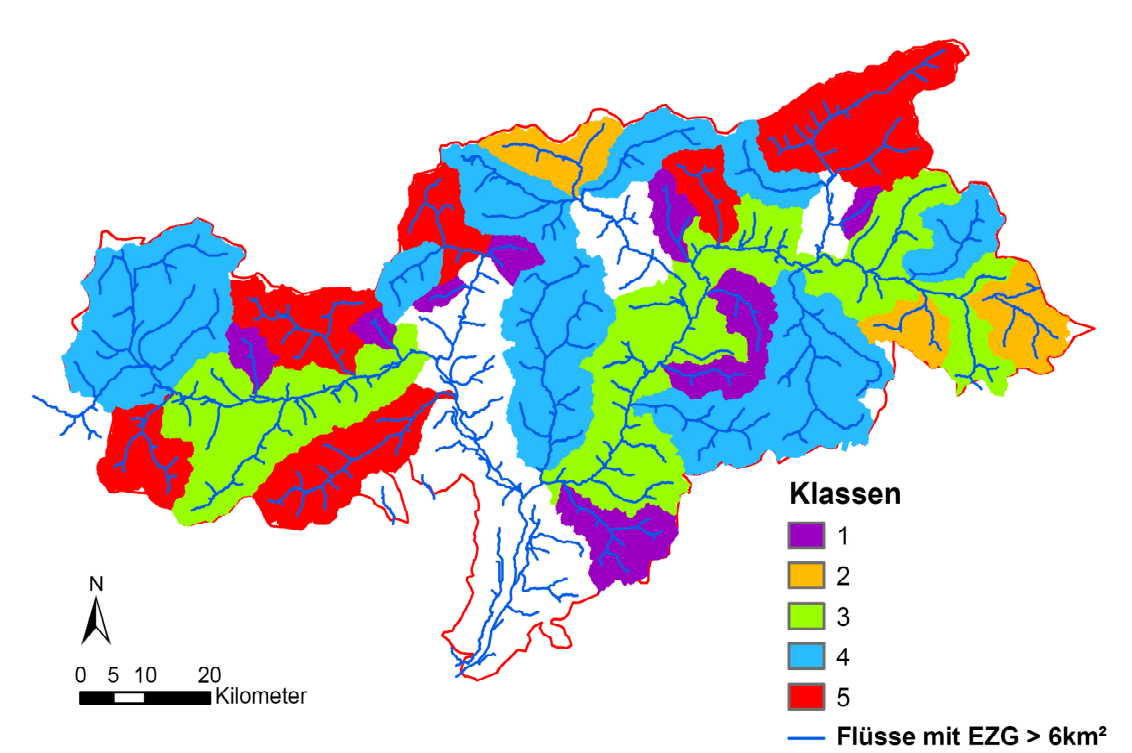

**Abbildung 67: Einteilung der Seitenbäche in Klassen, eigene Darstellung**

Die Einzugsgebiete der Klassen 4 und 5 weisen teilweise sehr hohe Gebietsnutzungsgrade auf, welcher im Fall der Falschauer sogar größer als Eins ist. Dies weist auf eine Unterschätzung des Abflusslinienpotenzials in den entsprechenden Gebieten hin. Der maximale NG in diesen Klassen wird für die spätere Kalkulation des technisch wirtschaftlichen Potenzials (Kapitel 5.3) mit 0,9 festgelegt.

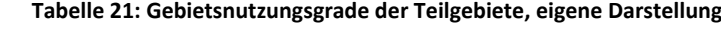

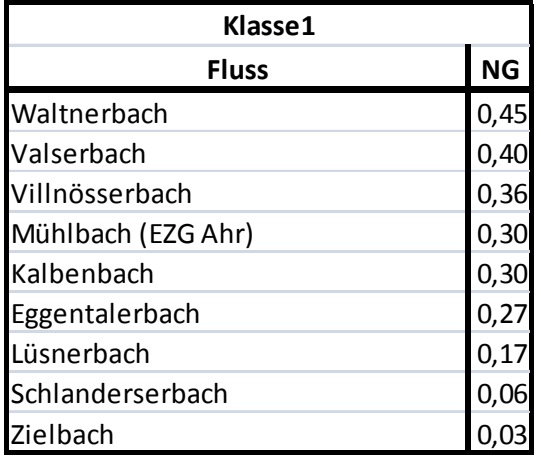

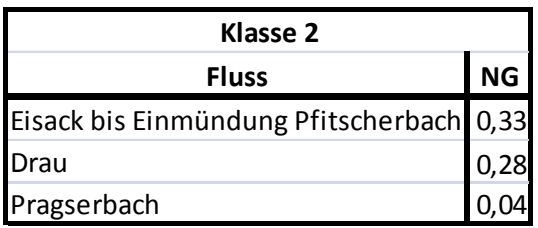

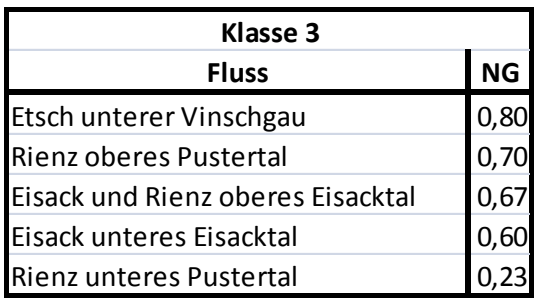

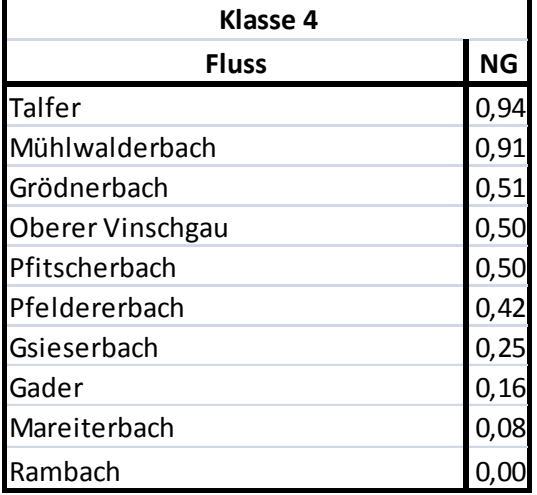

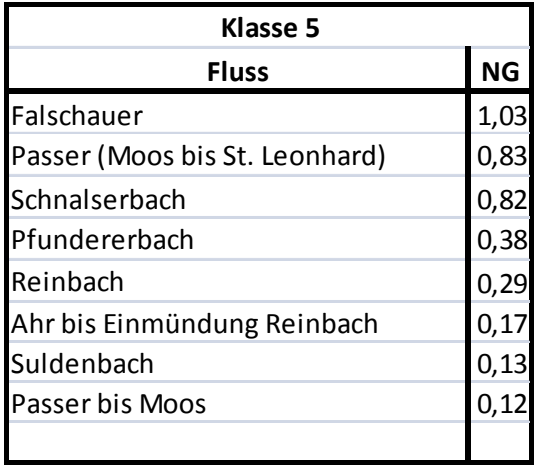

#### **5.2.1.3 Validierung des Modells anhand einer Vergleichsstudie der EURAC**

Die EURAC‐Research‐Studie (Sparber, Fedrizzi, Avesani, Exner, & Mahlknecht, 2010, S. 37) beschreibt den Bau von drei Wasserkraftwerken im Stadtgebiet von Bozen. Diese würden eine Jahreserzeugung von ca. 118 GWh besitzen. Auch Angaben zu den möglichen Standorten können der Studie entnommen werden (Abbildung 68). Es wird angenommen, dass es sich hierbei um ein technisch wirtschaftliches Potenzial eines konkret gerechneten Projekts handelt, da in der Studie basierend auf diesen Energieangaben ein realisierbares Reduktionspotenzial von Kohlendioxidemissionen der Stadt Bozen berechnet wird. Leider sind genauere Angaben bezüglich anderen Parametern wie Stauziel oder Restwassermengen nicht in der Studie enthalten.

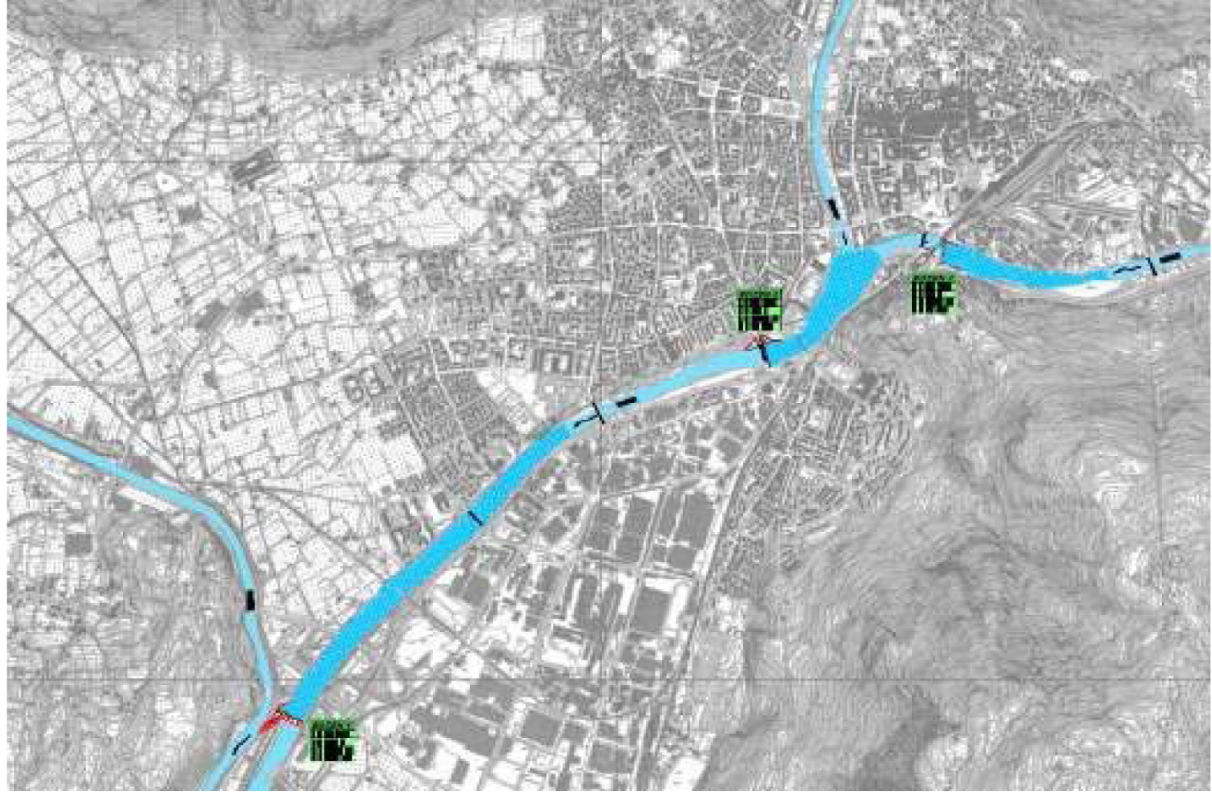

**Abbildung 68: Möglicher Standort von Wasserkraftwerken in Bozen, Quelle (Sparber, Fedrizzi, Avesani, Exner, & Mahlknecht, 2010, S. 37)**

Ziel ist es die Standorte der Studie mit den zwei in dieser Arbeit getätigten Berechnungsmethoden für mögliches Restpotenzial (Neuerschließungspotenzial) zu vergleichen. Zum Einen handelt es sich um eine lokal sehr genaue Methode (Aufsummieren der einzelnen Abflusslinienpotenziale der Rasterzellen entlang des Rückstaus), während das andere Verfahren mit Gebietsnutzungsgraden eine Abschätzung über mögliche Restpotenziale an längeren Fließstrecken gibt und somit einen oberen Grenzwert darstellt.

Zum Aufsummieren der einzelnen Potenziale der Rasterzellen muss, neben dem mittleren Jahresabfluss und einem technischen Wirkungsgrad von 86,6%, außerdem die Restwassermenge der Anlagen bekannt sein. Anhand von Abbildung 68 werden alle drei Kraftwerke als Flusskraftwerke identifiziert. Ein vergleichbarer Standort ist damit das Kraftwerk Kniepass, welches keinerlei Restwasserabgaben zu berücksichtigen hat. Das somit berechnete reduzierte Abflusslinienpotenzial Brutto für alle drei Anlagen gemeinsam beläuft sich auf 107 GWh jährlich.

Die Berechnung des RAV anhand der Gebietsnutzungsgrade eignet sich hier gut, da der untere Eisack (ab der Einmündung des Grödnerbach) zum Großteil im KW Kardaun genutzt wird, sodass nur geringe freie Fließstrecken vorhanden sind. Der Gebietsnutzungsgrad ist mit 0,6 (Tabelle 18) relativ hoch, jedoch geringer, als jener der Etsch im unteren Vinschgau, welche sich in der gleichen Klasse befindet (Tabelle 21). Um auf den in der Klasse 3 maximalen Gebietsnutzungsgrad von 0,80 zu gelangen fehlen noch knapp 200 GWh an Jahresertrag. Dies kann als ein oberer Grenzwert des an freien Fließstrecken realisierbaren Regelarbeitsvermögens angesehen werden. Wie bereits erwähnt, werden diese durch das KW Kardaun stark eingegrenzt und befinden sich am unteren Eisack lediglich auf einer ca. 11 km langen Strecke zwischen dem Rückgabekanal des Kraftwerks und der Einmündung in die Etsch.

Die Jahreserzeugung, welche von (Sparber, Fedrizzi, Avesani, Exner, & Mahlknecht, 2010, S. 37) mit 118 GWh angesetzt wird, stimmt daher gut mit den berechneten Potenzialen überein. So bestimmt die örtlich exakte Lösung das Potenzial annähernd gleich, während der obere Grenzwert, welcher durch die Gebietsnutzungsgrade ermittelt wird nicht überschritten wird und durch kurze freie Fließstrecken in ähnlichen Größenordnungen liegt. Damit zeigt dieser Vergleich eine ausreichend hohe Güte des im Zuge dieser Arbeit entwickelten GIS‐Modells zur Erhebung des Wasserkraftpotenzials.

### **5.3 Technisch wirtschaftliches Potenzial**

Neben dem bereits ausgebauten Potenzial und dem Optimierungspotenzial, welches in den Kapiteln 5.1.1 und 5.1.2 zwischen rund 170 GWh und ca. 700 GWh festgelegt wird, zählt noch das Neuerschließungspotenzial zu den Restkapazitäten, welche technisch wirtschaftlich im Untersuchungsgebiet erschlossen werden können. Die Obergrenze letzteres wird mit 3 TWh jährlich beziffert. Hierbei sind jedoch nur ein Anlagenwirkungsgrad von 86,6% und der Wassernutzungsplan des Landes Südtirol, welcher Großteils allgemeine ökologische Richtlinien angibt, berücksichtigt. Darauf aufbauend werden die Gebietsnutzungsgrade (Kapitel 5.2.1.2) eingesetzt, wodurch eine bessere Abschätzung möglich ist. Diese ziehen bereits bestehende Projekte in vergleichbaren Teileinzugsgebieten zu einer Gegenüberstellung heran. Durch Vergleiche kann man auf noch mögliche Restpotenziale, in Gebieten deren Nutzungsgrad kleiner als der maximale in der jeweiligen Klasse ist, schließen.

Die Berechnung des technisch wirtschaftlichen Neuerschließungspotenzials erfolgt lediglich durch Multiplikation der möglichen Erzeugung aus der Simulation im betrachteten EZG mit dem angestrebten Nutzungsgrad unter Abzug der bereits installierten Kapazität. Der maximal erreichbare Nutzungsgrad in der betrachteten Klasse, mit der daraus abgeleiteten Mehrerzeugung an elektrischer Energie bildet dabei die obere Grenze. So findet man am Gsieserbach zum Zeitpunkt der Entstehung der Arbeit eine mittlere Jahreserzeugung von 20,88 GWh (Abteilung 37, Amt für Stromversorgung, 2009). Hierbei handelt es sich um kleine bzw. mittlere Anlagen, welche an den betrachteten Fließgewässern mit einem EZG von ≥ 6 km² das Wasser für die hydroelektrische Erzeugung nutzen. Die modellierte Erzeugung ergibt ein technisch wirtschaftliches Potenzial (der pauschale Wirkungsgrad von 86,6% wird mit einbezogen) von rund 83,8 GWh/a. Somit ergibt sich ein GNG von 0,25 (Tabelle 21). Der maximale GNG der Klasse 4, in welcher auch der Gsieserbach fällt beläuft sich auf 0,9, da der Maximalwert der Klassen 4 und 5 auf diesen Wert festgelegt wird (vergleiche dazu Kapitel 5.2.1.2). Multipliziert man diesen Wert mit dem technisch wirtschaftlichen Potenzial von 83,8 GWh/a und zieht davon die aktuelle Jahreserzeugung ab, so ist die daraus erhaltene Differenz das Neuerschließungspotenzial für dieses EZG. Werden nun die Neuerschließungspotenziale aller Einzugsgebiete aufsummiert, so erhält man jenes des gesamten Untersuchungsgebiets. In Zahlen ausgedrückt bedeutet dies ein jährliches Regelarbeitsvermögen von ca. 2 TWh.

Abbildung 69 stellt in anschaulicher Form noch einmal die verschiedenen Formen der untersuchten Potenziale dar. Den größten Anteil am technisch wirtschaftlichen Potenzial bildet die bereits bestehende Erzeugung. Das Neuerschließungspotenzial bildet die zweitstärkste Komponente, deren Beitrag sich auf ca. ein Viertel beläuft. Den Rest bildet das Optimierungspotenzial, wo die untere Grenze von 170 GWh herangezogen wird. Somit sind lediglich elektro‐maschinelle Maßnahmen von Relevanz.

Das technisch wirtschaftliche Restpotenzial beläuft sich demnach auf 2170 GWh/a und setzt sich aus Optimierungs‐ und Neuerschließungspotenzial zusammen.

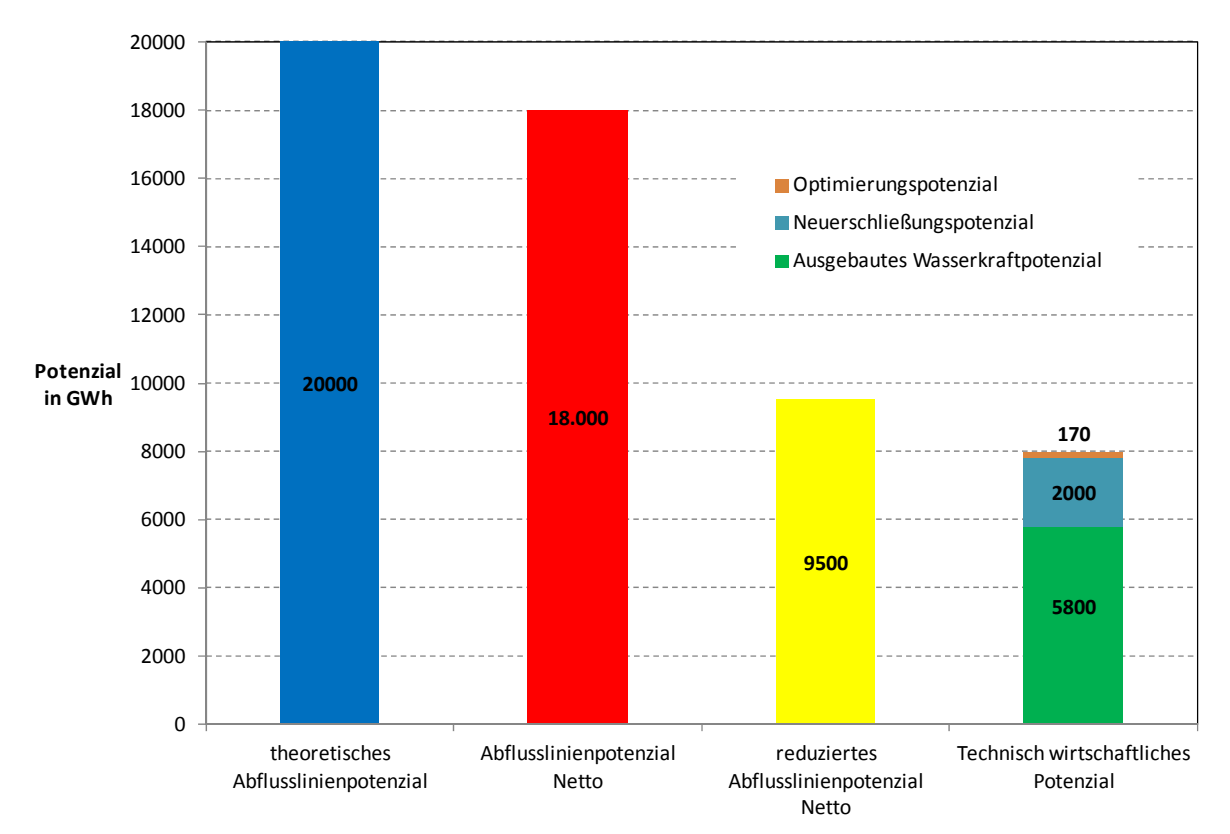

**Abbildung 69: Übersicht über die verschiedenen Potenziale im Untersuchungsgebiet, eigene Darstellung**

# **6. Verzeichnisse**

# **6.1 Abbildungsverzeichnis**

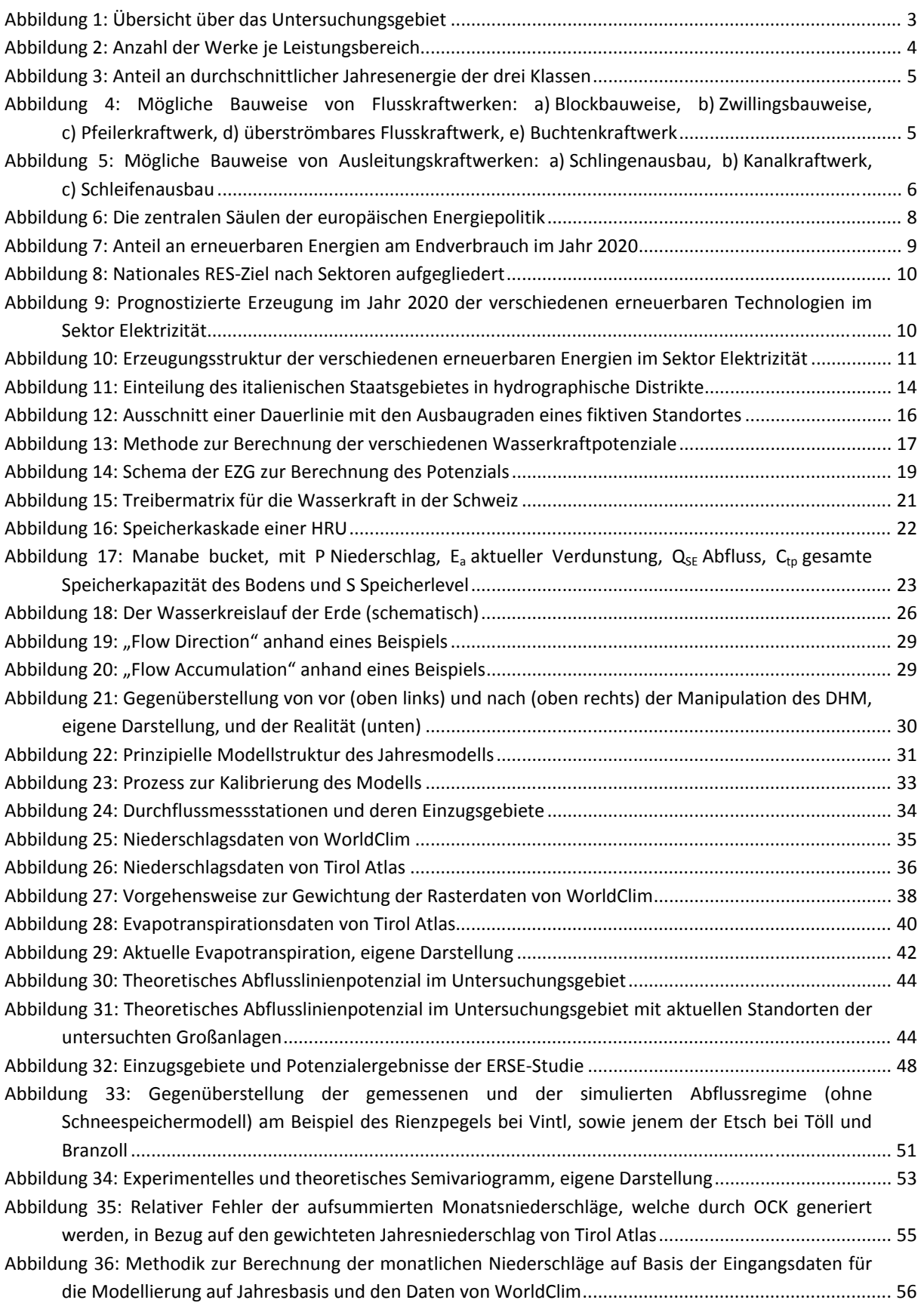

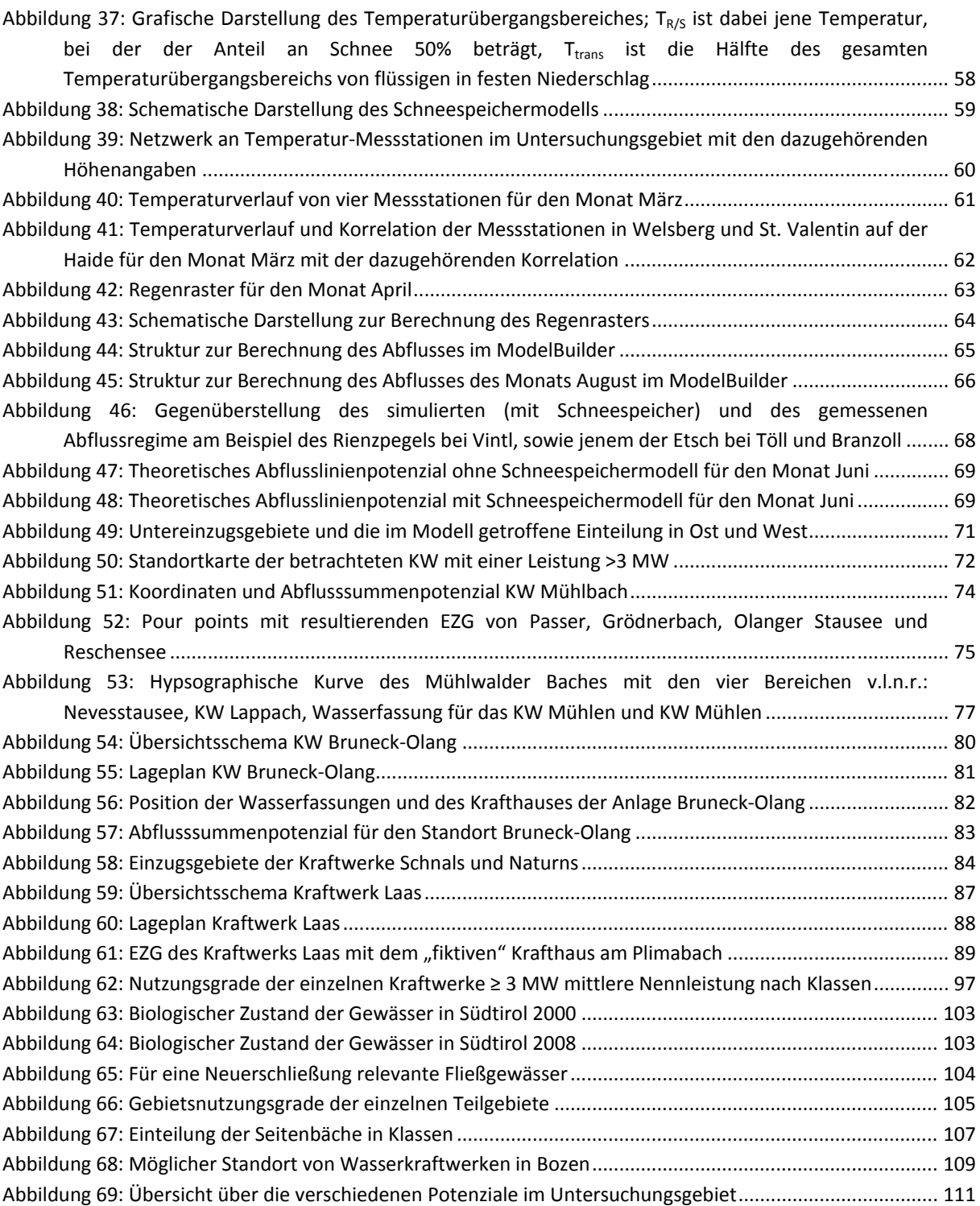

## **6.2 Tabellenverzeichnis**

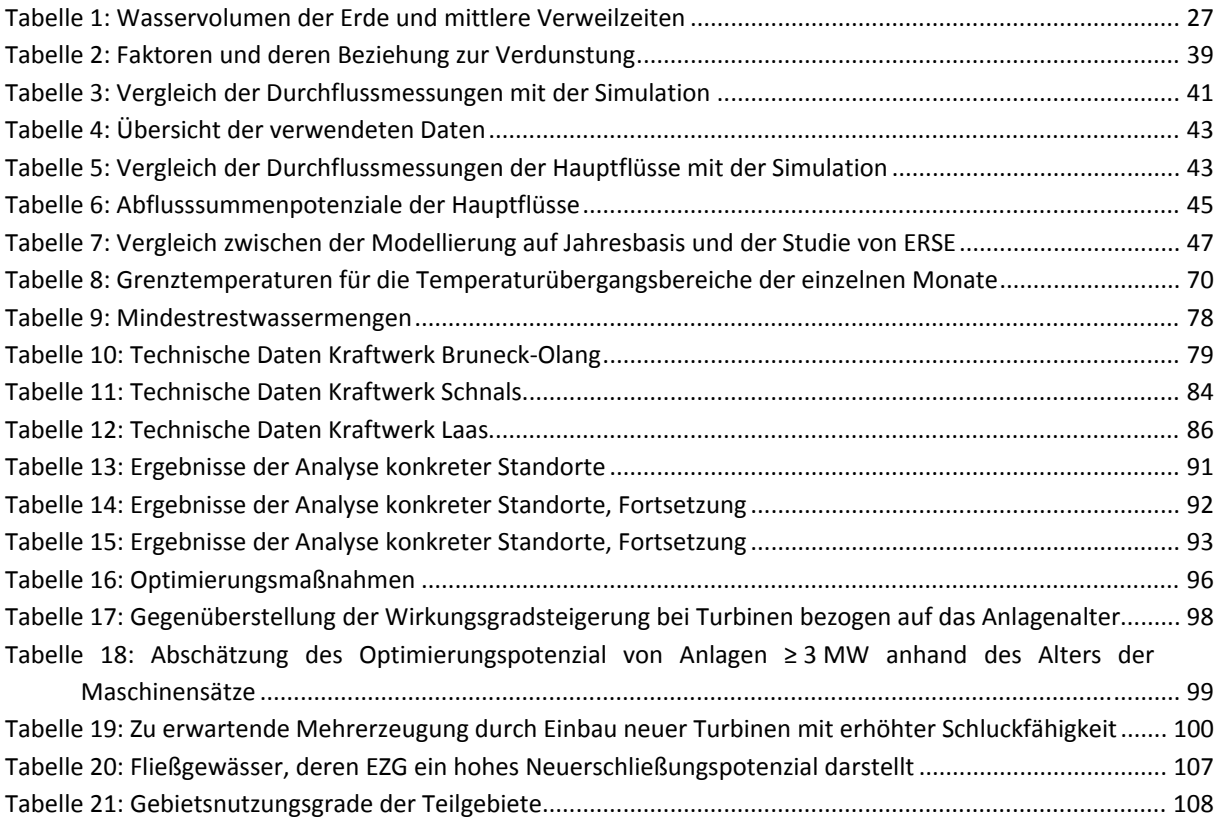

## **6.3 Formelverzeichnis**

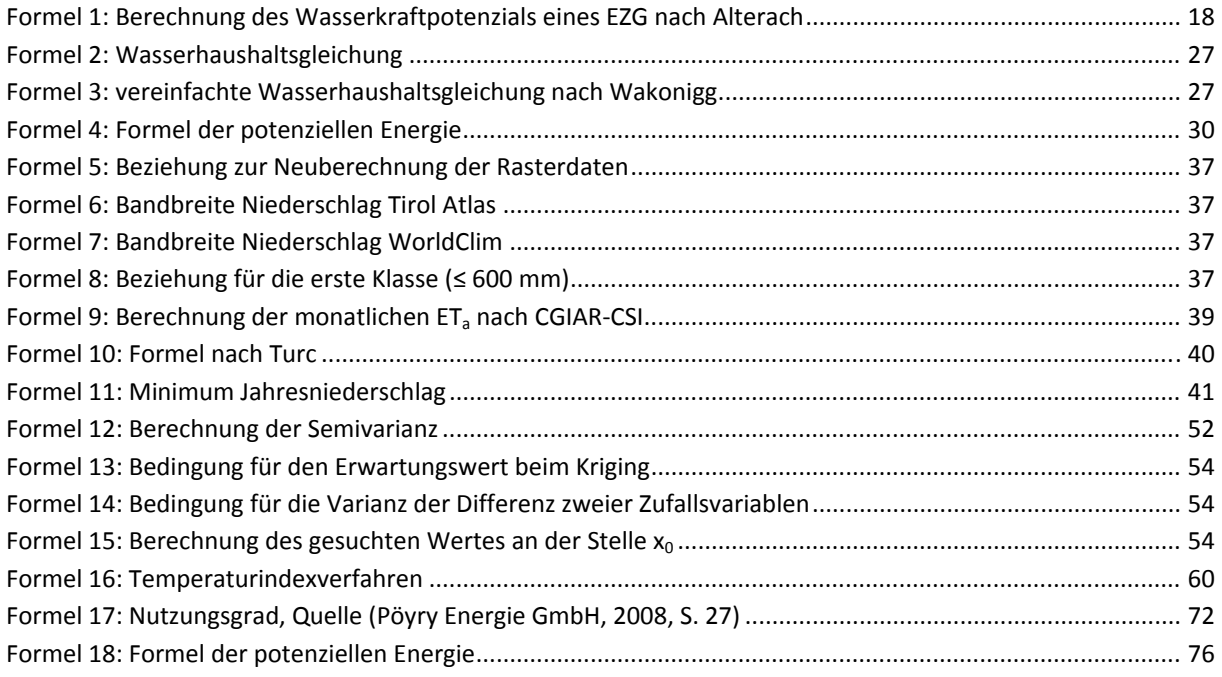

# **6.4 Abkürzungsverzeichnis**

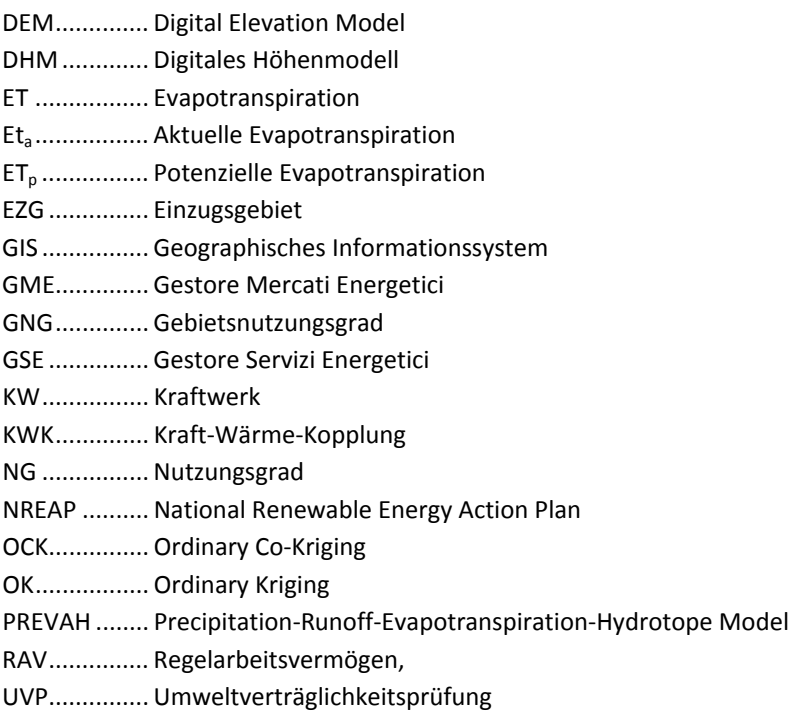

#### **6.5 Literatur und Quellenverzeichnis**

Abteilung 37, Amt für Stromversorgung. (2009). *Die Wasserkraftwerke in Südtirol.* Bozen.

- Abteilung 9 ‐ Informationstechnik Provinz Bozen. (2011). *Neuer Geobrowser*. Abgerufen am 01. 06. 2011 von http://gis2.provinz.bz.it/geobrowser/?project=geobrowser\_pro&view=geobrowser\_pro\_atlasb&lang=de&bbox=605698,%205120730,%20766006,%205220318
- Abteilung Wasser und Energie der Autonomen Provinz Bozen‐Südtirol. (2011). *Wasserkraft*. Abgerufen am September 2011 von http://www.provinz.bz.it/wasser-energie/energie/wasserkraft.asp
- Alterach (b), J. A., Peviani, M. A., Gilli, L., Quaglia, G., Nigro, L., & Mazzocchi, L. (2006). *Valutazione della disponibilità idrica e del potenziale di producibilità idroelettrica a scala nazionale e di bacino; Metodologia.* CESI Ricerca.
- Alterach, J. A., Peviani, M. A., Gilli, L., Quaglia, G., Nigro, L., & Mazzocchi, L. (2006 (a)). *Valutazione della disponibilità idrica e del potenziale di producibilità idroelettrica a scala nazionale e di bacino; Progetto RdS – Produzione e Fonti Energetiche.* CESI Ricerca.
- Amt für raumbezogene und statistische Informatik. (25. 11. 2010). Digitales Höhenmodell 50mx50m. Bozen, Autonome Provinz Bozen Südtirol, Italien.
- Anderer, P., Dumont, U., Heimerl, S., Ruprecht, A., & Wolf‐Schumann, U. (. (9|2010 (b)). *Das Wasserkraftpotenzial in Deutschland.* Wiesbaden: Vieweg+Teubner Verlag; WasserWirtschaft; ISSN: 0043‐0978.
- Anderer, P., Dumont, U., Stark, B., & Wolf‐Schumann, U. (9|2010 (a)). *Vom Linienpotenzial zum technischen Wasserkraftpotenzial ‐ Methode.* Wiesbaden: Vieweg+Teubner Verlag; WasserWirtschaft; ISSN: 0043‐ 0978.
- Autonome Provinz Bozen. (2010 (d)). *Wassernutzungsplan für die Autonome Provinz Bozen; Teil 1.* Bozen.
- Autonomen Provinz Bozen. (2010 (c)). *Wassernutzungsplan für die Autonome Provinz Bozen; Teil 2.* Bozen.
- Bauer, N., Ruprecht, A., & Heimerl, S. (9|2010). *Ermittlung des Wasserkraftpotenzials an Wasserkraftanlagenstandorten mit einer Leistung über 1 MW in Deutschland.* Wiesbaden: Vieweg+Teubner Verlag; WasserWirtschaft; ISSN: 0043‐0978.
- Beurskens, L., & Hekkenberg, M. (2010). *Renewable Energy Projections as Published in the National Renewable Energy Action Plans of the European Member States.* European Environment Agency (EAA).
- Bucher, K., Kerschner, H., Lumasegger, M., Mergili, M., & Rastner, P. (2004). *Spatial Precipitation Modeling for the Tyrol Region.* Innsbruck: Institut für Geographie, Universität Innsbruck.
- Bundesanstalt für Gewässerkunde. (2003). *Wasserhaushaltsverfahren zur Berechnung vieljähriger Mittelwerte der tatsächlichen Verdunstung und des Gesamtabflusses.* Koblenz.
- Eder, G. (2002). *Water Ballance Modelling in Alpine Catchments at Different Spatial and Temporal Scales.* Wien: Universität für Bodenkultur Wien.
- EDISON Gestione Idroelettrica. (2007). *Scheda dell'impianto idroelettrico Lasa nei comuni di Martello (BZ) e Lasa (BZ).* Bozen: EMAS‐Bericht.
- Environmental Systems Research Institute Inc. (April 2009). *ArcGIS Desktop 9.3 Help*. Abgerufen am 01. 06. 2011 von http://webhelp.esri.com/arcgiSDEsktop/9.3/index.cfm?TopicName=welcome
- ESRI Geoinformatik GmbH. (2008). *ArcGIS ModelBuilder.* Abgerufen am Mai 2011 von http://www.esri‐ germany.de/downloads/papers/ModelBuilder‐Leitfaden.pdf
- Etschwerke. (2010). *Profil der EW‐Gruppe.* Bozen.
- European Space Agency. (April 2010). *esa luxembourg*. Abgerufen am 01. 06. 2011 von http://www.esa.int/esaCP/SEMUEAWX3RF\_Luxembourg\_1.html
- Fecht, M., Höfle, B., Starnberger, R., & Kaser, G. (2004). *Eine Karte der aktuellen Verdunstung für das Tirol Atlas Gebiet anhand von Landnutzungs‐ und Vegetationsdaten.* Innsbruck.
- Fohrer, & Hörmann. (2007). *Einführung in die Hydrologie und Wasserwirtschaft.* Kiel: Universität Kiel.
- Fürst, J. (2004). *GIS in Hydrologie und Wasserwirtschaft .* Heidelberg: Herbert Wichman Verlag.
- GeoDataZone. (2010). *GeoDataZone Das Lexikon der Erde*. Abgerufen am 07. 2011 von http://www.geodz.com/deu/d/Geodaten

Gestore dei Servizi Energetici ‐ GSE S.p.A. (a). (2011). *GSE, Gestore Servizi Energetici*. Abgerufen am Oktober 2011 von Incentivazioni Fonti Rinovabili:

http://www.gse.it/attivita/Incentivazioni%20Fonti%20Rinnovabili/Pagine/default.aspx

- Gestore dei Servizi Energetici ‐ GSE S.p.A. (b). (2011). *GSE, Gestore Servizi Energetici*. Abgerufen am Oktober 2011 von Scambio sul Posto: http://www.gse.it/attivita/ssp/Pagine/default.aspx
- Gestore dei Servizi Energetici ‐ GSE S.p.A. (c). (2011). *GSE, Gestore Servizi Energetici*. Abgerufen am Oktober 2011 von Ritiro dedicato: http://www.gse.it/attivita/Ritiro%20dedicato/Pagine/default.aspx
- Hijmans, R., Cameron, S., Parra, J., Jones, P., & Jarvis, A. (2005). Abgerufen am 24. 11. 2010 von Worldclim ‐ Global Climate Data: http://worldclim.org/
- Hock, R. (2003). *Temperature index melt modelling in mountain areas.* Stockholm: Journal of Hydrology 282 (2003) 104–115. doi:10.1016/S0022‐1694(03)00257‐9.
- Huber, C. (2010). *Zukünftige Rahmenbedingungen der europäischen Wasserkraftwirtschaft.* Graz: Institut für Elektrizitätswirtschaft und Energieinnovation (IEE), TU Graz.

Hydrographischer Dienst Österreich. (2009). *Mitteilungsblatt Nr. 86.* Wien: Fa. AV+Astoria.

Hydrographisches Amt Provinz Bozen. (13. 12. 2010). Messdaten über Durchfluss, Temperatur und Niederschlag in Südtirol. Bozen, Südtirol, Italien.

Institut für Geographie, Universität Innsbruck. (kein Datum). *Tirol Atlas*. Abgerufen am Juni 2011 von http://tirolatlas.uibk.ac.at/

Institut für Meteorologie und Geophysik, Universität Wien. (1995). *Schneephysik.* Wien: Universität Wien.

- Koboltschnig, G. R. (2007). *Mehrfachvalidierung hydrologischer Eis‐ und Schneeschmelzmodelle in hochalpinen, vergletscherten Einzugsgebieten.* Wien: Institut für Wasserwirtschaft, Hydrologie und Konstruktiven Wasserbau, Universität fü Bodenkultur Wien.
- Landesagentur für Umwelt. (2002). *Gewässerschutzplan.* Bozen: Amt für Gewässerschutz.
- Landesagentur für Umwelt. (2011). *Untersuchungsergebnisse Fließgewässer*. Abgerufen am September 2011 von http://www.provinz.bz.it/umweltagentur/wasser/geomorphologische‐charakterisierung.asp
- Laufer, F., Grötzinger, S., Peter, M., & Schmutz, A. (2004). *Ausbaupotenzial der Wasserkraft.* Bern: Bundesamt für Energie BFE.
- Maniak, U. (2010). *Hydrologie und Wasserwirtschaft Eine Einführung für Ingenieure.* Berlin Hiedelberg: Springer‐Verlag.
- Mayer, C., Maier, K., Nischler, G., & Stigler, H. (2011). *GIS‐basierte Potenzialanalyse der Wasserkraft.* Wien: Internationale Energiewirtschaftstagung an der TU Wien.
- Ministerio dell ambiente e della tutela del territorio e del mare. (2011). *ATTUAZIONE DIRETTIVA QUADRO SULLE ACQUE 2000/60/CE*. Abgerufen am Oktober 2011 von http://www.direttivaacque.minambiente.it/recepimento\_mappa.html
- Ministero dello Sviluppo Economico. (2010). *Italian National Rnewable Energy Action Plan.* Rom: Ministero dello Sviluppo Economico.
- North, N., Kljun, N., Kasser, F., Heldstab, J., Maibach, M., Reutimann, J., et al. (2007). *Klimaänderung in der Schweiz. Indikatoren zu Ursachen, Auswirkungen, Maßnahmen. Umwelt‐Zustand Nr. 0728.* Bern: Bundesamt für Umwelt.
- Pöyry Energie GmbH. (2008). *Wasserkraftpotentialstudie Österreich.* Wien: VEÖ.
- Prudhomme, C., & Reed, W. D. (1999). *Mapping extreme rainfall in a mountainous region using geostatistical techniques: a case study in Scotland.* Wallingford (Oxfordshire): International Journal of Climatology; 19: 1337‐1356.
- Ressort für Raumordnung, Umwelt und Energie; Ruffini, Flavio V. (2011). *Energie‐Südtirol‐2050, Klima‐ Strategie.* Bozen: Autonome Provinz Bozen‐Südtirol.
- Roedel, W., & Wagner, T. (2011). *Physik unserer Umwelt: Die Atmosphäre, 4. Auflage.* Berlin, Heidelberg: Springer‐Verlag.
- Sarangi, A., Cox, C. A., & Madramootoo, C. A. (2005). *Geostatistical methods for prediction of spatial variability of rainfall in a mountainous region.* American Society of Agricultural Engineers ISSN 0001‐2351; Vol. 48(3): 943‐954.
- Schauppenlehner, T. (2008). *Geostatistische Analysen zur Integration von Geländemodellen und Bodenschätzungsdaten für verbesserte digitale Bodenkarten am Beispiel einer alluvialen Landschaft.* Wien: Universität für Bodenkultur, Wien.
- SEL AG. (2010 (a)). *Kraftwerke Hydros*. Abgerufen am August 2011 von Kraftwerk Bruneck‐Olang: http://www.hydros.bz.it/index.php?id=612
- SEL AG. (2010 (b)). *Kraftwerke Hydros*. Abgerufen am August 2011 von Kraftwerk Laas‐Martell: http://www.hydros.bz.it/index.php?id=611
- Sparber, W., Fedrizzi, R., Avesani, S., Exner, D., & Mahlknecht, H. (2010). *Emissionen und mögliche Reduktionszenarien für die Stadt Bozen.* Bozen: EURAC research.
- Trabucco, A. u. (2010). *Global Soil Water Balance Geospatial Database.* Abgerufen am März 2011 von CGIAR Consortium for Spatial Information: http://www.cgiar‐csi.org
- University of Alberta, Biological Sciences. (25. November 2005). *http://www.biology.ualberta.ca.* Abgerufen am Juli 2011 von

http://www.biology.ualberta.ca/facilities/gis/uploads/instructions/AVWatershedsFromDEM9x.pdf

- Wakonigg, H. (2006). *Skriptum zur Vorlesung Einführung in die Hydrogeographie.* Graz: Institut für Geographie und Raumforschung Karl‐Franzens‐Universität Graz.
- Wieser, E. (2009). *Bestimmung des Wasserhaushaltes der Einzugsgebiete der Passer, des Pfeldererbaches, des Mareiterbaches und des Pflerscherbaches mit dem OEZ Modell 2.1.* Innsbruck: Institut für Meteorologie und Geophysik, Universität Innsbruck.

## **A Anhang**

### **A.1 Vergleich der Pegelmessungen mit den simulierten Abflussdaten**

Nachstehend wird der langjährige Mittelwert (mit Ausnahme des Pegels am St. Vigilerbach, dessen Zeitreihe nur fünf Jahre zurückreicht) der einzelnen Monate an den Pegelmessstationen mit den simulierten Abflussdaten aus dem Monatsmodell gegenübergestellt.

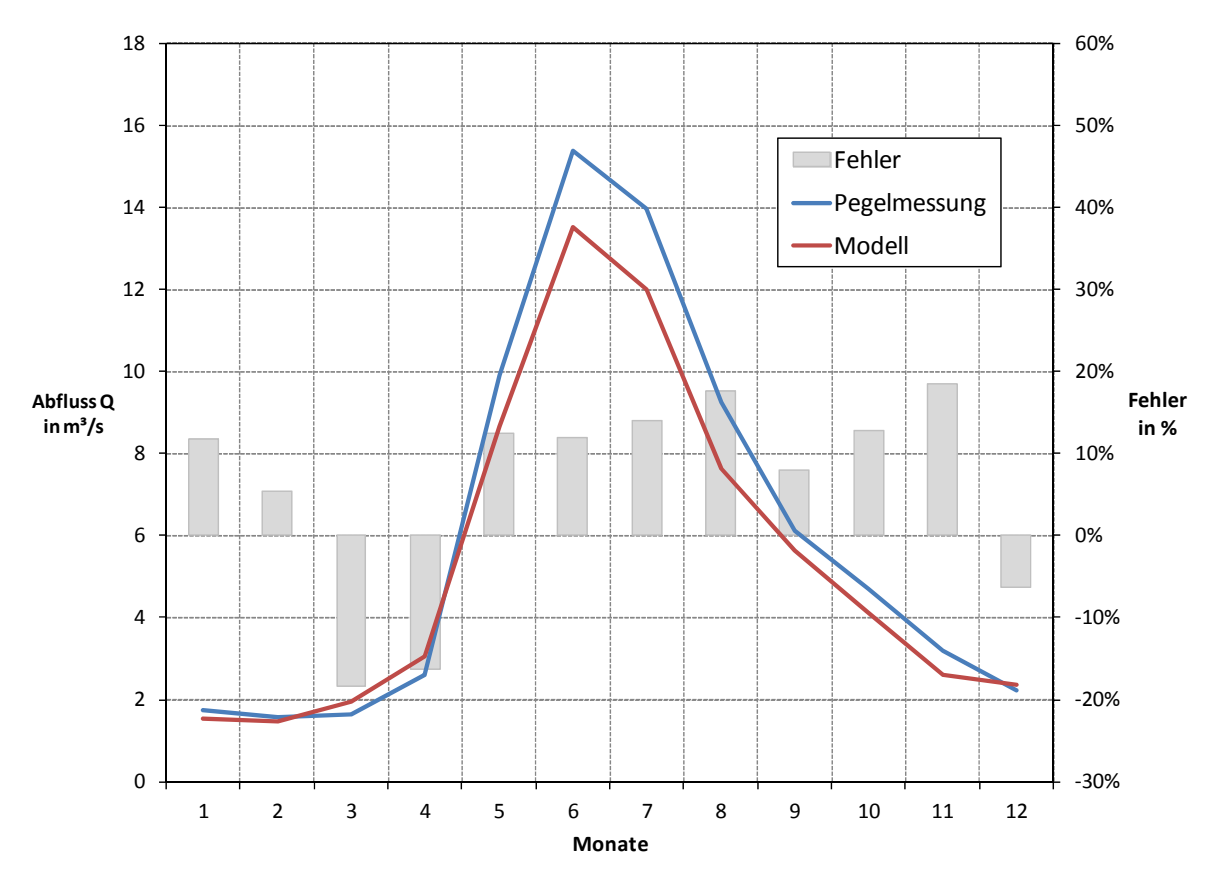

**Pegel der Ahr bei Steinhaus, eigene Darstellung, Datenquelle Pegelmessungen (Hydrographisches Amt Provinz Bozen, 2010)**

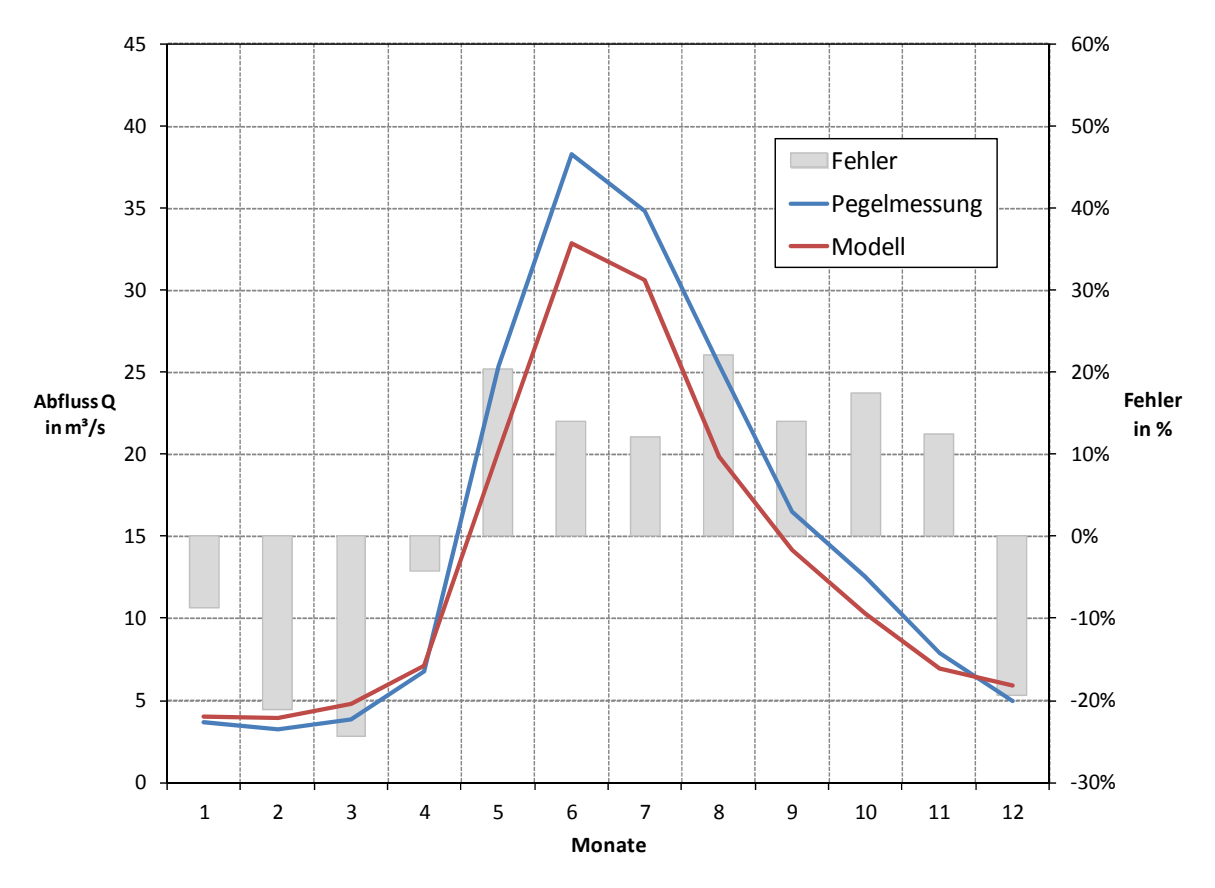

**Pegel der Ahr bei Kematen, eigene Darstellung, Datenquelle Pegelmessungen (Hydrographisches Amt Provinz Bozen, 2010)**

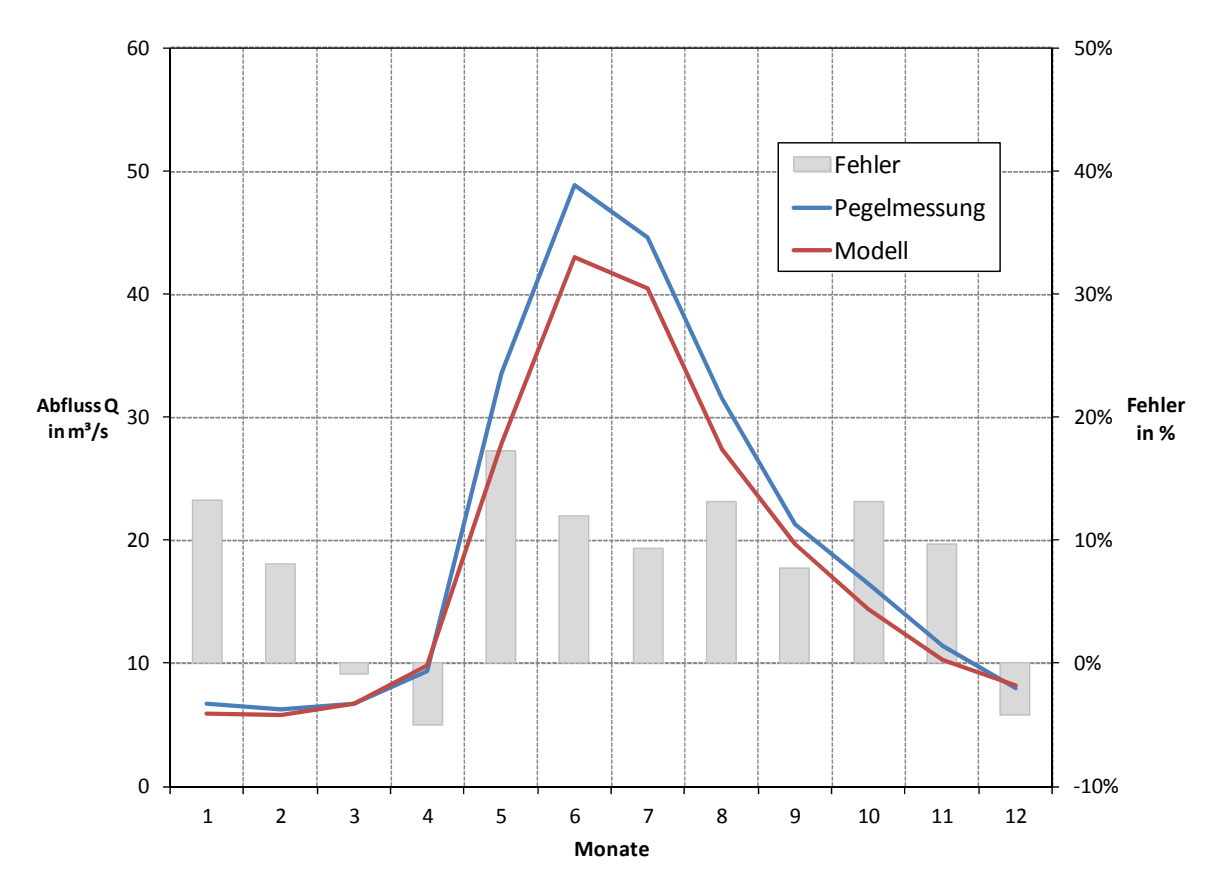

**Pegel der Ahr bei St. Georgen, eigene Darstellung, Datenquelle Pegelmessungen (Hydrographisches Amt Provinz Bozen, 2010)**

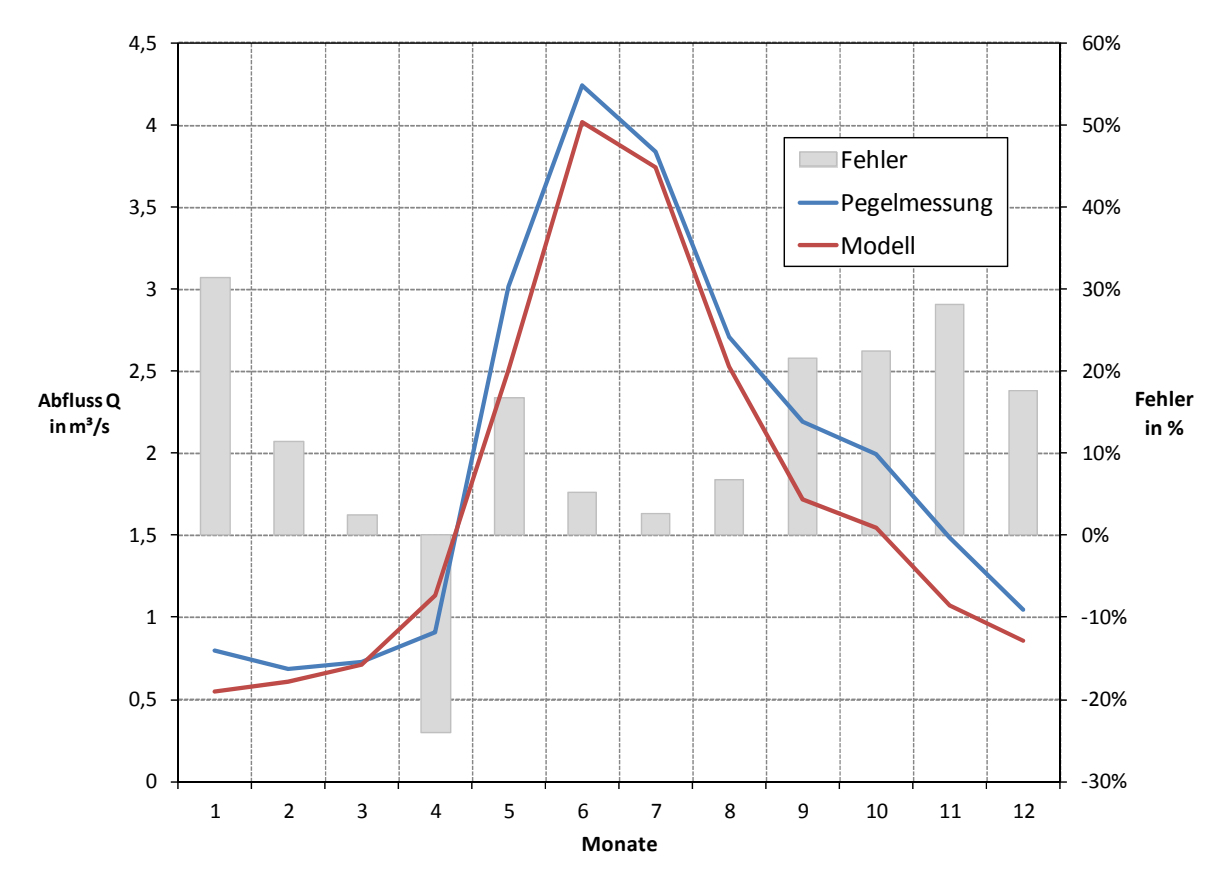

**Pegel des Antholzerbaches bei Salomonsbrunn, eigene Darstellung, Datenquelle Pegelmessungen (Hydrographisches Amt Provinz Bozen, 2010)**

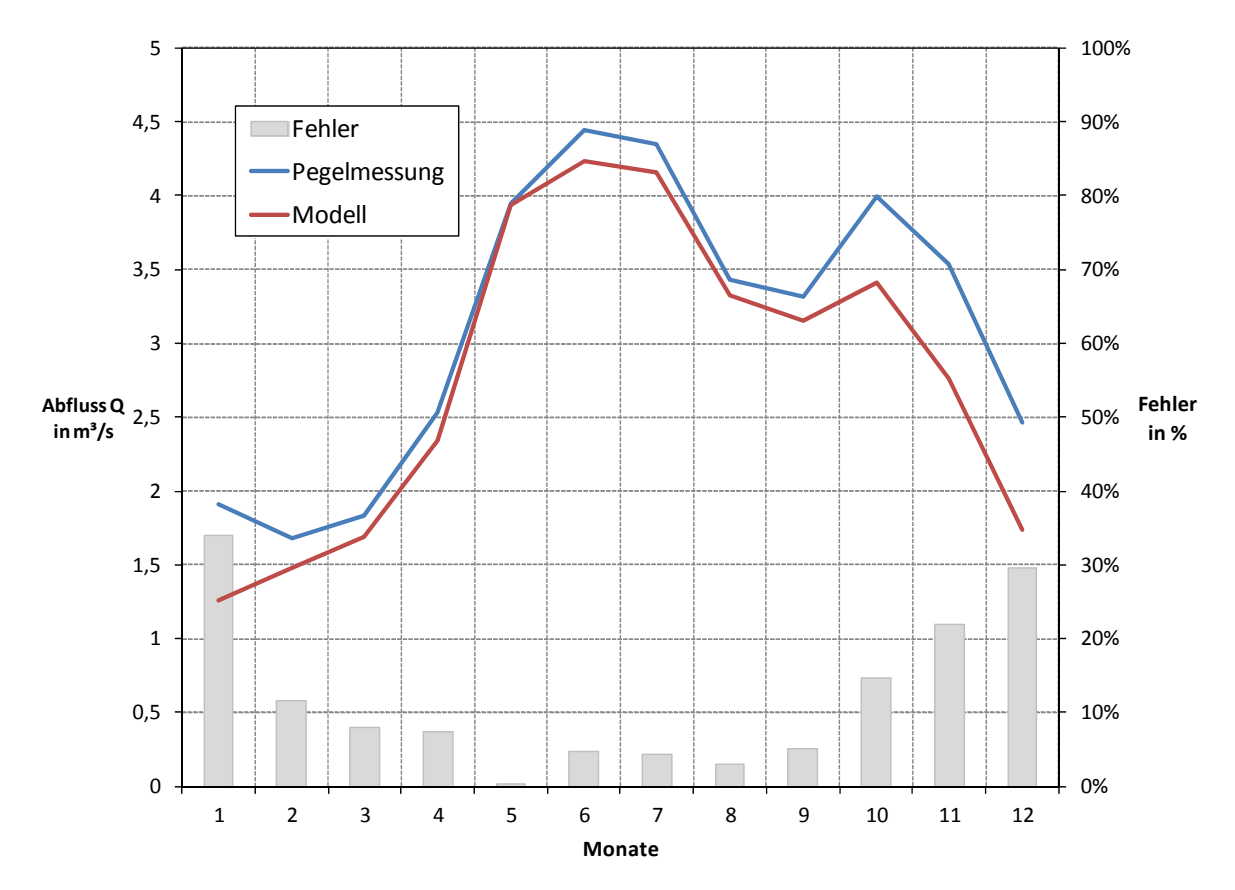

**Pegel der Drau bei Vierschach, eigene Darstellung, Datenquelle Pegelmessungen (Hydrographisches Amt Provinz Bozen, 2010)**

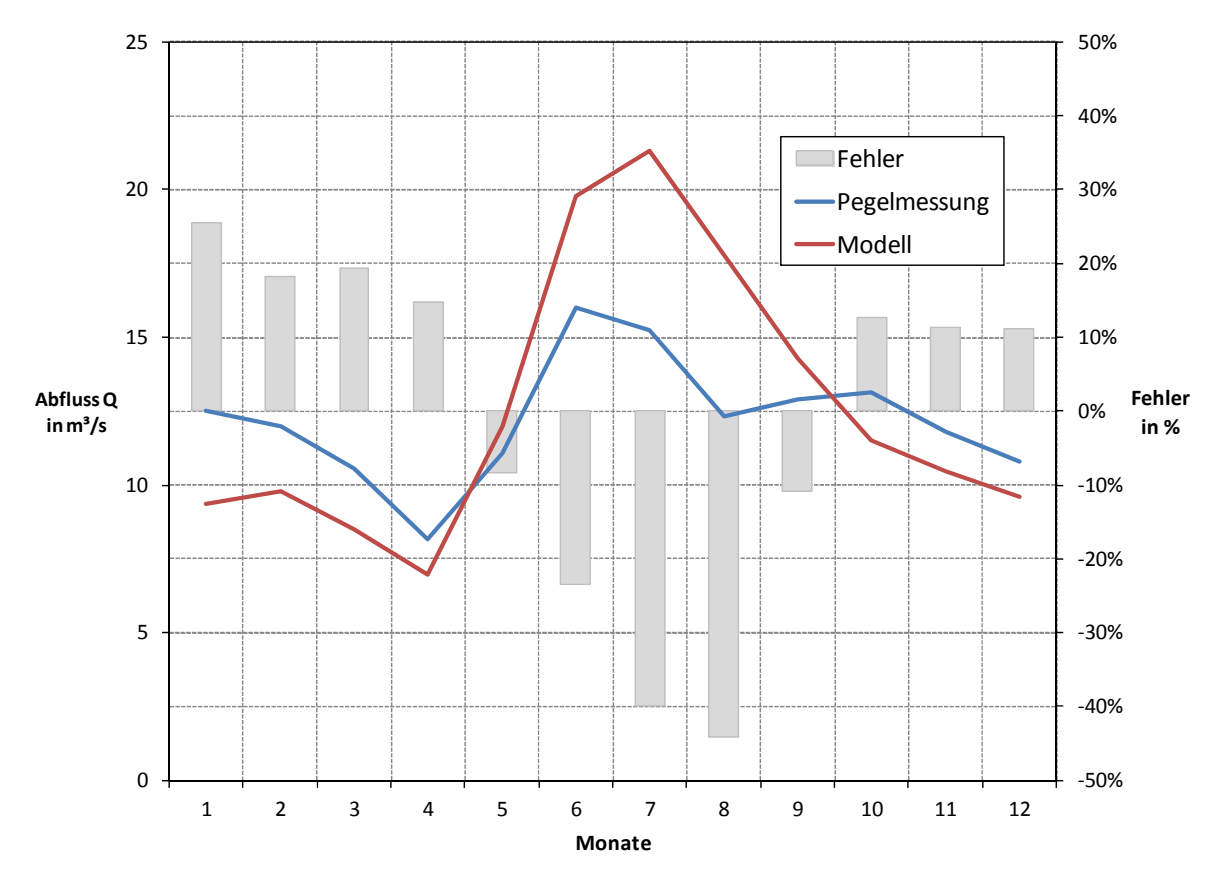

**Pegel der Etsch bei Spondinig, eigene Darstellung, Datenquelle Pegelmessungen (Hydrographisches Amt Provinz Bozen, 2010)**

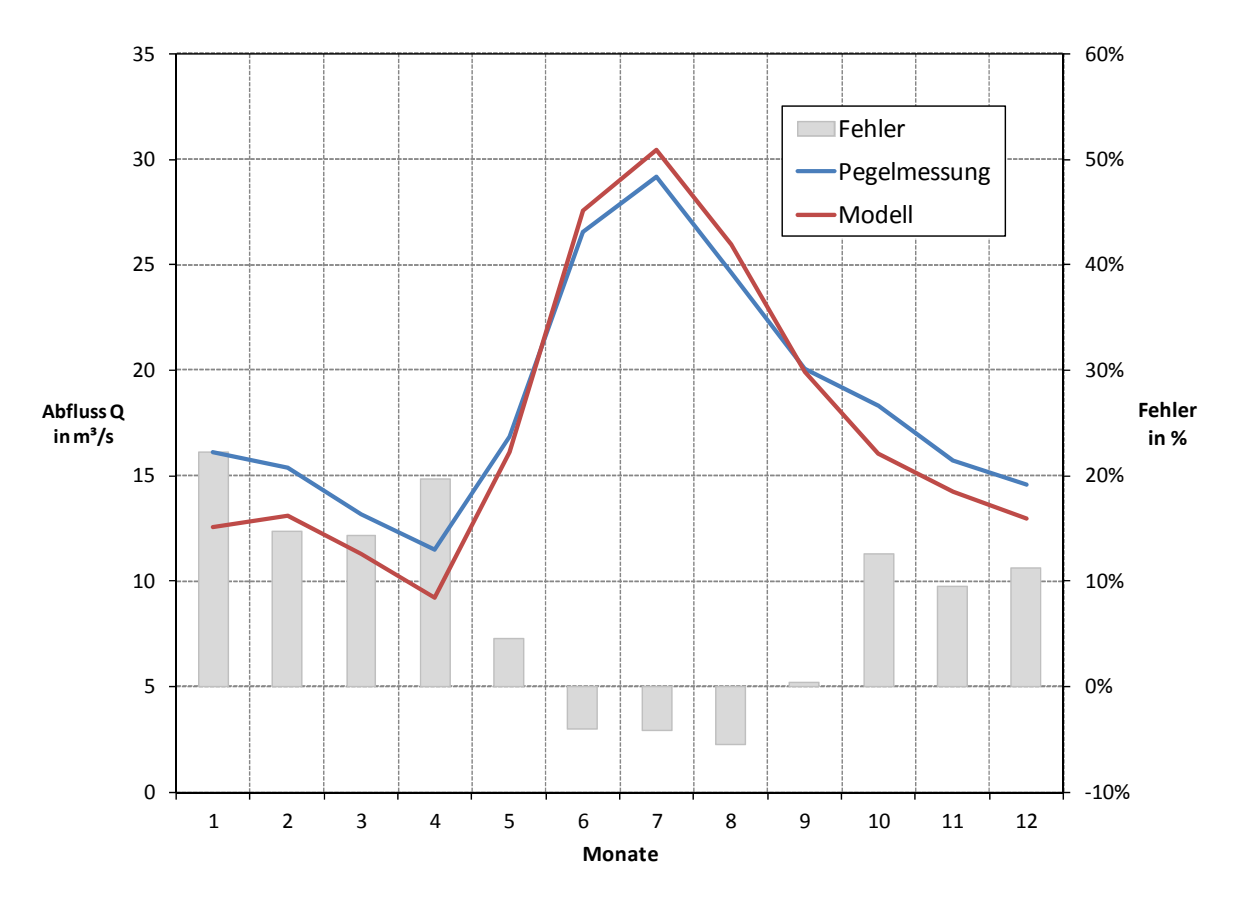

**Pegel der Etsch bei Laas, eigene Darstellung, Datenquelle Pegelmessungen (Hydrographisches Amt Provinz Bozen, 2010)**

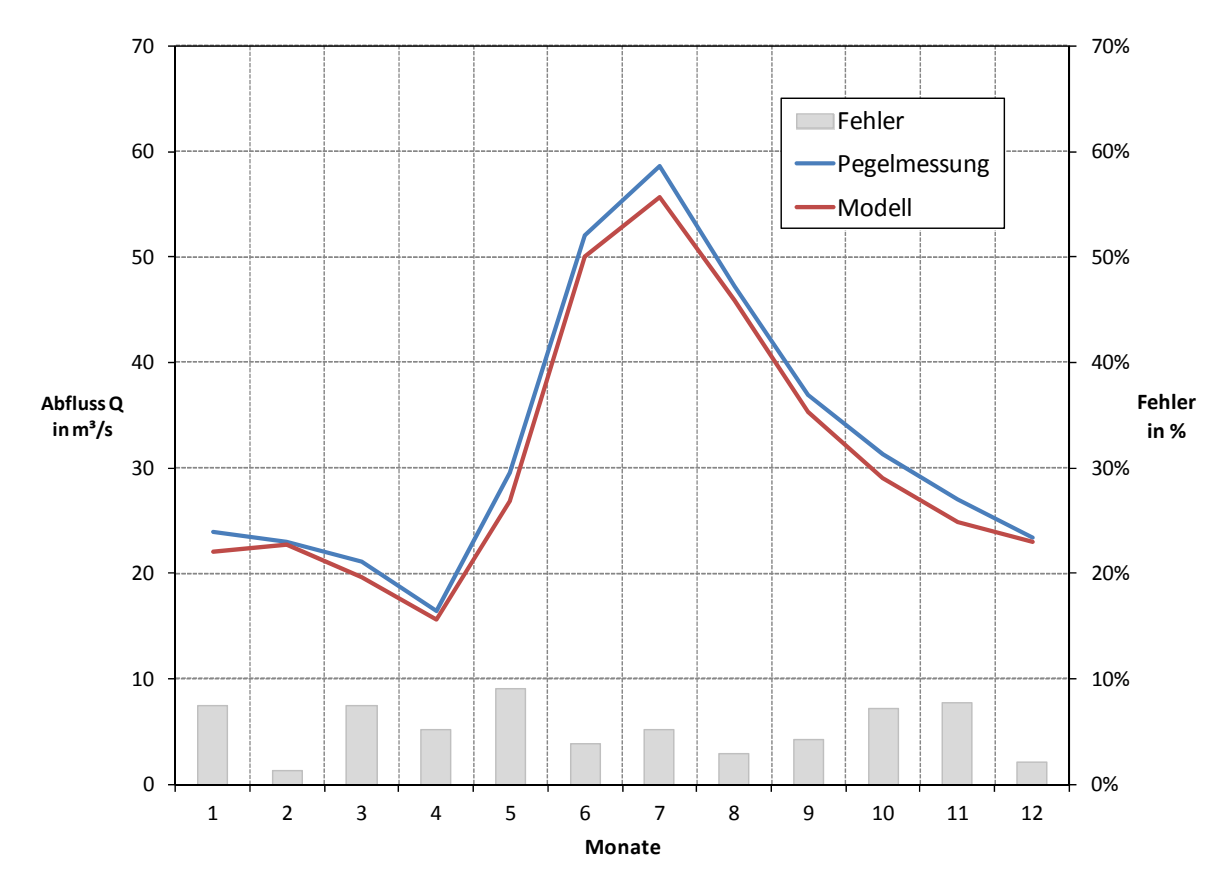

**Pegel der Etsch bei Töll, eigene Darstellung, Datenquelle Pegelmessungen (Hydrographisches Amt Provinz Bozen, 2010)**

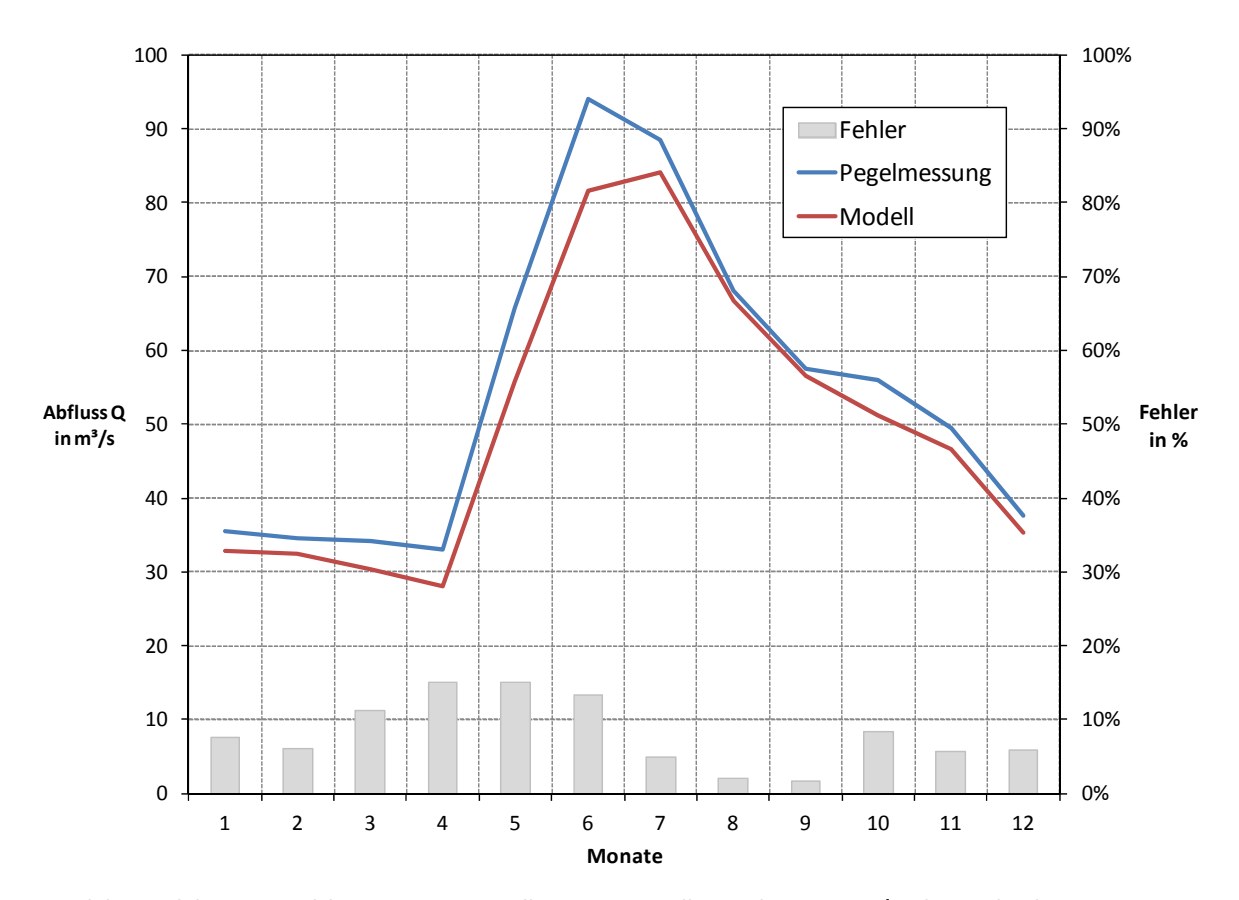

**Pegel der Etsch bei Sigmundskron, eigene Darstellung, Datenquelle Pegelmessungen (Hydrographisches Amt Provinz Bozen, 2010)**

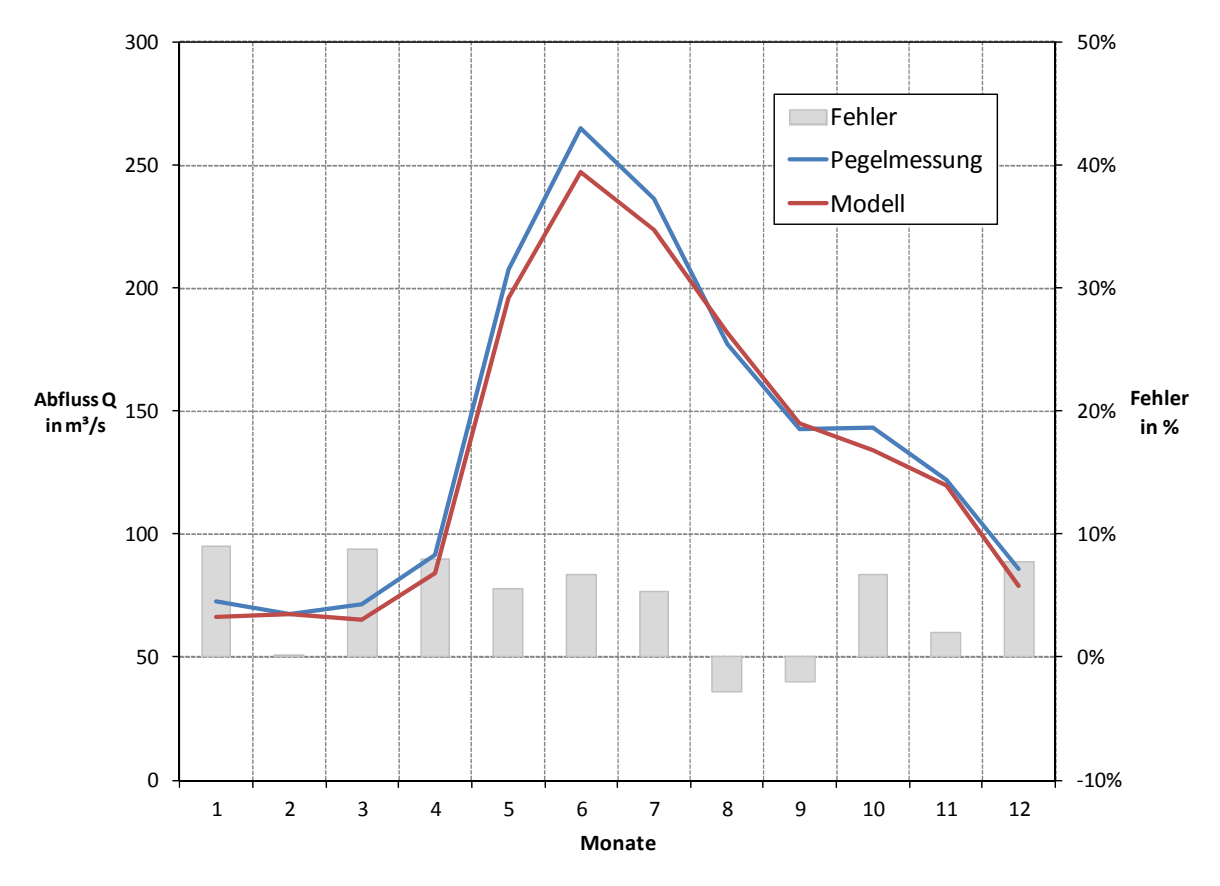

**Pegel der Etsch bei Branzoll, eigene Darstellung, Datenquelle Pegelmessungen (Hydrographisches Amt Provinz Bozen, 2010)**

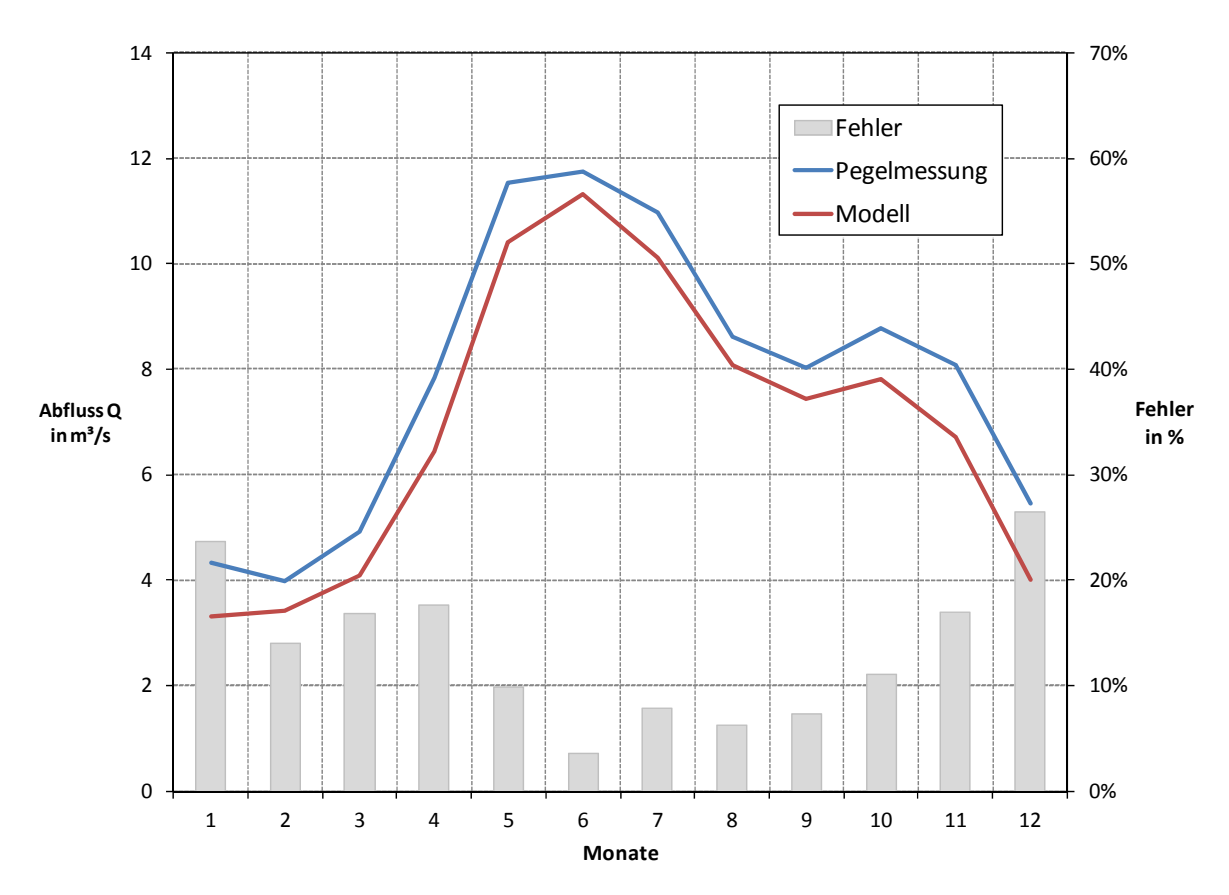

**Pegel der Gader bei Montal, eigene Darstellung, Datenquelle Pegelmessungen (Hydrographisches Amt Provinz Bozen, 2010)**

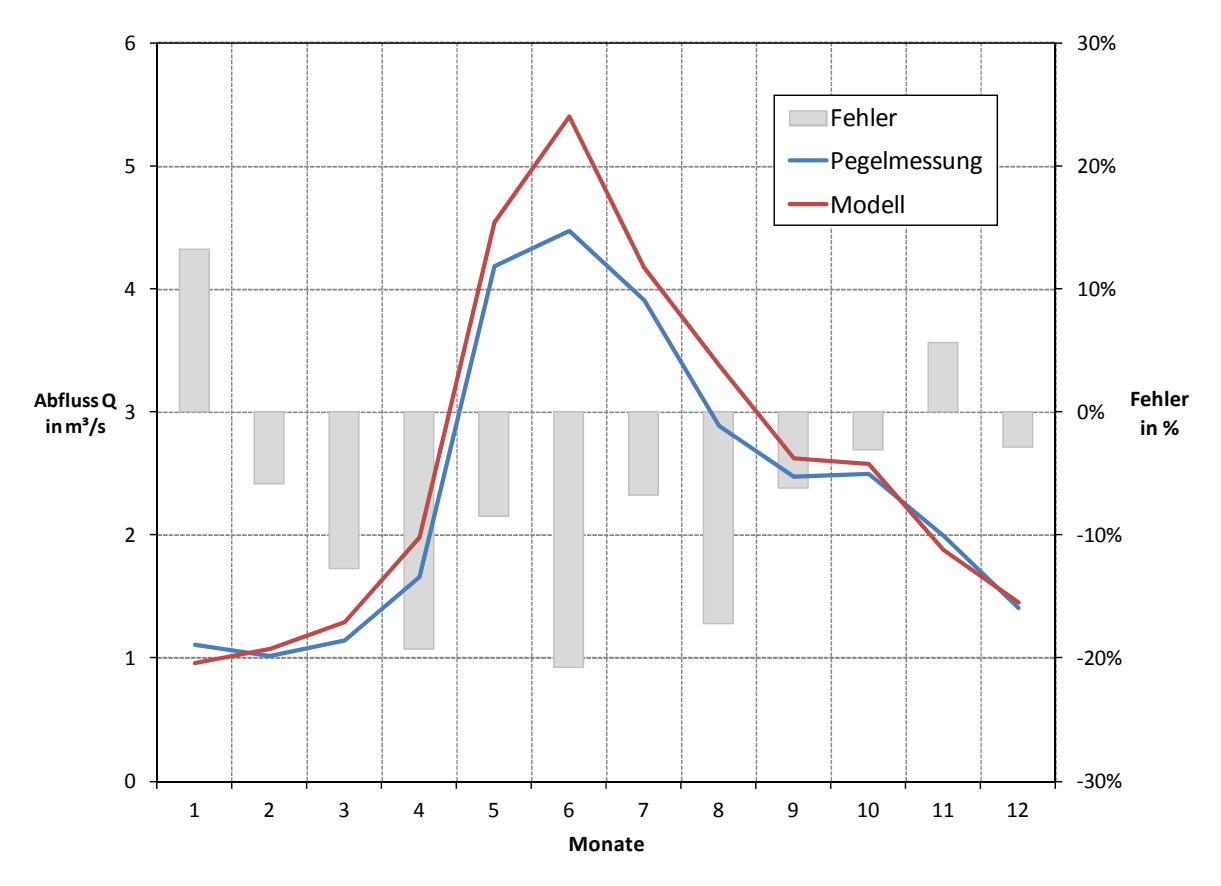

**Pegel des Gsieserbaches bei Pichl, eigene Darstellung, Datenquelle Pegelmessungen (Hydrographisches Amt Provinz Bozen, 2010)**

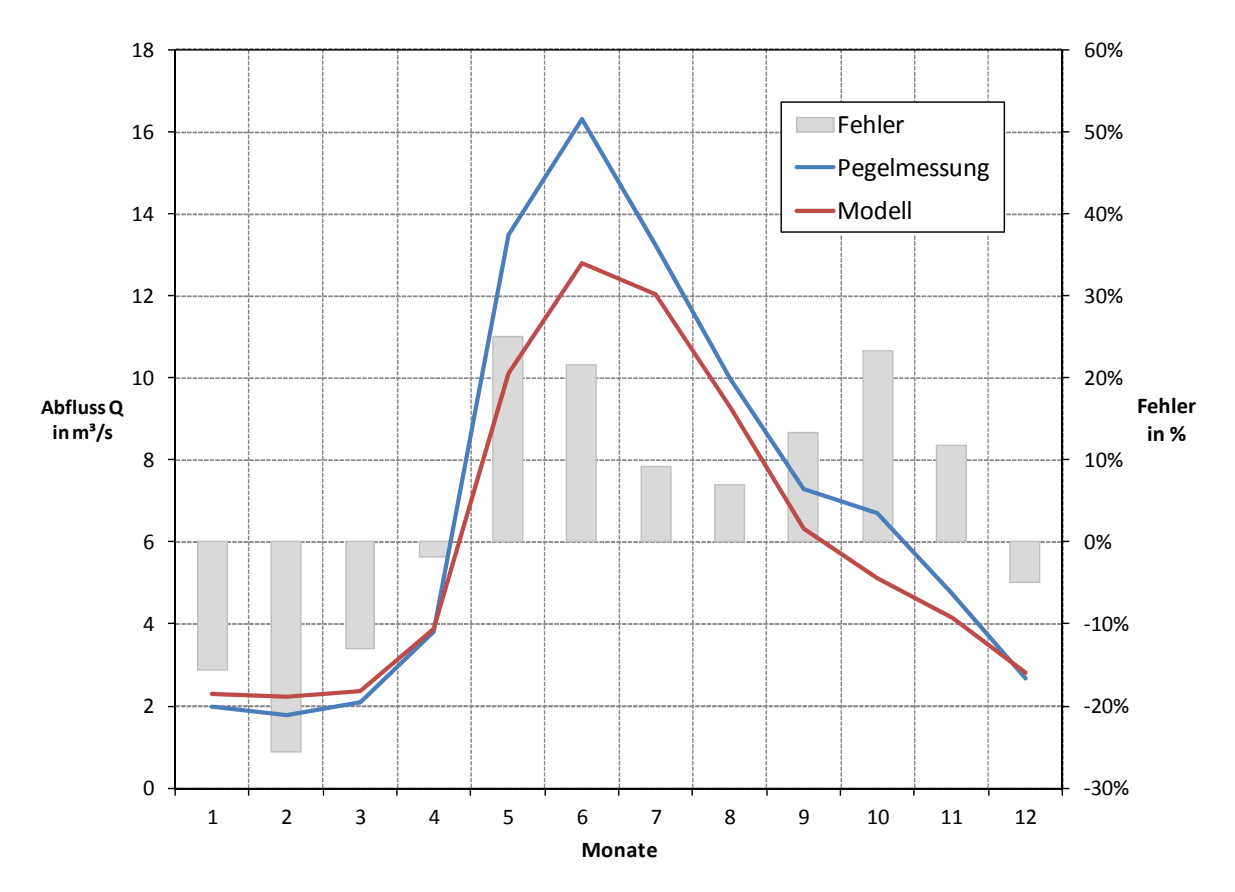

**Pegel des Mareiterbaches bei Sterzing, eigene Darstellung, Datenquelle Pegelmessungen (Hydrographisches Amt Provinz Bozen, 2010)**

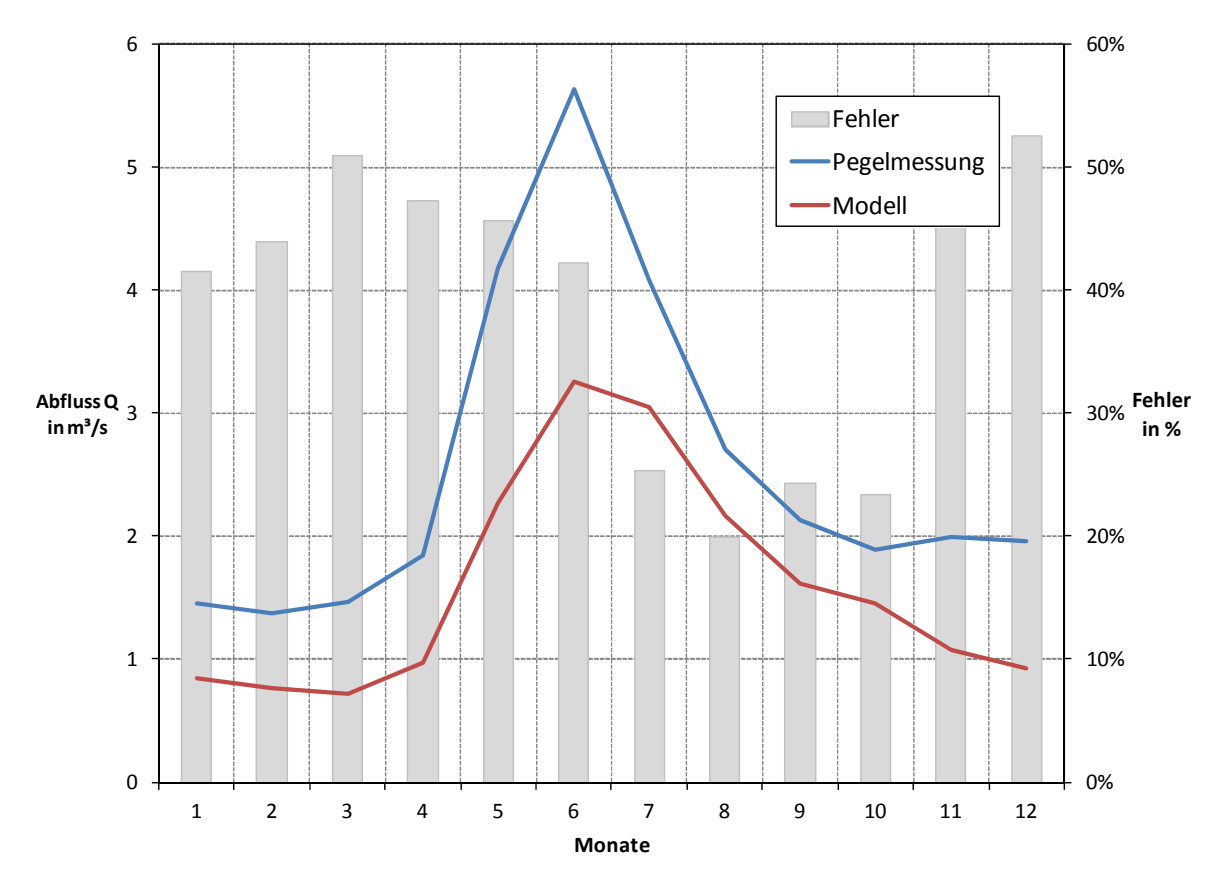

**Pegel des Pfeldererbaches bei Eschbaum, eigene Darstellung, Datenquelle Pegelmessungen (Hydrographisches Amt Provinz Bozen, 2010)**

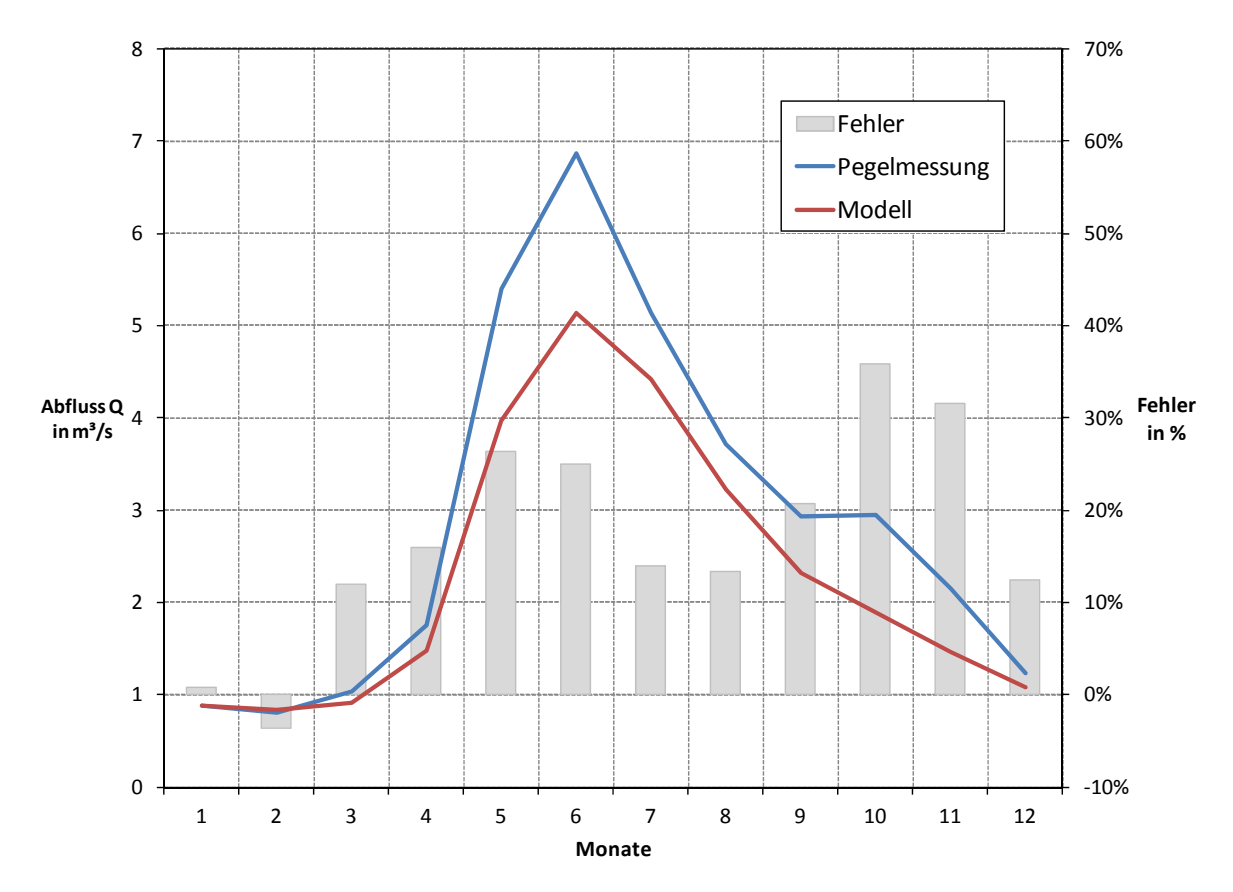

**Pegel des Pflerscherbaches bei Gossensass, eigene Darstellung, Datenquelle Pegelmessungen (Hydrographisches Amt Provinz Bozen, 2010)**

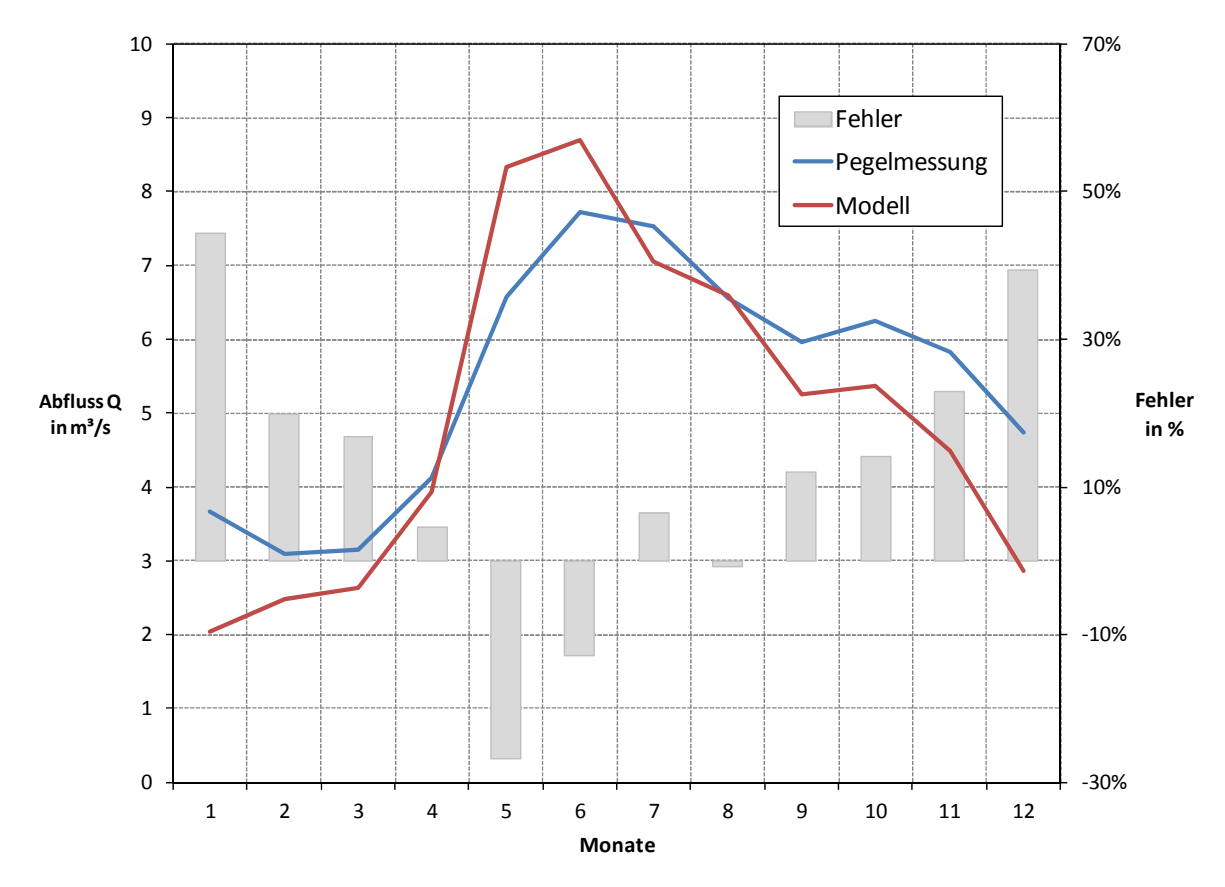

**Pegel der Rienz bei Welsberg, eigene Darstellung, Datenquelle Pegelmessungen (Hydrographisches Amt Provinz Bozen, 2010)**

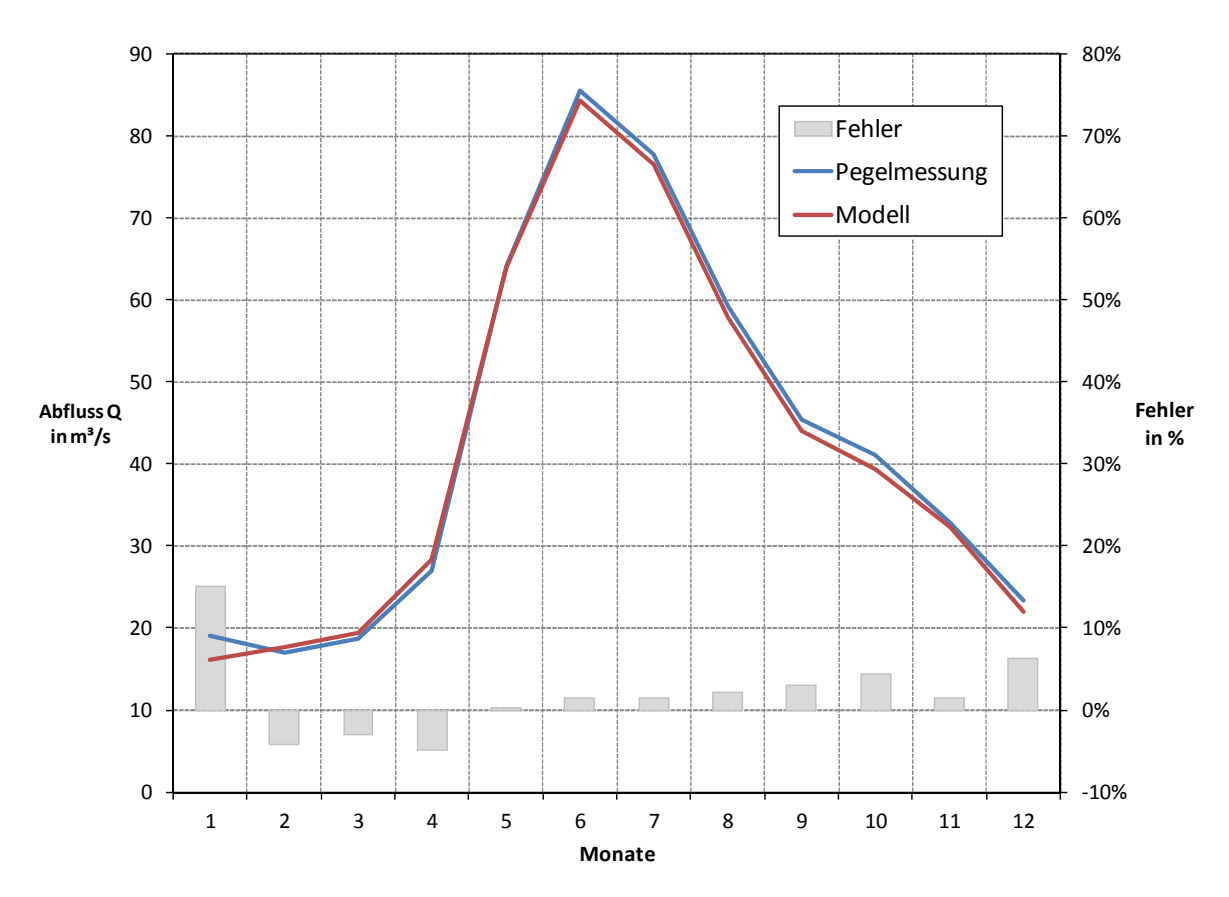

**Pegel Rienz bei Vintl, eigene Darstellung, Datenquelle (Hydrographisches Amt Provinz Bozen, 2010)**

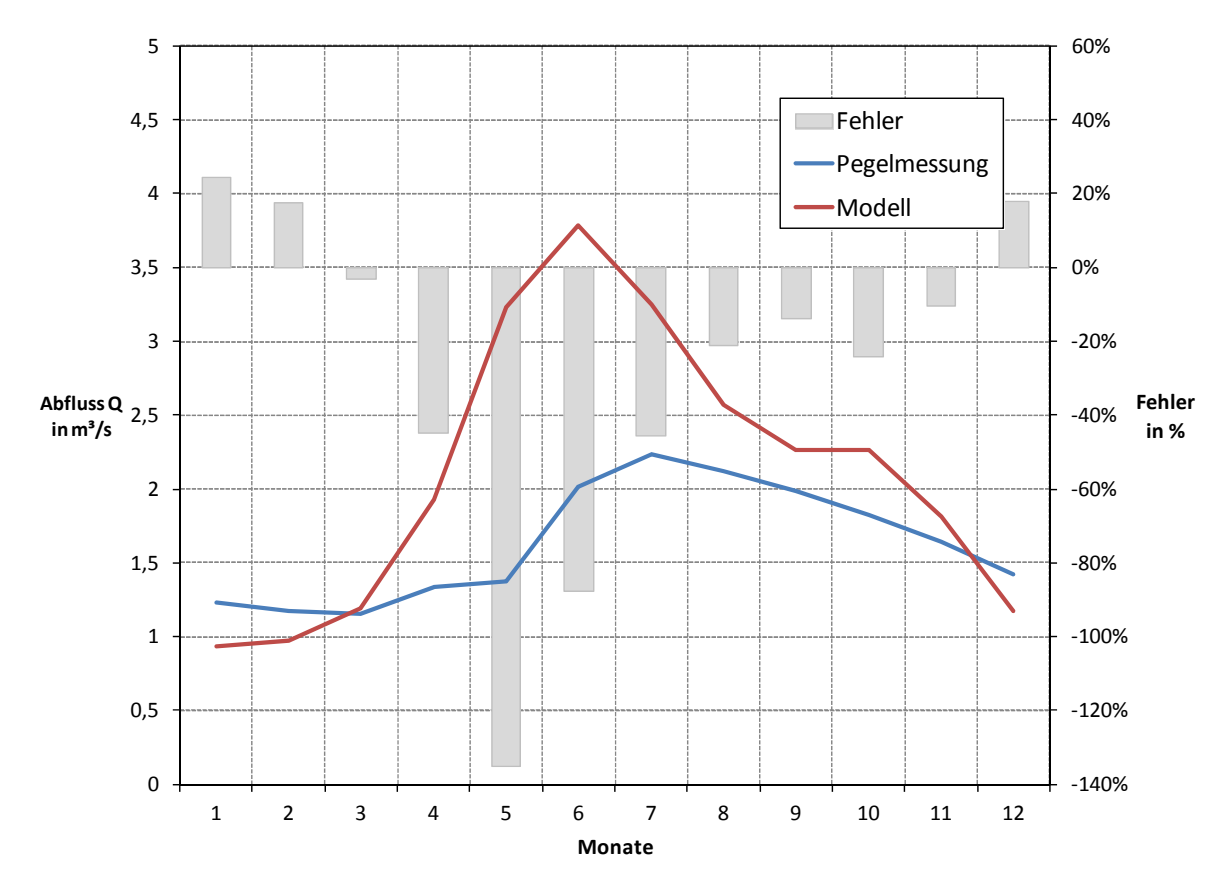

**Pegel des St. Vigilerbaches bei Zwischenwasser, eigene Darstellung, Datenquelle (Hydrographisches Amt Provinz Bozen, 2010)**

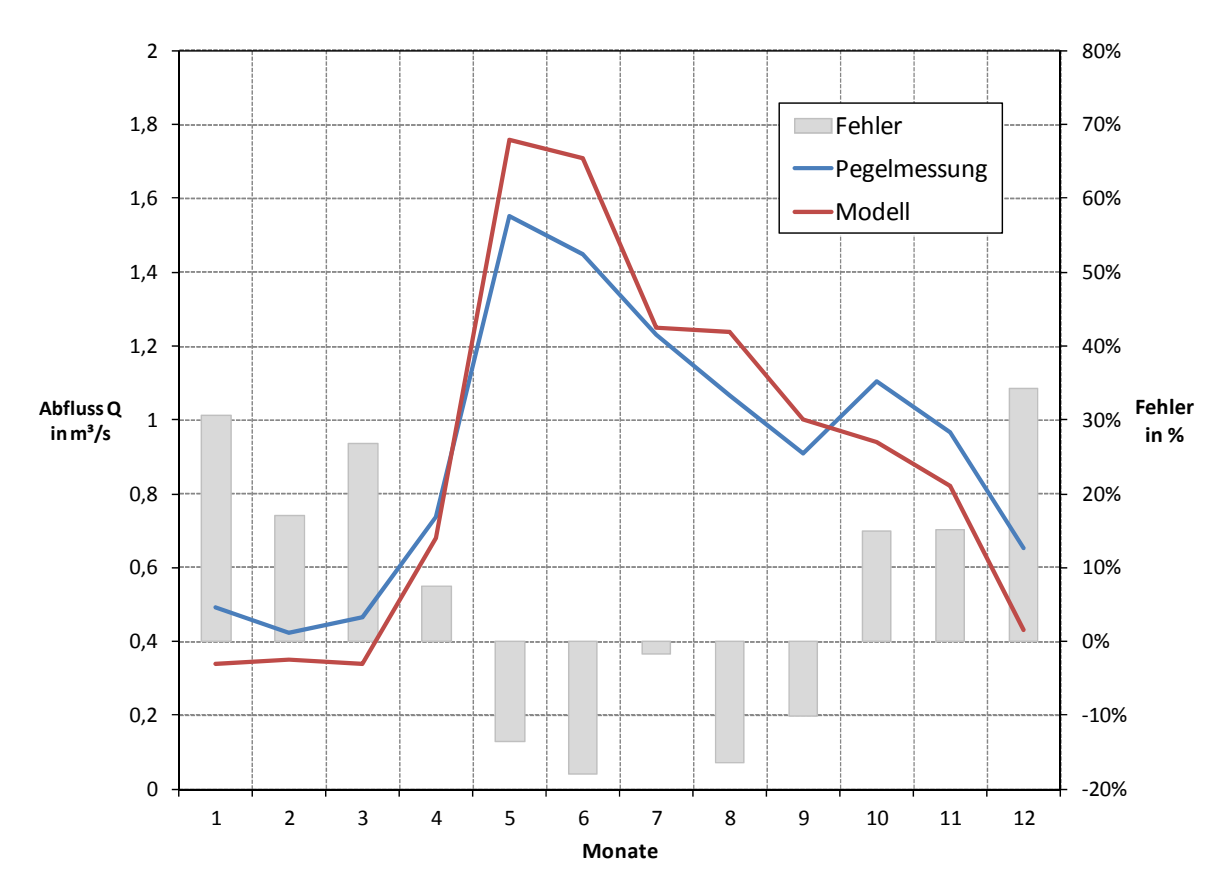

**Pegel des Vilnösserbaches bei St. Peter, eigene Darstellung, Datenquelle (Hydrographisches Amt Provinz Bozen, 2010)**

## **A.2 Monatliche Niederschlagsrasterdaten für das Monatsmodell**

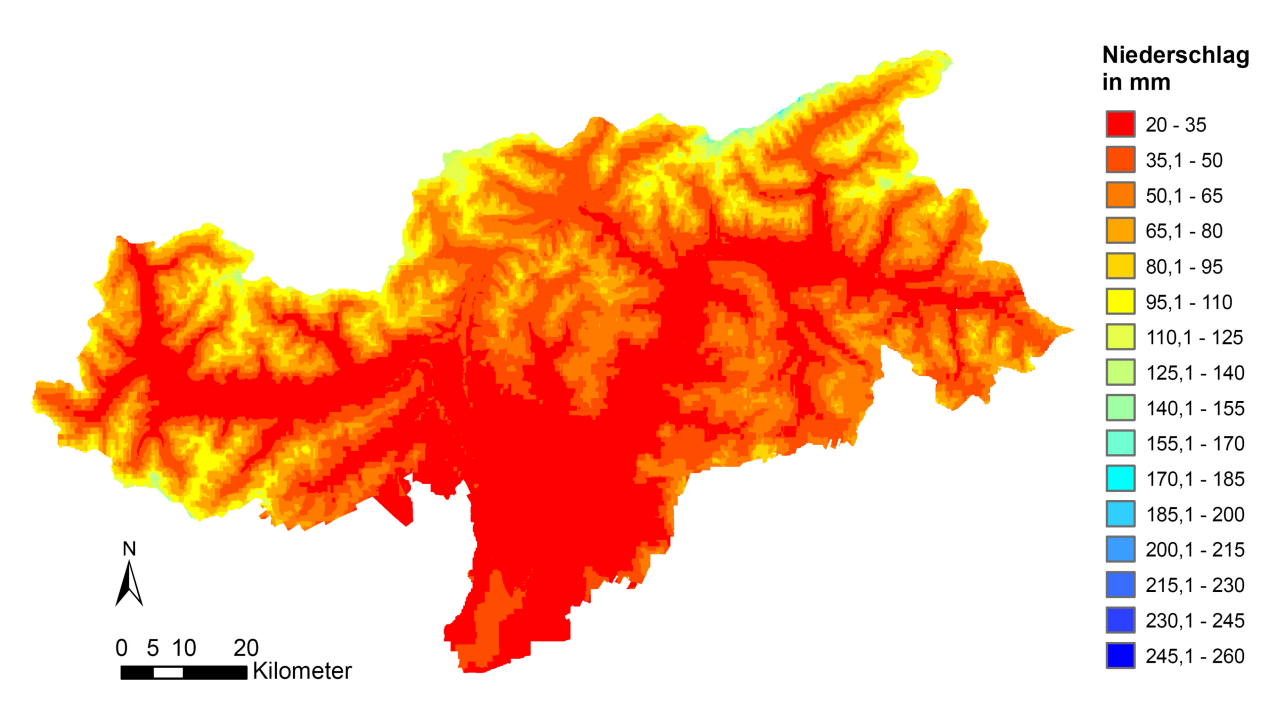

**Niederschlagsraster Monat Jänner in mm Wasseräquivalent, eigene Darstellung**

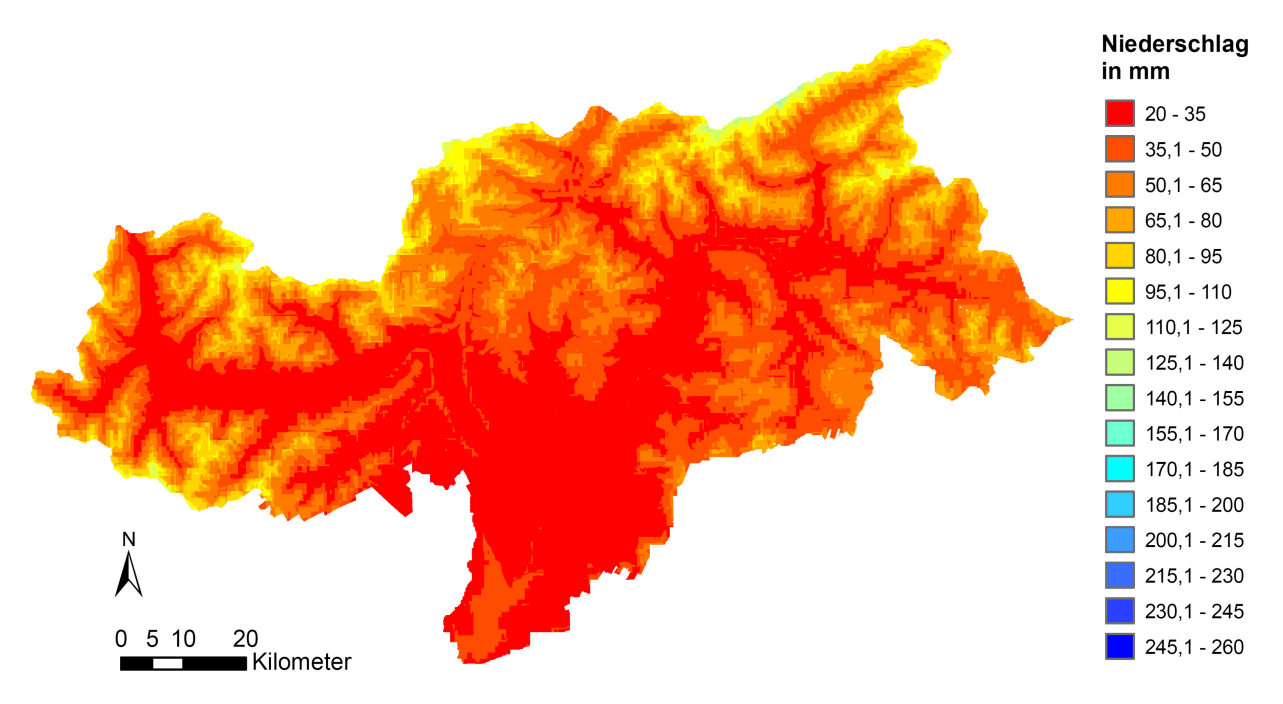

**Niederschlagsraster Monat Februar in mm Wasseräquivalent, eigene Darstellung**

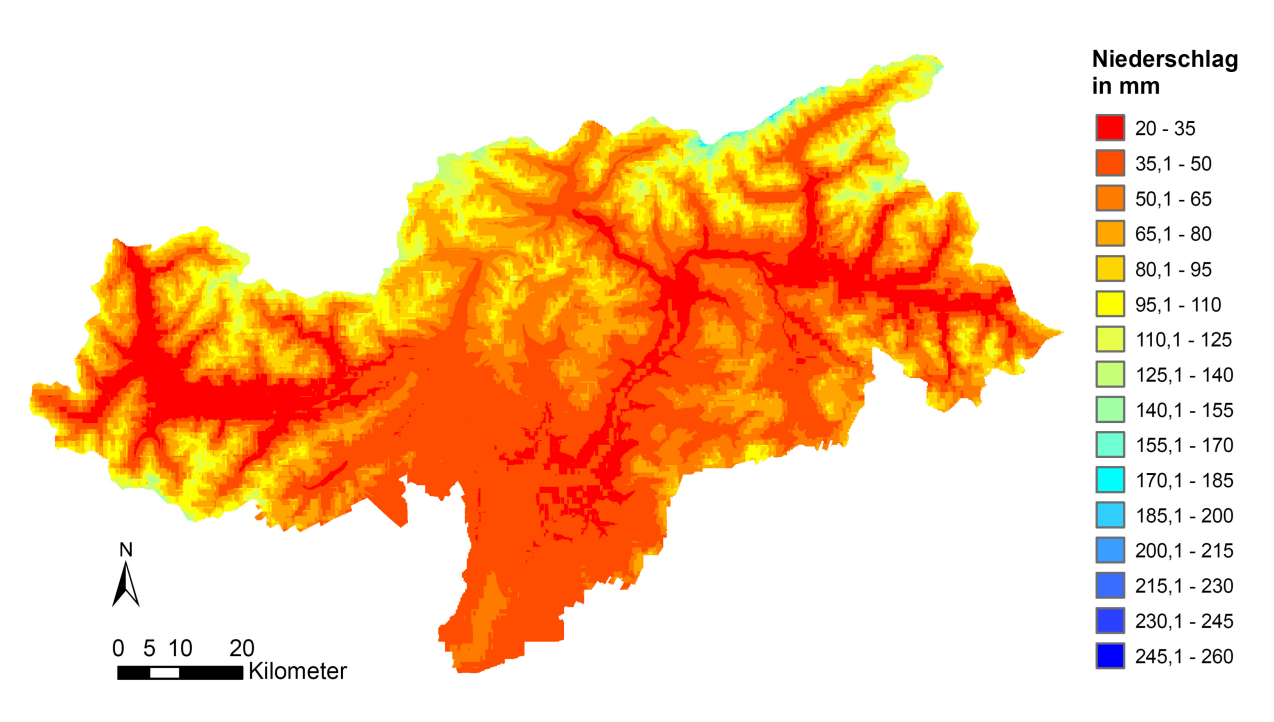

**Niederschlagsraster Monat März in mm Wasseräquivalent, eigene Darstellung**

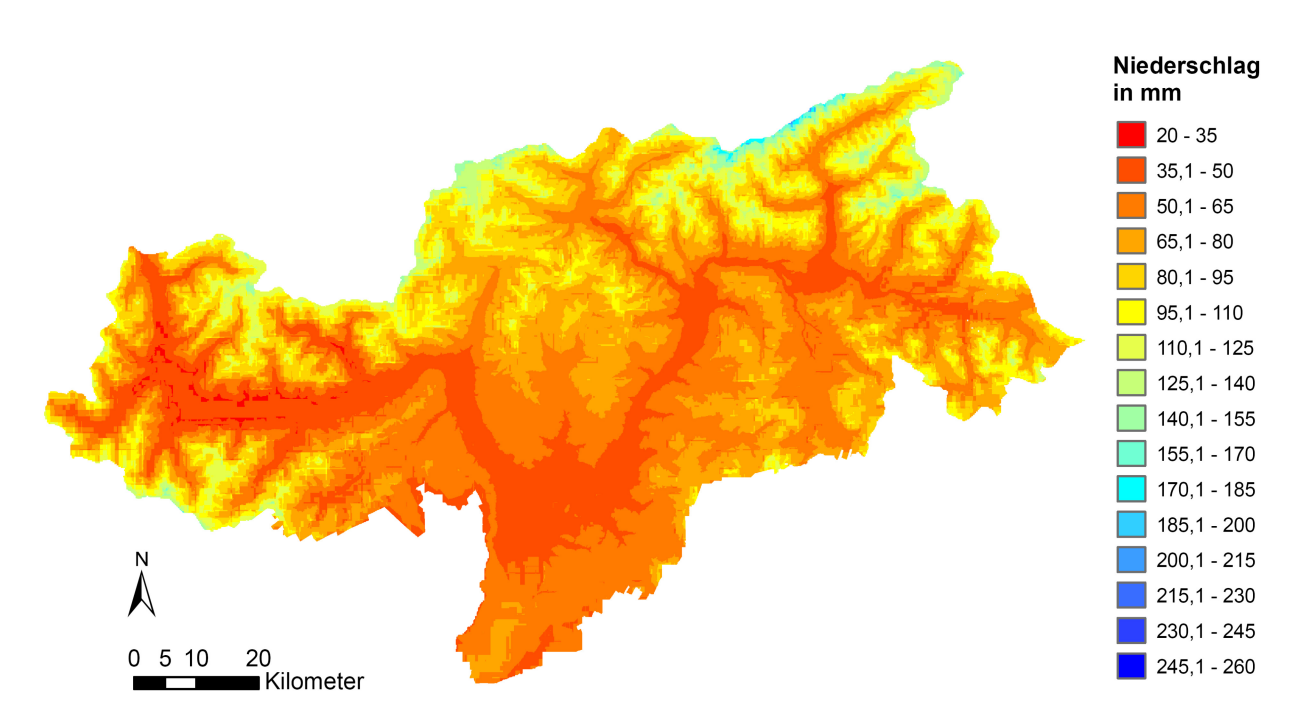

**Niederschlagsraster Monat April in mm Wasseräquivalent, eigene Darstellung**

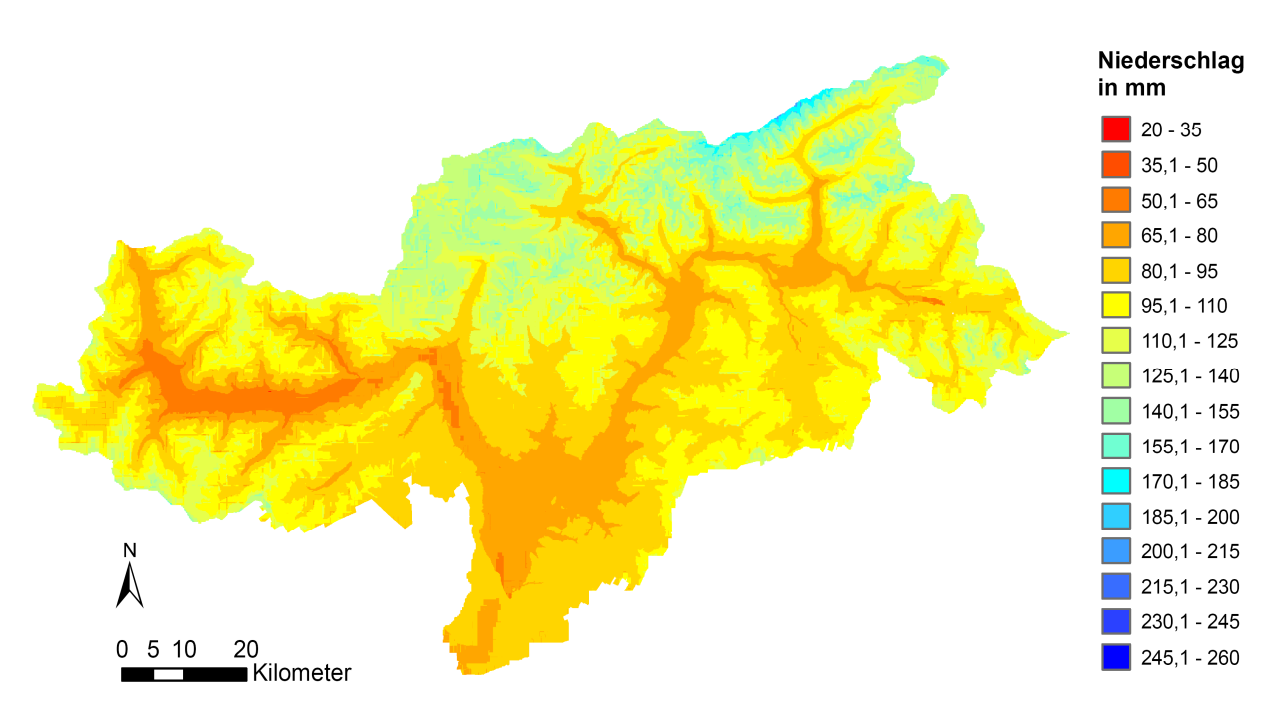

**Niederschlagsraster Monat Mai in mm Wasseräquivalent, eigene Darstellung**

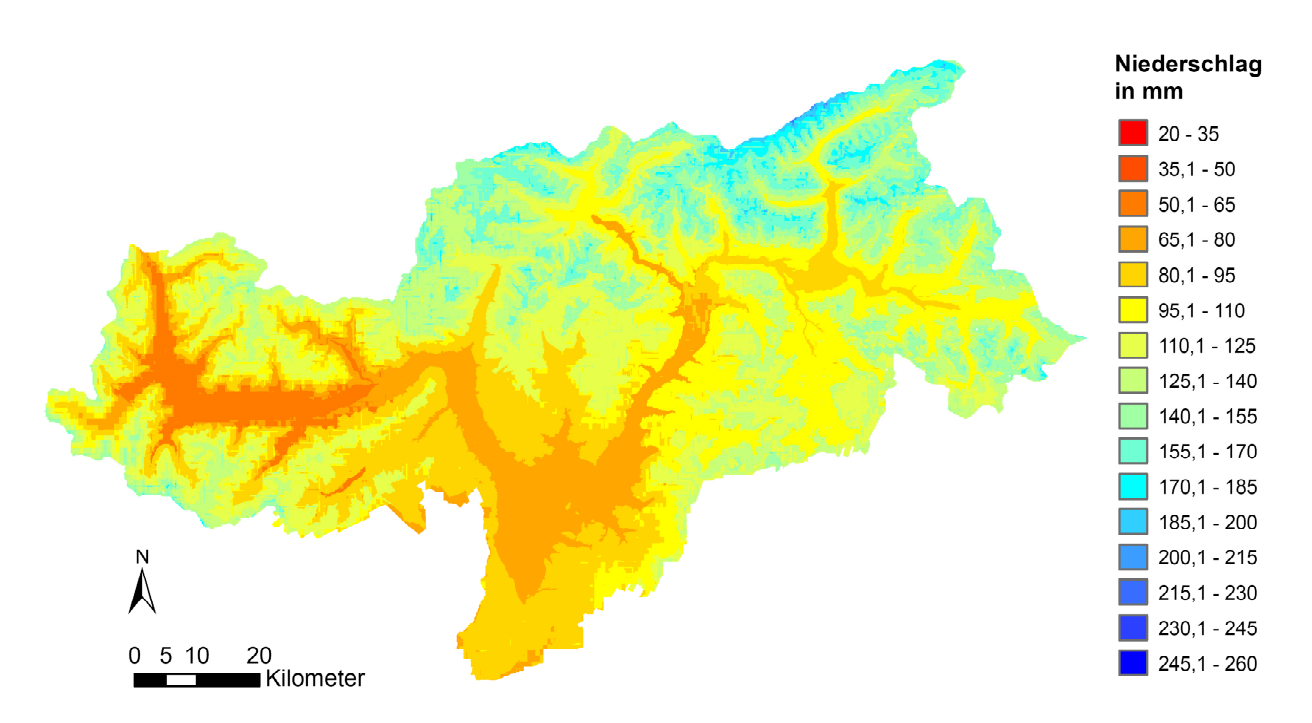

**Niederschlagsraster Monat Juni in mm Wasseräquivalent, eigene Darstellung**

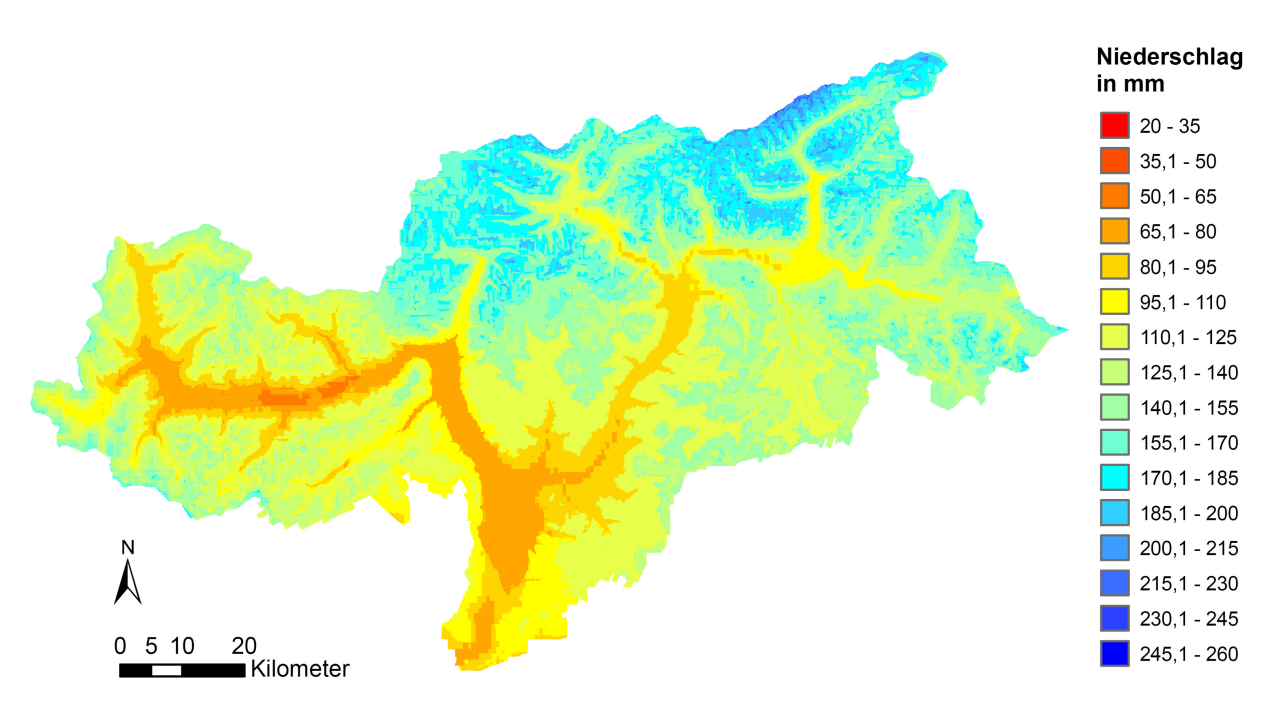

**Niederschlagsraster Monat Juli in mm Wasseräquivalent, eigene Darstellung**

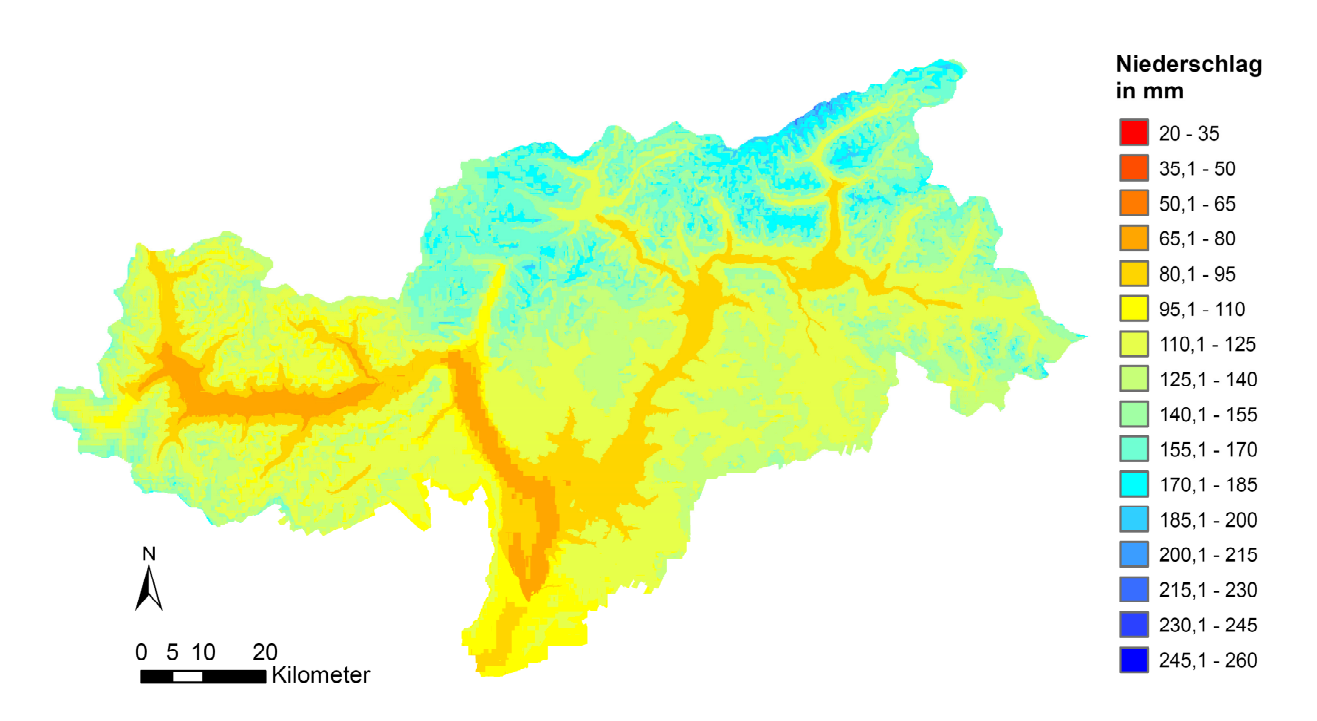

**Niederschlagsraster Monat August in mm Wasseräquivalent, eigene Darstellung**

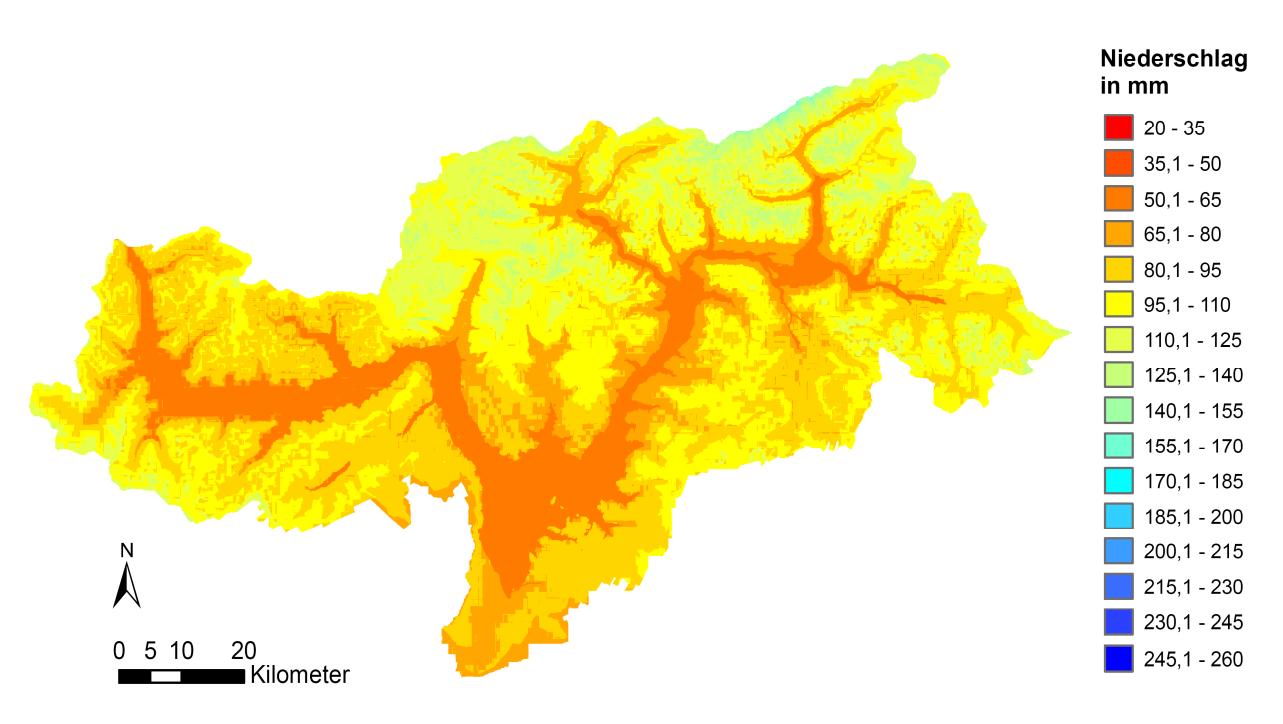

**Niederschlagsraster Monat September in mm Wasseräquivalent, eigene Darstellung**

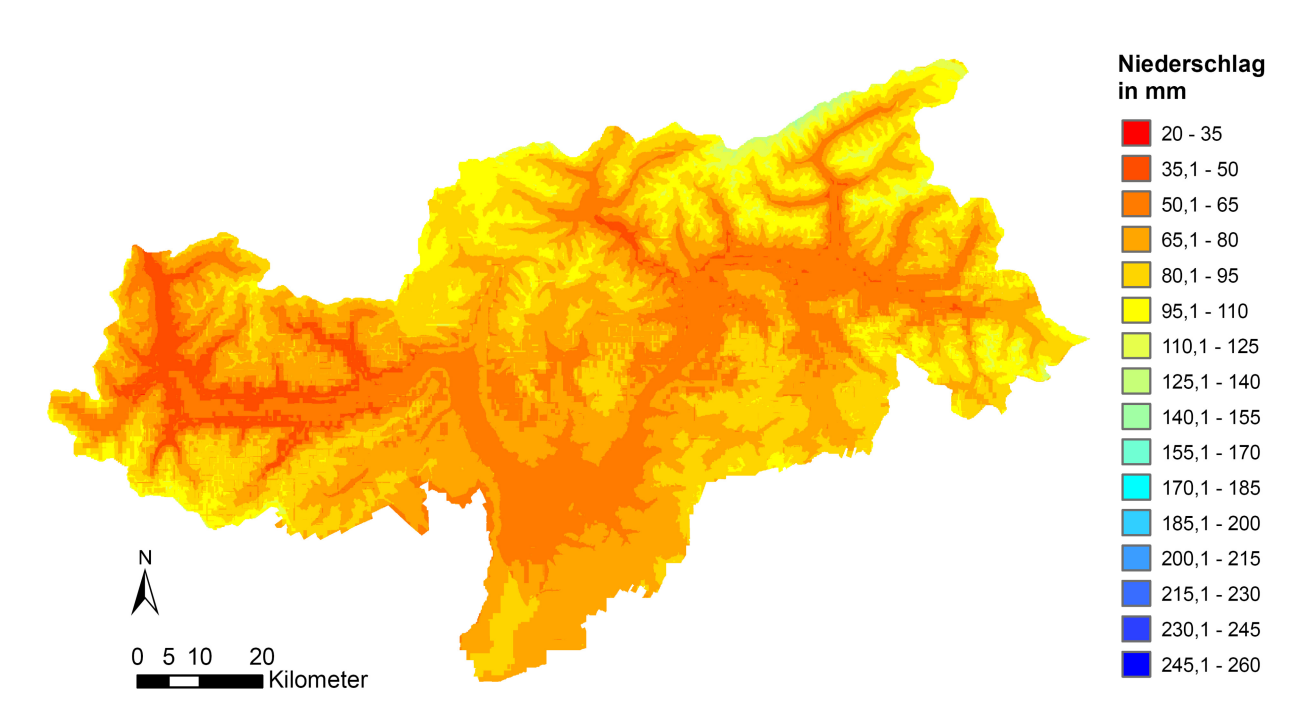

**Niederschlagsraster Monat Oktober in mm Wasseräquivalent, eigene Darstellung**

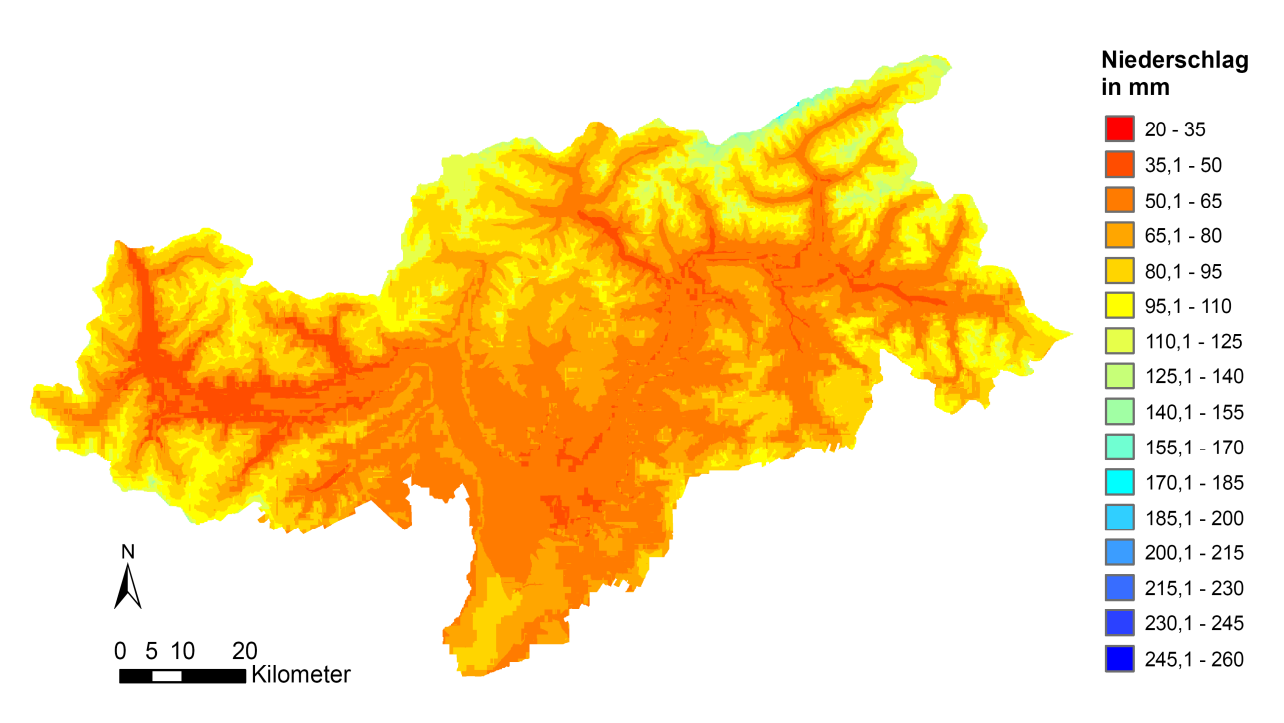

**Niederschlagsraster Monat November in mm Wasseräquivalent, eigene Darstellung**

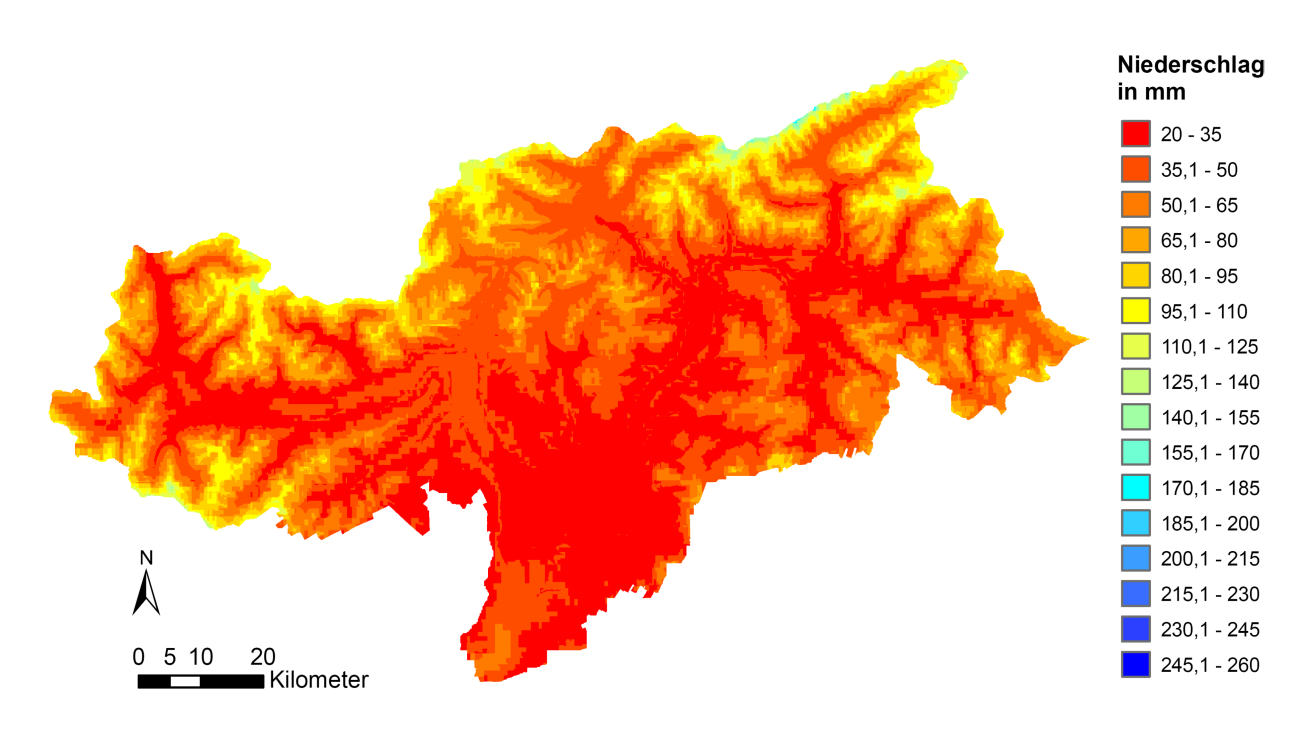

**Niederschlagsraster Monat Dezember in mm Wasseräquivalent, eigene Darstellung**

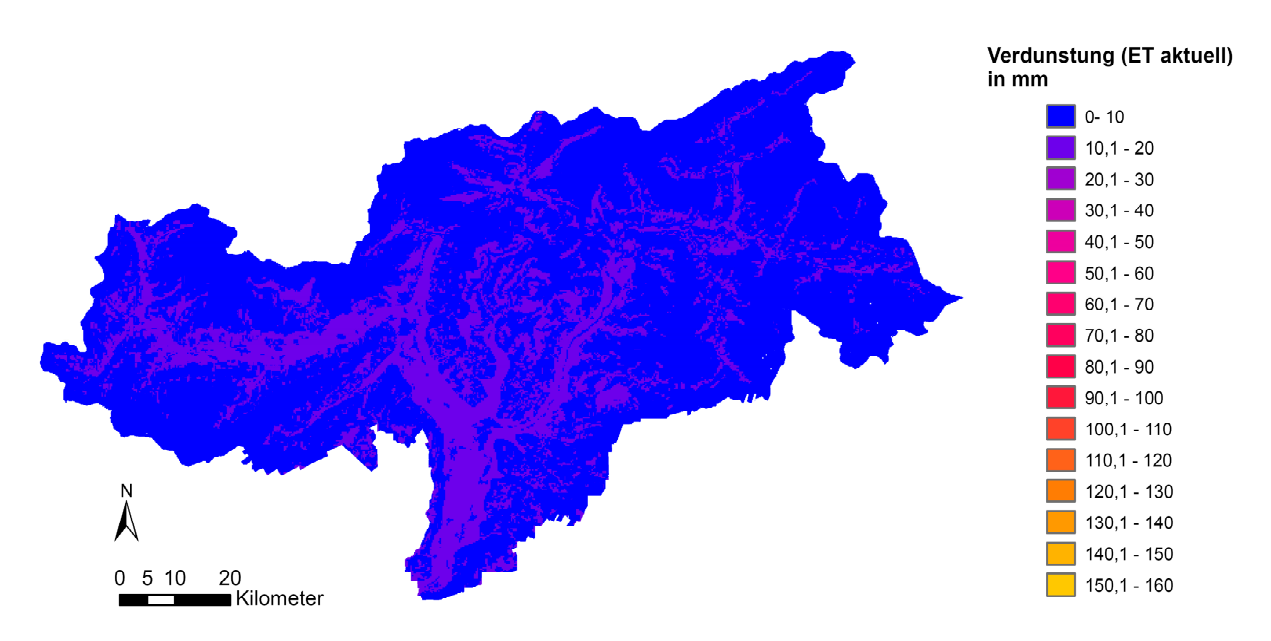

### **A.3 Monatliche Evapotranspirationsdaten für das Monatsmodell**

**Raster der aktuellen Verdunstung in mm Wasseräquivalent für den Monat Jänner, eigene Darstellung**

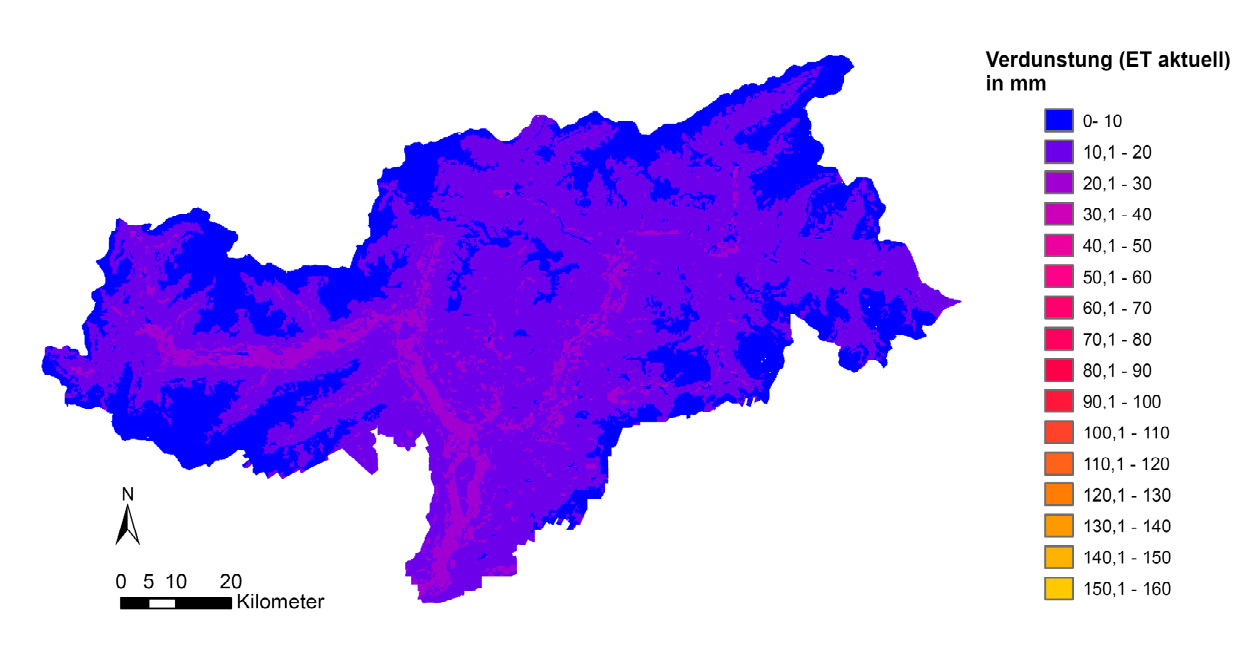

**Raster der aktuellen Verdunstung in mm Wasseräquivalent für den Monat Februar, eigene Darstellung**

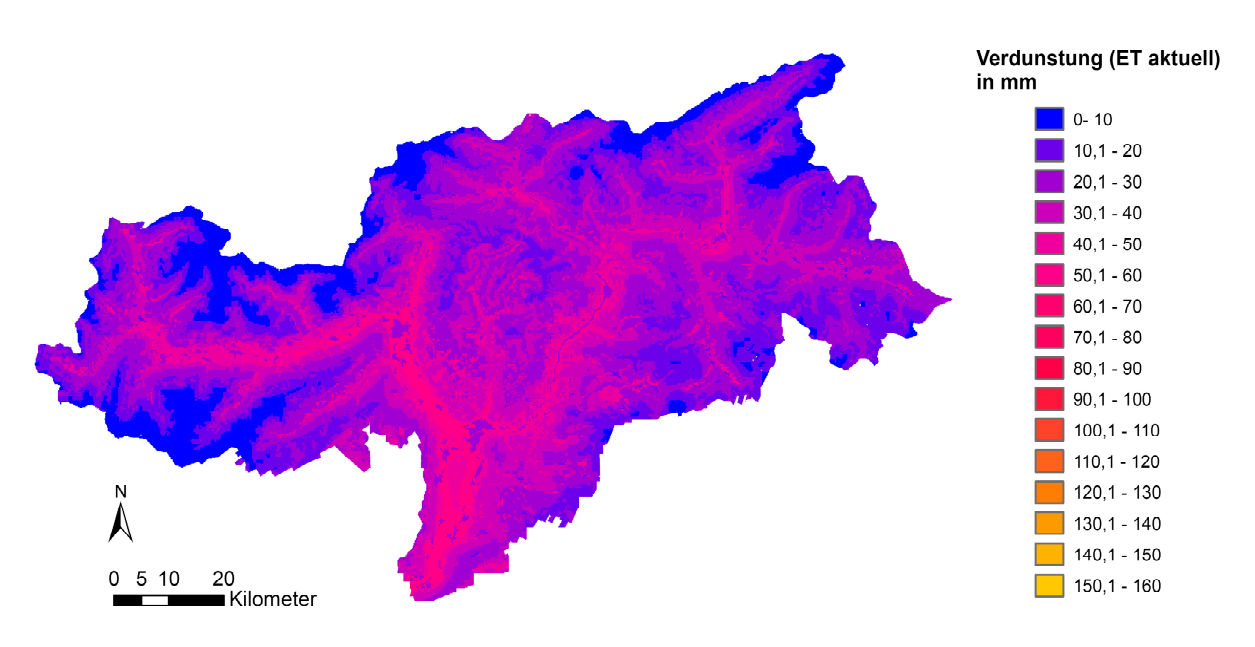

**Raster der aktuellen Verdunstung in mm Wasseräquivalent für den Monat März, eigene Darstellung**

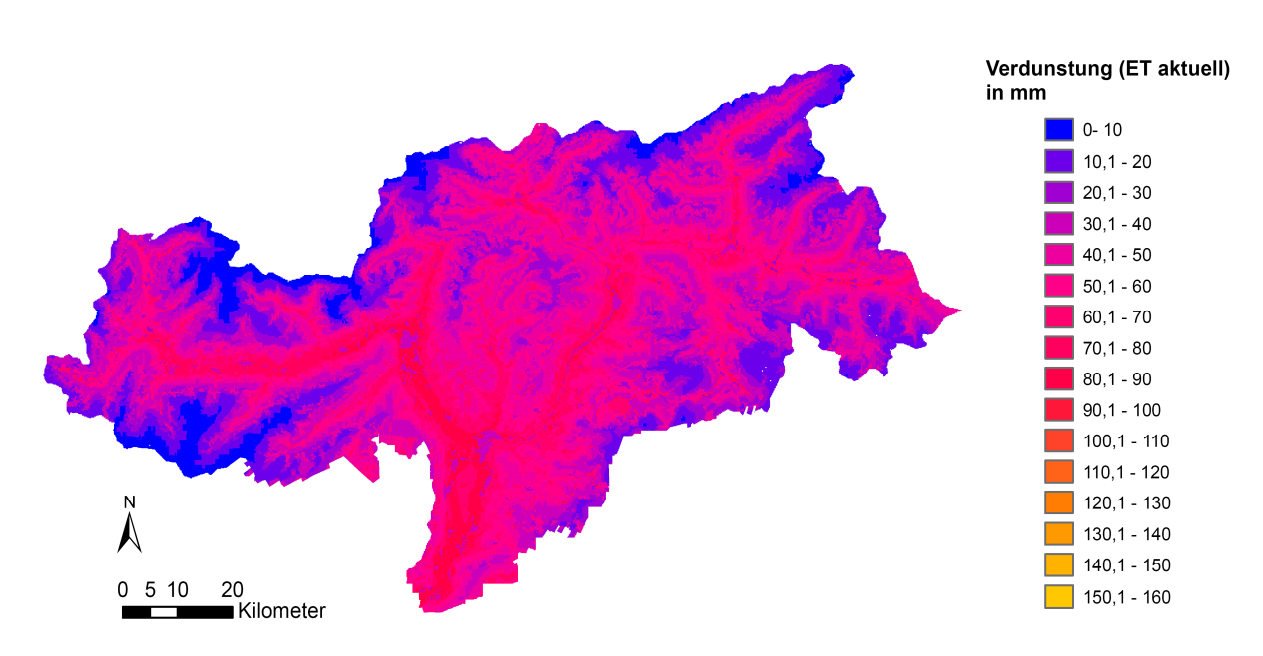

**Raster der aktuellen Verdunstung in mm Wasseräquivalent für den Monat April, eigene Darstellung**

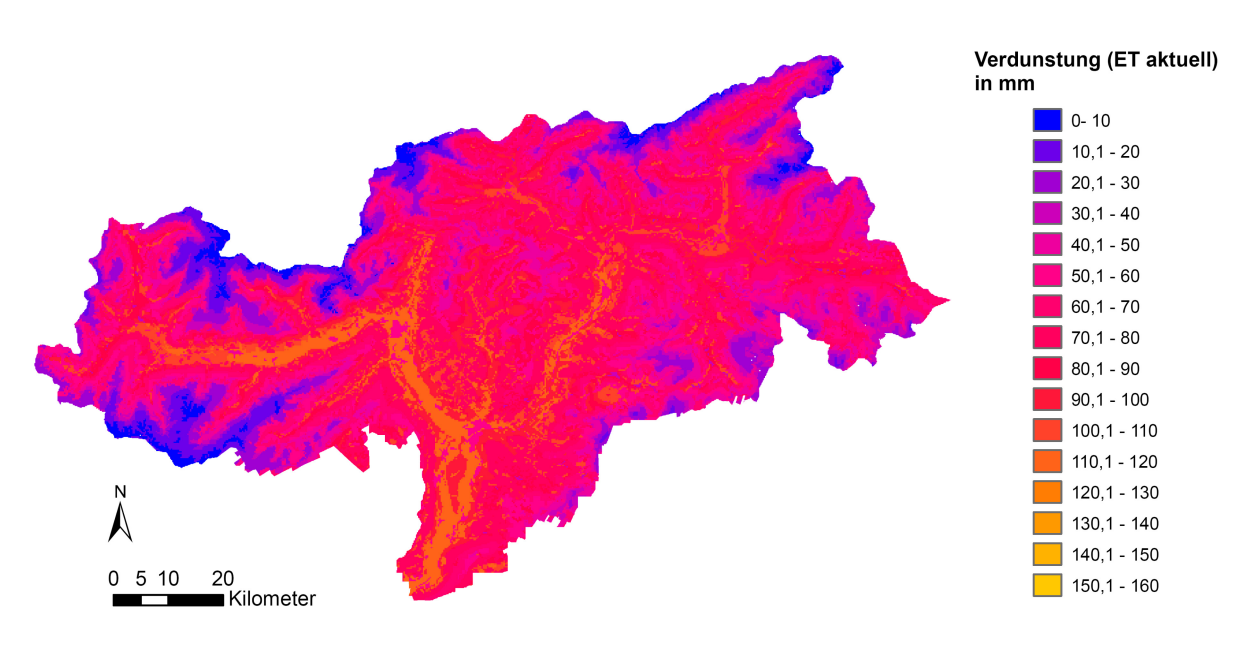

**Raster der aktuellen Verdunstung in mm Wasseräquivalent für den Monat Mai, eigene Darstellung**

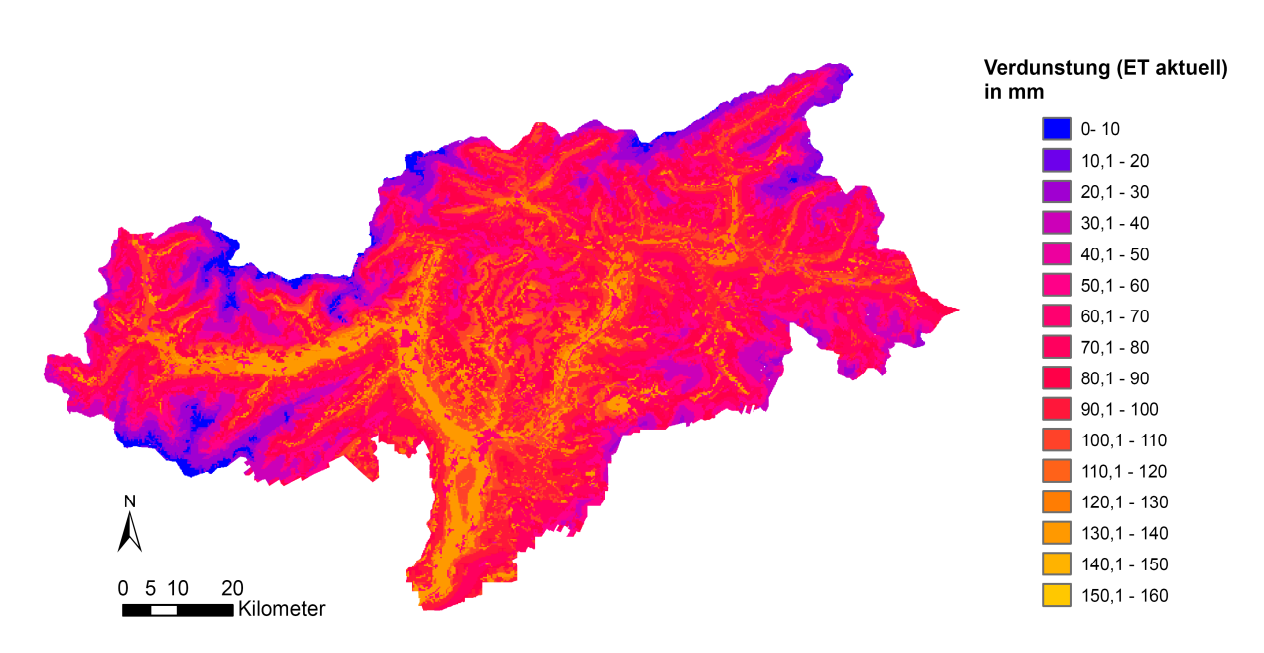

**Raster der aktuellen Verdunstung in mm Wasseräquivalent für den Monat Juni, eigene Darstellung**
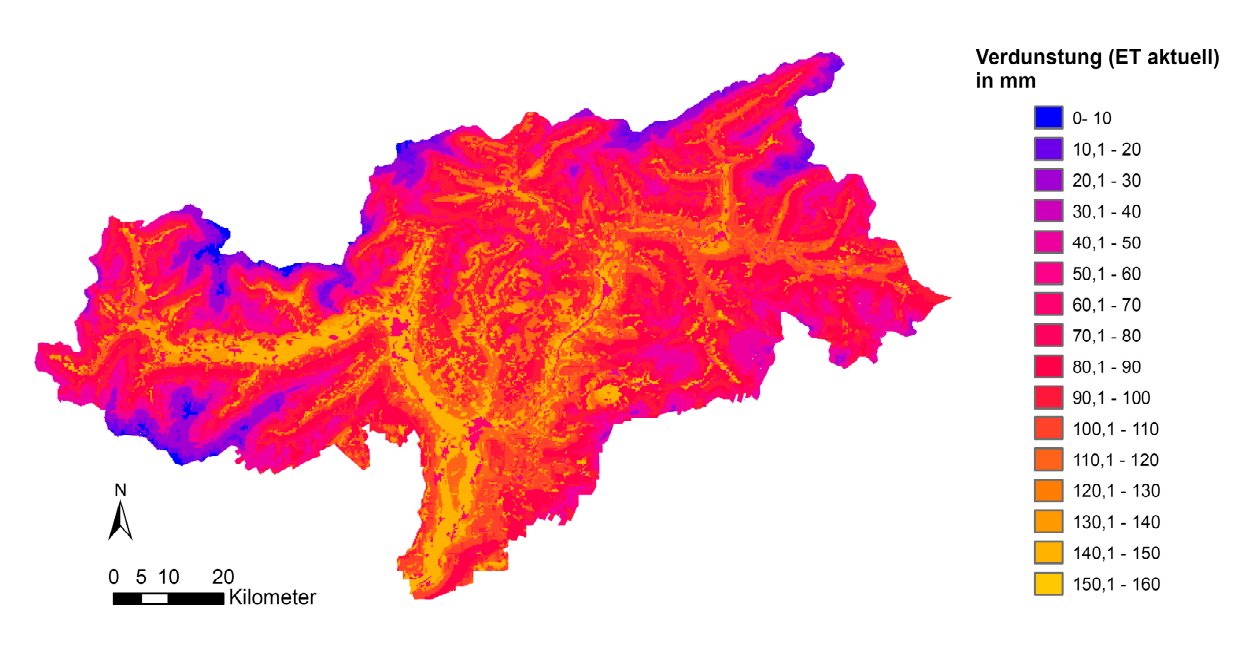

**Raster der aktuellen Verdunstung in mm Wasseräquivalent für den Monat Juli, eigene Darstellung**

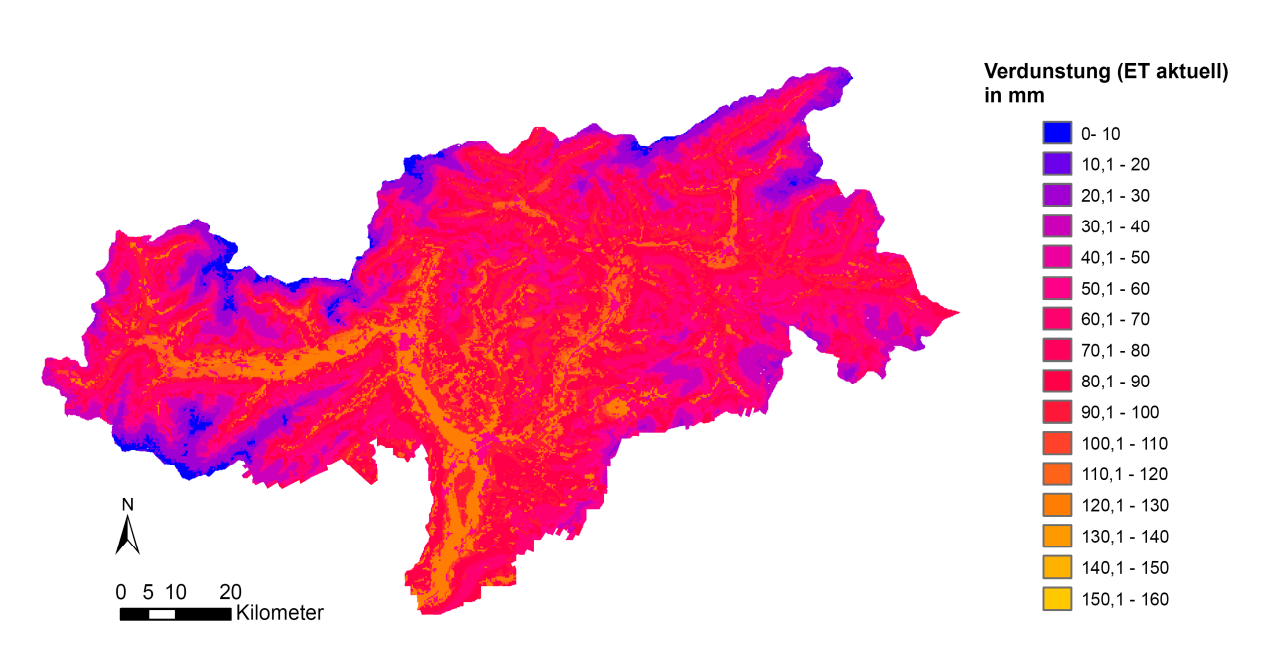

**Raster der aktuellen Verdunstung in mm Wasseräquivalent für den Monat August, eigene Darstellung**

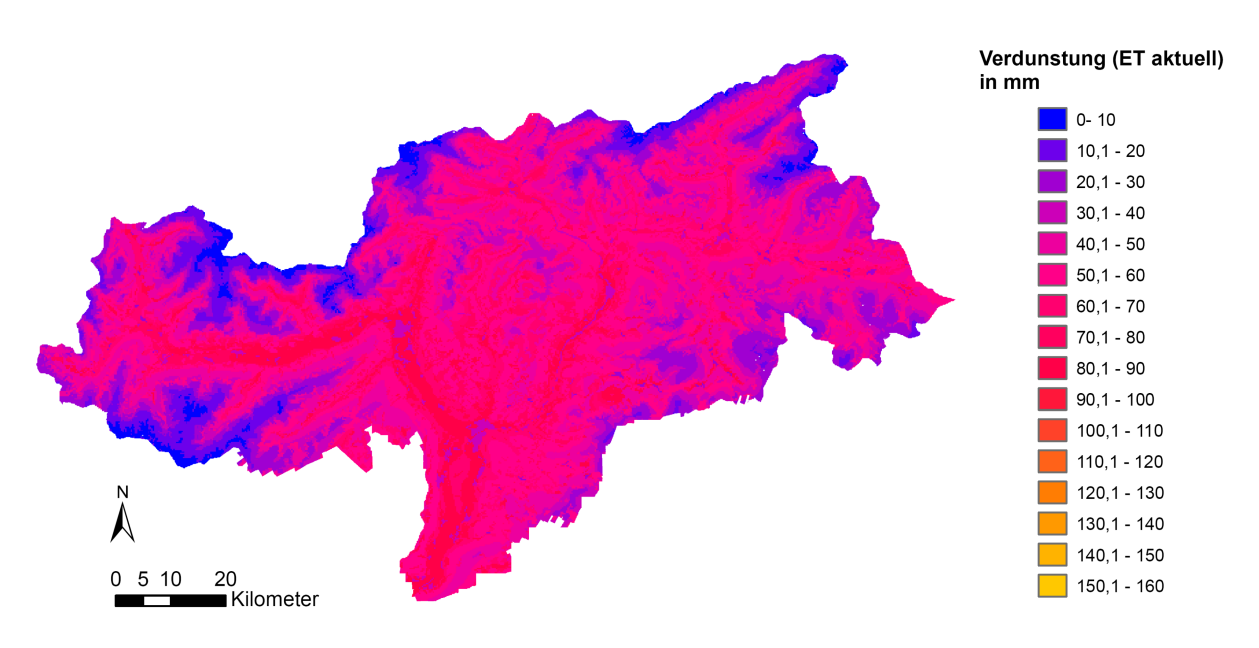

**Raster der aktuellen Verdunstung in mm Wasseräquivalent für den Monat September, eigene Darstellung**

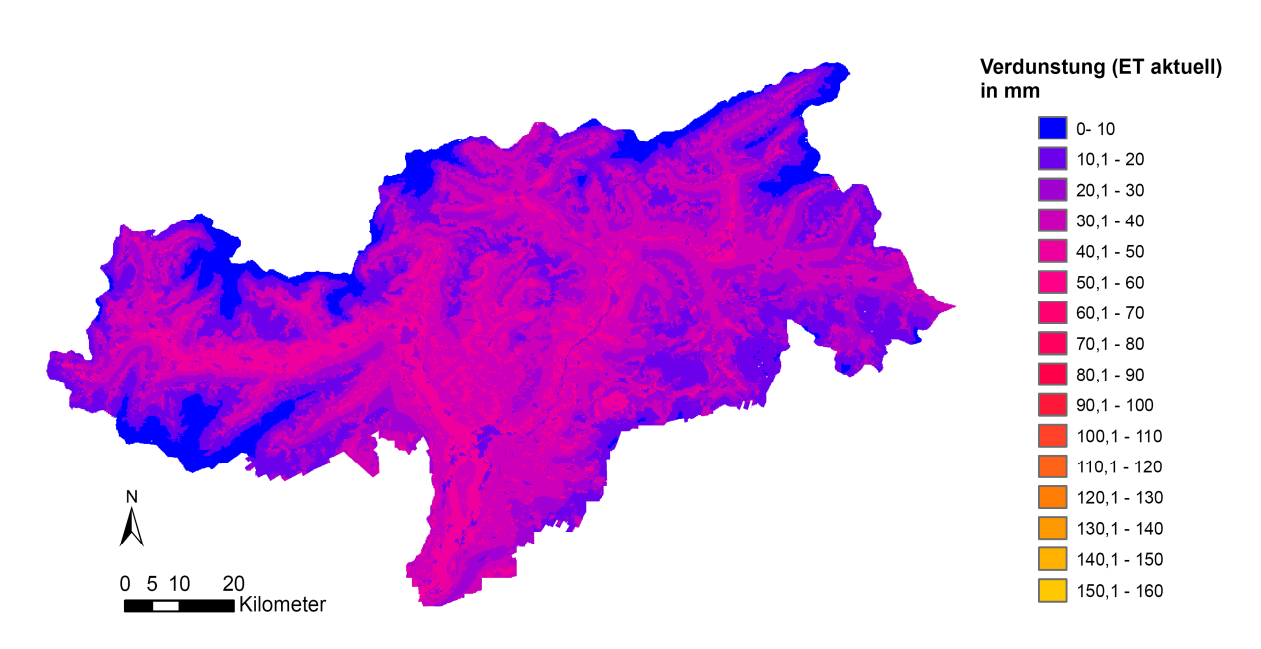

**Raster der aktuellen Verdunstung in mm Wasseräquivalent für den Monat Oktober, eigene Darstellung**

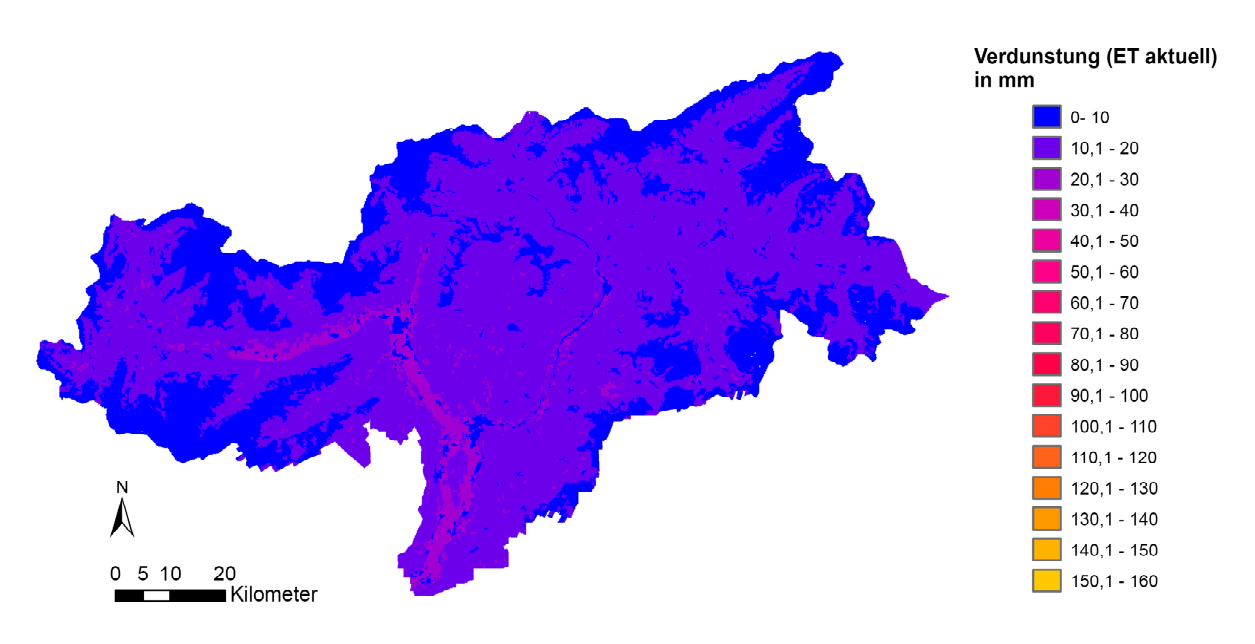

**Raster der aktuellen Verdunstung in mm Wasseräquivalent für den Monat November, eigene Darstellung**

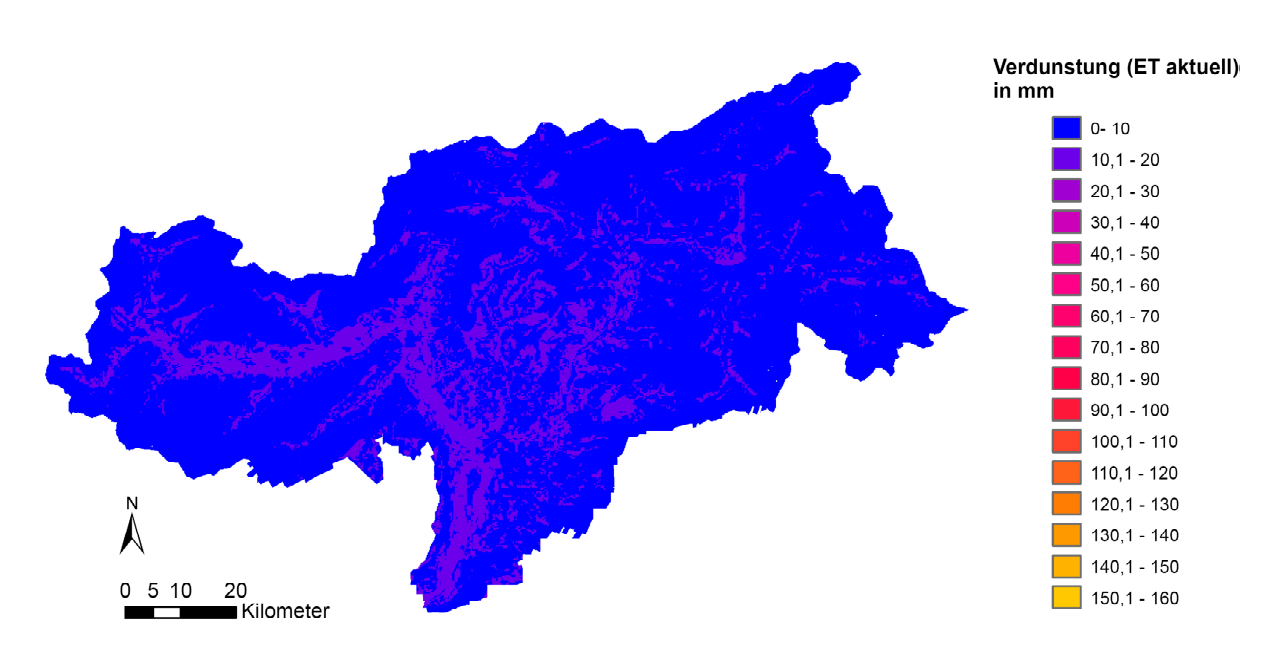

**Raster der aktuellen Verdunstung in mm Wasseräquivalent für den Monat Dezember, eigene Darstellung**

# **A.4 Temperaturverlauf ausgewählter Messstationen**

In diesem Kapitel sind Temperaturverläufe von repräsentativen Messstationen dargestellt. Diese werden für das Modifizieren des Temperaturindex‐Verfahrens herangezogen und stellen langjährliche tägliche Mittelwerte verteilt über Südtirol dar. Die Stationswerte werden für die Monate Jänner, Mai und September dargestellt.

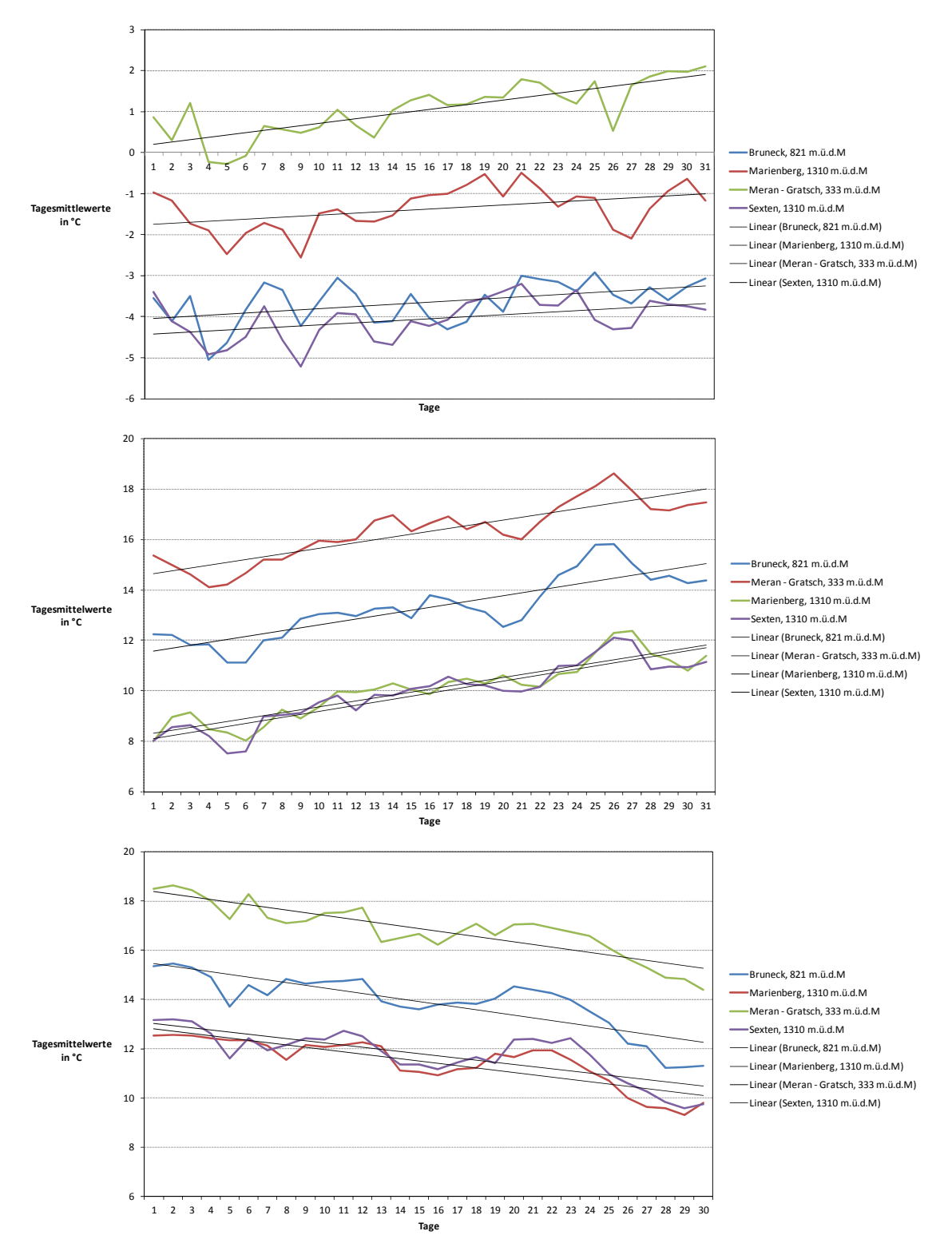

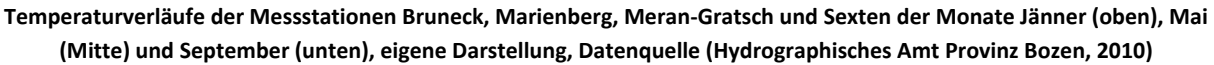

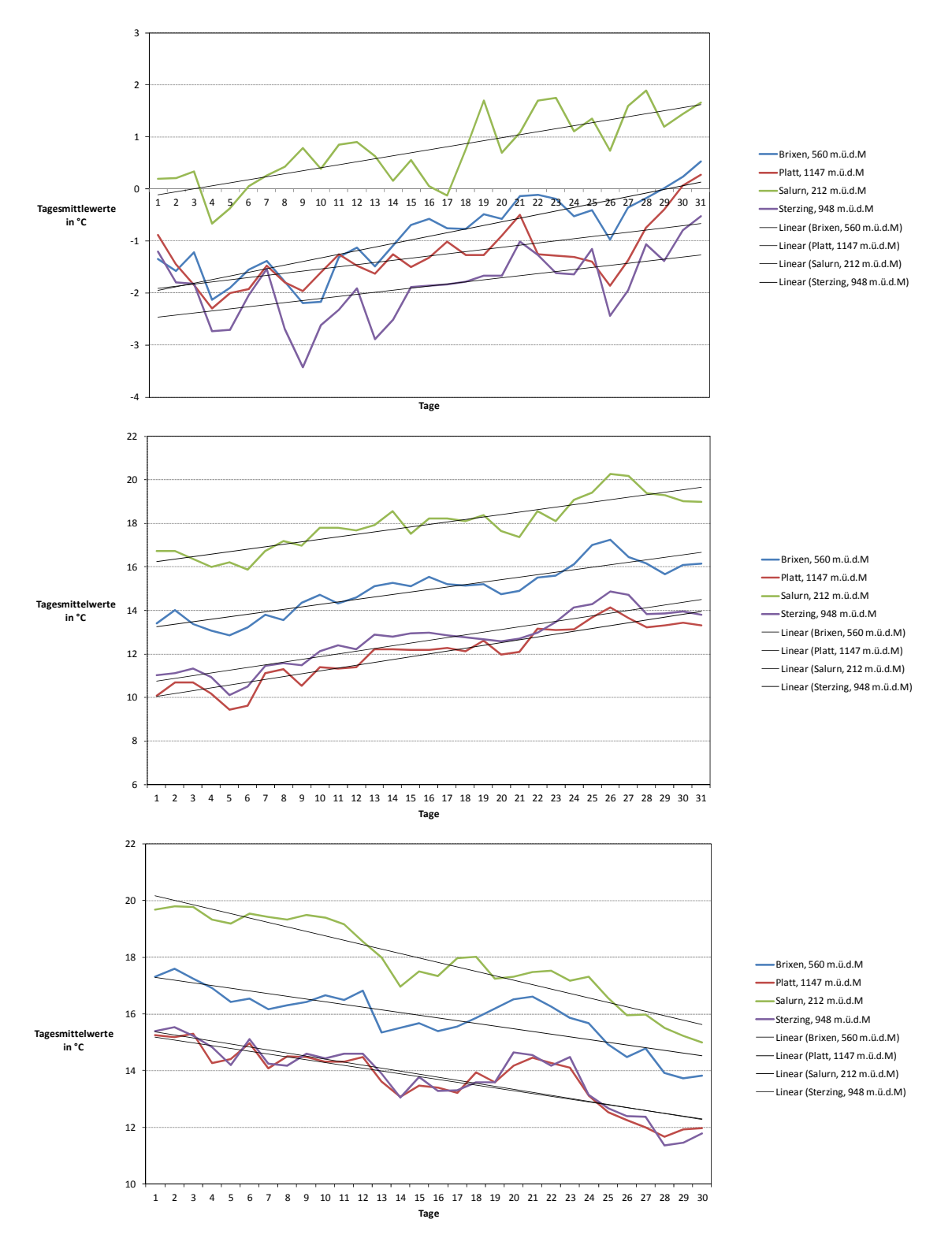

**Temperaturverläufe der Messstationen Brixen, Platt, Salurn und Sterzing der Monate Jänner (oben), Mai (Mitte) und September (unten), eigene Darstellung, Datenquelle (Hydrographisches Amt Provinz Bozen, 2010)**

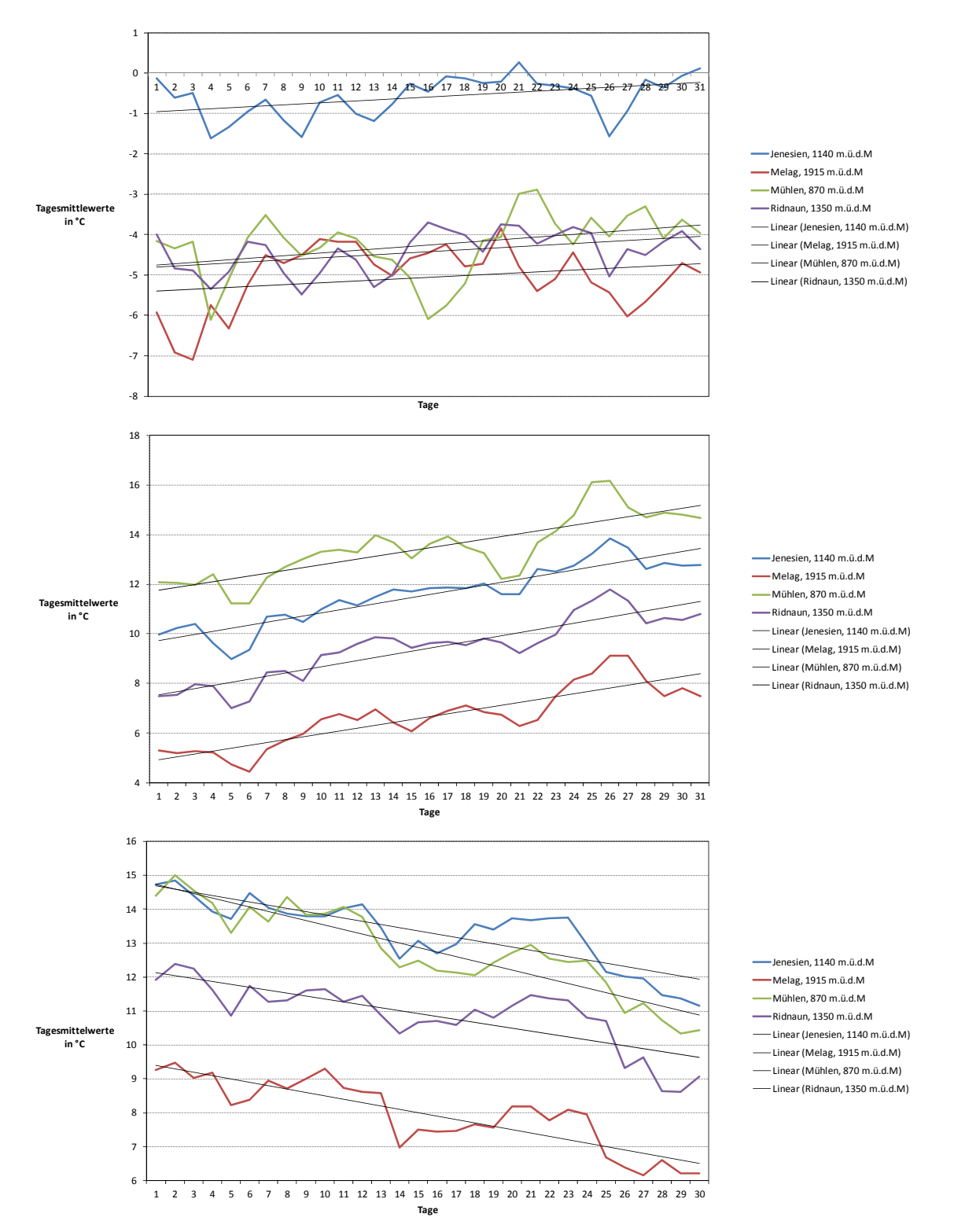

**Temperaturverläufe der Messstationen Jenesien, Melag, Mühlen und Ridnaun der Monate Jänner (oben), Mai (Mitte) und September (unten), eigene Darstellung, Datenquelle (Hydrographisches Amt Provinz Bozen, 2010)**

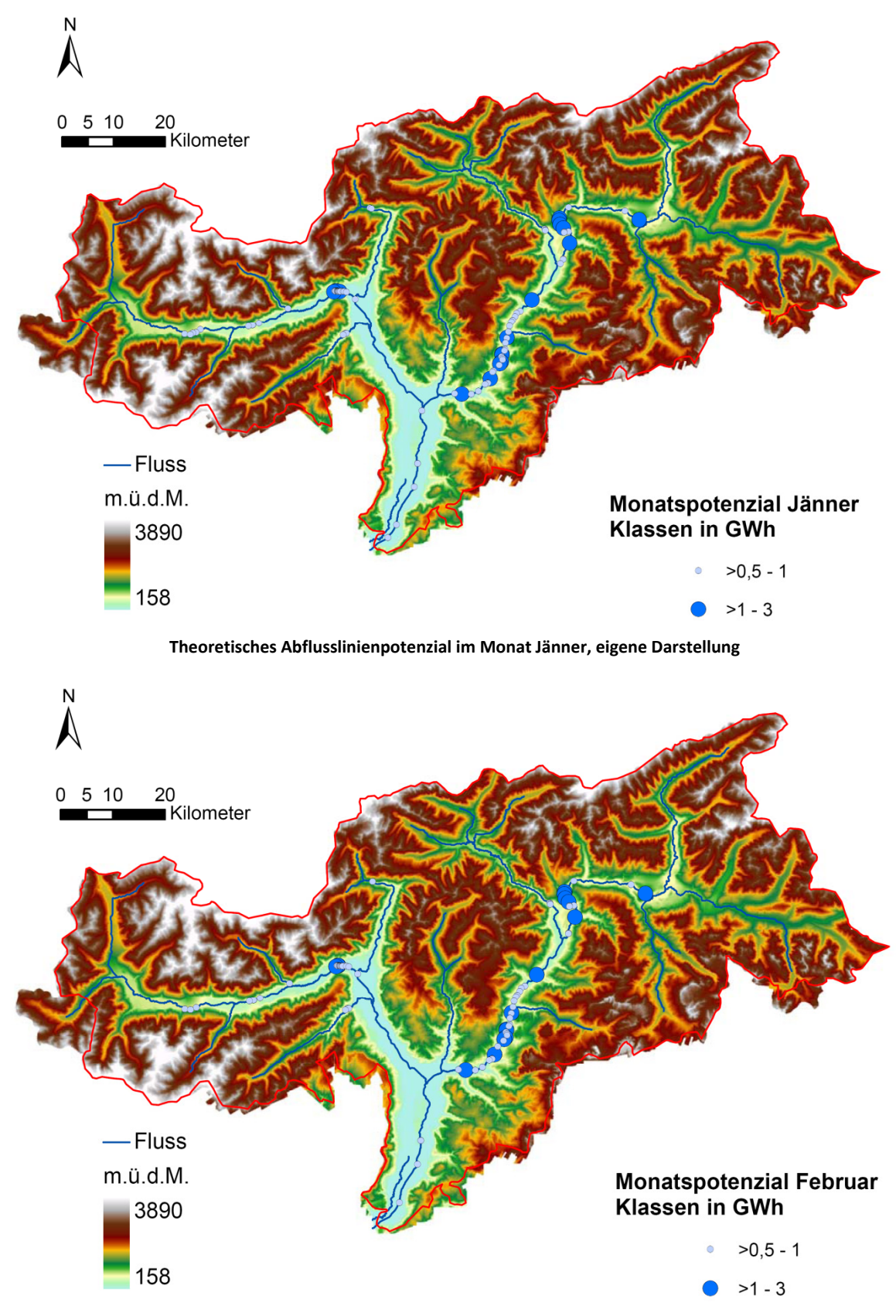

# **A.5 Darstellung der monatlichen Potenzialergebnisse**

**Theoretisches Abflusslinienpotenzial im Monat Februar, eigene Darstellung** 

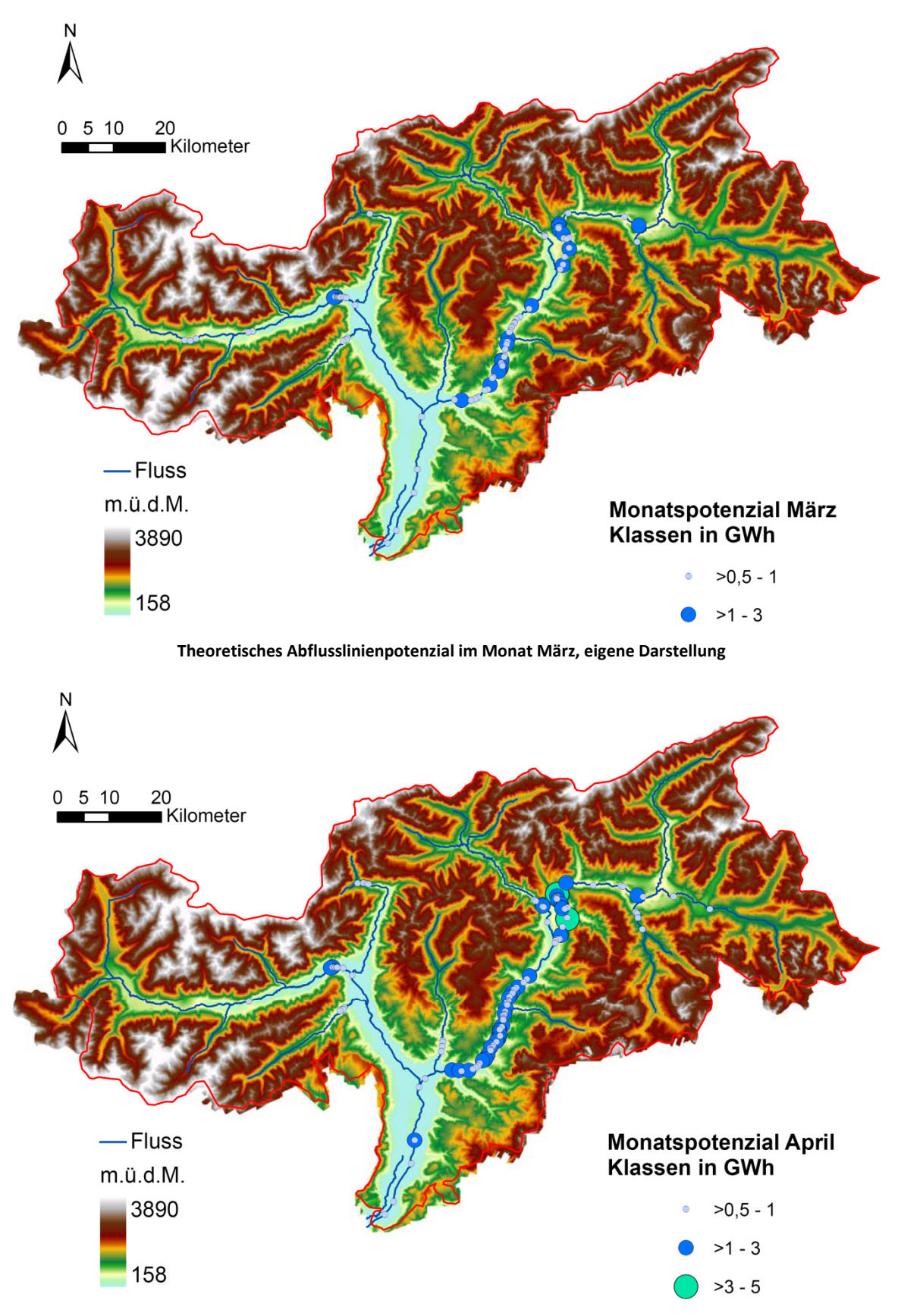

**Theoretisches Abflusslinienpotenzial im Monat April, eigene Darstellung**

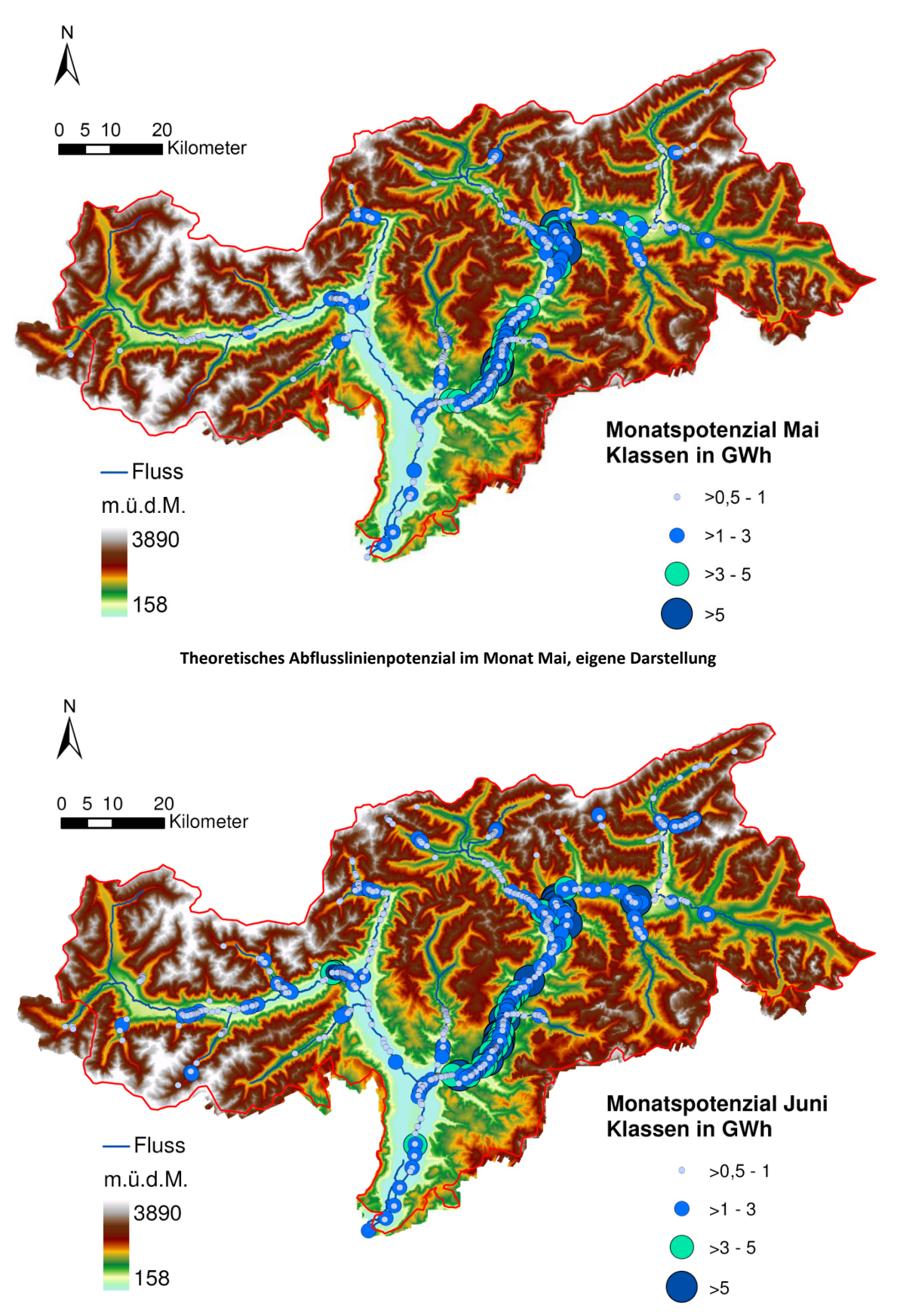

**Theoretisches Abflusslinienpotenzial im Monat Juni, eigene Darstellung**

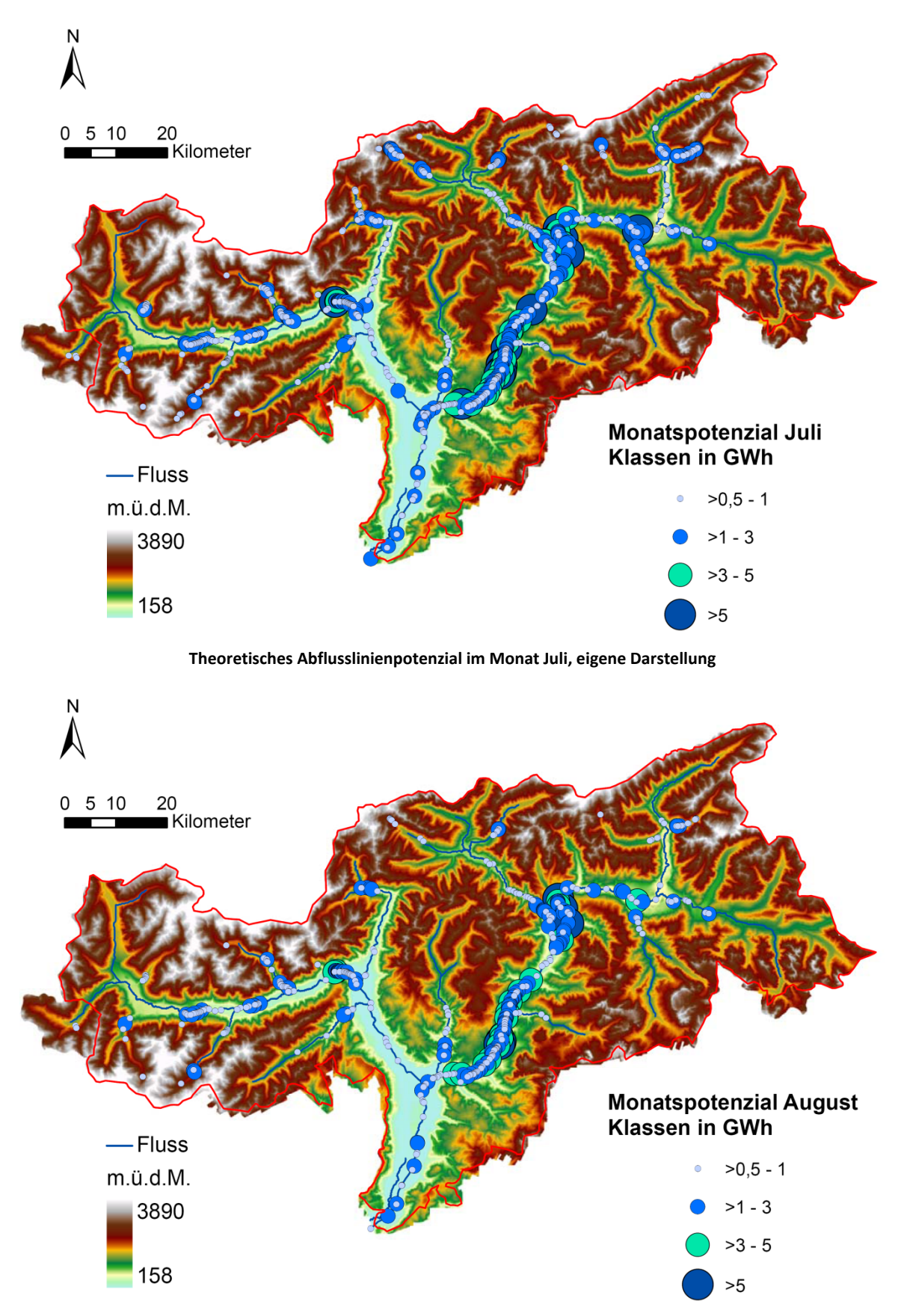

**Theoretisches Abflusslinienpotenzial im Monat August, eigene Darstellung**

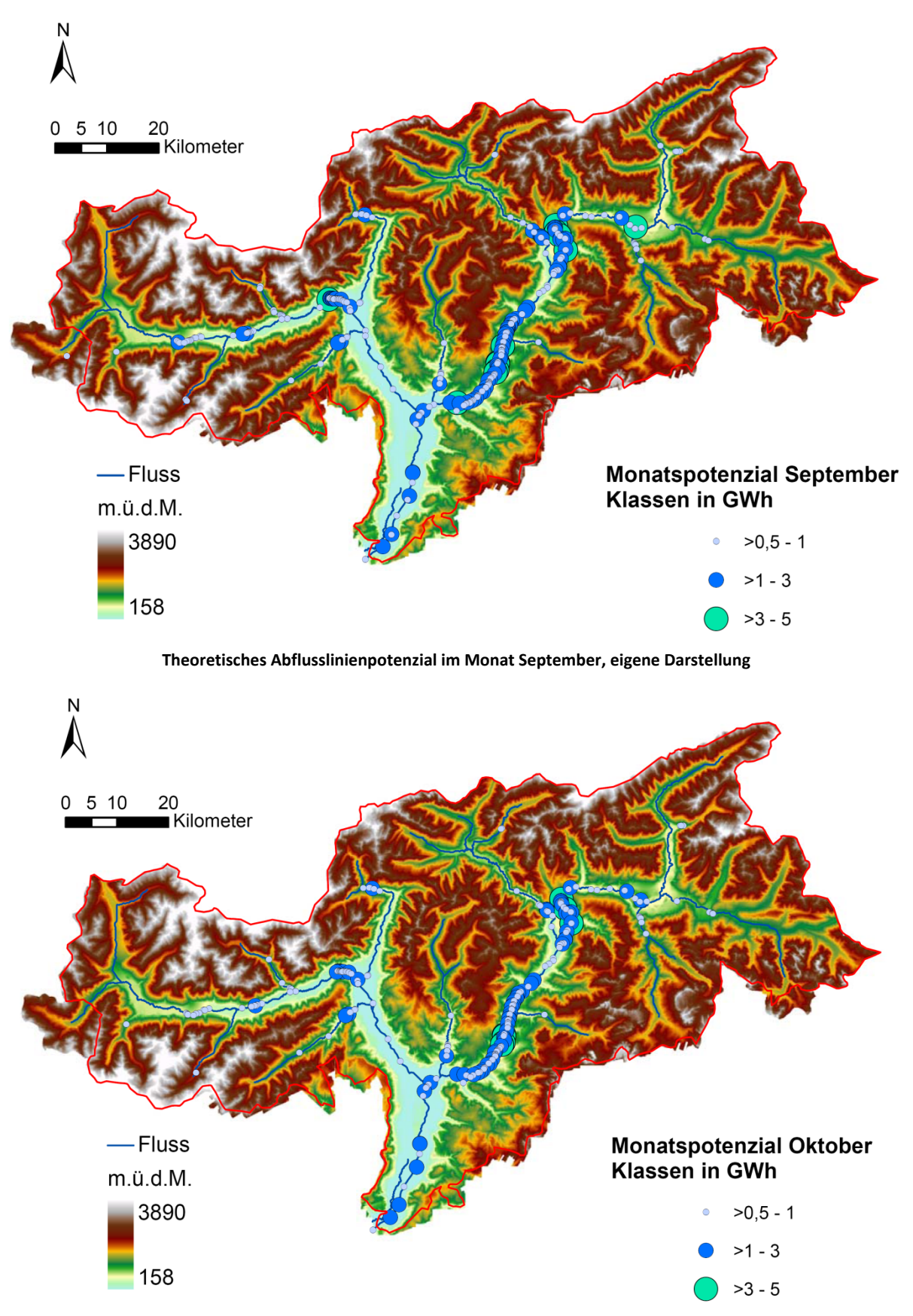

**Theoretisches Abflusslinienpotenzial im Monat Oktober, eigene Darstellung**

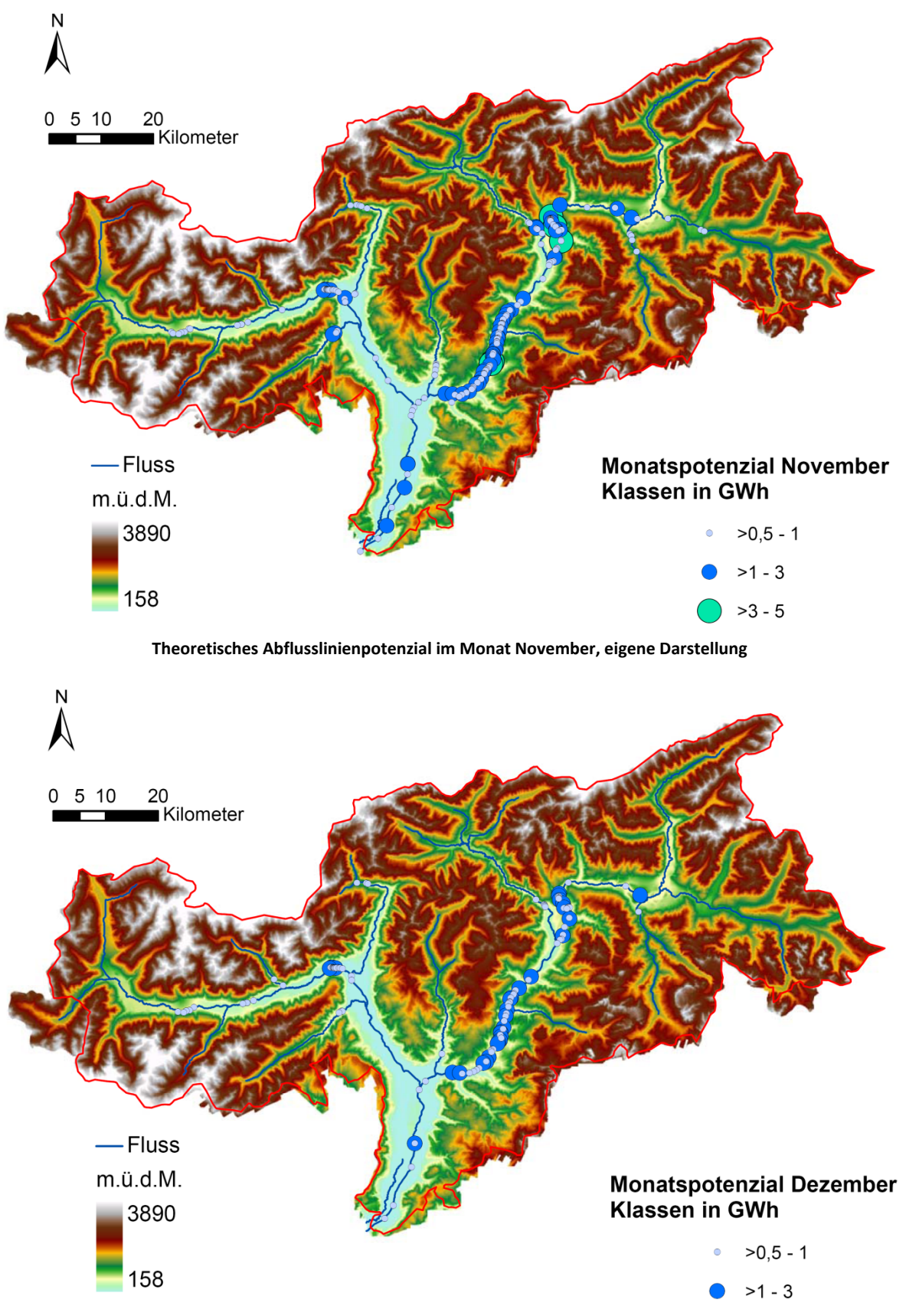

**Theoretisches Abflusslinienpotenzial im Monat Dezember, eigene Darstellung**

# **A.6 Darstellung konkreter Kraftwerksstandorte**

Die einzelnen Anlagen und deren Ausleitungen sollen hier noch einmal dargestellt werden. Die Kenndaten der einzelnen Kraftwerke sind in Kapitel 4.6 aufgeführt. Die im Zuge von Kapitel 4.5 dargestellten Kraftwerke sind hier nicht noch einmal beschrieben.

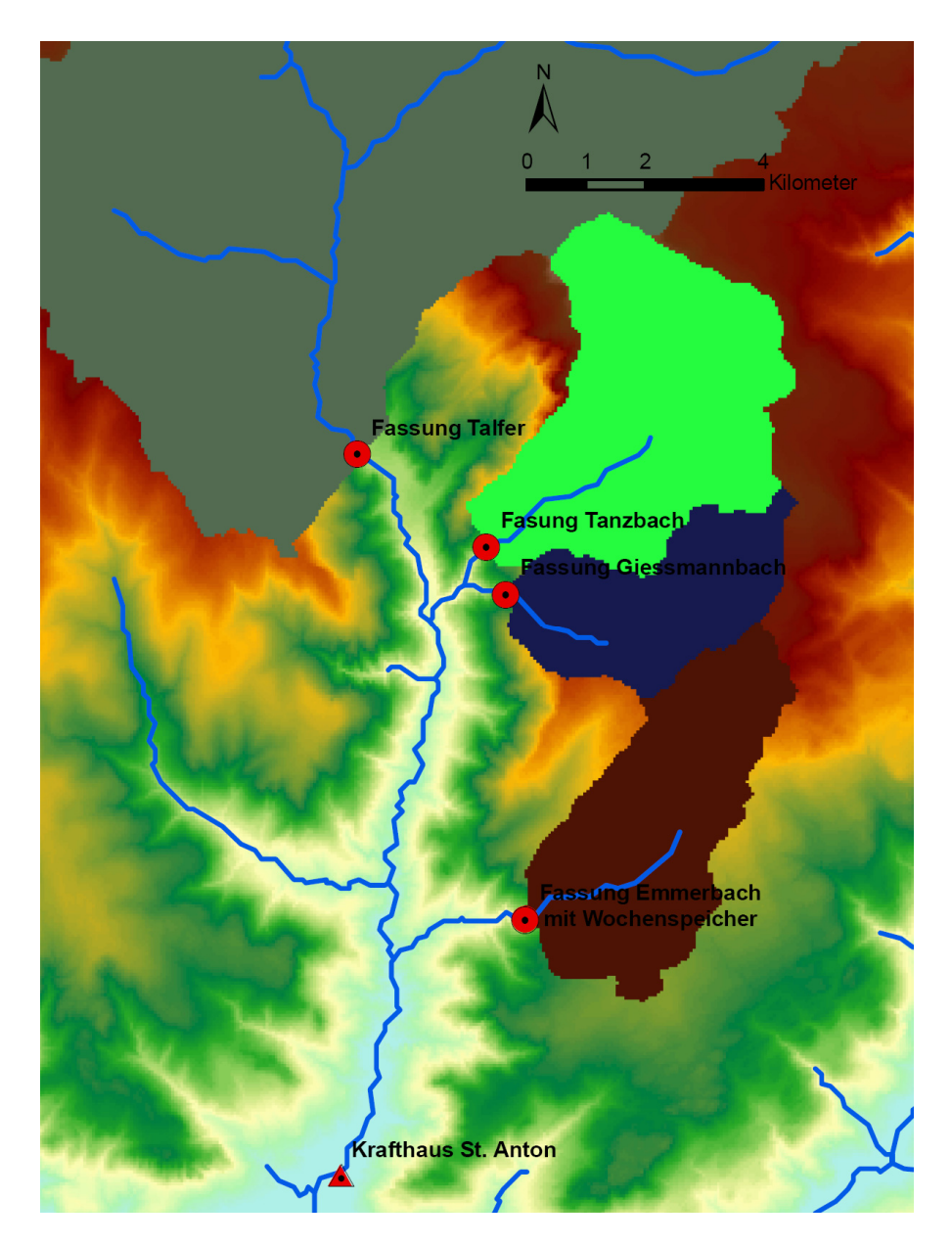

**Kraftwerk St. Anton, eigene Darstellung**

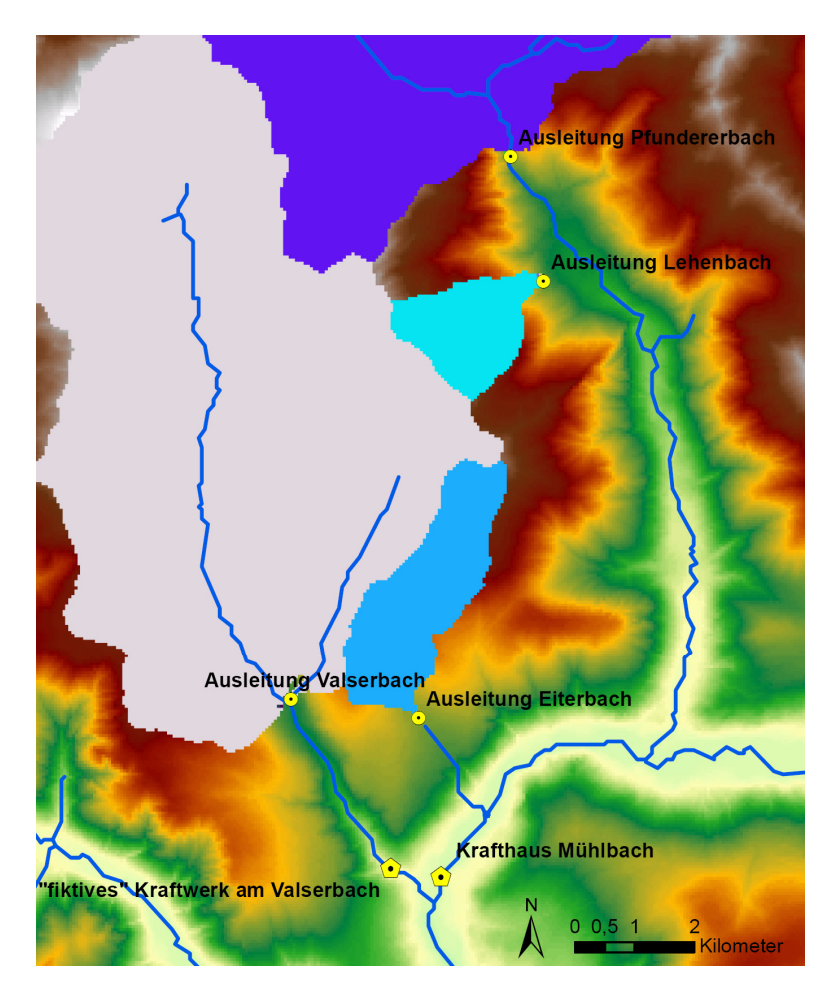

**Kraftwerk Mühlbach, eigene Darstellung**

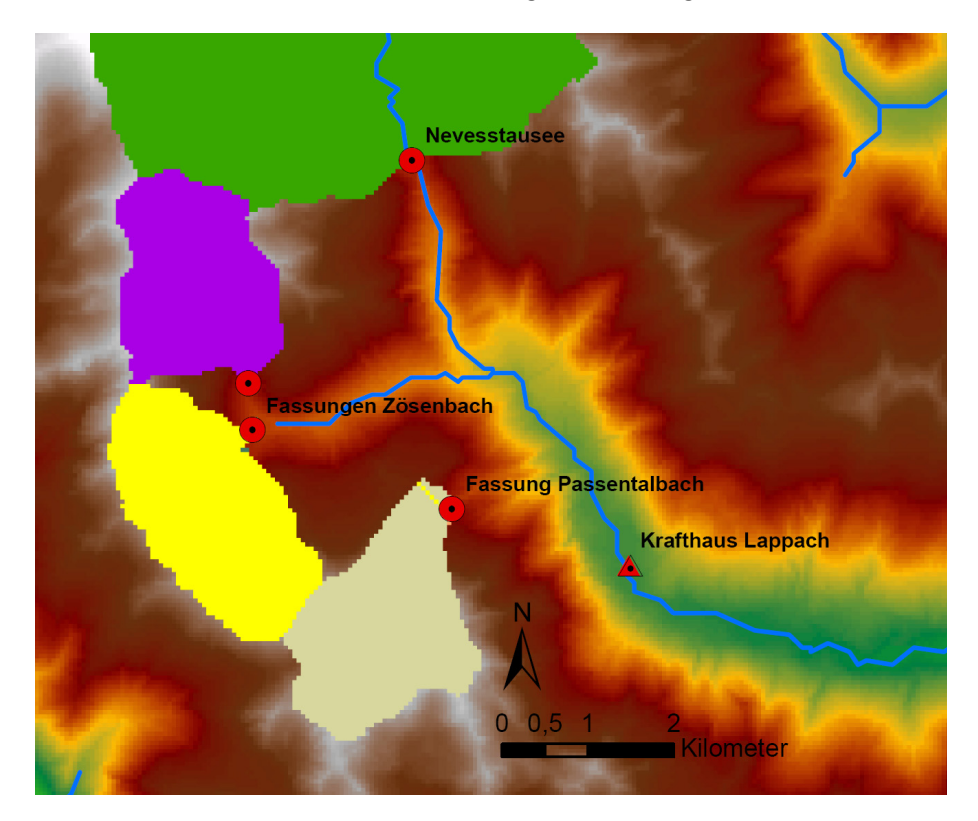

**Kraftwerk Lappach, eigene Darstellung**

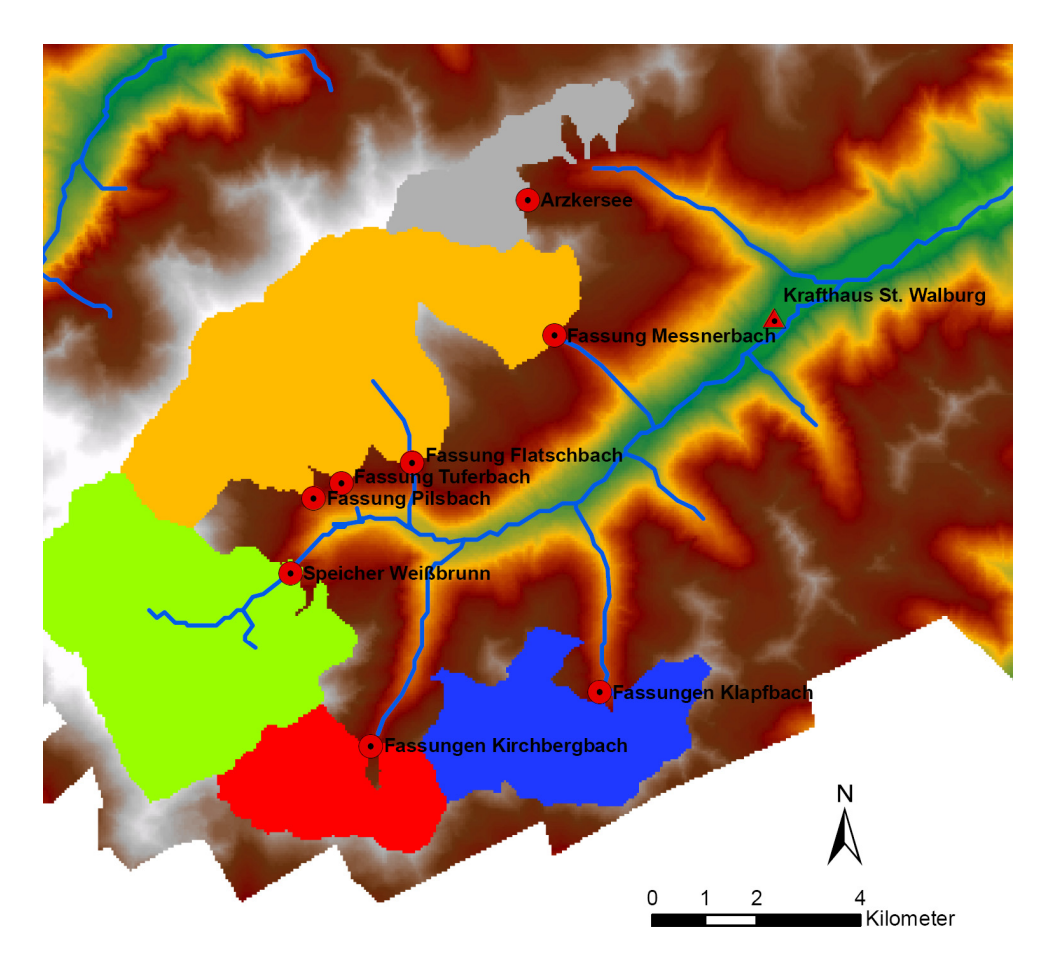

#### **Kraftwerk St. Walburg, eigene Darstellung**

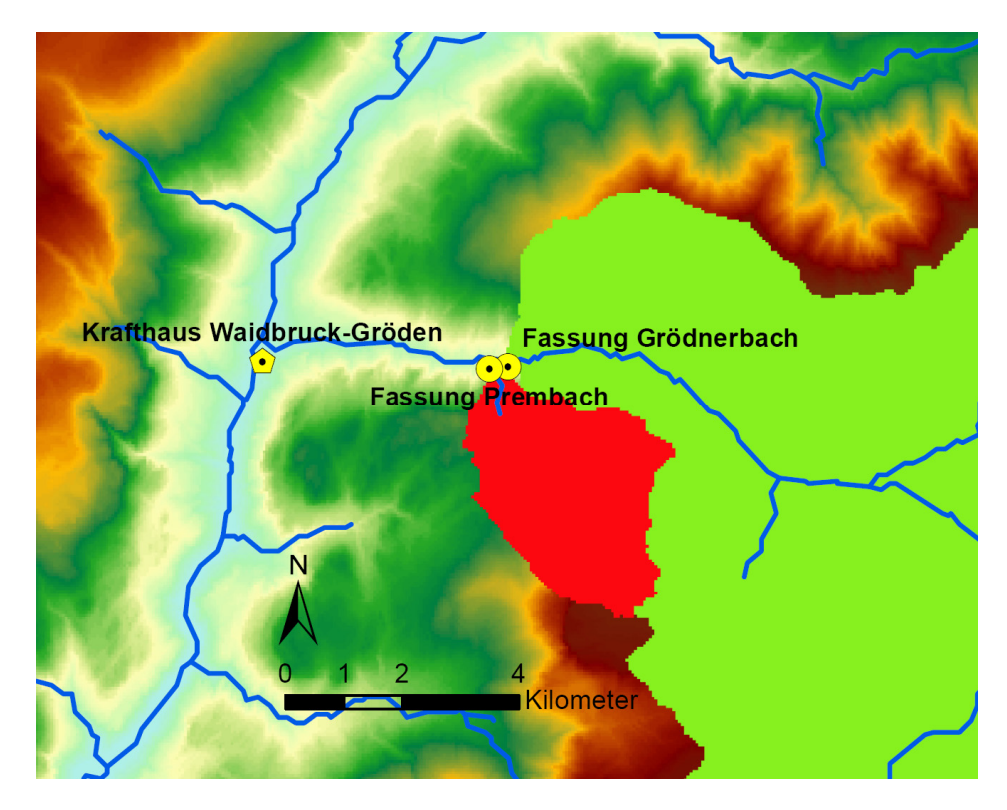

**Kraftwerk Waidbruck‐Gröden, eigene Darstellung**

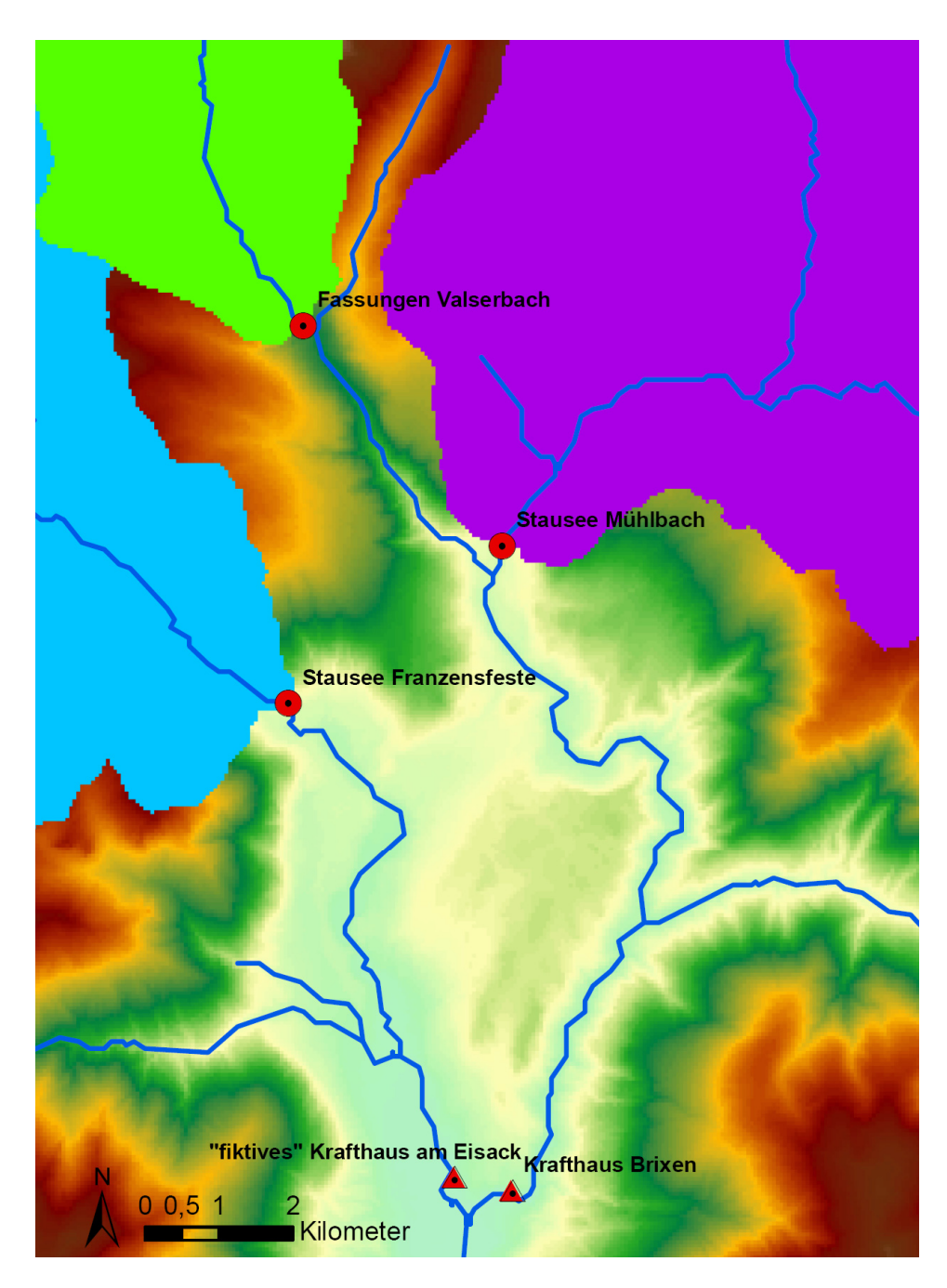

**Kraftwerk Brixen, eigene Darstellung**

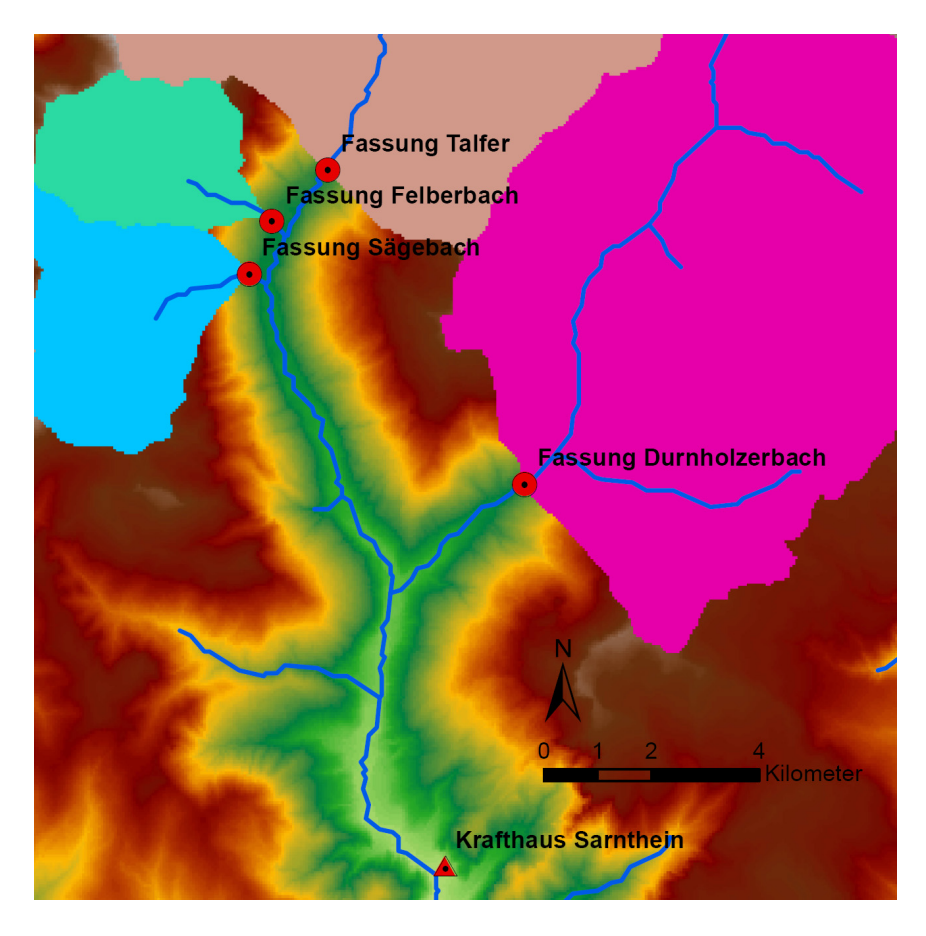

**Kraftwerk Sarnthein, eigene Darstellung**

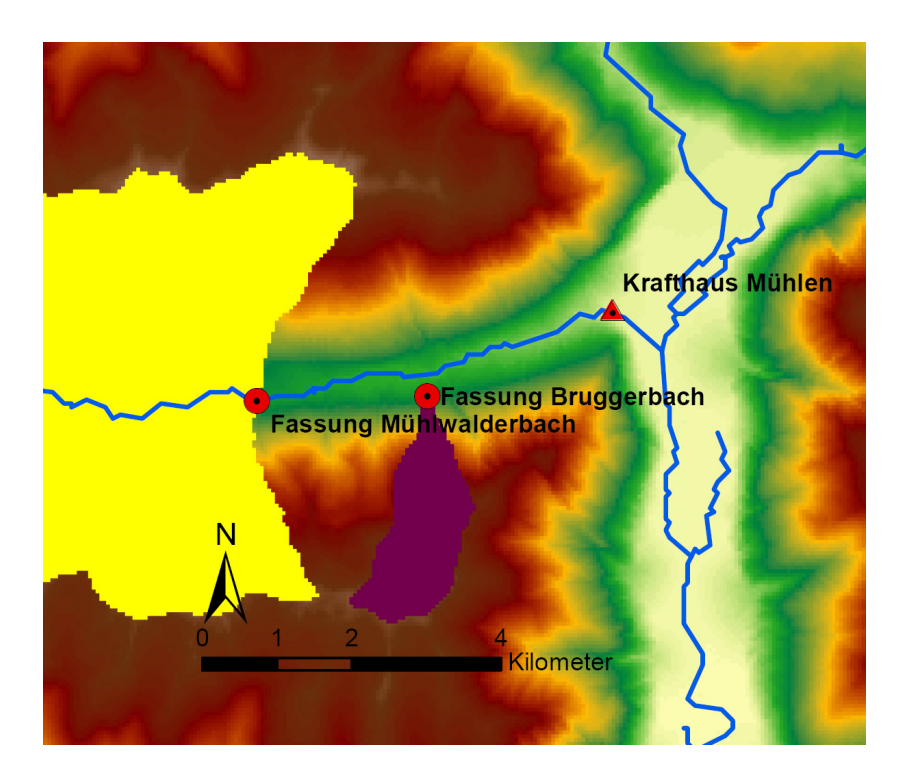

**Kraftwerk Mühlen, eigene Darstellung**

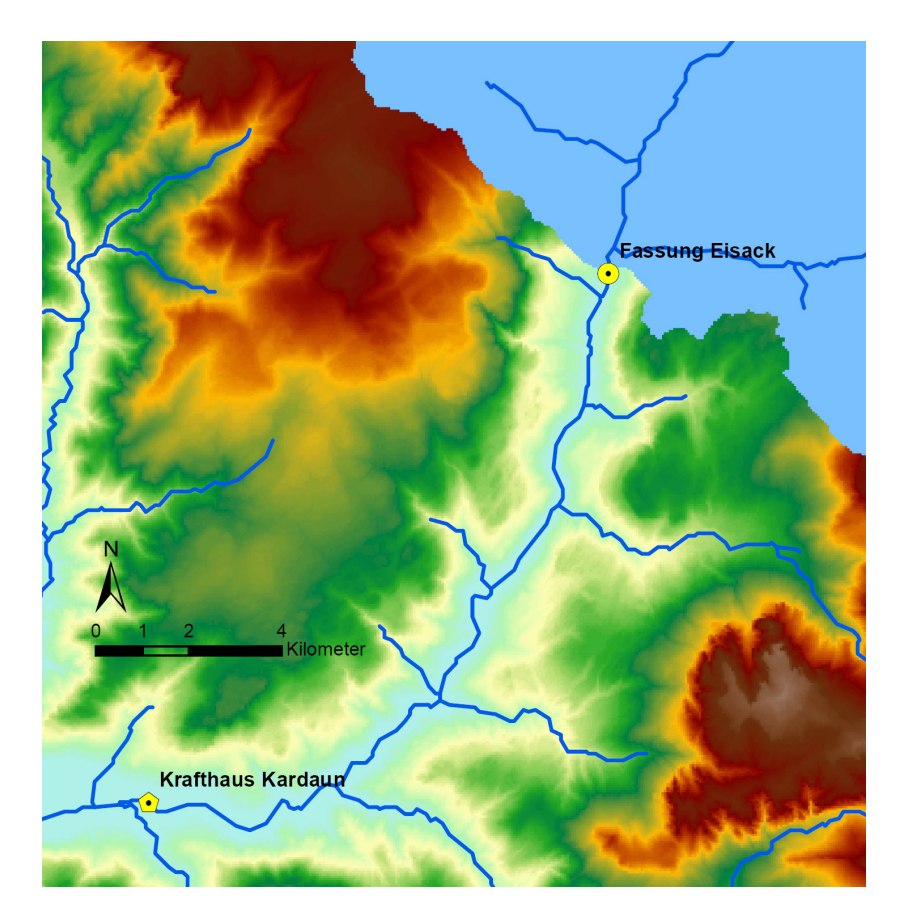

**Kraftwerk Kardaun, eigene Darstellung**

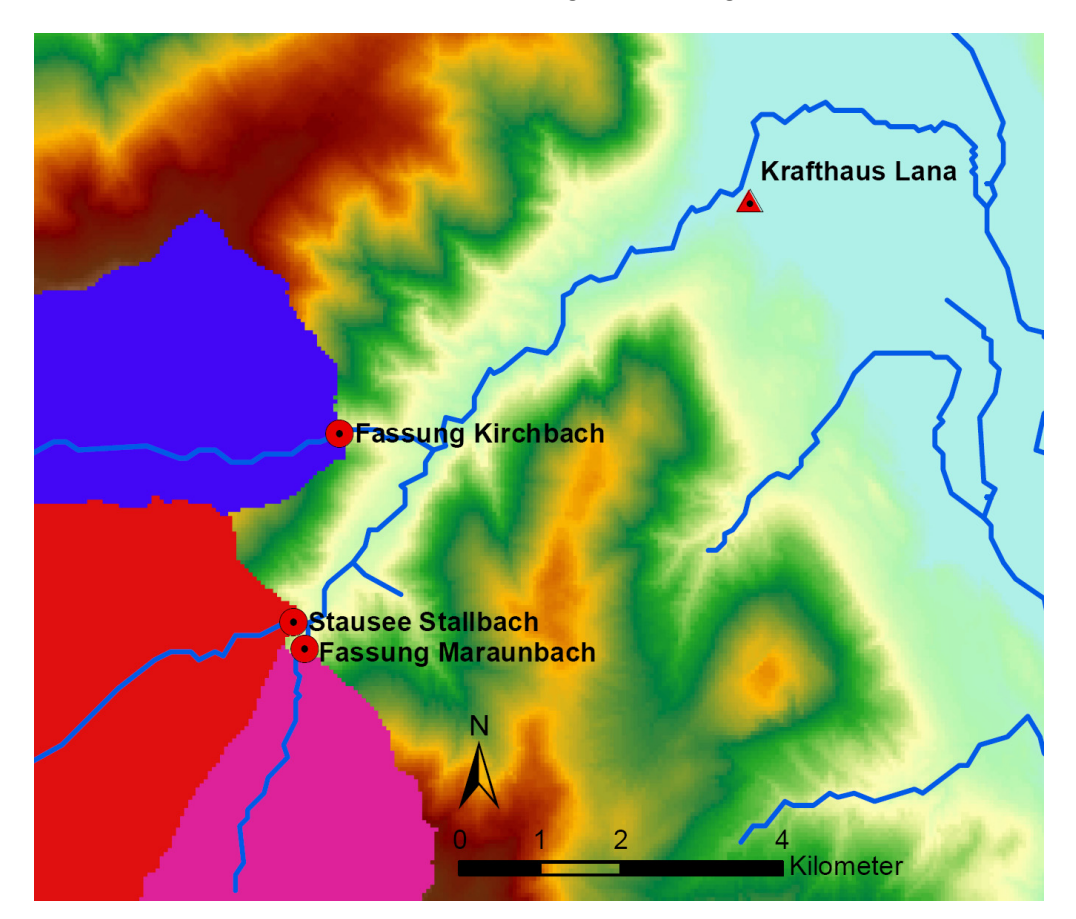

**Kraftwerk Lana, eigene Darstellung**

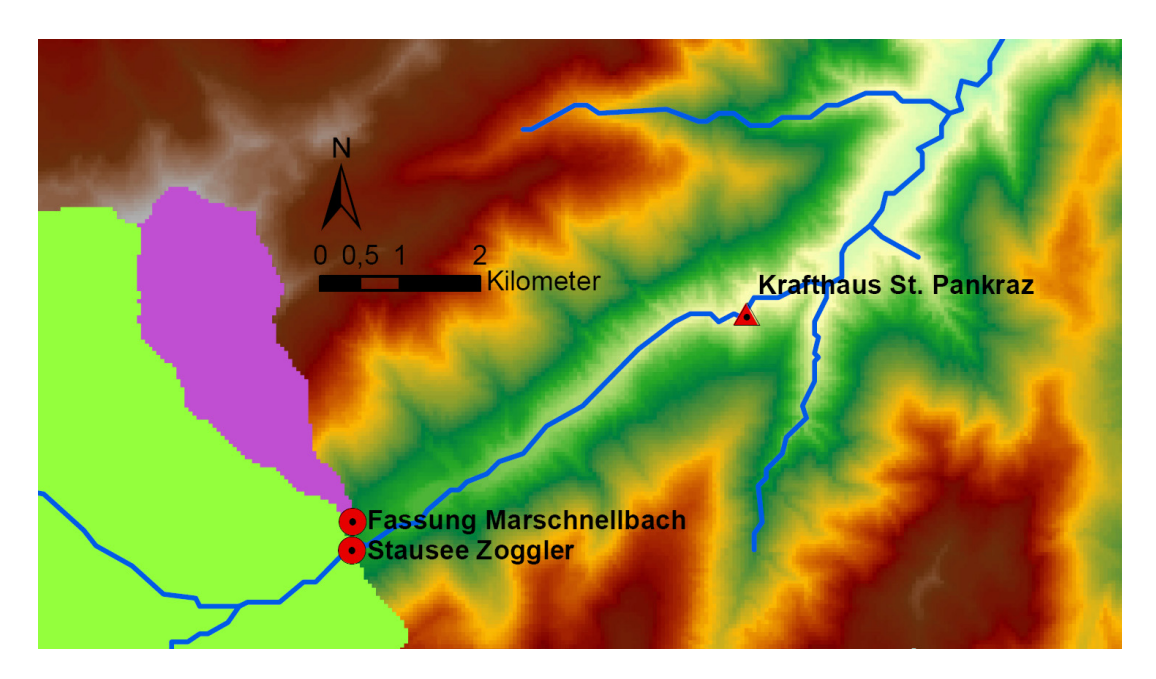

**Kraftwerk St. Pankraz, eigene Darstellung**

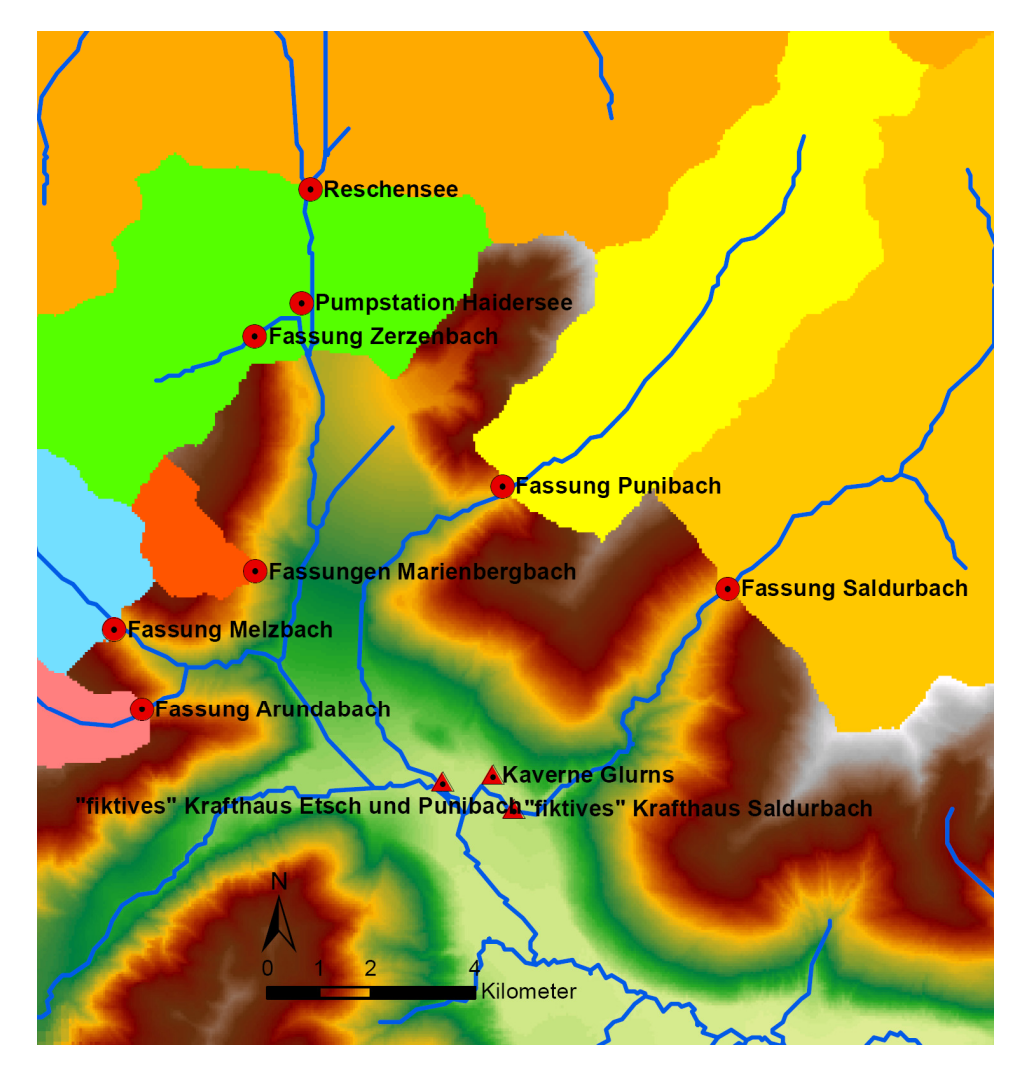

**Kraftwerk Glurns, eigene Darstellung**

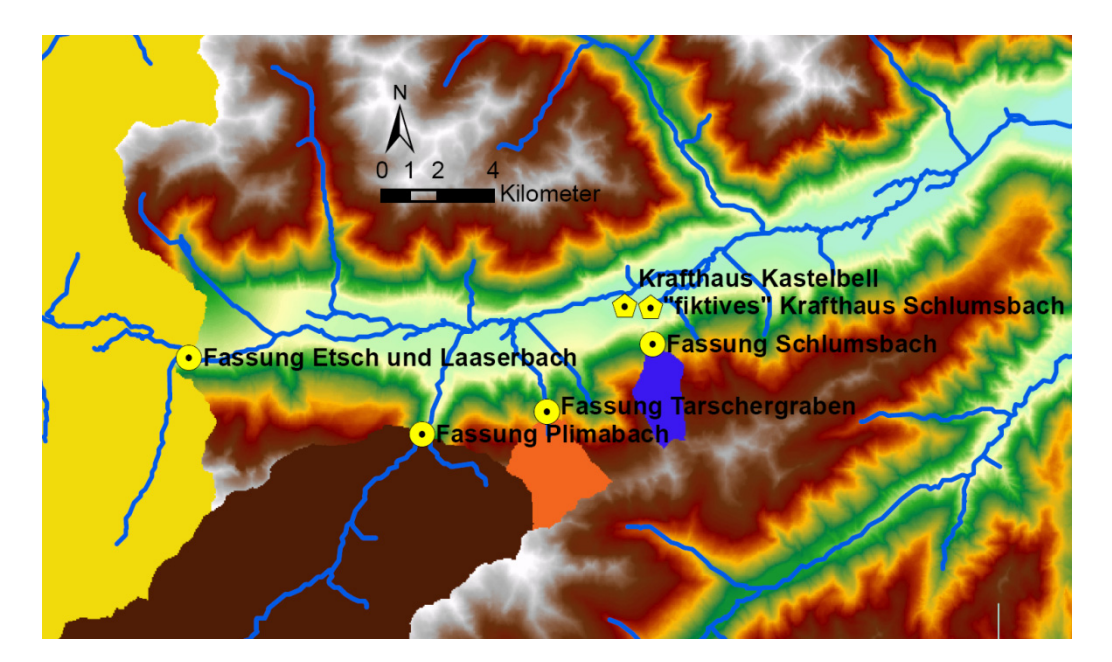

**Kraftwerk Kastelbell, eigene Darstellung**

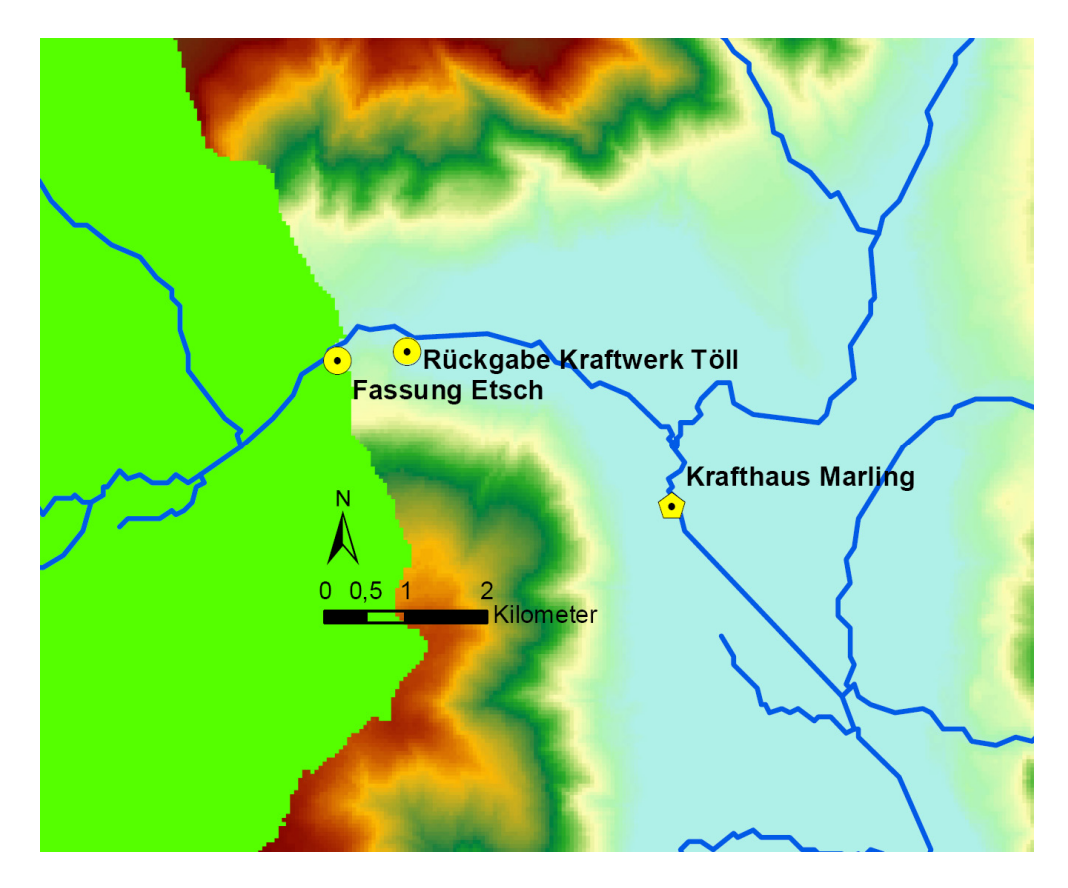

**Kraftwerk Marling, eigene Darstellung**

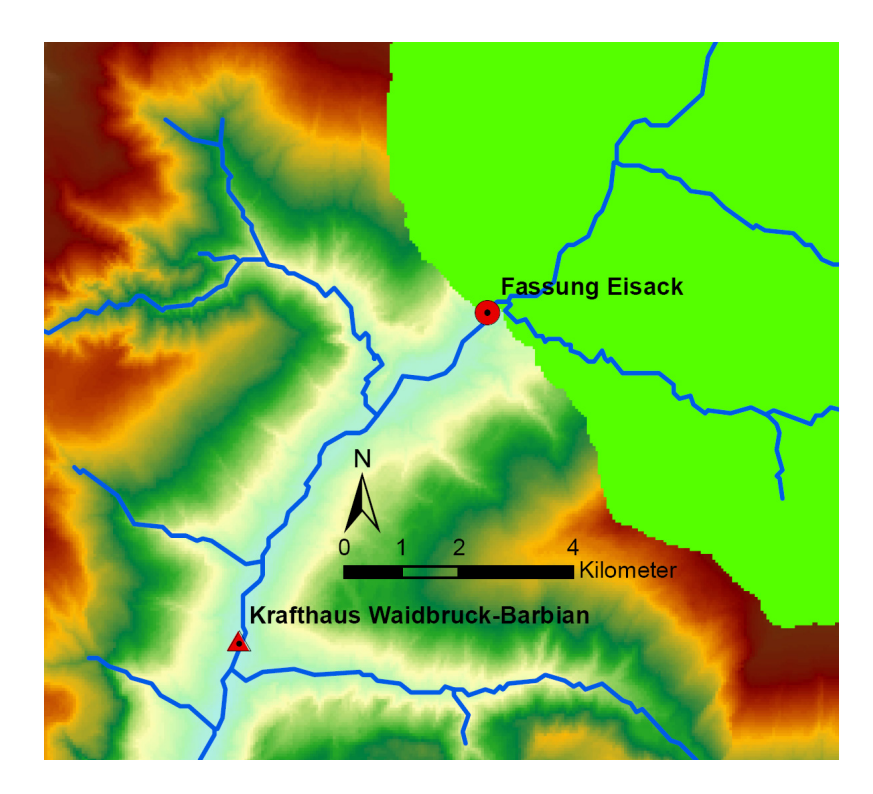

**Kraftwerk Waidbruck‐Barbian, eigene Darstellung**

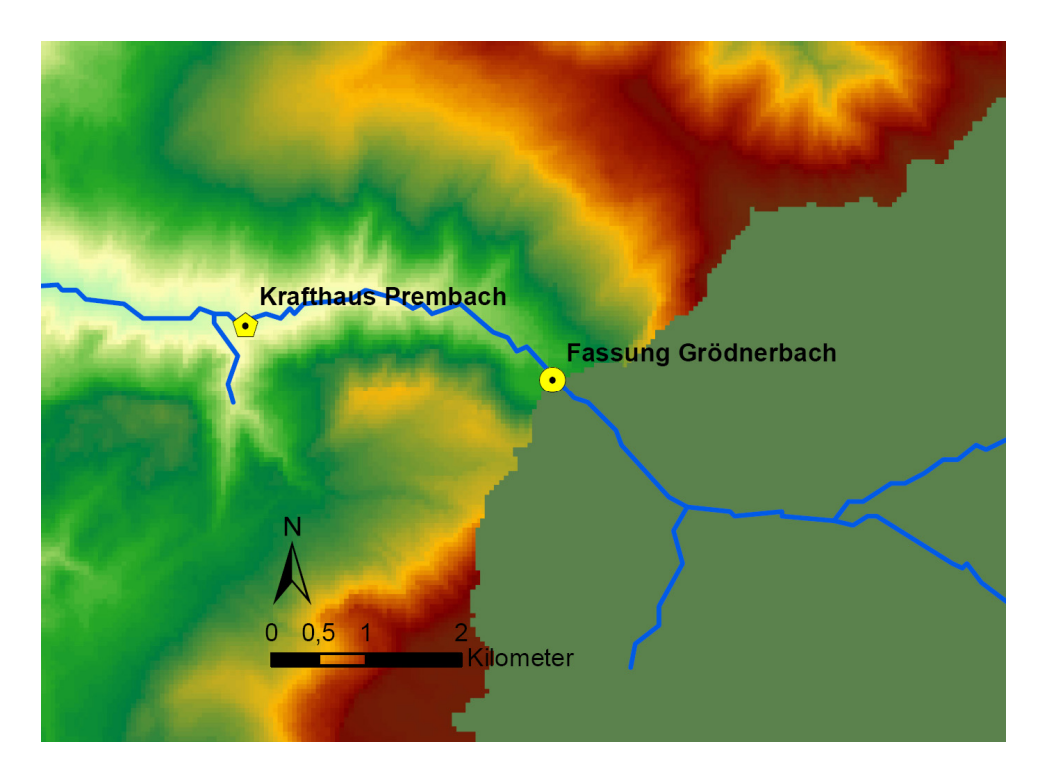

**Kraftwerk Prembach, eigene Darstellung**

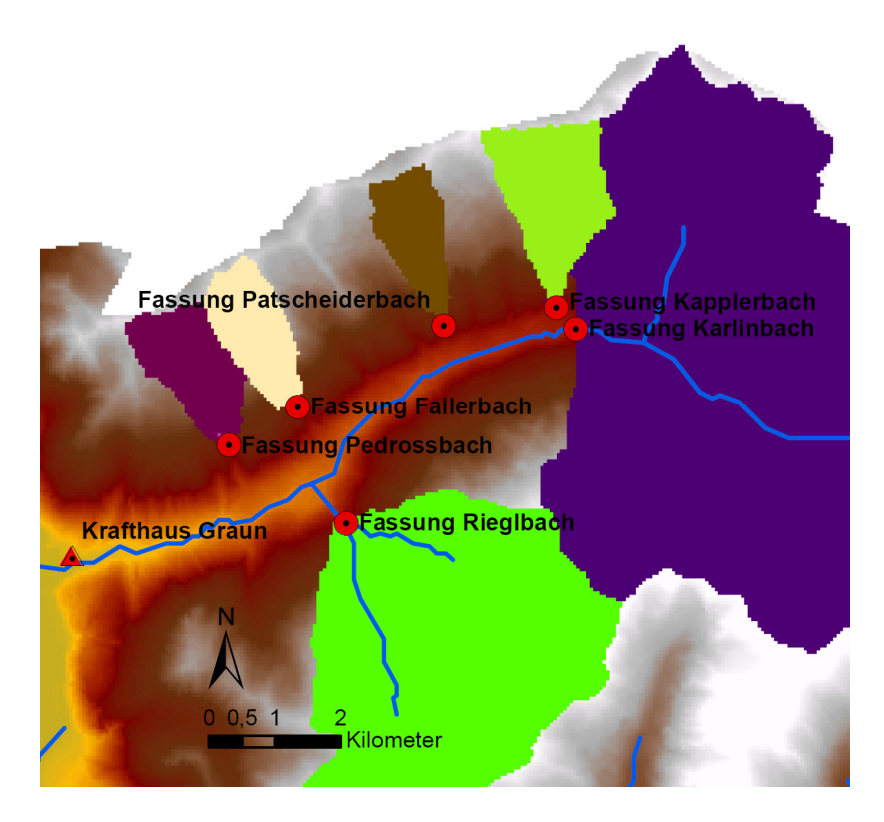

**Kraftwerk Graun, eigene Darstellung**

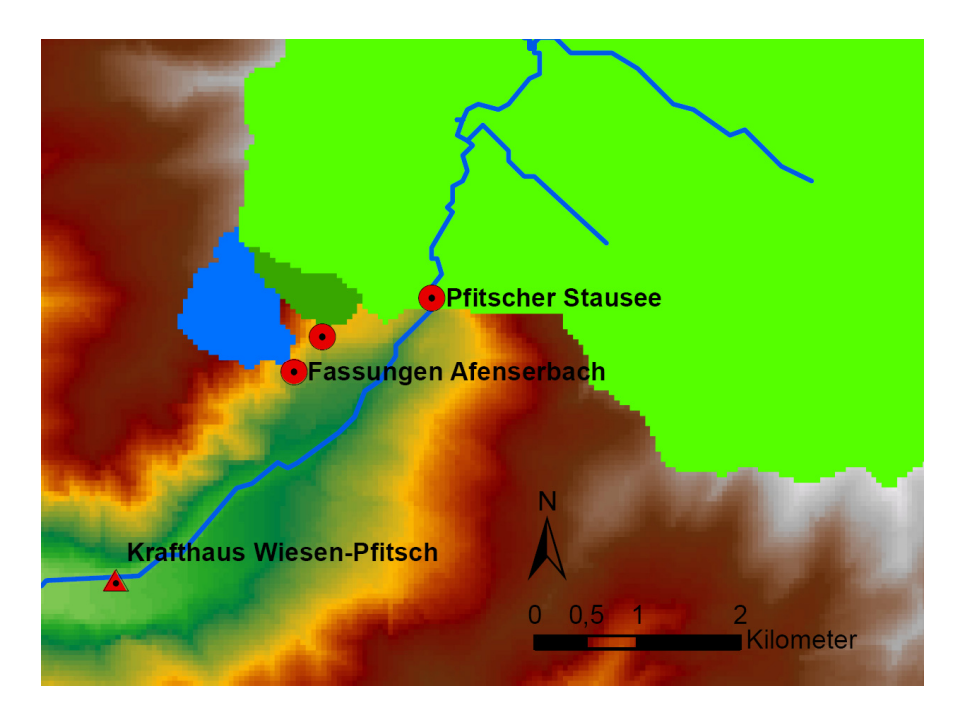

**Kraftwerk Wiesen‐Pfitsch, eigene Darstellung**

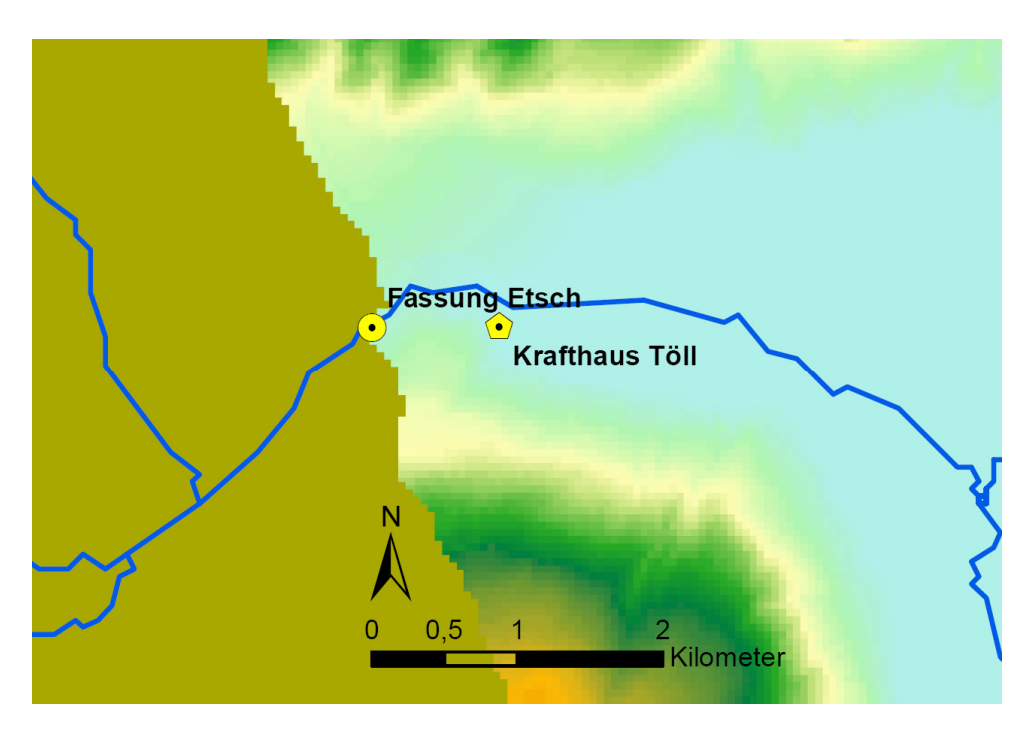

**Kraftwerk Töll, eigene Darstellung**

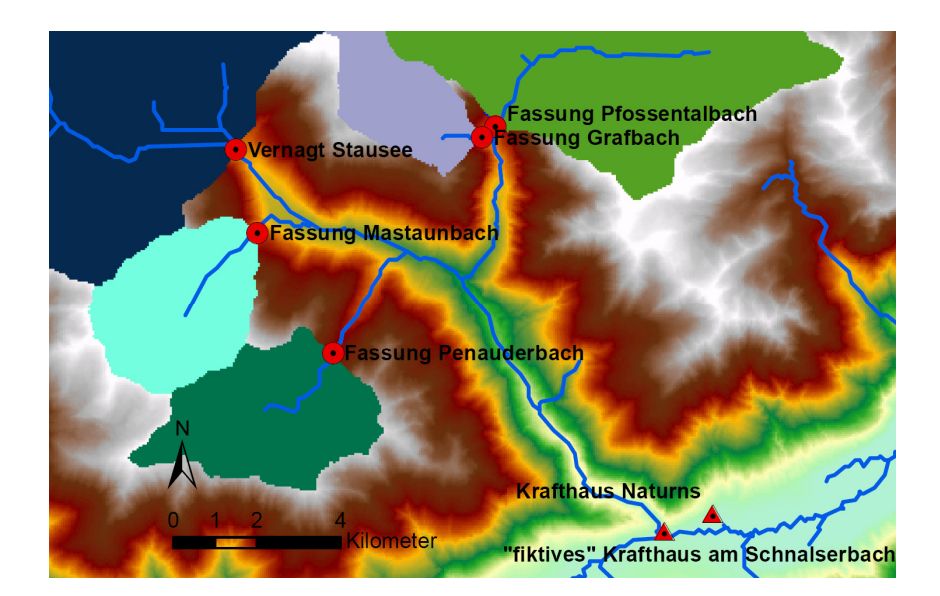

**Kraftwerk Naturns, eigene Darstellung**

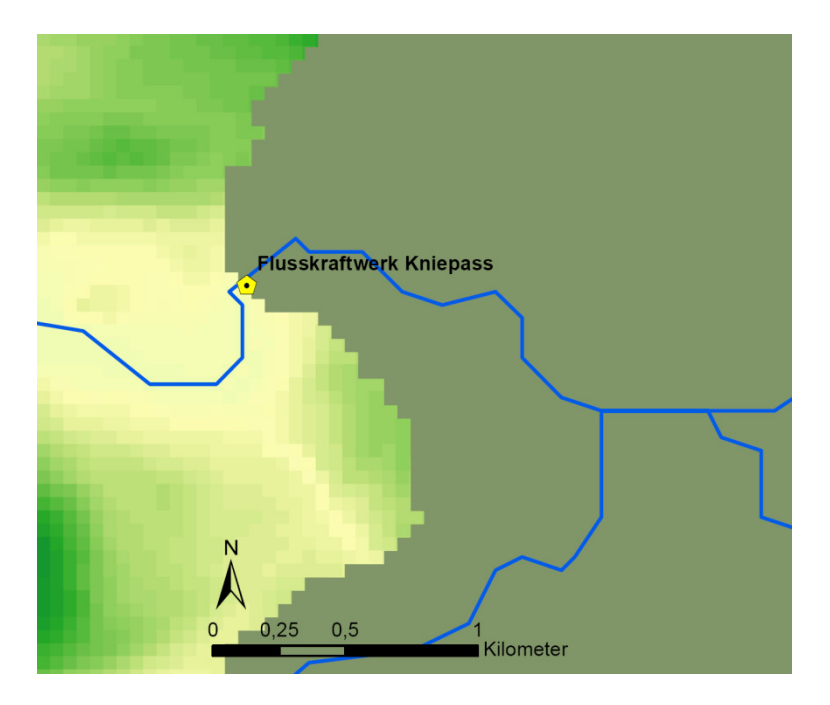

**Kraftwerk Kniepass, eigene Darstellung**

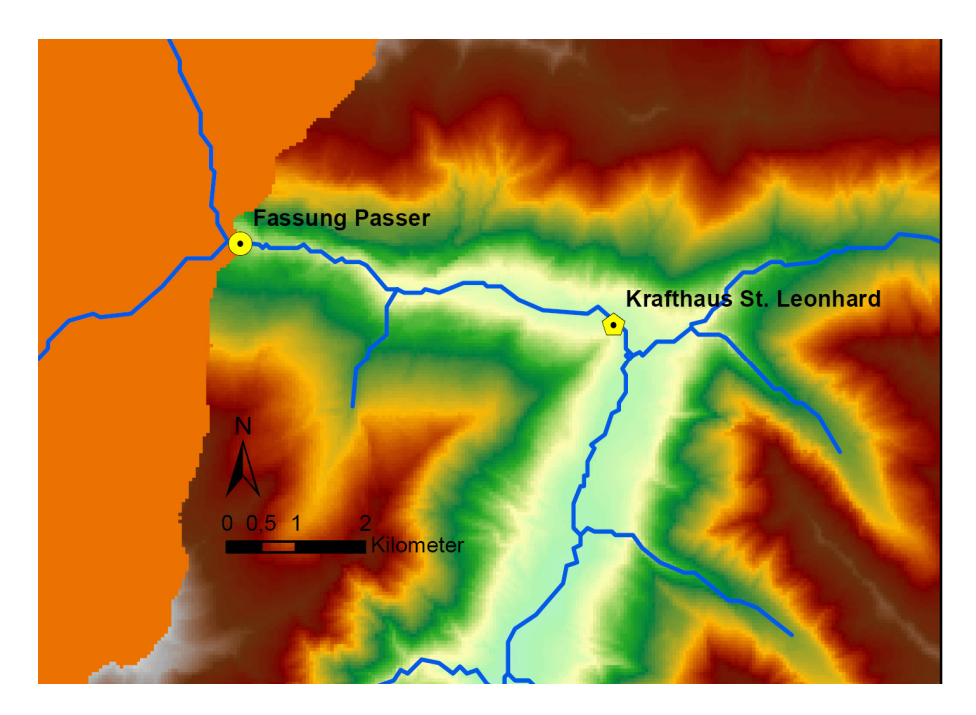

**Kraftwerk St. Leonhard, eigene Darstellung**

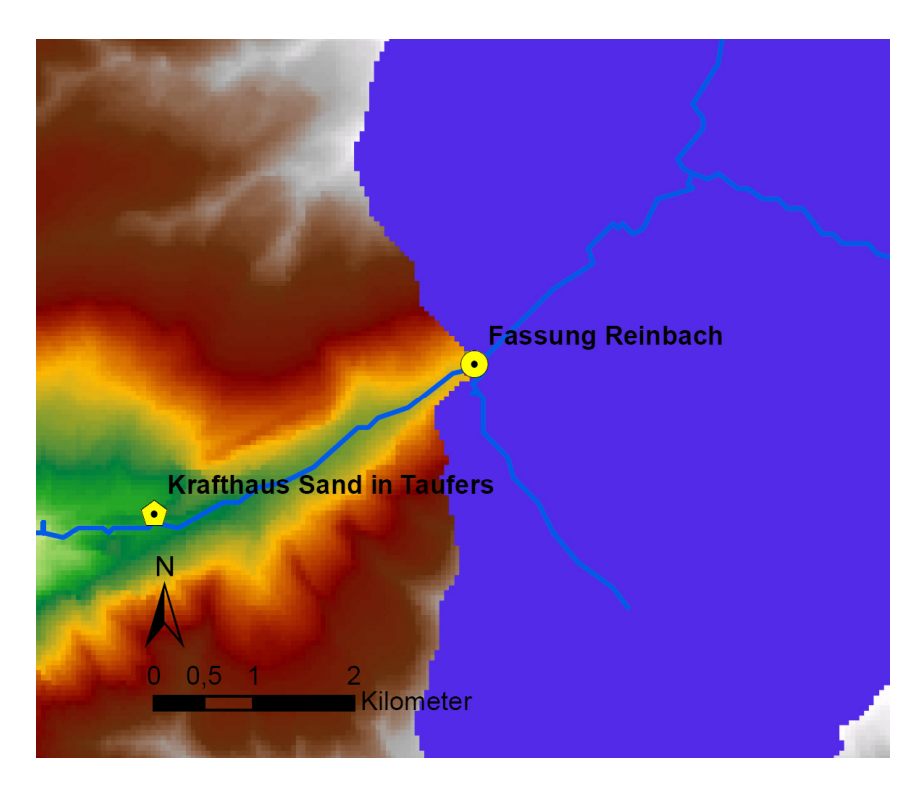

**Kraftwerk Sand in Taufers, eigene Darstellung**

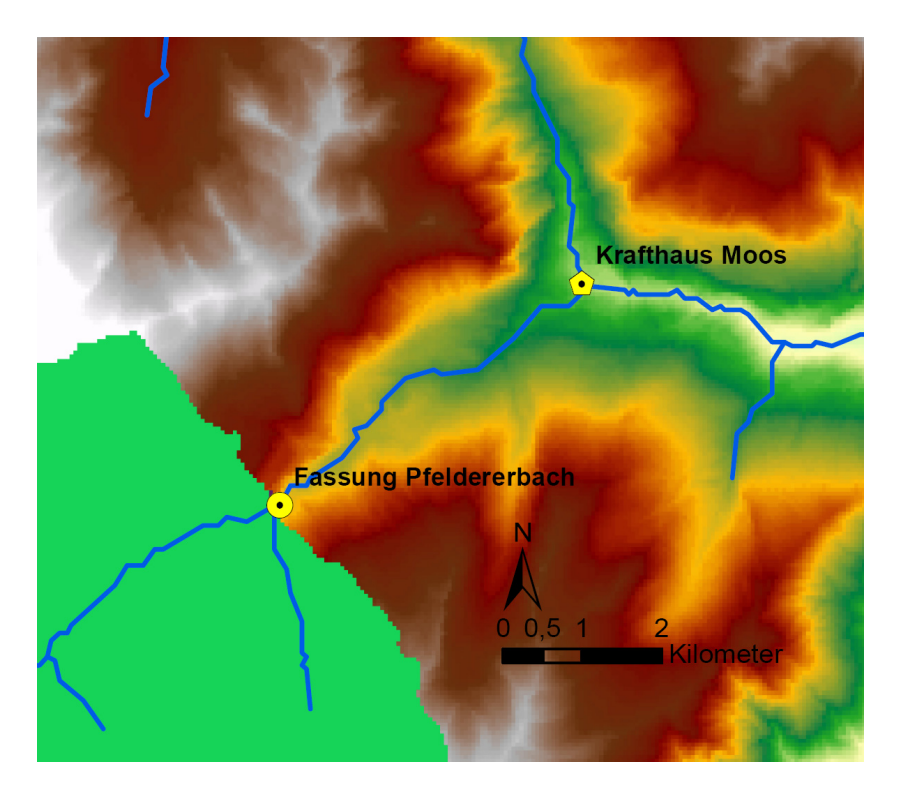

**Kraftwerk Moos in Passeier, eigene Darstellung**